**MAY 1983** 80p

Journal of

**Argus Specialist Publication** 

**Having** second thoughts?<br>We reveal the truth<br>about Oric!

LAA

 $\overline{\phantom{a}}$ 

**FORTH comes** home at last with the **Jupiter** Ace

Which 1icro? **Our great** new guide gives you the facts!

**Spectrum books** surveyed-Are you reading the right words?

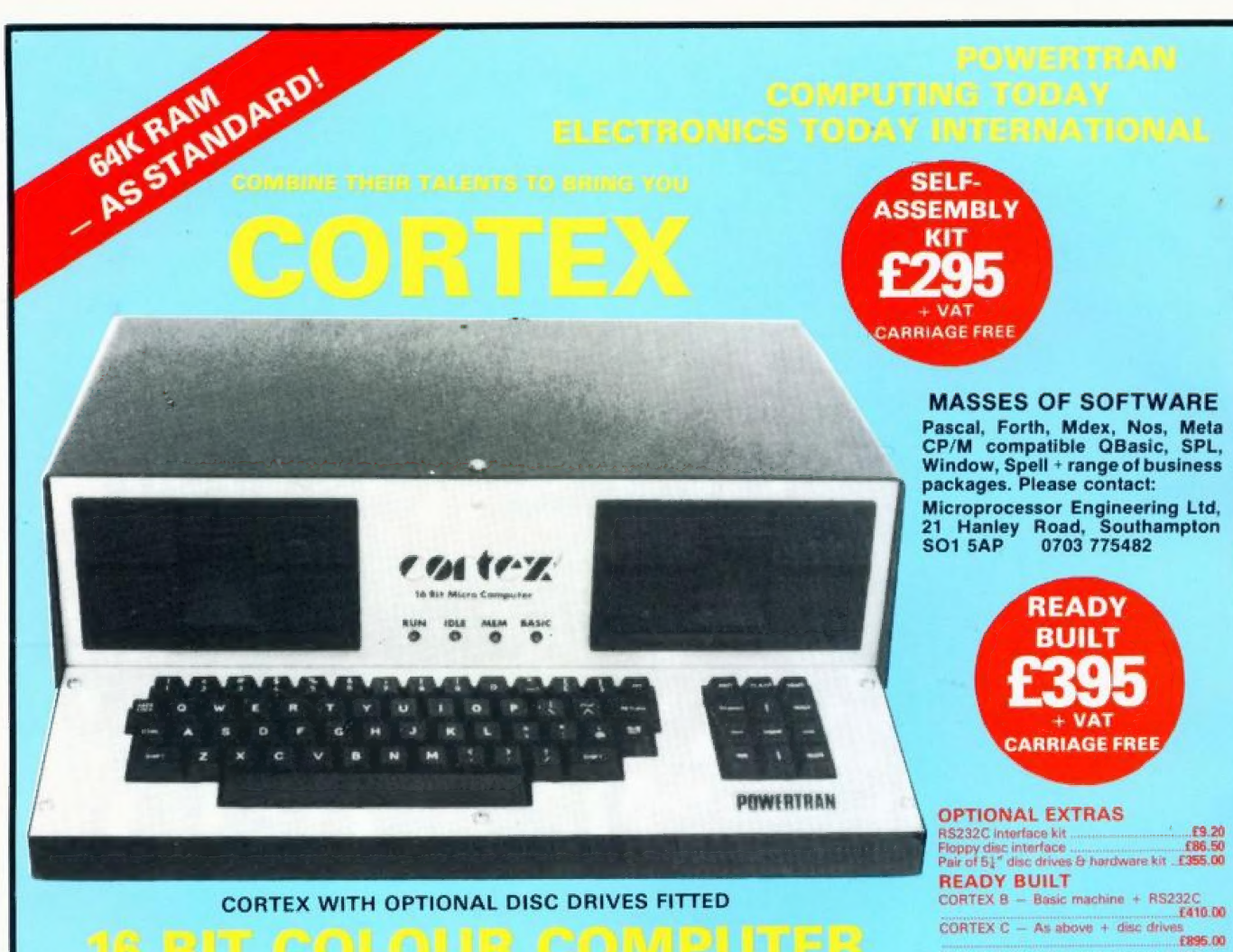

Π

All items carriage free - prices exclusive of VAT

# ALL THESE FEATURES PROVIDED AS STANDARD!

High speed 24K byte extended basic interpreter Powerful TMS9995 16 bit microprocessor 48 bit floating point gives 11 digit accuracy High resolution (256  $\times$  192) colour graphics Memory-mapped video controller for 3D simulation Independent 16K video RAM

16 colours available on the screen together in Graphic mode

Fast line drawing and point plotting basic commands. High speed colour shape manipulation from basic Full textural error messages

String and Array size limited only by memory size Real time clock included in basic

Interval timing with 10mS resolution via TIC function Named load and save of basic or machine code programs Auto-run available for any program Powerful machine code monitor

### **ULTRA POWERFUL 24K BASIC**

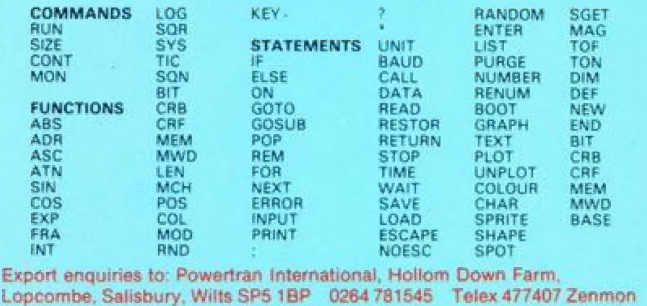

Assembler & Disassembler Auto line numbering facility Full renumber command Simple but powerful line editor Buffered i/o allows you to continue executing the program while still printing Flexible CALL statement allows linkage to machine code routines with upto 12 parameters

Basic programs may contain spaces between keywords to make programs readable without using more memory 64K RAM using latest technology 64K DRAMS Over 34K bytes available for basic programs even when extended basic includes IF-THEN-ELSE Supports up to 16 output devices Screen and cassette included as standard Supports bit manipulation of variables from basic Error trapping to a basic routine included Basic supports Hexadecimal numbers

### ---------To: Powertran Cybernetics, Portway Industrial Estate, Andover, Hants. SP10 3CT 0264 64455 Please send me:.... Please charge to my Access/Barclay Card no .... Name **Address**

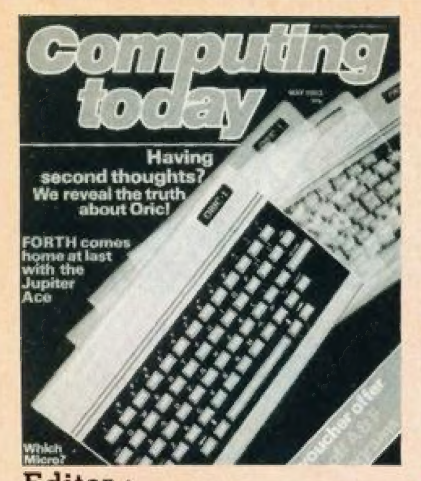

Editor: Henry Budgett **Assistant** Editor :<br>Wendy J Palmer Advertisement Manager: Neil Johnson **Advertisement** Copy Control : Sue Couchman,

Sonia Hunt Managing Editor :

Ron Harris BSc Managing Director : T J Connell

Origination and design by Mm Design & Print.

**ABC** Member of the Audit **Bureau of Circulation** ISSN 0442-72410

Computing Today is normally published<br>on the second Friday in the month<br>preceding cover date. Distribution by:<br>Argus Press Sales & Distribution Ltd,<br>12-18 Paul Street, London EC2A 41S,<br>01-247 8233. Printed by: Alabaster<br>P

The contents of this publication including all articles, designs, plans, drawings and<br>programs and all copyright and other in-<br>tellectual property rights therein belong<br>to Argus Specialist Publications Limited<br>All rights conferred by the Law of All rights conferred by the Law of Copyright and other intellectual property rights and by virtue of international copyright conventions are specitically reserved to Arqus Specialist Publications Limited and any reproduction requires the prior written consent of the Company © 1983 Argus Specialist Publications Limited

Subscription Rates : UK £12.70 including<br>postage. Airmail and other rates upon ap-<br>plication to Computing Today. Subscrippilcation to Computing Today Subscrip<br>tions Department, 513 London Rd, Thom<br>ton Heath. Surrey CR4 6AR.

Computing Today is constantly on the look-out for well written ar-<br>ticles and programs. If you think<br>that your efforts meet our stan-<br>dards, please feel free to submit your work to us for consideration.

All material should be typed. Any programs submitted must be listed (cassette tapes and discs will not be accepted) and should be ac-<br>companied by sufficient documentation to enable their implementa-<br>tion. Please enclose an SAE if you want your manuscript returned, all submissions will be acknowledg- ed. Any published work will be paid for. All work for consideration should

be sent to the Editor at our Charing Cross Road address.

# CONTENTS VOL 5 NO 3 MAY 1983

EDITORIAL & ADVERTISEMENT OFFICE 145 Charing Cross Road, London WC2H OEE. Telephone 01-437 1002-7. Telex 8811896.

### $\begin{array}{ccc} \text{CONSUMER} \ \text{NEWS} \ \ldots \ \ldots \end{array}$

A plethora of products for the home computer user.

### BUSINESS NEWS... .12

Up-market offerings for the small business environment.

### $S$ OFT WARES  $\ldots$ ....16 More programming power tor your

micro.

### INTO ATARI'S BASIC 20

We take a further look at the way Atari have arranged the BASIC language on their 400 and 800 systems

### SPECTRUM BOOK **SURVEY** .............24

Every time Sinclair launch a new machine the market is flooded with books, the 2% Spectrum's no exception!

### GETTING<br>ADVENTUROUS.....32

This month our bold adventurer takes a look at the world of text-only adventures as created by the daddy of them all, Scott Adams.

### ORIC ORATORY ....37

Launched to challenge the ZA Spectrum the Oric appears to offer excellent value for money. Our reviewer gets under its skin for a close look

### SPECIAL SOFTWARE<br>OFFER ............40

Soltware going cheap if you take advantage of our money saving coupon,

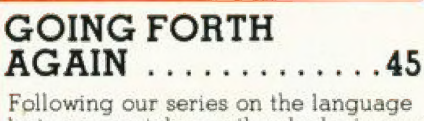

last year we take another look at some of the more advanced features.

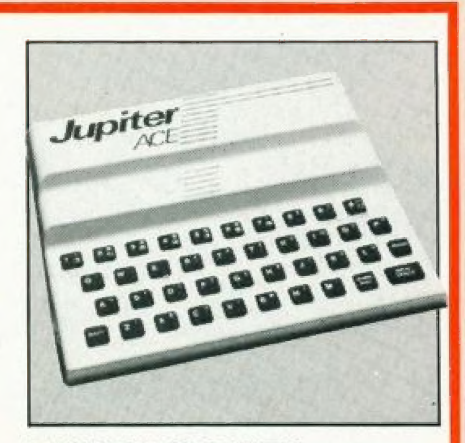

#### **FORTH COMES**  $HOME$ .............  $.53$ The Jupiter Ace offers FORTH as its standard language so it could be an ideal machine for those of you wishing to go your own way.

### MICRO DATABASE .61

In the second part of our data base feature we add the finishing touches to the package with the necessary machine code program.

### PRINTOUT ..

An open space to air your views

### MARKET SURVEY ...75

Eight pages of tacts and figures to help you unravel the information you need to make the best choice ol micro.

### CLUB CALL .........86

All the latest from your local.

### CT STANDARDS ....89

Our symbolic code for graphics characters explained.

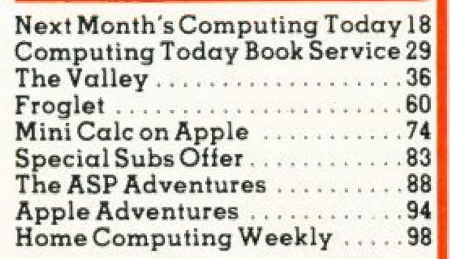

# There's a lot more to selling computers than giving<br>the best deals around!

### Everything you could possibly need...

When you leave one of our showrooms, the proud owner of a brand-new micro-computer, we are confident that it will not be very long before you're back! For the simple reason that we stock one of the most comprehensive ranges of accessories, add-ons and Software available in the South-West. Our friendly and sortware available in the south-west. Our friendly<br>and experienced staff are always available to answer<br>any questions you may have, and know that the PAKSRI home nicelastic functions of the PAKSRI home nicelastic funct and cypericines of one of our machines is just the first step<br>any questions you may have, and know that the<br>interesting is just the first step<br>in the faccinating field of micro-computers<br>in the first step the time, there's in the fascinating field of micro-computers.  $\overrightarrow{a}$  experiments that At Microstyle we care about our customers.

### Full technical back-up...

We care about your computer as much as you do, and we care for it too. Our experienced technical staff are on hand to solve any problem that might arise and to offer a full technical service. We can repair or maintain your system, supply Spares and parts and upgrade your Model A BBC to the latest B specification. We can also install your choice of BS.00 IG VAT EXAM AND TORCH DISK DRIVES FULLY AND SPECIFICATION. We can also install your choice of Deripherals. All our work is tested and guaranteed; and  $\frac{1}{R}$  TORCH as an Acorn approved service dealer you can be sure and and the service of the service dealer you can be sure and the sure and the sure and the sure and the sure and  $\epsilon$  and  $\epsilon$  and  $\epsilon$ 75.00 inc VAT and  $\epsilon$ 75.00 inc VA our service is second to none.

### Keep your Micro fit...

Are you interested in keeping you BBC and peripherals in tip-top condition? Then why not find out more about a Microstyle Service Contract......Regular service and preventative maintenance will mean that your system will last longer, retain its value longer and offer top-level reliability.

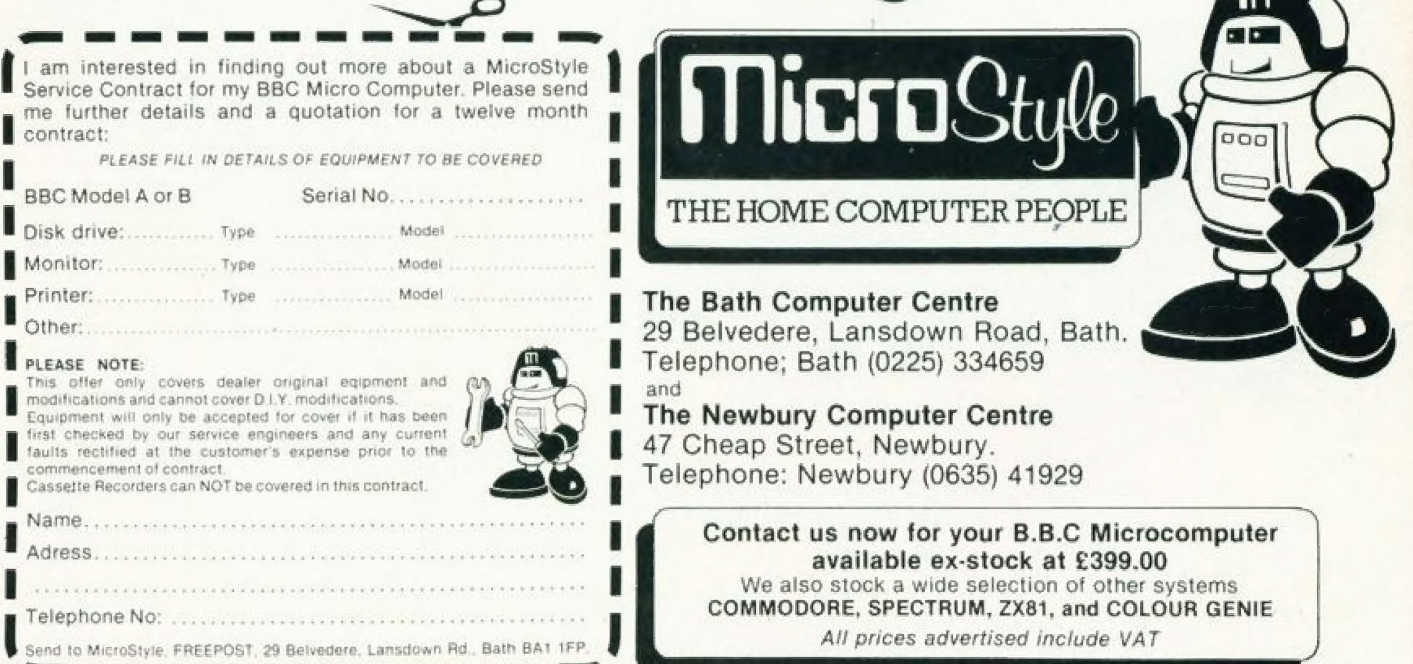

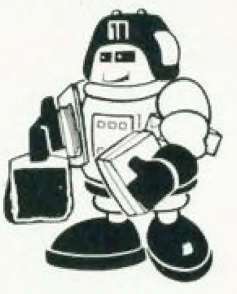

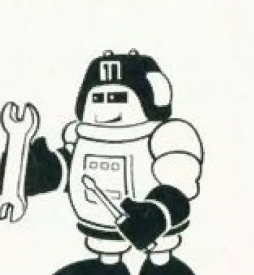

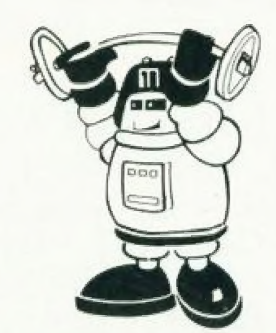

#### Well over 100 software tities available for the BBC.

Our range is chosen from the very<br>best available and includes<br>Acornsoft, I.J.K., A&F, Bugbyte,<br>Software for All, Gemini, M.P. and<br>many others. We also stock a comprehensive range of soltware tor 2461, 2% Spectrum, Vice 20, Colour Genie etc. MONITORS from £90.00 CASSETTE DECKS trom £33.65 JOYSTICKS FROM €15.00 PRINTERS trom £149.00

#### BBC Model A to B upgrade

This valuable modification offers an<br>extra 16K memory, hi-resolution<br>graphics plus 'user ports' for printer monitor atc. Fully installed and tested **£92.00** 

### Torch twin disk drives

The ultimate peripheral' for your BBC<br>280 processor, additional 64K memory<br>and CPN compatability. B00K storage.

#### Don't run the risk of being let down...<br>Fill in the enquiry coupon at the foot

of this advertisement and send it off<br>without delay, you don't even need a<br>stamp, to:

MICROSTYLE, Freepost, 29 Belvedere, Lansdown Road<br>Bath BA1 1FP

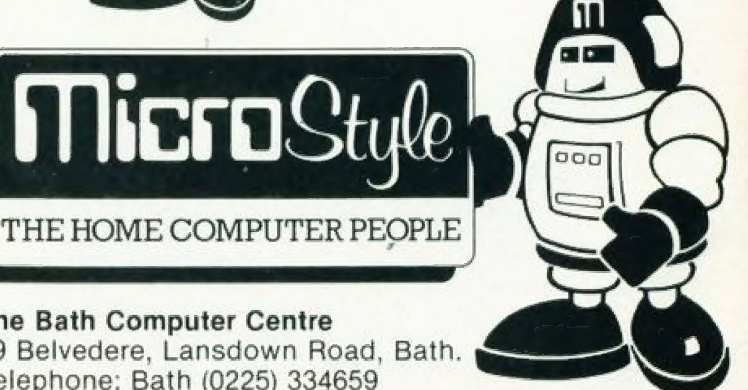

and and **Newbury Computer Centre** 47 Cheap Street, Newbury. Telephone: Newbury (0635) 41929

The Bath Computer Centre

Contact us now for your B.B.C Microcomputer available ex-stock at £399.00 We also stock a wide selection of other systems COMMODORE, SPECTRUM, 2X61, and COLOUR GENIE All prices advertised include VAT

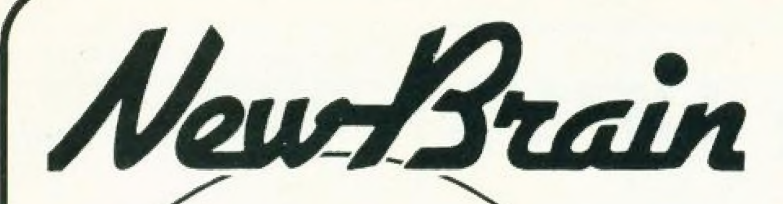

#### professional quality and features -— hobby price!

- \* 40/80 character line, full screen editor
- Keyboard with standard key spacing and nice teel
- \* 32K RAM and 29K ROM. Both expandable.
- \* High resolution graphics, graph plotting etc.
- \* CP/M and networking capability.
- \* Compact will fit neatly on your desk or lab bench
- High quality construction Made in Britain

### DISK DRIVES MEMORY EXPANSION NETWORKING, ETC. Please contact us for availability

### angela enterprises support the *New Brain* **RINGEIA ENTERPRISES SUPPORT THE** *New Stal***l Price include VAT ANGELA ENTERPRISES = NEWBRAIN -**<br>PIGES INCLUS ENTERPRISES = NEWBRAIN -

**Prices include delivery in UK.** Prices include VAT All with 12 month warranty (not the SUP for all conder C5 please add 50p postage)

NewBrain Model A **Please ring for | Star Trek (W)** 69.00

Free delivery (UK), 130 page guide (in addition to handbook) and tape of 23 programmes free with every machine.

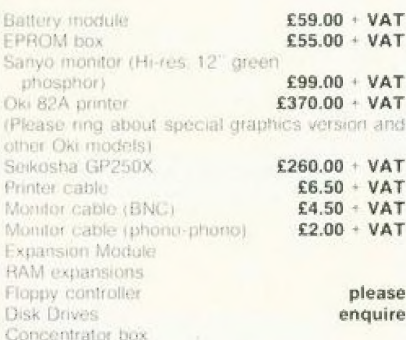

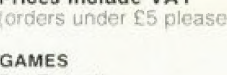

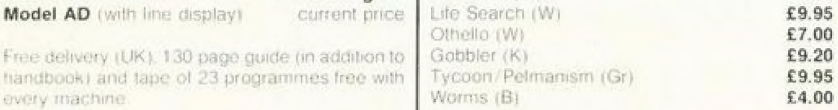

UTILITY PROGRAMS Assembler (W)

### GENERAL PROGRAMS

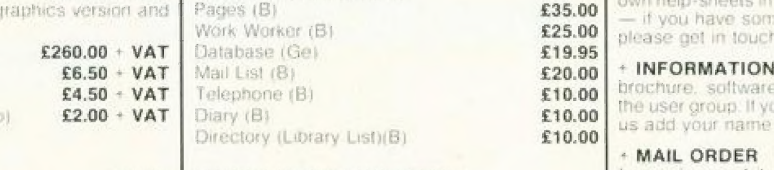

**EDUCATIONAL PROGRAMS induces a lineary** low cost items Kings & Queens (K) 616.68

KEY<br>
B = Brainwave, Ge = Gemini, Gr = Grundy.<br>
K = Kuma, W = Watkiss Computers<br>
Computers
R = Kuma, W = Watkiss Computers

more usual 90 days!) **BACK-UP** We want to ensure you get the most out of this superbimicro. Help and advice is<br>just a phone call away — evenings and weekends<br>tool. Our service starts with the sale. We are<br>engineers and programmers, not just a sales outlet

£9.20 £9.95 | + HARDWARE If you want a printer cable. £4.00 monitor lead, battery module, monitor, printer, etc.<br>then give us a call. We try to maintain stocks of everything for the NewBrain.

Disassembler (W) **E9.95** + **SOFTWARE** A lot of exciting new program-<br>Assembler (W) **E9.95** mes are now becoming available and we stock a<br>good range of software from several sources. We £9.95 valuate all the software we sell and provide our own help-sheets in many cases. Software authors

+ MAIL ORDER Free delivery except for a tew

£7.00

To obtain your NewBrain etc. and us on<br>Stevenage (0438) 812439 no to:

### ANGELA ENTERPRISES 4 Ninnings Lane, Rabley Heath, Welwyn, Herts. AL6 STD Tel: Stevenage (0438) 812439 | We welcome Acces

COMPUTING TODAY MAY 1983 **:** 5

## **CONSUMER NEWS**

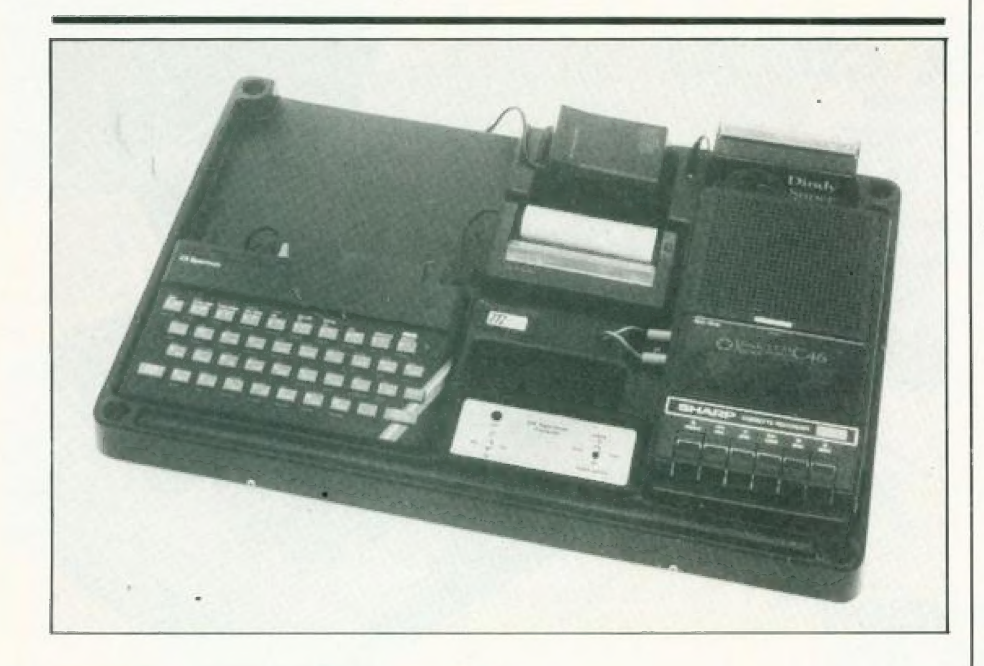

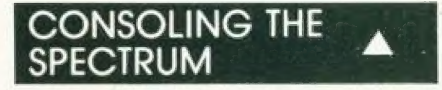

You know what it's like when you have your micro, cassette recorder, printer and an<br>assortment of other necessary 'bits and pieces' lying around on your desk and they're in such a state of 'professional disarray' that you<br>can't even find your pen! Well in an attempt to help us all be tidy minded TTL have produced a ZX Spectrum desk console. The console comes ready assembled and can accommodate the following: the ZX Spectrum, the power unit, Sinclair printer, RS232 interface, joystick control, two Microdrives, a cassette recorder, cassettes and pencils.

The price is £42.18 including VAT and postage and packing and<br>can be obtained from Traffic<br>Technology Limited, PO Box 2, Warminster, Wiltshire BA12 7OX.

### **BUG BYTES**

Well it's time for the Editor to don his sackcloth and ashes garb, because it's time for us to inform you of errors that have appeared recently in issues of Computing Today and Personal Software. In the February issue of Computing Today an error appeared in the<br>article called Tailoring VIC Characters. Please note for Listing 1:

Line 70: There is a missing "after the REV and before the; Line 410: Should read POKE<br>PP, 4: POKE CP, 0 Line 540: Should read POKE PP, RM: POKE CP, CM

In the Spring issue of Personal Software an error appeared in the article called Hints and Tips. Please note that for Listing 1 line 190 should read:

190 FIX1 PHA: ISR & F521: PLA: RTS

We apologise to all of you who have had problems with these programs but we hope we have now shed some light on the matter.

### **POWERFUL PROTECTOR**

Computers can be quite sensitive animals particularly where their<br>power is concerned. Well we can now give a plug (sorry about that!) to a line conditioner which is

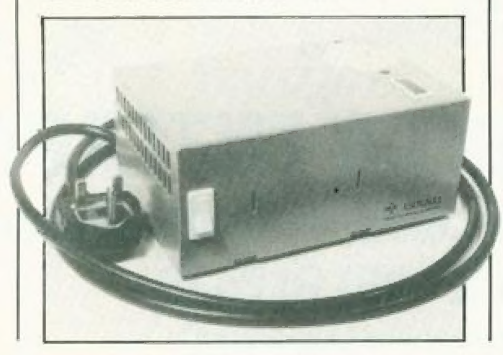

specifically designed to protect home computers from malfunctions caused by power line noise and mains variations.

The Mainstay can provide an<br>output that is stable within±6% even if the input voltage drops to 75% of normal. The price of the unit is £49.95 excluding VAT. You can get more information by writing to Gould Electronic Power Conversión Division, Rhosymedre,<br>Wrexham, Clwyd LL14 3YR.

### **FARSEEING COMPANY**

COLVIS is a solid state camera connected to a powerful microcomputer which is capable of 'seeing' an object and<br>remembering its shape. The information is composed of a range of parameters such as area, perimeter and centre of gravity of the image. The system can be used with any microcomputer which has or can be fitted with an 8-bit bidirectional port. The system is aimed at the educational market and constitutes an invaluable low cost peripheral to existing robotic arms.

COLVIS is priced at £395 and you can get more details by writing to Colne Robotics Company Ltd. Beaufort Road, Off Richmond Road, East Twickenham, Middlesex<br>TW1 2PQ or by 'phoning 01-892 8197.

### REDUCING POCKET

The volume of demand and high factory production rates are allowing Casio to reduce the prices of their FX 700P and PB 100 pocket<br>computers. The new recommended retail prices, complete with comprehensive quides, manuals and program libraries are £69.95<br>for the FX 700P and £59.95 for the PB100.

For details of these and other Casio products, contact Casio Electronics Company Ltd, Unit 6,<br>1000 North Circular Road, London NW2 7JD or 'phone 01-450 9131.

### **RAMS ARE CAMEL'S**

A 4K version of the earlier 2K MEMIC L CMOS RAM unit is now available. The unit uses the latest True CMOS static RAMs which take only a fraction of a uA of current to retain data, this standby power being supplied by an integral lithium battery for 10 years or so. The unit comes in a moulded black ABS case and is priced at £35.95 plus VAT. For more details

### CONSUMER NEWS

you should contact Cambridge Microelectronics Ltd, One Milton Road, Cambridge CB4 1UY.

Some of you may remember the item we ran in this column in the January issue of Computing Today when we reported the 2K CMOS RAM unit and asked you to scrutinise the photo published and tell us into which computer the unit was plugged. Well the response to that little quiz was so good we've decided to test you even further and ask you again to tell us which computer the unit is plugged into. The first correct answer pulled from the Editot's cardboard box (his hat somehow got mislaid!) will receive the MEMIC L.2 as their prize, kindly donated by those sporting people at Cambridge Microelectronics. All entries should be received by May 9 either on the back of a sealed envelope or on a postcard please.

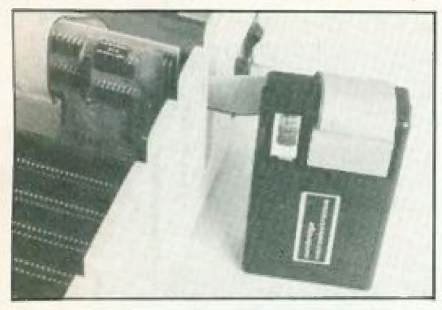

### STICKING WITH IT

A simple plug-in joystick for the ZX Spectrum is now available. With eight direction commands and two large fire buttons, high speed games can now be played at ease. Six games are presently available for use with joysticks with more on the way.

The joystick is priced at £25.00 plus postage and packing. For more information, please contact Kempston (Micro) Electronics, 180a Bedford Road, Kempston, Bedford MK42 SBL.

### **IT'S TI AGAIN**

Texas Instruments have announced a cheap 16-bit computer, the TI-99/2, which they claim is designed to allow computer novices to learn to program a computer in TI BASIC and BASICsupported assembly language. The machine is targeted primarily at the technical enthusiast, engineer or student in the home.

The machine has a QWERTY style keyboard, with 4.2K RAM, of which 4K is user accessible and which can be expanded to 36. 2K. Any TI peripherals can be connected: two sottware cartridges, Learn to Program and Learn to

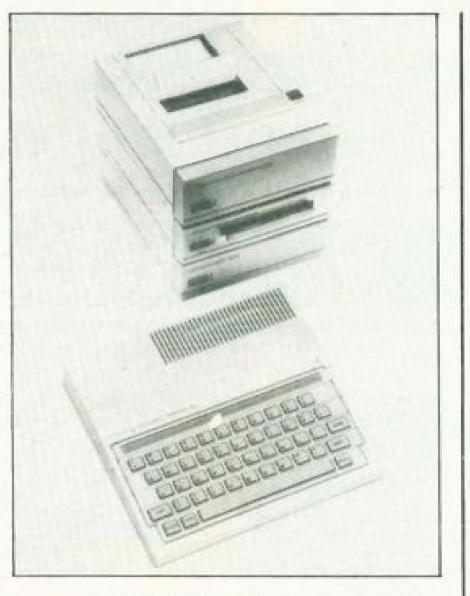

program BASIC, will be available initially tor the unit, with more planned for later. Twenty programs will also be initially available on cassettes including educational, personal management and entertainment cassettes, all of which will also run on the TI-99/4A computer.

The bad news is however that the TI-99/2 will not be available in the UK until the third quarter of 1983, but it may well be worth waiting for as it is priced at just £75. More information can be obtained from Texas Instruments Limited, Manton Lane, Bedford MK41 7PA or by 'phoning 0234-67466.

### MANCHESTER HOME<br>COMPUTER SHOW

April 21, 22 and 23 will see the first Manchester Home Computer Show at the Midland Hotel. On show will be a complete cross. ection of hardware and software avaiable tor the home user with emphasis on the lower end of the market featuring computers from £50.00 to £400. There will be a Computer Advice Centre at the exhibition where the uninitiated can try out machines in a demonstration area, and see programs in operation covering educational, games and smal! business applications with a team of experts on hand to provide impartial advice.

Two home computers will be iven away in the show competition, entry forms for which are available with advance tickets or with show quide on all three days. Advance tickets are £1.00 trom the organisers, Manchester Home Computer Show, ASP Ltd, 145 Charing Cross Road, London WC2H OEE. Children under eight

and OAPs have free entrance and there is a 25% discount on groups ot 20 or more.

### **BRIEFING**

From Pete & Pam comes Track Ball, a new omnidirectional guidance system designed for games requiring rapid paced, multiple movement commands. Two firing buttons are recessed well below the ball control place tor easy tiring and unobstructed movement during game play. Track Ball comes in models to fit the Atari, Apple and IBM personal comp uters, and is priced at £45.95. More details can be cbtained trom Pete & Pam Computers, New Hall Hey Road, Rossendale, Lancashire BB4 6JG, or 'phone 0706-22701 1.

HI-STAK can make your micro easier to use by raising the back to a calculated level. It can be instantly applied and comprises two precision injection moulded ABS ramps with built-in rubber feet, self adhesive tops and simple locating instructions. HI-STAK is priced at £3.95 including VAT and postage and packing and is available by mail order from **Warp** Factor Eight, 6 Pelham Road, Braughing, Ware, Hertfordshire SG11 2QU.

Vectrex is described by its manutacturers as the first ever portable computer games system: it incorporates its own screen thereby making it independent of the TV. Vectrex has good graphics and sound effects and a unique control panel is also available. Vectrex retails at approximately £130-140 with cassettes at around £19.95 and you can find out more from Milton Bradley Limited, CP House, 97/107 Uxbridge Roaa, Ealing, London W5 5TZ or 'phone 01-567 3030.

W H Smith have ordered 50,000 Oric 1 microcomputers for delivery between April and October 1983. This and promising sales targets have resulted in Oric pulling out of the mail order business from the end of March Oric have also received large orders from a variety of other high street stores and independent UK dealers

A new 64K Sinclair ZX81 RAM expansion module, also designed to accept an EPROM as an alternative, has been announced by Camel Products. Called Dream-8] it is priced at £69.95 plus VAT. For further information contact Cambridge

Microelectronics Ltd. One Milton Road, Cambridge CB4 1UY, or 'phone 0223-31481 4.

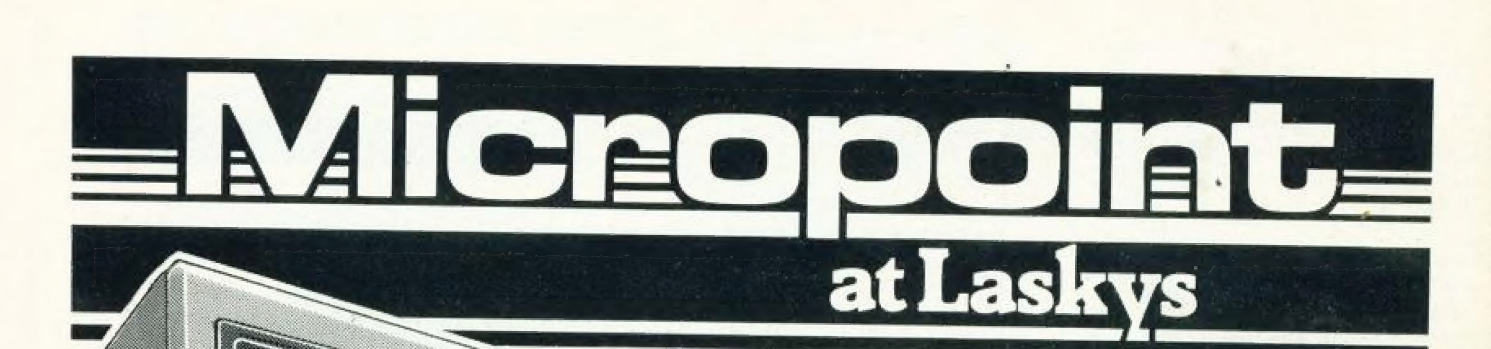

#### APPLE IIe EXECUTIVE SYSTEM

A complete small business system. 128k memory. Colour, graphics and 80 column

a comprehensive business application program.<br>Available separately the complete package includes:

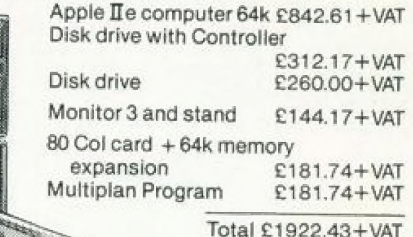

PACKAGE PRICE

 $£1556.52$ +vat Saving £365.91+VAT

**I he magic of the<br>microcomputer** without the myster

Micropoint has all you need to<br>
make up your mind about<br>
microcomputers. You'll find a<br>
microcomputers. You'll find a<br>
exchange period, a 2-year free<br>
can test play them all,<br>
comparing each model with the<br>
can test play t

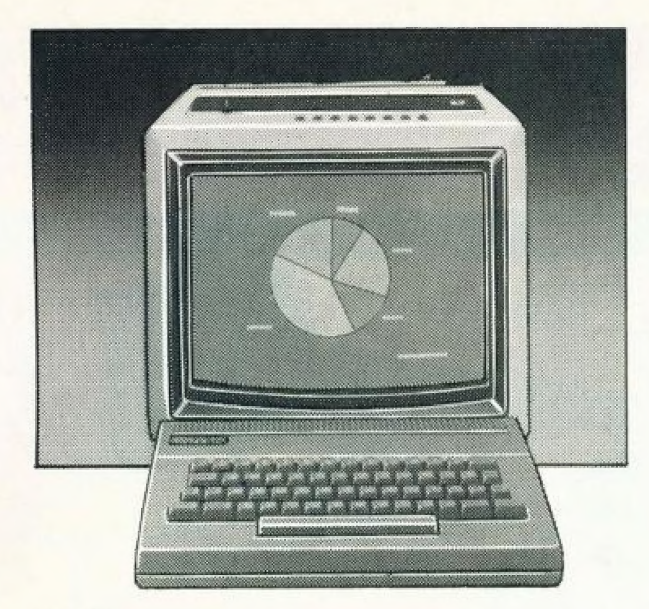

### **LYNX**

Compact home unit with full size keyboard. Powerful 48K memory, colour and sound. Excellent graphics, compatible with most cassette players. £195.65

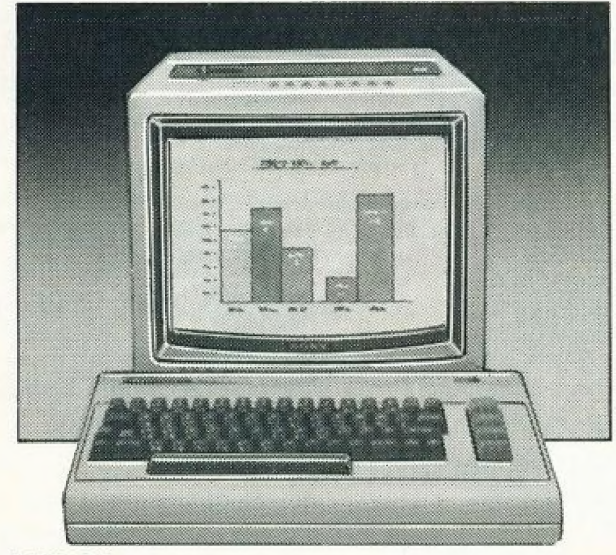

#### **VIC 64**

A home computer with a full size keyboard. Powerful 64K memory, sprite graphics, colour and sound. £294.78

A full range of black and white or colour monitors for use with these micros are available. Prices start at £59.90 B/W. £199.90 for Colour.

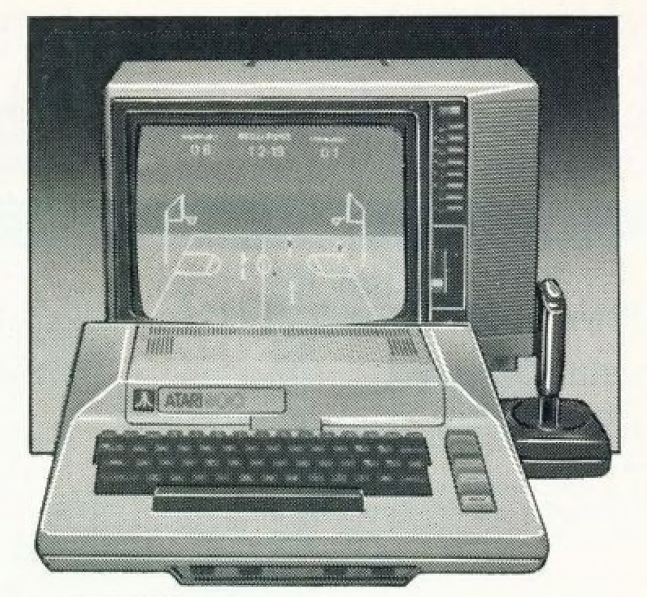

### **ATARI AM800**

A home computer with full size keyboard. Big 48K memory. High resolution graphics and colour, sound. A very wide range of programs are available. £346.96

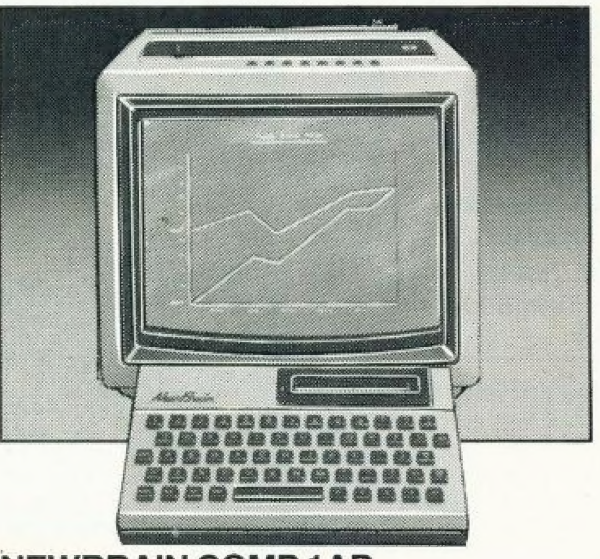

### **NEWBRAIN COMP 1AD**

An ideal personal/small business computer 32K memory. Excellent graphics and character set. Built-in one line display. £260 \* Also available NEW BRAIN MODEL 1A VAT (excluding built-in display) £233.91 + VAT

As well as micros we have a very wide range of peripherals, accessories and programs. Disk drives, memory expansion units, cassette storage units, monitors and joysticks. Plus the widest choice in programs covering Games, Education, Household and Business.

. The Retail Division of The Ladbroke Group

LONDON & HOME COUNTIES<br>42 Tottenham Court Road, W1<br>7-9 Queensway, W2<br>471-473 Oxford Street, W1<br>BROMLEY 22 Market Square<br>KINGSTON Eden Street<br>LUTON 192 Arndale Centre<br>READING Friar Street

SQUTHERN ENGLAND<br>BRIGHTON 151-2 Western Road<br>BRISTIOL 16-20 Penn Street<br>GLOUCESTER 25 Eastgate Street<br>MAIDSTONE 79-81 Week Street<br>MIDLAMOS AND NORTH<br>BIRMINGHAM 19-21 Corporation St,<br>CHESTER 7 The Forum

LIVERPOOL 33 Dale Street<br>MANCHESTER Arndale Centre<br>NEWCASTLE-UPON-TYNE<br>6 Northumberland St.<br>NOTTINGHAM 1-4 Smithy Row<br>PRESTON Guildhall Arcade<br>PRESTON Guildhall Arcade<br>SHEFFIELD 58 Leopold Street

YORK 10a Coney Street SCOTLAND **EDINBURGH 4 St. James' Centre**<br>GLASGOW 66-70 Buchanan Street WALES<br>CARDIFF 122 Queen Street

A service provided in association with Unicredit<br>Finance Ltd. Please ask for written details<br>APR 29.8% if you pay by Banker's Older<br>(34.5% for other methods of payment)

\* All credit offers subject to acceptance Lastys Credit Waller<br>Drivans Plasse and for entrance damped and the case<br>Long to press through the subject to entrance the company of the company<br>Dematter

T Normal domestic use on computers/VDU. Peripherals-programs 1 year (Comercial use on computers/VDU 1 year. Peripherals programs 6 months).<br>Programs will only be exchanged if proven faulty and then only for the same progra

# alue - MicroValue - Micrc

### **COMPUTERS**

### New from Gemini

### Gemini Galaxy 2

- \* Twin Z80A Processors \* Serial and parallel printer \*CP/M 2.2 Operating interfaces
- \* 64K Dynamic RAM interfaces
- 
- 
- System  $\star$  Cassette and light pen \* 800K Disk Capacity \* User definable function
- $*$  80x25 Video Display keys  $*$  Numeric key pad  $\overbrace{2495}$  $*$  Numeric key pad
	-

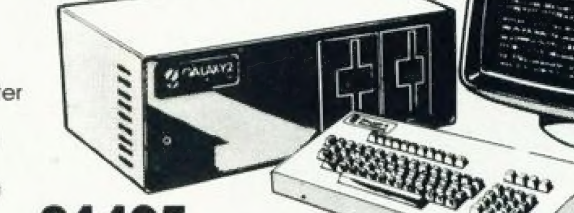

\* 12"Monitor included (£1719.24 inc. VAT)

### Total support for Gemini & nascom Products **has complete with PSU, Nas-Sys 3**<br>be built up into a complete disk based system. Supplied built and<br>tested complete with PSU, Nas-Sys 3 Bosed oround the successful Nascom 2 computer, this new system can Nascom owners can now have a professional 80x25 Video display by using the Gemini G812<br>Intelligent Video Card with on-board Z80A.

be built up into a complete disk based system. Supplied built and<br>tested complete with PSU, Nas-Sys 3 and Nas-Gra. **Example 2008** This card does not occupy system memory

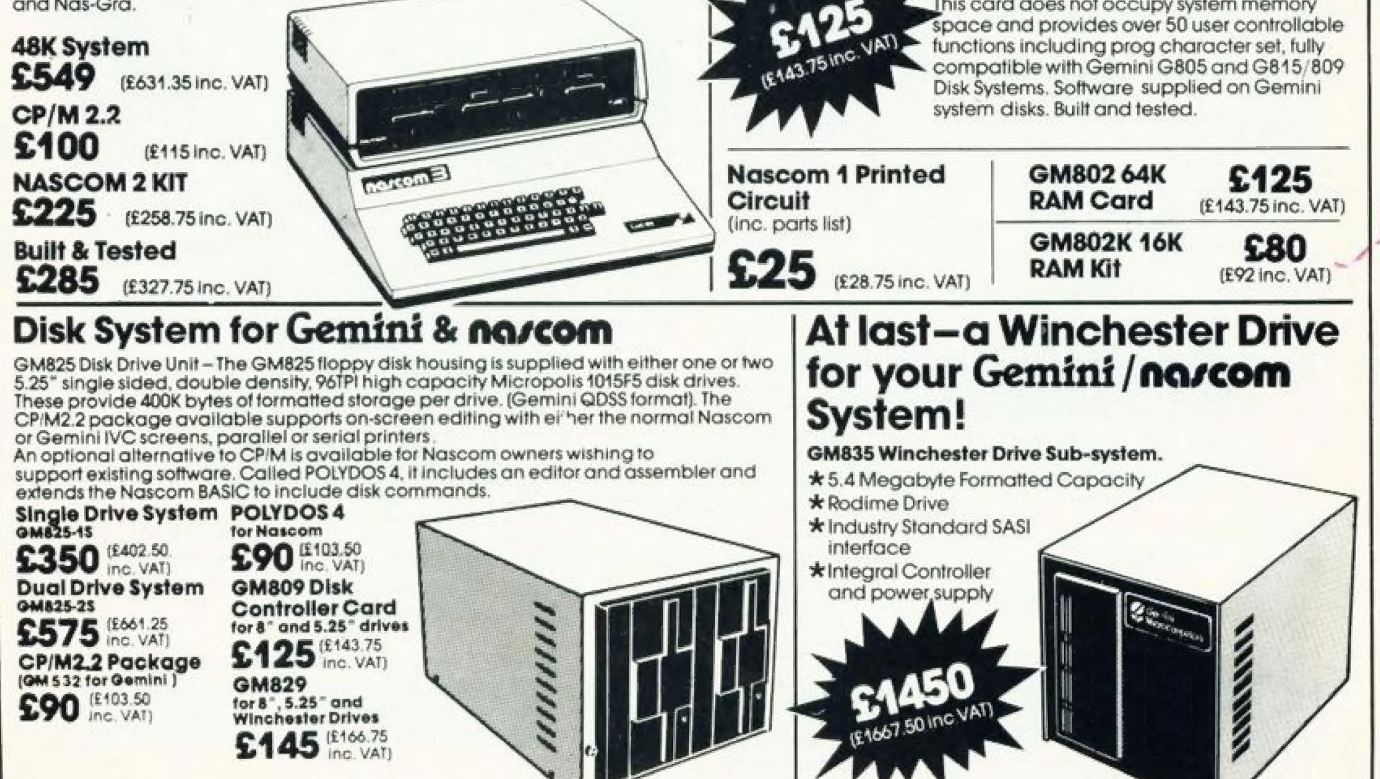

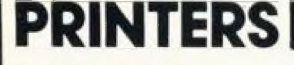

£496 (£569.95 inc. VAT)

Daisy Wheel Printer: 2008 2110 Smith-Corona TP-1 £485 (£557.75 inc. VAT) (£126.50 inc. VAT) (£126.50 inc. VAT)

Epson MX80 Type III **Phoenix** Epson MX80 Type III **Phoenix**  $\frac{1}{2}$ Epson MX80 FT Type III<br>
Epson MX80 FT Type III<br>
Epson MX100 Type III<br>
A high quality data NEC 80234 SINC VATI<br>NEC 80234 FS189 PS Inc. VATI AND RECOLLECT TO A RECOLLECT TO A RECOLLECT TO A RECOLLECT TO A RECOLLECT TO A RE<br>\$339 FS189 PS Inc. VATI REC 8023A<br>**£339** (£389.95 inc. VAT) **4 | potential potential potential potential potential potential potential potential potential potential potential potential potential potential potential potential potential potential p** C. VAI) 20MHz resolution SEIKOSHA GP100A<br>**E215** (£246.95 inc. VAT) SEIKOSHA GREEN AMBERIA DE SEIN AND AVAILABLE IN AVAILABLE IN AMBER OF ORDER OF ORDER ORDER OF ORDER OF ORDER OF ORDER OF ORDER OF ORDER OF ORDER OF ORDER OF ORDER OF ORDER OF ORDER

# **Value - MicroValue - Micro**

#### **LOW COST SYSTEMS Dragon 32** A powerful colour computer for under £200. \*32KRAM \* 6809E Microprocessor \* Extended Microsoft Colour BASIC \* 9 Colour, 5 Resolution Display<br>\* 9 Colour, 5 Resolution Display £173.47 \*Advanced Graphics (£199,50 Inc. VAT) Full range of Dragon software available.  $1211$ **Sinclair ZX81** Now available through MicroValue-**RDISTOL** a real computer for less than £50! \$43.43 (£49.95 inc. VAT) ۷R۱ \* Sinclair ZX81 Computer tot \*Sinclair ZX Printer £52.13 (£59.95 inc. VAT) VAT £17.35 (£19.95 inc. VAT) \*ZX81 Learning Lab (£3.95 inc. VAT) \*Software for Sinclair from \$3.43 **THE NEW Electronic magnificence** from Sharp Z80A C.P.U. - 48K RAM - 4K ROM - Industry SHARP MZ80A standard Qwerty keyboard with numeric **SET** pad · 9" GREEN C.R.T. · 1200 baud **IPSWICH** cassette - Music and sound - Real time clock - Enhanced BASIC **FREE SOFTWARE!** - Full editing facilities Home budget, bank · Internal expansion. reconciliation SPACE INVADERS, STAR TREK, SCRAMBLE, bank loan calculator, mortgage calculator + 7 other games. £475 [£546.25 Inc. VAT) Educational - Geography, Maths., Spelling + 4 part BASIC tutorial. **Sinclair ZX Spectrum** Now available from MicroValue! Colour, sound and high resolution graphics from **Dd** DD only £125 \* 16K ZX Spectrum Microcomputer £108.69 (£125 incl. VAT) \* 48K ZX Spectrum Microcomputer £152.17 (£175 incl. VAT) \* Sinclair ZX printer £52.13 (£59.95 incl. VAT) Texas TI99-4A Colour, sound and a typewriter type keyboard for under £160 A truly expandable microcomputer system with a wide range of educational and games software. \* Texas TI99-4A Microcomputer 16K<br>£139.08 (£159.95 incl. VAT) \* Voice Synthesiser Unit £43.43 (£49.95 incl. VAT) \* Peripheral Expansion Unit £130.39 (£149.95 incl. VAT) \* Disk Drive £278.21 (£319.95 incl. VAT) **BUY FROM** \* Disk Control board (for above) £165.70 (£189.95 incl. VAT) ORIC 1 ORIC 1 when used with the ORIC MODEM will allow access to<br>ORIC 1 PRESTEL-Viewdata, which has 200,000 pages of interactive information covering sport, travel, hotel bookings, games, etc. \* ORIC 148K Microcomputer<br>\$147.79 (£169.95 incl. VAT) **ORIGA** ORIC1Communication: ٠ Modem £68.69 (£79.00 incl. VAT) icroVa

### **MICROVALUE DEALERS:**

**AMERSHAM, BUCKS** Amersham Computer Centre, 18 Woodside Road. Tel: (02403) 22307

**BIDMINGHAM B5** Skytronics MBM, 80 Bristol Street, Tel: 021-622 6436

Target Electronics Ltd., 16 Cherry Lane.<br>Tel: (0272) 421196

**COLCHESTER** Emprise Electronics Ltd., 58 East Street Tel: (0206) 865926

**EGHAM, SURREY** Electrovalue Ltd... 28 St. Judes Road, Englefield Green. Tel: (07843) 3603

MDW (Electronics), 47/49 Woodbridge Road East. Tel: (0473) 78295

**LONDON W2** Henry's Radio, 404 Edgware Road.<br>Tel: 01-402 6822

LONDON SW11 OFF Records. Computer House, 58 Battersea Rise. Clapham Junction. Tel: 01-223 7730

**MANCHESTER M19** EV Computing, 700 Burnage Lane.<br>Tel: 061-431 4866

**NOTTINGHAM** Computerama, (Skytronics Ltd.)<br>357 Derby Road. Tel: (0602) 781742

#### Telephone orders welcome

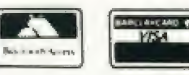

**REAL value – from the Professionals** 

COMPUTING TODAY MAY 1983

# **BUSINESS NEWS**

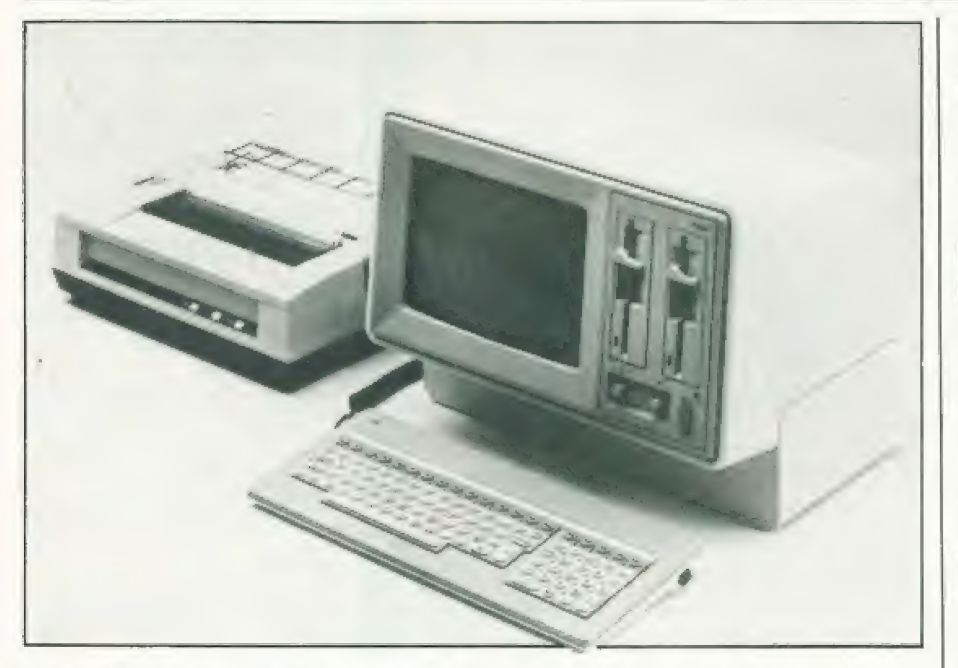

### **GETTING MATEYA**

NCR has entered the personal computer market with a range of Decision Mate V microcomputers. And with the introduction of Decision Net they have created a local area network for linking computers of varying makes into a communicating and resource sharing system. Decision Mate V has been launched with comprehensive software; single and dual-processor models are available which feature memory sizes up to 512,000 bytes, flexible<br>or Wincester disc drives, high speed monochrome or colour capabilities and a 12" CRT display. An advanced feature is that you can add peripherals and memory without opening the cabinet.

Prices for the compact eight bit processor Decision Mate V with monochrome graphics start at £1825. A dual processor model<br>sells for £2175. Prices include dual floppy disc drives, 64K memory, an operating system and a high speed graphics subsystem. For more information write to NCR Ltd. 206 Marylebone Road, London NWI 6LY

### **APPLE LIGHTS UP**

Gibson Laboratories have

produced a new light pen-system for the Apple II, called LPS II This is a 'true' light pen with which you can draw on the screen as though it were a piece of paper. You can create graphics or select<br>Irom the menu. LPS II consists of the pen, a sealed card that goes in slot 7, and supporting software. It is the software that allows the pento perform its 'magic'. Many of the programs on the preliminary

software disc are demo programs to familiarise the user with the capabilities and use of the pen. The retail price is £249 and you can get more details from Pete & Pam Computers, New Hall Hey Road, Rossendale, Lancashire BB4 6JG or 'phone 0706-227011.

### **HEADACHE SAVER**

New slide on anti-glare screens designed to fit any VDU are now available from Dams Business Computers. The screens are easy to fit, clean and maintain.

One range of screens suitable for monitors up to 13" costs £19.95 excluding VAT, with a price of £24.95 for any bigger size. The screens and further information are available from Dams Business Computers Ltd, Gores Road, Kirkby Industrial Estate, Liverpool L33 7UA or 'phone 051-548 7111

### **BRITISH IBM LOOKALIKE**

The new personal computer from CAL is a lookalike of the IBM machine recently launched in the UK. CAL-PC has a twin processor structure giving eight and 16 bit to suit the growing market for users wanting an 8 bit capacity immediately plus an ability to move

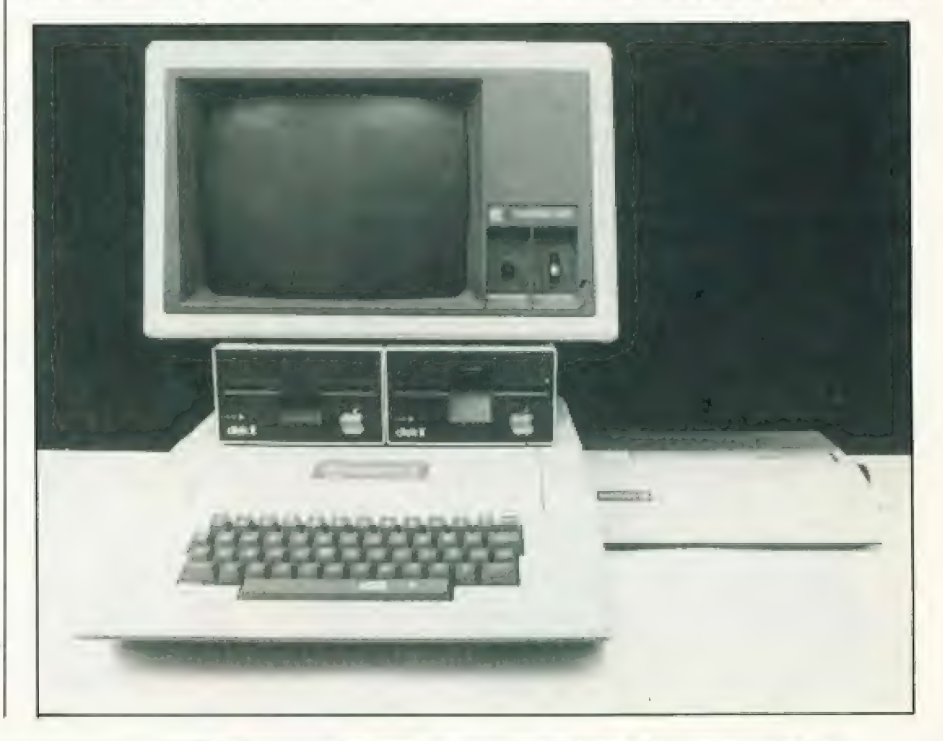

COMPUTING TODAY MAY 1983

### BUSINESS NEWS

up to 16 bit in the future without any operating upheavals. It also has an RS422 interface tor a tast networking facility if needed.

The machine has a standard<br>VDU with a full colour graphics monitor as an option; the machine's keyboard is similar to the IBM's one, which means that IBM software manuals will be<br>relevant for existing IBM users who choose the CAL-PC. Operating systems are CP/M, CP/M-86, MS-DOS and BOS and the tull language range for the systems are supported by CAL for the CAL PC. Various 8 and 16 bit multi-user packages are available.

The basic price for a CAL-PC with 128K RAM with two floppies, screen, keyboard and two additional communications ports is £1,995. One CAL-PC plus 17 cps daisywheel printer, any four CAL single user soltware packages, plus training, installation and one year guarantee costs £2,945. Further details are available from Computer Ancillaries Limited, 64 High Street, Egham, Surrey.

### COMPACT MICRO

Texas Instruments have announced the Compact Computer 40, a portable computer for professionals, It has an integrated LCD display, is programmable in enhanced BASIC and can run preprogrammed applications software loaded trom either plug-in solid state cartridges or from small tape cartridges.

The computer console has a 34K built in ROM that contains a

BASIC language interpreter and calculator functions are easily available. It is battery operated. The computer contains 6K of RAM and can be expanded to 16K. The Compact Computer has a suggested retail price of £169.95. Further information can be obtained by writing to Texas Instruments Ltd, Manton Lane, Bediord MK41] 7PA or 'phoning 0234-67466

### CAPTURING APPLES

Portapple is a new data capture system for the Apple II which comprises an MSI data capture terminal with wand scanner,

interface card and a floppy disc software starter pack. A universal connector on the Portapple interface card enables many different terminals to be linked to i which further extends the data capture capability of the Apple II. The Portapple interface card, soltware and an MSI/66 hand-held terminal with a wand scanner costs £778. The system is fully supported by several manuals describing how to operate the terminal, capture data using the wand scanner and transmit it to the Apple micro. For more information contact MSI Data International, 1VC Building, 10 Portman Road, Reading, Berkshire or 'phone 0734-587661.

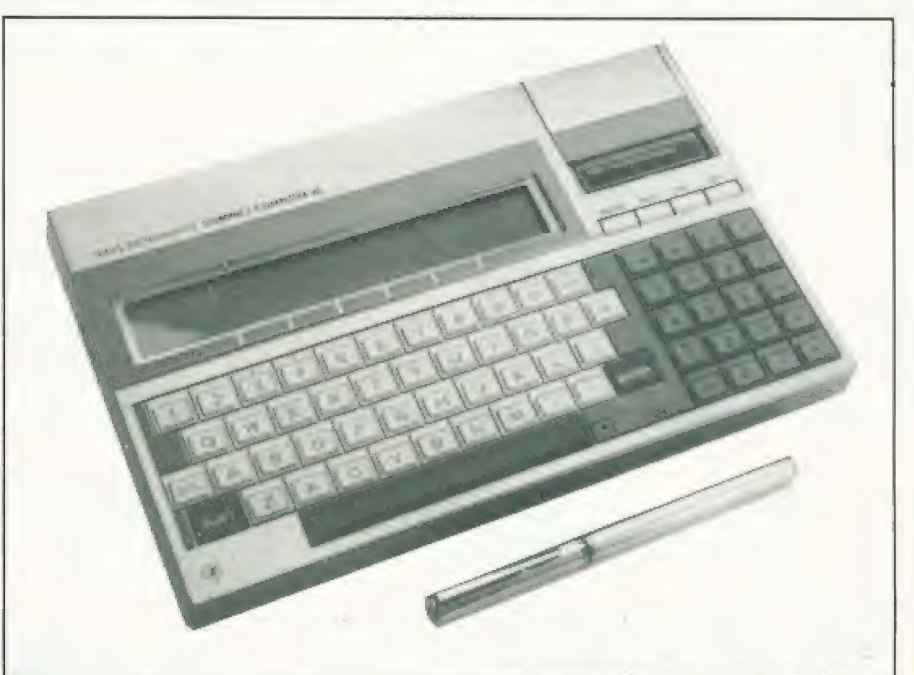

### CRA Corner

As I have said in earlier columns, one of the prime objects of the Computer Retailers Association is to act as a liaison between the customer and the dealer.

The customer quite rightly 'wants to obtain the best value he possibly can for the hard earned money that he spends on a microcomputer. After all, to most end users the computer is not very much short of a luxury. Even if this is not so, in most cases it is certainly not going to be classed as a necessity. It is, therefore, important that the customer should get the very best value that he<br>possibly can.

On the other hand, the dealer is in business to make a profit. If he does not, he will go out oi business: hence he is to some extent under pressure to sell. The

CRA takes a lot of steps to make sure that its members do not ao beyond the bounds of : reasonableness in attaining their objectives.

By the law of averaqes, however, occasionally either the customer or the dealer exceeds the bounds of reasonableness in making a deal. A contentious situation arises, both sides inevitably think they are right and the necessity for a third party appears. This is where the CRA steps in, very olten as an Arbitrator. In all cases that I am aware of, in the past the CRA has been able to bring together and effect a satisfactory settlement.

A particular member of the Executive Committee is appointed to look after complaints from the customers of members.

Uniortunately, as this column goes to press, our Annual General Meeting is about to be held and that person may well be changed. Consequently, it would be best should any customer wish to make a complaint about a member of the CRA, that such complaints be torwarded to me at this address: | io: wat ded to hie at hirs address.<br>Buckhurst Road, Bexhill on Sea E Sussex.

We are often asked to adjudicate between customers and dealers who are not members of the Association. We a prepared to do this, b understood that We Nave no leverage' with any firm that<br>a member of the CRA. In ot words, we will do out cannot quarantee success.

A J Harding

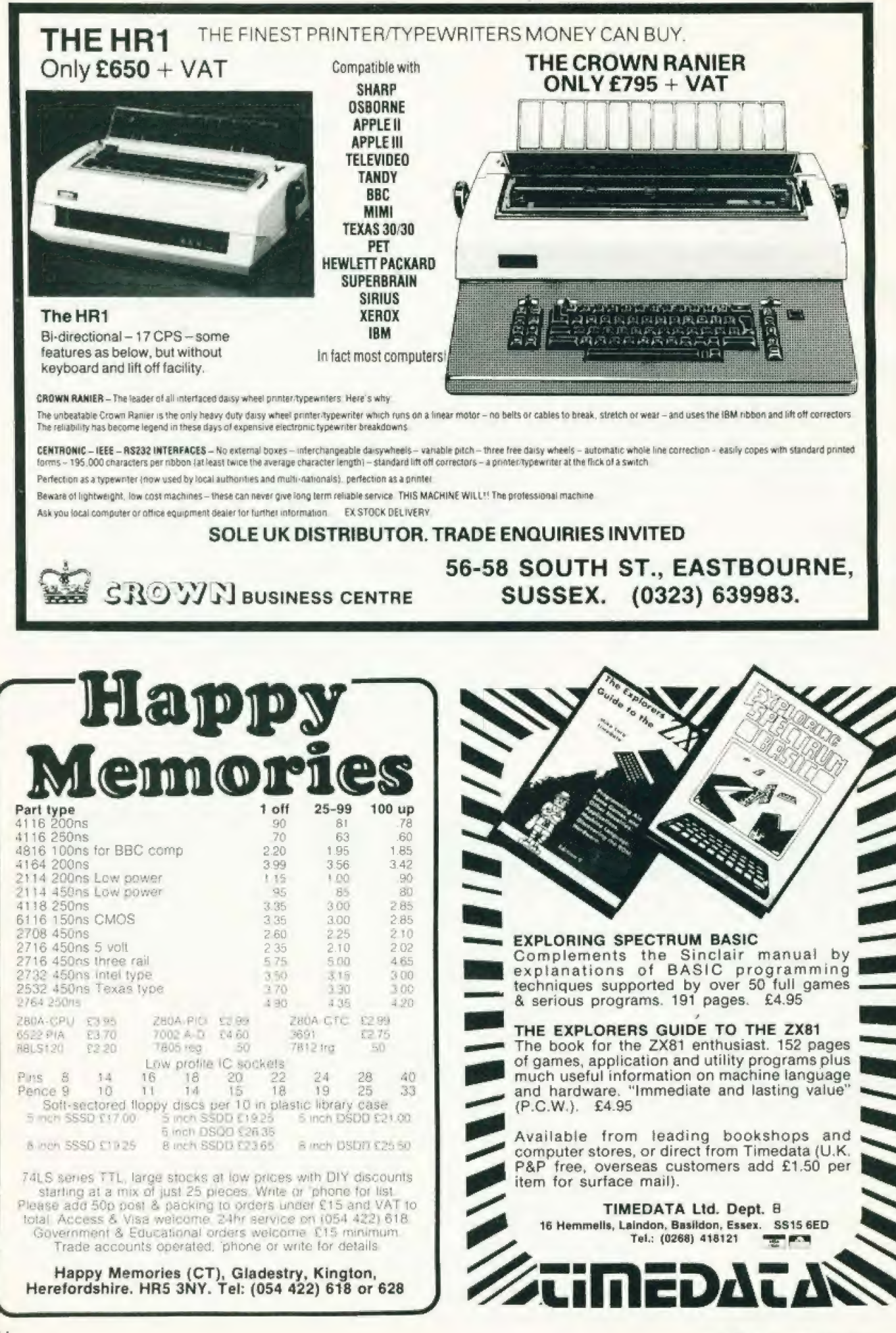

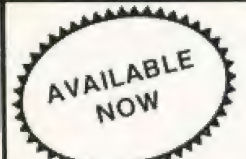

### DRAGON 32 OWNERS

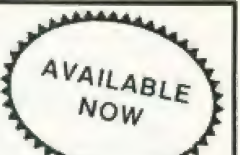

Now you can buy a professional disk system to turn your Dragon into a real computer!

### DELTA

### $\wedge$  DELTA GIVES YOU:-

- High speed mass storage of programs and data.
- A fully integrated disk operating system included in the controller cartridge.
- Available with or without disk drives.
- To all standard 8", 51/4" and 3" MCD1 disk drives.
- Full featured file handling included in the D.O.S.
- No modifications required  $-$  just plug in and run.
- e Comprehensive user manual included.
- Up to 1.6 Megabytes of storage using  $5\frac{1}{4}$  double sided disk drives.
- Different drive types supported by one controller cartridge.
- Supports up to four double sided drives (most systems only support two).
- Housed in attractive plug-in cartridge.
- LOW COST:-

### $\triangle$  DELTA SYSTEM 1

Controller inc DOS +  $2/3$ rd height canon 40 track disk drive + all cables + comprehensive manual

### £299.99 inc VAT

### $\triangle$  DELTA SYSTEM 2

Controller inc  $DOS + 2/3$ rds height cannon 40 track double sided disk drive + all cables + manual.

£345.95 inc VAT

### $\wedge$  DELTA CONTROLLER

Controller inc DOS + comprehensive manual.

£99.95 inc VAT

P&P Controller only £3.50 Controller + one disk drive £5.50 SAE for further details.

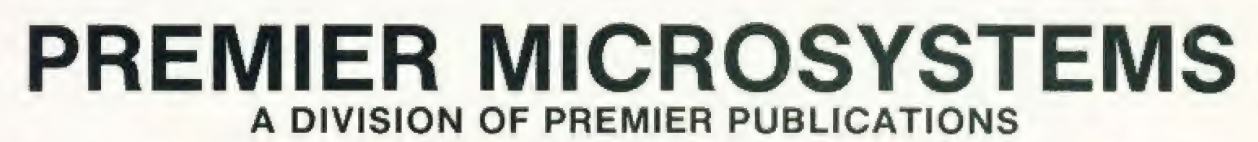

208 Croydon Road, Anerley, London SE20 7YX. TELEPHONE: 01-659 7131

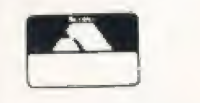

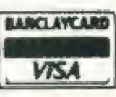

# **SOFT WARES**

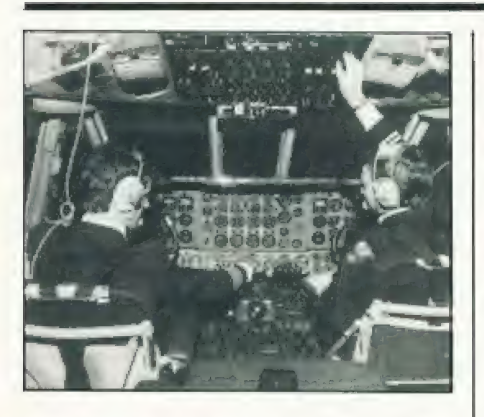

### **IBM TAKES OFFA**

A flight simulator from Microsoft has been announced for IBM's PC. Flight Simulator is a highly accurate simulation of flight in a single engine aircraft, is adaptable to any interest or ability level, and you can vary the environmental factors such as weather, time of day and the season.

For a change of pace you can<br>choose the 'British Ace' game mode and transform your flight world into World War 1 Europe. Flight Simulator has a retail price of £30.95. For more information contact Pete and Pam Computers. New Hall Hey Road, Rossendale, Lancashire BB4 6JG or 'phone 0706-227011.

### **WRITING IN CODE**

Codewriter is a new program generator allowing a beginner to write programs in English without having to learn a special language such as BASIC, Pascal or FORTRAN. Codewriter users will need a minimum hardware requirement of an IBM Personal Computer and a floppy disc drive unit, although presumably a printer would be useful in a large number of instances. Codewriter is priced at £249.00.

Also from Dynatech comes Easitran which allows you to transfer data from an Applesoft BASIC program directly into VisiCalc data files. Available tor Apple II Plus computers, it is priced at £65.00. Further information is available from Dynatech Microsoftware, Summerfield House, Summerfield Road, Vale, Guernsey,

### **BUG BYTES BACK**

Customers who have purchased the Aspect assembler from Liverpool software specialists Bug Byte, are being advised of faults in the program; a copy sheet of corrections and errata has been<br>drafted and will be supplied on request.

Bug Byte have also produced three new games, Space Invaders,<br>City Defence and Galaxy Wars, all high resolution machine code games suitable for the BBC Micro-Model B and all priced at £7.50<br>including VAT. Games should<br>soon be available for the Oric and Dragon 32 and the game Scramble<br>for the unexpanded VIC-20 is now<br>in stock at £7.00. Bug Byte is in fact dropping the mail order side of its business, following the recent agreement with the Spectrum chain of computer shops to stock Bug Byte software

For Aspect correction sheets contact Bug Byte (Dept Aspect),<br>Freepost, Liverpool L3 3AB.

### **HOLE IN ONE**

When it is cold and wet outside and you're itching to get at your golf clubs, you can enjoy nine holes without even getting the car out of the garage! Dragon Golf, which is a nine hole golf course, features all the normal hazards<br>associated with the real game. The graphics display each hole as it is played, including all bunkers, water hazards and greens. In addition wind strengths and directions play an important part in the match as well as ensuring that each hole plays differently, even if the same clubs are selected<br>by each player. The player can<br>select from a full range of clubs and has to choose the angle of shot and the strength of stroke. Dragon Golf is supplied in tape format and is priced at £7.95. Obviously the game is for the Dragon 32 machine.

Designed specifically for use<br>with the VIC-20, Grand master is a challenging chess game requiring an 8K expansion. There are 10 levels of play including one special level for analysis or postal chess. Grand Master costs £7.75 including VAT and is available from Audiogenic or via the

nationwide VIC dealer network. Further information on either of the above can be obtained from Audiogenic Ltd. PO Box 88. Reading.

### **WORDPROCESSING MADE EASY**

The WDPRO wordprocessing package has been enhanced to<br>Version 2.24 adding several new features (existing users can easily upgrade by contacting Kuma). The extra features are additional printer routines to handle not only<br>the Epson HX-20, Sharp P5, Sharp<br>P6, Seikosha GP-100, daisywheels (in general) but also the Brother HR-1 and Mannersman-Tally matrix. The agonising situation<br>where the operator has inadvertantly returned to the operating system before saving the text can now be recovered from using the new 'REENTER procedure. The price of the package is £39.50 (cassette), £79.95 (disc) and £5.00 (upgrade). all prices excluding VAT.

Kuma have also announced FORTH for the Osborne 1 operating under CP/M, including the following major features: full Z-80 assembler with standard Zilog mnemonics, screen editor, floating point operators, a comprehensive tutorial manual and demonstrations of CP/M file handling and BASIC<br>like string handling. Two major

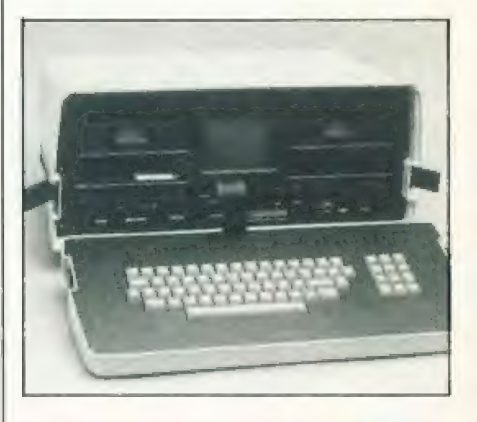

innovations are introduced to make FORTH more attractive to the professional user. The Z-80 assembler allows development of assembly level programs within the powerful interactive environment offered by FORTH. The use of CP/M files for all operations will also free users of the need to operate two different disc formats. The recommended retail price is £85.00

Further details can be obtained from Kuma Computers Ltd, 11 York Road, Maidenhead, Berkshire SL6 15Q.

### **SOFT WARES**

### **BACK TO SCHOOL**

Bourne Educational Software has been launched to satisfy the need for high quality software for the educational market. Programs developed by BES are aimed in particular at children of primary school age and are initially written<br>for use on the BBC Micro.

Two programs are Wordhang, a word guessing game utilising the BBC Micro's high resolution<br>graphics capability to the full, costing £7.95, and Animal/Vegetable/Mineral, where

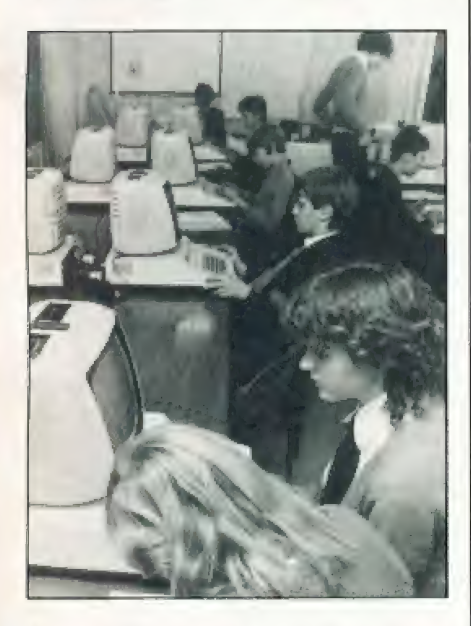

the computer tries to guess the object the child has thought of by means of a series of initial questions, costing £4.95. For more details please write to Bourne Educational Software, Bedfield<br>Lane, Near Winchester, Hants<br>SO23 7SQ.

### **MAKING FORECASTS**

The Forecaster uses sophisticated mathematical techniques to forecast the future behaviour of a series of numbers from its past history. The user needs to have no knowledge about mathematical forecasting - he just has to type in the past values of the series he wishes to forecast and tell the computer how far into the future<br>he wishes to look. The Forecaster then selects the best mathematical model to fit the data, and will then produce forecasts based on the model and will give a confidence interval for that forecast.

The Forecaster is designed for the Commodore 8032/96, and is priced at £320. For more details contact Microcomputer Program Design, 2 Hillside Place, Newporton-Tay, Fife, or 'phone 0382-645979

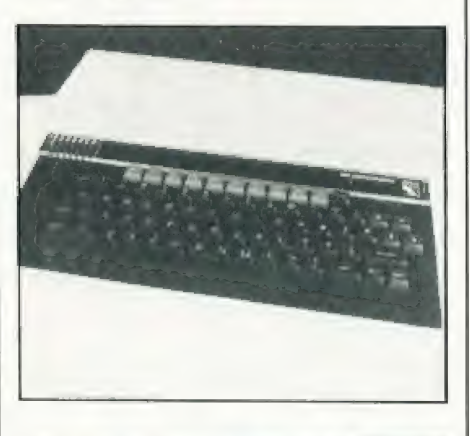

### **POETRY IN MOTION A**

OK then all of you with BBC machines you can now get a fully equipped word processing program, the Wordsworth, which is cassette based and requires no hardware modification. The package is designed to work with the 0.1 operating system, this system still being supplied with new machines, although versions for later systems are of course available. The Wordsworth is currently configured for the Epson<br>MX-80III printer, and comes complete with a detailed manual and sample text. The price is £20.00 including postage and packing. Please specify the operating system, the author will gladly make every effort to adapt the program to suit individual requirements.

The Wordsworth was written by Ian Copestake and is available from him at 23 Connaught Crescent, Brookwood, Woking,<br>Surrey GU24 0AN or 'phone 048 67 4755.

### **BRIEFING**

A new series of educational packages from Pete & Pam Computers for the Apple II is now available: Invader Round Up. Space Scanner, Invader Attack and Space Mouse each cost £31.95. Together these constitute 24 programs in the Mathematics Competency Series, contact Pete & Pam Computers, New Hall Hey Road, Rossendale, Lancashire BB4 6JG for more information.

A new business simulation for the Sinclair 2X81 and 2X Spectrum, called Dallas, is available from CCS. Written as a board game it is a simulation of oil exploration with all the excitement and hazards involved. The ZX81<br>version costs £5.00, 16K ZX Spectrum version is £5.00 and 48K

version is £6.00. For more details contact Cases Computer Simulations, 14 Langton Way, London SE3 7TL.

Two pieces of software for the Epson HX-20 come from Kuma: Desk Master 1 is a microcassette based program causes the micro to duplicate the functions of a normal printing calculator, with comments, date and time easily added to the printer listing. Desk Master 1 costs £29.50 plus VAT Also available is Home Budget, a microcassette costing £17.3 Kuma also announce Gobbler, for the Grundy Newbrain, a game using the hi-res graphics and priced at £9.20 including VAT. Information on these products can be obtained from Kuma

**Computers Ltd, 11 York Road,<br>Maidenhead, Berkshire SL6 ISQ or** phone 0628-71778

Spider Software have announced a distribution agreement for overseas sales of their Access data base management package for the Apple II, the distributor being<br>Datamost, 8943 Fullbright Avenue, Chatsworth, CA 91311, USA, 'phone number 0101-213-709<br>1202. For more information on Spider Software contact them at 98 Avondale Road, South Croydon, Surrey CR2 6JB or<br>'phone 01-680 8606.

From Popular Computing Weekly comes Cruising on Broadway, a cassette based program written for the 16K or 48K ZX Spectrum. Priced at £4.95<br>including VAT, it is available through major branches of WH Smith and many computer dealers and also on mail order from<br>Sunshine Books Ltd, Hobhouse Court, 19 Whitcomb Street, London WC2 7HF

Stainless Software has announced more software for the TI 99/4A computer: in extended BASIC are Devil Craze (£11.00). Sky-diver (£13.00), and Hang Glider Pilot (£13.00) and a Display Enhancement Package on disc, requiring also 32K RA and either extended BASIC editor/assembler or mini memory (£16.00). Two other games are Crazy Caver and Wonkapillar at £6.00. The software is only available by mail order from Stainless Software, 10 Alstone Road, Stockport, Cheshire SK4 5AH

**Commodore Business** Machines have announced the top twenty best selling VIC-20 software products. Introduction to BASIC Part I and II were numbers one and two, and the best selling game was Hoppit.

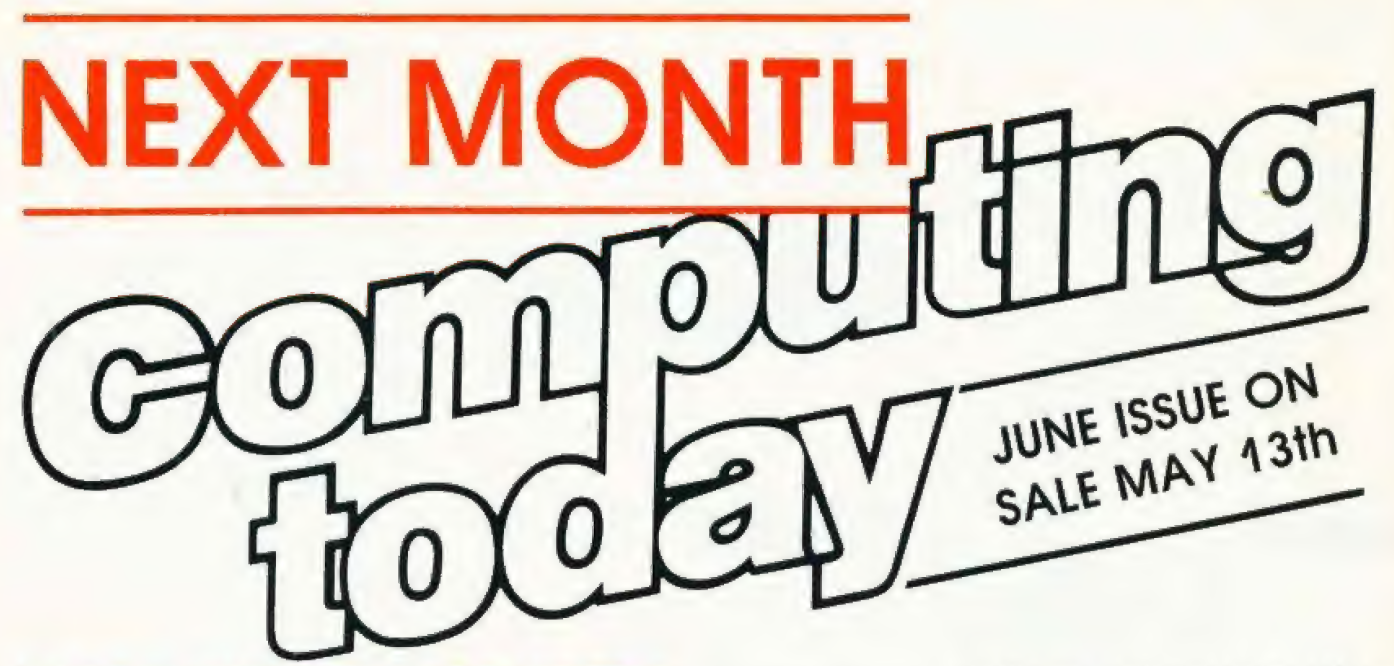

### **MICRO SURGERY REQUIRED?**

It has been said that there are two ways of doing something, the accepted way and your way. Whilst the former may well provide a computer company with a standard product lacking in any innovation the latter can be fraught with problems. British computer makers are renowned for their innovation but usually the basis of each new machine is a tried and tested product; the BBC Micro and the Acorn Atom for example Christmas saw the launch of a totally new British system called the Lynx. Initially well received by the<br>Press, although tests were only performed on preproduction models, it appeared to have the makings of a very fine computer until certain quirks started to surtace

To say that we have thoroughly reviewed the machine would, if anything, be an understatement! Our reviewer even disassembled the BASIC ROM to try to establish why certain faults occur and his findings are, to say the least, essential reading for<br>anyone considering the purchase of the machine or, indeed, anyone who already owns one and wonders why funny things happen. So, if you are after a British computer that offers colour and an impressive looking specification should you put the Lynx on your shortlist? We'll tell you next month!

### **THE ACME CUBE**

CIVE THIS TO TOUP NEWS AGENT Made in genuine simulated plastic and guaranteed Constation of the Milk Milk of Care of Capital Contractor to be totally breakable if you drop it this software simulation of the by now infamous Rubik Cube is only missing one facility, the solution! Converted for us onto the ZX Spectrum by the author of the original simulation it the ability to store and retrieve your moves, twist and rotate movements and a complete unscrambler that retraces your moves. As an executive toy it surpasses even the all-time

favourite, Newton's Cradle and as it runs on the 16K or 48K ZX Spectrum you'll be able to cost it all toresearch!

### **A NEW SERIAL**

One would have thought that something described as an industry standard would, just possibly, have been the same in every respect regardless of where you find Well, as with many other so-called standards the RS232 serial interface has been subject to more than a little alteration and adjustment over the years as various manufacturers try to stamp their mark on it. To<br>the purchaser of a microcomputer featuring this option it would appear that he or she could just buy any RS232 printer and they would happily talk to one another. The shock that one gets when they don't can quite put you off salesmen!

In next month's issue we'll be taking a long hard look at the serial interface that carries that innocent label, RS232, and showing you just how to ensure success in your connections. Maybe not first time but at least you'll know what to look for rather than tearing your hair and insulting your local microshop!

### **GET COMMUNICATING**

The word interrupt often seems to strike a cold chill into the hearts of programmers. It looks complicated and should, therefore, be avoided at all costs! The trouble with this ostrich approach is that one tends to miss out on the most interesting area of computers, communication. In a new two-part series we present the complete idiot's guide to understanding interrupts. The only requirement for entry to the course is that you have a micro with a PIO or similar device as an includes full colour display of the cube, output port. You'll need a friend with one as well to make the thing work properly of course!

As well as showing you how you can get information to be passed from one micro to another and opening up a whole new area of applications programming we'll be presenting a very, very special program which uses these techniques to allow the ultimate in two player games.

Articles described here are in an advanced state of preparation but circumstances may dictate changes to the final contents.

NAME

ADDRESS

**ROSTCODE** 

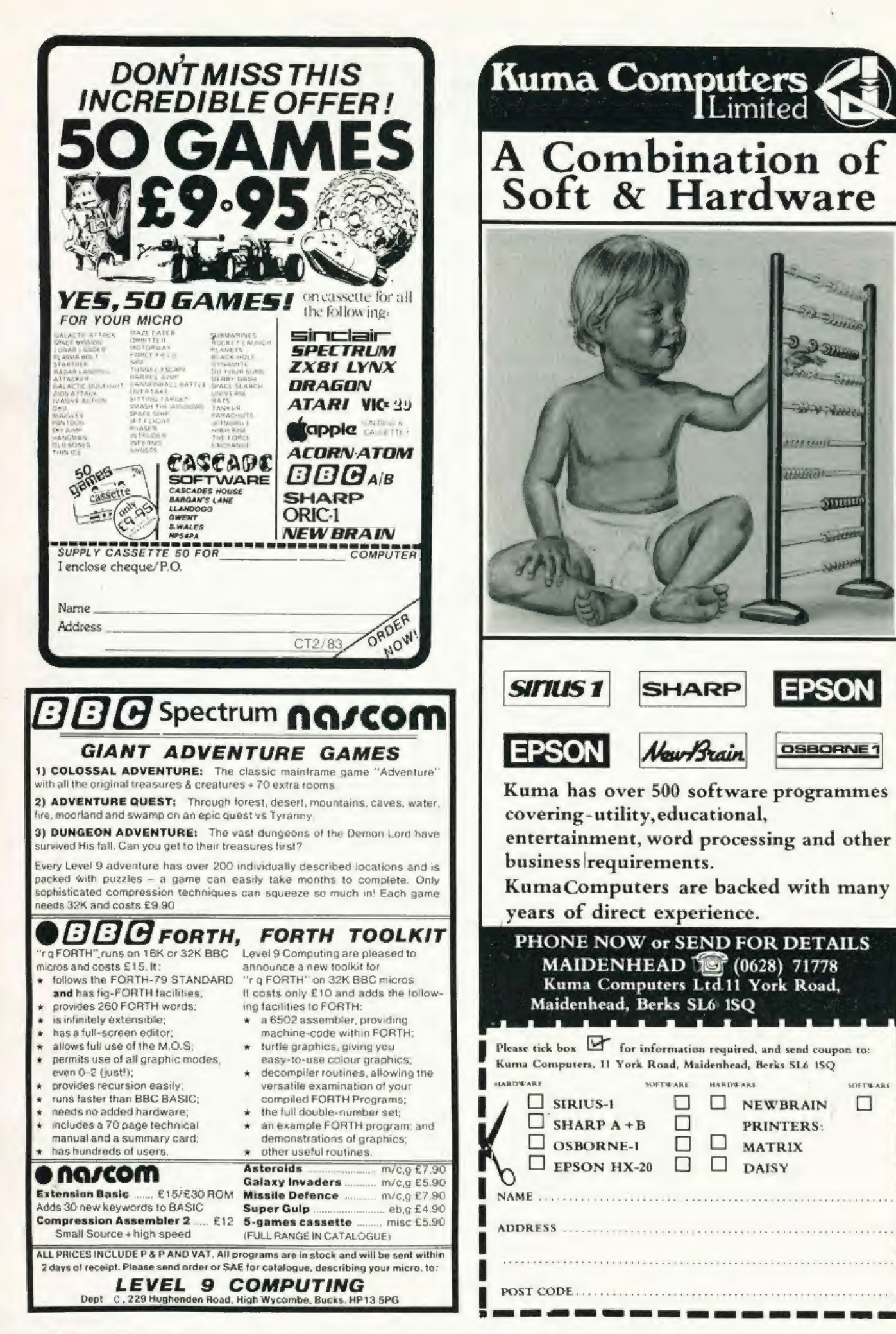

### **D** Pidduck

### INTO ATARI'S BASIC In this month's piece we take a look at a

simple renumbering routine and investigate the possibilities of producing a self- modifying program.

looked at the way in which the Atari BASIC interpreter stores its programs and variables and, hopefully, demonstrated that the adventurous programmer can make use of this information to generate better, more efficient software. Once you have started to grasp the information and realised that it should be quite simple to make use of it a whole host of possibilities spring to mind. I'm only going to look at two; renumbering and program self-modification but there are many more. In March's Computing Today I

### PARTIAL RENUMBERING

Listing 1 is another program using the information given in last month's article. It is a 'partial' renumber routine. It is partial in the sense that it only renumbers the lines and ignores imbedded line references like GOTOs and GOSUBs. However, as Atari BASIC offers no such facility, even this is much better than nothing.

If any budding (and patient) programmers out there want to tackle the full facility version, the imbedded statements to be altered

are GOTO, GOSUB, ON...GOTO, ON...GOSUB, RESTORE, LIST and TRAP. Again, all the information needed about Atari BASIC has been given here. However, BEWARE! As Atari BASIC allows variables to be used in all line referencing statements, the value of any variables used in this way will also have to be altered in the variable storage area  $-$  Good Luck!

### USEFUL TIPS

Because Atari BASIC tokenises the program lines as they are typed in, a number of non-obvious tactics may be employed to achieve more efficient programming. For example, if a section of code is time-critical, the execution speed may be optimised by ensuring that the variables used in the code are specified as early as possible in the program. Simply initialising them to zero will do. This will place them at the beginning of the variable storage area and will

therefore be found quicker by the interpreter at run time.

Note carefully, that there is no way, other than typing NEW or switching off the machine, of clearing unrequired variables which have been previously defined. So if you type LOUNT= 1 by mistake instead of COUNT= 1 and then alter it later, LOUNT will stay there forever. Even if you SAVE the program to cassette or disc and then type NEW or switch off and then re-LOAD the<br>program, LOUNT will still be<br>there. This is because a SAVE operation records the variable storage area with the program. To clear the RAM out of all unwanted variables, you must LIST the program to disc or cassette, type NEW and then ENTER the program back again. Under these conditions, the program is reentered line by line as if trom the keyboard.

To save RAM in your programs, avoid real numbers like the plague. Remember, all real numbers in Atari BASIC take six bytes of RAM every time they appear. A variable consumes one byte for each character of the name and eight bytes for its value but thereafter only one byte tor each reference to the variable in the program. So if your program uses any number more than two or three times, it would be better to specify a variable to replace it. For example, if you use the number 1 a lot (as most programs do), specily a variable, say  $Nl = l$ , early in the program and use N1 thereafter. The extended use of this technique can save a large chunk of RAM in a long program. Remember, this can also be used for line\*numbers<br>in GOTOs etc.

### | MANY HAPPY RETURNS

lf, like me, you are a keen programmer and if, like me, you don't have enough money to feed the kids and buy that neat little disc drive for your system, then you are probably already familiar with the horrors of cassette storage.

Provided your system stores and retrieves ones and noughts with some semblance of integrity, program storage need not be too traumatic. The real fun begins, however, when data storage and (more to the point) data modification is required.

modification is required.<br>For example, having just completed that foolproof pools forecasting program, you need to store mountains of statistics (form) to make it work. This vital data is stored on a different cassette to the program and must be updated every week with the latest results. The process of updating requires you to load the program from the program cassette, change cassettes, run the program and load your data. Having added last week's results, the updated data must be saved on yet another cassette (must retain the original for back-up). The whole process is fraught with difficulty and danger and can easily lead to corrupted data and hours of work lost. How much easier it would be

in such cases for the data to form an integral part of the program

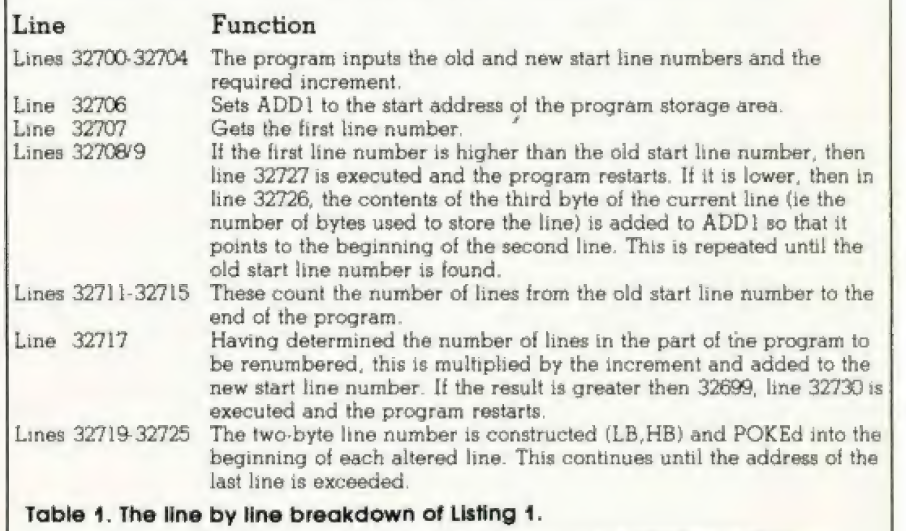

### INTO ATARI'S BASIC

which is loaded with the program, is modified and can be re-saved (once again along with the program) at the end of the update session. This requires only two cassettes (first and second generations) and is less likely to lead to disastrous human or

machine errors.<br>In BASIC, the means to include great chunks of data as part of the program is afforded by the DATA statement. However, it is not normally possible for a BASIC program to generate and modify its own DATA statements. 50, are we back to square one? Not if\*you use an Atari 400 or 800 we're not. There is a little trick with the | operating system which forces the Atari to generate 'soft' Returns. That is, a quick POKE at the optimum moment fools the machine into thinking that someone just hit the Return key and it will keep on doing it until the original value in memory is replaced.

So, the idea is this. When the BASIC program generates new data and needs to include it permanently as a DATA statement, it prints a free line number on the screen followed by the word DATA followed by the information which needs to be stored. The cursor is suitably positioned, the POKE is POKEd and the line is entered into the program. Well, almost. Actually, to enter the line, the

program needs to be stopped momentarily so that the editor in the BASIC interpreter can enter the line into the program. Then some means must be found to

restart the program automaticaily. Listing 2 illustrates the idea with a simple but powerful program which allows the user to input raw data and which automatically formats the DATA statements and integrates them into the program.

Lines 150 to 170 ask the user where the DATA line numbers should start what step to insert between them and then prompt for the actual data. Lines 190 to 210 build the string LINES which will form the new DATA statement. Lines 220 to 270 are the clever bits which, when included in that pools forecasting routine, could generate or modify the 'form' statistics.

Line 220 clears the screen and places the cursor one row down from the top. Lines 230 and 240 print the entire DATA statement in LINES followed, on the next row, by the BASIC reserved word 'CONT'. Line 250 places the cursor at the 'home' position (top leit). Now the magic POKE in line 260 puts the Atari into continuous | Return mode and STOPs the program.

Because the program has stopped, the Atari prints the message 'STOPPED AT LINE 260' at the current cursor position (top row of the screen) and moves the cursor down to the second row. Now the first soft Return takes place which enters the DATA statement into the program. The next solt Heturn enters the immediate mode command CONT which restarts the program at line 270. This line repairs the POKEd location to return the operating system to normal.

Lines 280 and 290 ask if there is more data to enter and, if so, increments the line number by STEP for the next DATA statement, clears the strings and loops back.

Listing 3 shows the same technique used to provide a crude Line Delete' function. In this case, the program asks for the limits of the line numbers to be removed and then proceeds to delete them by printing each line number on the screen and then doing a solt Return. In other words, just doing what you would do to remove a line number, but automatically and somewhat faster! Any BASIC statement may be

printed and entered into the program, not just DATA, which opens up all sorts of possibilities for sophisticated, self-modifying programs and even program generators (The Last One, Pear! and so on). So don't forget, if you think of a good application, let's all hear about it.

32700 32701 32782 32703 a2704 32705 32786 COUNT=@ ADDL =PEEK (136)+PEEK(137)\*256 PRINT "OLD START LINE NO.",: INPUT OLDSTART | 180<br>IF OLDSTART>32699 OR OLDSTART<0 THEN GOTO 32728 | 190 IF OLDSTART>32699 OR OLDSTART<0 THEN GOTO 32728 190<br>PRINT "NEW START LINE NO.",:INPUT NEWSTART 200<br>IF NEWSTART>32699 OR NEWSTART<0 THEN GOTO 32729 210 IF NEWSTART>32699 OR NEWSTART<8 THEN GOTO 32729 218<br>PRINT "INCREMENT(5 SPC)",:INPUT INC 220<br>COUNT=0 230 32707 12708 72789 LINE=PEEK (ADD1)+PEEK (ADD1+1) \*256 ...<br>IF LINE>OLDSTART THEN GOTO 32727<br>IF LINE<OLDSTART THEN GOTO 32726 32718 REM \*\* LINE\*OLDSTART g2711 32712 s2713 32714 32715 32716 32717 32718 a2719 32728 a2721 32722 32723 32724 ADD2=ADD1 COUNT=COUNT+1 ADDI =ADD1+PEEK (ADD1+2) LINE=PEEK (ADD1)+PEEK (ADD14+1)\*256 IF LINE<32700 THEN GOTO 32712<br>ADD3=ADD1 IF NEWSTART+COUNT\*INC>32699 THEN GOTO 32730 REM \*\* START RENUMBERING HB=INT (NEWSTART/ 256) : LB=NEWSTART-HB\*256 POKE ADDZ,LB:POKE ADD2+1,HB ADD2=ADD2+PEEK (ADD2+2) NEWSTART=NEWSTART+INC  $HB=0:LB=0$ IF ADD2<ADD3 THEN GOTO 32719 32725 32726 32727 32728 32729 32730 Listing 1. The simple renumber program. Note that it does<br>not cater for jumps, we've left that for you! lag lig 128 138 14a 150 16a IF ADD2<ADD3 THEN GOTO 32719<br>END<br>ADD1=ADD1+PEEK(ADD1+2):GOTO32787<br>PRINT "LINE NUMBER NOT FOUND":GOTO 32700<br>PRINT "LINE NO. OUT OF RANGE":GOTO 32700<br>PRINT "RUN OUT OF LINE NUMBERS": GOTO 32700<br>PRINT "RUN OUT OF LINE NUMBERS DIM STATS (5):STATS="DATA \* DIM LINES (131) ,DATAS (128) ,ANS (1) PRINT CHRS(125):REM \*\* CLEAR SCREEN POSITION 12,4 PRINT "DATA GENERATOR" POSITION 4,7:PRINT "ENTER FIRST DATA LINE NUMBER ";<br>:INPUT LINE POSITION 4,9:PRINT "STEP BETWEEN DATA LINE Nos. ";: INPUT STEP

INPUT DATAS 220 PRINT CHR\$(125):PRINT<br>230 PRINT LINES<br>240 PRINT "CONT"<br>250 POSITION 0,0 LINES=STRS (LINE)<br>LINES (LEN (LINES) +1)=STATS<br>LINES (LEN (LINES) +1)=DATAS 2o8 268 274 268 298 yaa 418 3208 999 POKE 842,13:STOP<br>POKE 842,12<br>PRINT CHRS(125):POSITION 4,4:PRINT "MORE";<br>INPUT ANS:IF ANS<>"¥" THEN 999 LINE=LINE+STEP<br>LINES=" ":DATAS=" " GOTO 178 **END** Listing 2. The automatic DATA statement generator routine. 11a 128 138 148 15@ iS5 168 220 236 240 258 268 265 27a 275<br>280 298 380 999 DIM ANS({1} PRINT CHARS (125):REM \*\* CLEAR SCREEN POSITION 12,4<br>PRINT "AUTO LINE DELETE"<br>POSITION 4,7:PRINT "ENTER FIRST LINE NUMBER ";:<br>INPUT LINE INPUT LINE<br>POSITION 4,9: PRINT "ENTER LAST LINE NUMBER ";:<br>INPUT LINEND POSITION 4, 11: PRINT "STEP BETWEEN DATA LINE Nos.";: INPUT STEP PRINT CHAS {125} :PRINT PRINT LINE PRINT "CONT" POSITION @,8 POKE 842,13:STOP<br>POKE 842,12 LINE=LINE+STEP IF LINE<=LINEND THEN GOTO 228 PRINT CHR\$(125): POSITION 4,4:PRINT "MORE";<br>INPUT ANS:IF ANS<>"Y" THEN 999<br>GOTO 138 END

Listing 3. A further adaptation of the idea to provide a line

L7@ POSITION 4,11: PRINT "ENTER RAW DATA"

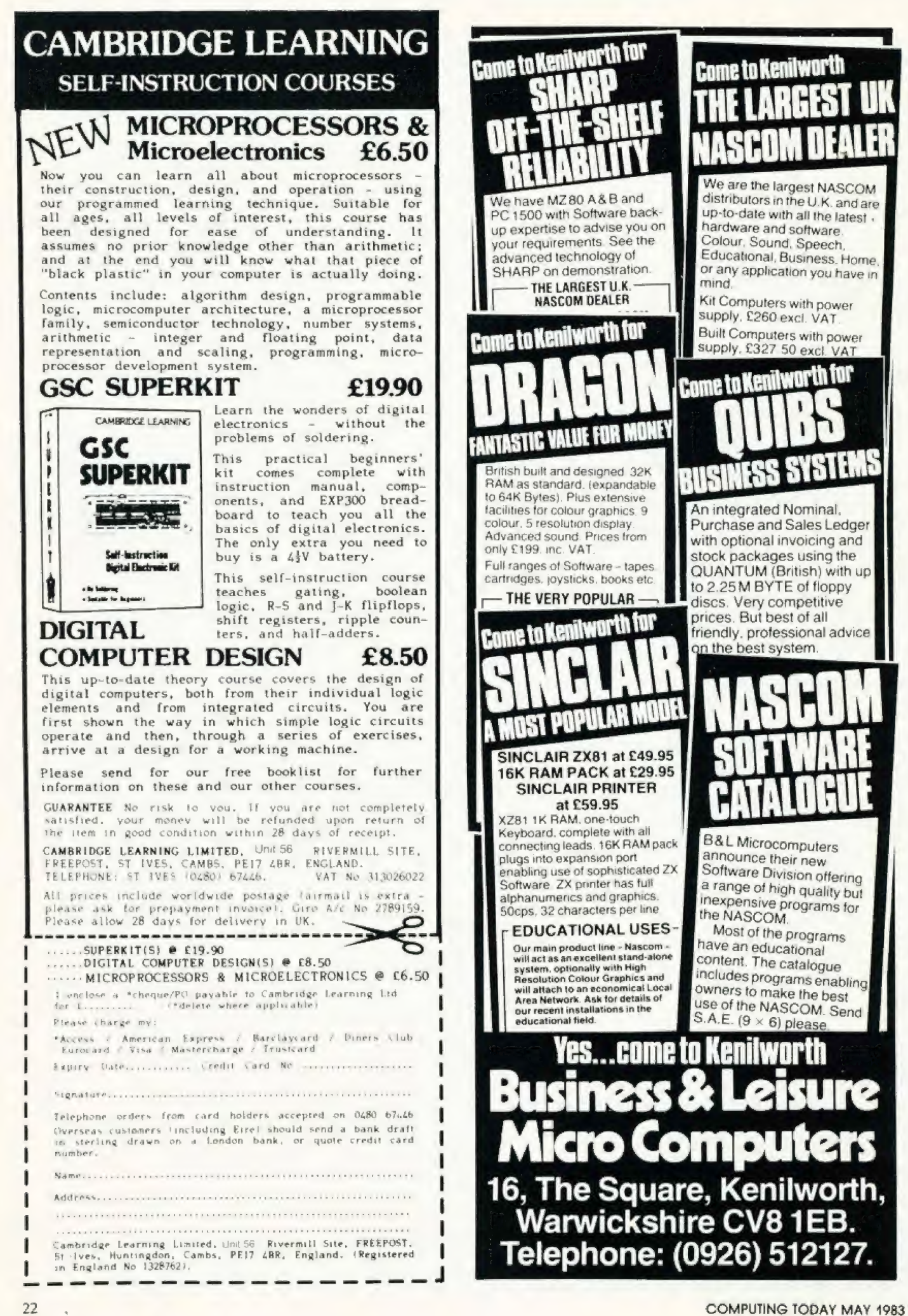

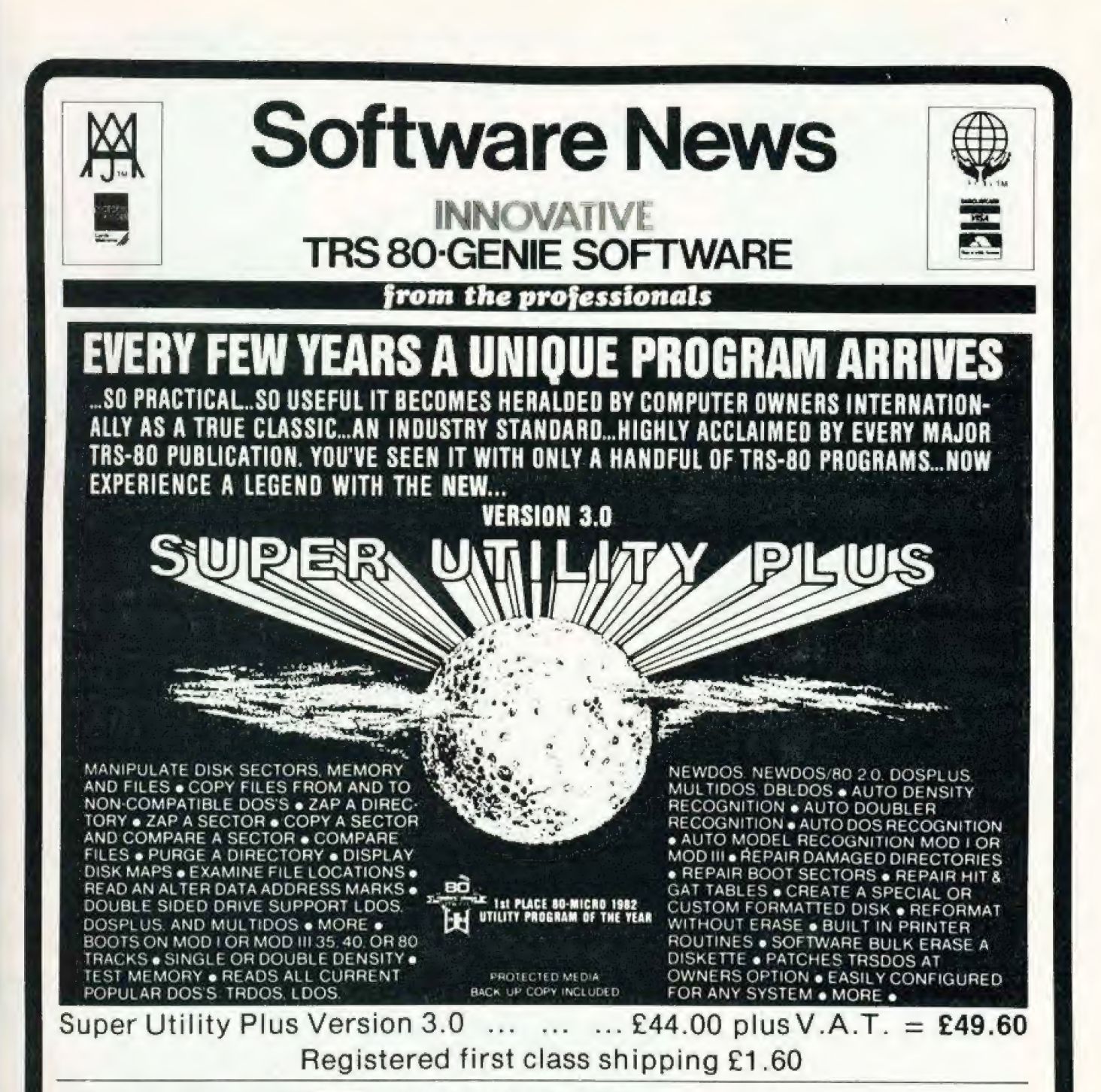

### other machines

We have started to supply some of our more popular programs in non TRS-80 format for other machines as follows:

#### BBC (MODEL B - O/S 0.1)

#### **JUMBO**

The 747 simulation that has swept the TRS-80 community worldwide! So memory tight that there was no room for full colour.

Cassette ... ... ... £17.25

TEL: {0424} 220391/223636

#### **MYSTERIOUS ADVENTURE**

The English written, machine language series of adventures. Seven in number, at the moment the following are presently available on the

The Golden Baton The Time Machine Arrow of Death Part I Arrow of Death Part II Escape from Pulsar 7 Circus

**Feasibility Experiment** 

Cassette (each) ... ... ... £10.06

#### **FAIRYTALE**

Basic adventure mainly aimed at the kids but for all the family! Uses a scenario of nursery rhymes and fairytales within which to find the treasures.

#### **WONDERLAND**

A follow-up Basic adventure to<br>Fairytale. Fairytales and nursery rhymes again plus cartoon characters.

Cassette (each) ... ... ... £10.06

V.A.T. included

P. & P. 75p for any quantity

### **MOLIMERX-LTD** A J HARDING (MOLIMERX)

TELEX 86736 SOTEX G

1 BUCKHURST ROAD, TOWN HALL SOUARE, BEXHILL-ON-SEA, EAST SUSSEX.

TRS-80 & VIDEO GENIE SOFTWARE CATALOGUE £1.00 plus £1 postage.

Don Thomasson

### **SPECTRUM BOOKS SURVEY** Our reviewer has taken a look at

the spectrum of books that have appeared about the ZX Spectrum.

s each new Sinclair computer comes into sight, and sometimes a little before the actual hardware appears, a flock of related literature begins to emerge. There have been unkind suggestions that this is encouraged by the inadequacy of the official manuals, which are really quite comprehensive up to a point  $-$  but a more credible explanation is that many purchasers have been first-timers, with no<br>background experience to help them fill in the gaps.

Producing books related to a<br>new computer can have its difficulties. Possession of an advance model, by fair means or foul, is<br>essential. Without that, a lot of<br>guesswork would be needed. Then comes the need to work out new programs relevant to the machine concerned, and give them a thorough test. That takes time, and time is precious when others are trying to get their books on to the market first.

A particular dilemma concerns the manner in which program<br>listings are presented. Direct reproductions of computer printouts are less prone to error, but those based on the Sinclair printer are not always too easy to read, and they do little to help the 'image' of the book. With other computers, it is possible to link up a high-grade printer, but<br>that is more difficult with ZX machines.

Transcribing the listings into a more readable form improves the image, but presents two problems of its own. Meticulous proof reading is essential, and this is not helped by the fact that some type faces fail to make a clear distinction between, say, 1 and 1 (the numeral and lower case L, to make the point clear!) Whereas the right interpretation is rarely a problem in ordinary text, it can be a matter of sheer guesswork in a listing

The books considered below solve these problems in different ways. Some, frankly, are re-cooked versions of books published for the

ZX81 or ZX80. Others show only a rather remote relationship with the ZX Spectrum, being just as applicable to other machines. However, there are one or two which genuinely give their readers an insight into the special characteristics of this interesting machine, either by explanation or example.

It was not possible to set up and run all the programs given in the books, but a sample selection was chosen as a basis for statements regarding program quality, which ranged from very moderate to extremely good, though some programs in the latter category proved difficult to debug when typing errors had been made during input.

As a last point, it may be suggested that there is room for a further wave of ZX Spectrum literature to fill in the gaps left by these forerunners, and to condense the accumulated data they contain into more accessible form.

**Introducing Spectrum Machine** Code **Jan Sinclair** Granada Publishing Ltd 151 pages: £7.95

In essence, this is an elementary programming manual for the Z-80 microprocessor, with some fairly superficial data on the way the device is used in the ZX Spectrum. It would provide a good starting point for a beginner, less daunting than<br>the professional Z-80 books, but a need for additional data on the more exotic instructions would soon become evident. Reference is made to the ULTRAVIOLET assembler program, but more information could have been given on 'manual' assembly methods, which are valuable in showing how the essential processes work. A useful stepping stone to higher things, but it needs a follow-up going into greater detail.

fow to get more speed and power

> **COMPUTER PUZZLES** FOR SPECTRUM & ZX81

lan Stewart and Robin Jones

and how to get

the most from it

Programming

**ZX SPECTRUM** 

läni

**IAN** 

24

**Computer Puzzles for Spectrum**<br>& ZX81 **Jan Stewart and Robin James** 

Shiva Publishing Ltd 60 pages: \$2.50

The title indicates the weakness of this book: The programs are first presented in ZX81 form, and conversions for the ZX Spectrum are then given, except in the case of the last four of the nineteen programs, which are specifically tor the ZX Spectrum alone. The special capabilities of the ZX Spectrum are therefore left unexplored. However, the concept of basing the programs on puzzles does open up new fields for those who are tired of seeing the same old program titles again and again. The programs are at a fairly elementary level.

The ZX Spectrum and how to get<br>the most from it<br>Ian Singlair<br>Granada Publishing Ltd<br>130 pages: £5.95

Starting with some useful down-totelevision set, this book goes on to illustrate programming principles by short printouts given in facsimile. Of about seventy such examples, a lew are self-contained programs, but all are aimed mainly at illus trating the text. Broadly speaking, the result is an expansion of the ZX Spectrum manual, without much enlargement of the area covered. A Spectrum manual, without much<br>enlargement of the area covered. A<br>solid book, full of patient explanations which will help the comparative beginner

**The Spectrum Programmer**<br>S M Gee<br>Granada Publishing Ltd 141 pages: £5.95

This book is mainly a BASIC primer, with sections dealing with the special characteristics of Spectrum BASIC. Short program examples are given, but the reader is left to link them together to form working programs. Much of the material can be found in the ZX Spectrum manual, though it is expanded and explained in more detail. A book for the beginner.

Programming Your ZX Spectrum Tim Hartnell ea Dilwyn Jones Interface Publications 23] pages: £6.95

A tightly-packed assembly of programs, mostly very short, arranged to illustrate particular statements and methods. The listings are in

 $\overline{\phantom{a}}$ 

printout facsimile, and cover a wide tield. Some are adaptations from ZX81 practice, and in one or two places this shows a little, but not toa | serious extent. One of the most useful sections deals with conver sion of programs written for other computers. The rapid sequence of sections dealing with different subjects can look confusing at first, but an adequate index allows a particular section to be found quickly, There is little of an abstruse nature. but much useful material for those on the way up in their understan- ding of BASIC.

The Spectrum Book of Games<br>Mike James, S M Gee &<br>Kay Ewbank<br>Granada Publishing Ltd 146 pages: £5.95

Twenty-one games programs, some quite substantial, none trivial, and including some familiar titles and some novelties. The printouts are facsimiles, but not of a Sinclair printer product, apart from some screenprints. Suggestions are of- $\frac{1}{2}$  can be seen to the electrical fered regarding possible, connections and the way to tune the enhancements to the programs, and connections and the way to tune the enhancements to the programs, and connections and the book goes on to il. are provided. The book is heavensent for those who have run out ol ideas for new games programs, but he full capabilities of the ZX Spectrum are only partially explored.

#### Understanding Your Spectrum Dr lan Logan

Melbourne House Publishers Ltd 192 pages: £7.95

A crash course in the Z-80 micro processor is combined with some useful information on the inner workings of the ZX Spectrum, including the location of essential routines in the ROM and the way they can be called. Perhaps a little alarming for the beginner, but invaluable for someone who has | already dabbled in the use ol machine code as an adjunct or alternative to BASIC, Information on assemblers and disassemblers which were available to the time ol publication is usetul, and there is even a section on bugs in the ZX Spectrum HOM program. A very usetul book.

Games ZX Computers Play Tim Hartnell (Editor) Interface Publications 167 pages: £3.25

Thirty programs, 15 of them for the ZX Spectrum, the rest for the ZX81. (Actually, there appear to be 32, but the book itself claims only 30). As varied as their origins, the programs

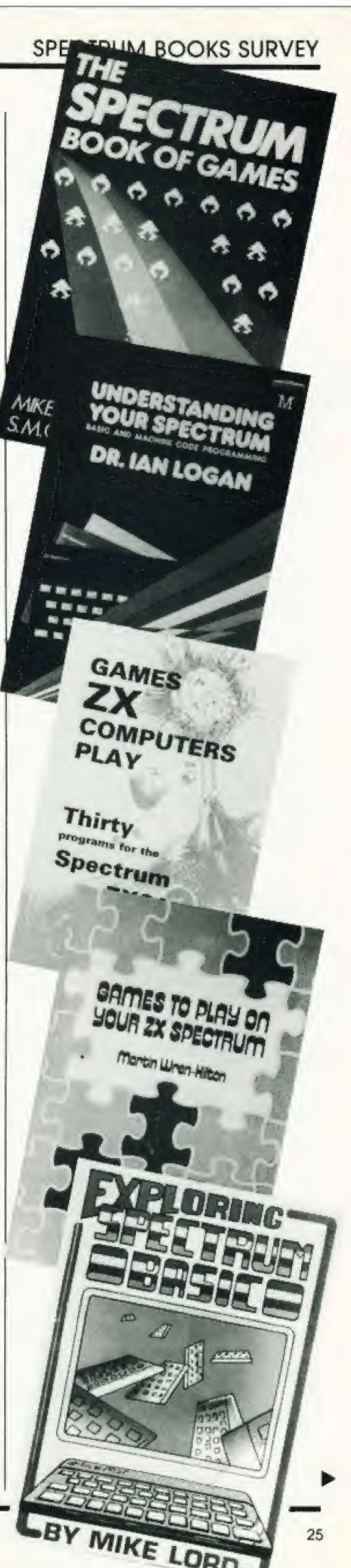

are interesting without being outstanding.

Games To Play On Your ZX Spectrum Martin Wren-Hilton Shiva Publishing Ltd 43 pages: £1.95

Thirteen programs, mostly games, with limited explanatory notes. All are fairly short, and use of the ZX Spectrum special characteristics seems limited.

**Exploring Spectrum BASIC** Mike Lord Timedata Ltd 191 pages: £4.95

This book sets out to teach, in an unobtrusive way, how the more difunobtrustve way, now the more difficult problems in BASIC can be<br>handled. There are several illustrative programs, including a<br>very good Maze program and a<br>three-dimensional display routine.<br>The section on sound and colour rather more comprehensive than in some other books, being brief but to the point. Not bad at all.

Easy Programming for the Spectrum Ian Stewart and Robin Jones Shiva Publishing Ltd 139 pages: £5.95

A BASIC tutorial presented in a fairly light-hearted way to encourage those who are struggling. A number of programs are provided, some to illustrate particular points, but all<br>are relatively small. Listings are type-set. While the general content relates to BASIC, the characteristics of the ZX Spectrum are by no means ignored.

20 Best Programs for the **ZX Spectrum** Andrew Hewson Hewson Consultants 118 pages: £5.95

A varied collection of programs, ranging from Hangman to utilities for handling machine code. The listings are in facsimile of Sinclair printer output, and are occasionally difficult to decipher, but are<br>readable with a little thought. The machine code utilities are probably the most important of the programs.

The ZX Spectrum Explored Tim Hartnell Sinclair Browne Ltd 218 pages: £5.95

About 46 listings are used to il-

lustrate ZX Spectrum characteristics in BASIC. The listings are facsimiles of Sinclair printer output. There are sections on colour, sound, business applications, educational aids, and games. None are sensational, just reasonable material to quide the steps of an inexperienced programmer, who might soon begin to see possible enhancements. The title seems to be well justified.

Spectrum Machine Language for the Absolute Beginner (Edited) William Tang Melbourne House (Publishers) Ltd 245 pages: £6.95

A Z-80 microprocessor primer with references to the ZX Spectrum characteristics. A machine code monitor in BASIC, a loader for hexadecimal data, and a complete 'Freeway Frog' program in machine<br>code are provided. The standard of presentation justifies the book's title, but the coverage provided will take the beginner quite a long way.<br>However, the link to the ZX Spectrum, rather to any other Z-80 computer, is a little tenuous.

Over The Spectrum Edited by Philip Williams Melbourne House (Publishers) Ltd 164 pages: £6.95

A compilation of 28 programs in BASIC, some with machine code<br>support. Each program is supported by adequate explanations, and for some there are coloured pictures of the display. The only criticism that must be made is that some of the programs are so ingenious that it can be quite difficult to locate errors made when typing them in. There are some superb implementations of the ZX Spectrum graphics, and if there are instances where a simpler program structure can be seen as both possible and preferable, it is easy to be wise after the event, and at least something has been learned. A book to make you think, rather than just a source from which to copy programs.

**Cambridge Colour Collection Richard Francis Altwasser R F Altwasser** 64 pages: £6.95

Twenty programs written by a man much involved with the development of the ZX Spectrum. The listings are type-set but avoid ambiguities by using upper case and slashed zeroes. As might be expected, good use is made of the special ZX Spectrum characteristics, and the programs

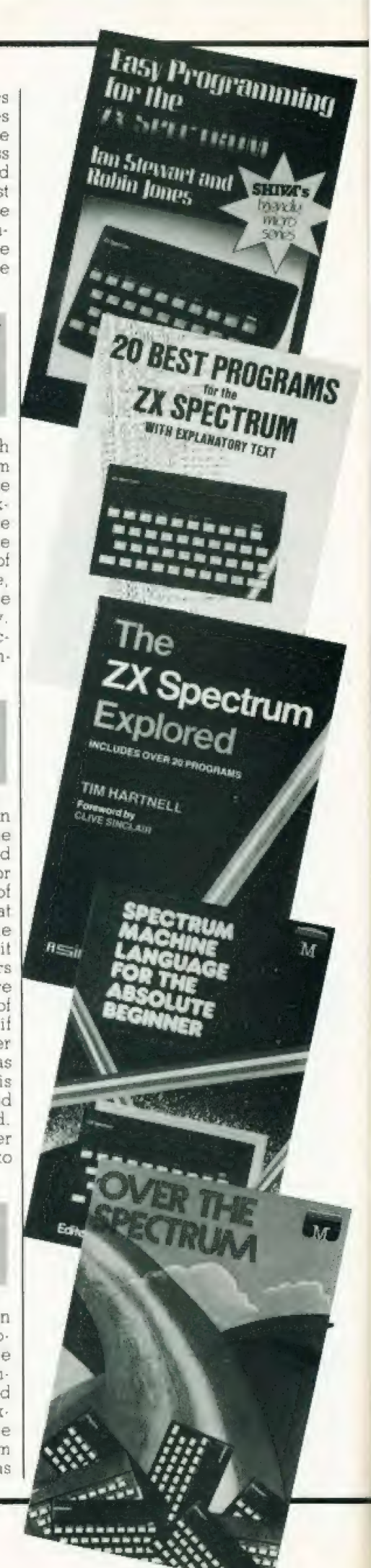

cover a wide field, from home accounts to random pattern generators. It should be noted that the listings are very compact, and the book would be much bigger il they were presented in facsimile form. Perhaps more important is the high standard of program writing, which puts some of the competitive offerings to shame and sets an excellent example to beginners.

#### The Spectrum Pocket Book Trevor Toms Phipps Associates 160 pages: 26.50 '

This successor to the ZX80 and ZX81 Pocket Books is essentially a collection of varied programs, plus some usetul inside intormation about the machine covered. The programs include an Assembler, a Disassembler, a machine code monitor and a Screen Toolkit, as well as a number of games and a budget account system. Some emphasis is placed on the use of a direct interface to ensure accuracy of the listings, the whole book having been created with the aid of a Diabolo 630 printer. Rather more than a third of the book is devoted to machine code, including the support programs already mentioned, and there is useful information linkage points in the ROM program. regarding'

The Working Spectrum David Lawrence Sunshine Books Ltd 216 pages: £5.95

Where most of the ZX Spectrum books illustrate their points with the help of games programs, this one concentrates on more serious applications, though not exclusively A filing system, financial programs, home tutor routines and a chapter on graphics handling are supported by a selection of miscellaneous routines, including a couple of games. The programs are listed on a respectable dot-matrix printer, and are quite easy to read. An unusual feature is that the listings are divided into blocks, which helps clarity and allows entry sessions to be broken up conveniently, but as the blocks are not in numeric order there is a need to dart from page to page when working out the overall function. As they stand, the programs are complete, but there is scope tor further extension in most cases, and suggestions for this are offered. This is, in general, a book tor the more serious user. The title is qualitied by Volume 1, so its suceessors will be looked for with interest. terest.<br>COMPUTIN

### LATE COMERS!

Almost as if to prove the point that there is a constant flow of books onto the market, more have come to our attention since this survey was written. Indeed one of the following (by Dr Logan) was still only at manuscript stage at the time this issue of Computing Today was being put together! Since we did not get a chance to look at these boks in detail, the below merely aims to inform you of their content, rather than give an actual appraisal.

### **40 Best Machine Code Routines** for the ZX Spectrum<br>John Hardman and Andrew Hewson<br>Hewson Consultants 144 pages: £5.95

The book comprises two sections: Section A written by Andrew Hewson, introduces the beginner to machine code and its nomenclature. Section B is written by John Hardman, provides both the beginner and the experienced programmer with 40 machine code routines including Scroll Lett and Line Renumber in easy to load forms. The tunctioning of each routine is clearly explained.

### The Complete Spectrum ROM Disassembly<br>Dr Jan Logan and Dr Frank O'Hara

Melbourne House<br>236 pages

This book, which was still at the manuscript stage at the time of my writing this brief summary, contains  $\frac{1}{2}$  the following sections: The restart routines and tables, The keyboard routines, The loudspeaker routines, The cassette handling routines, The screen and printer handling routines, The executive routines. BASIC line and command interpretation, Expression evaluation, The arithmetic routines and The floating point calculator. Also included are appendices covering equilible programs for the main series (SIN X, EXP X, LN X & ATN X). The 'DRAW' algorithm, The 'CIRCLE' algorithm, and Note on small integers and — 65536.

### Advanced Graphics with the Sinclair ZX Spectrum<br>Ian O Angell and Brian J Jones Macmillan Press<br>288 pages: £9.95

This book, which should appear in April 1983, is intended primarily for ZX Spectrum owners who are competent BASIC programmers, but who are complete beginners in computer graphics. It contains the

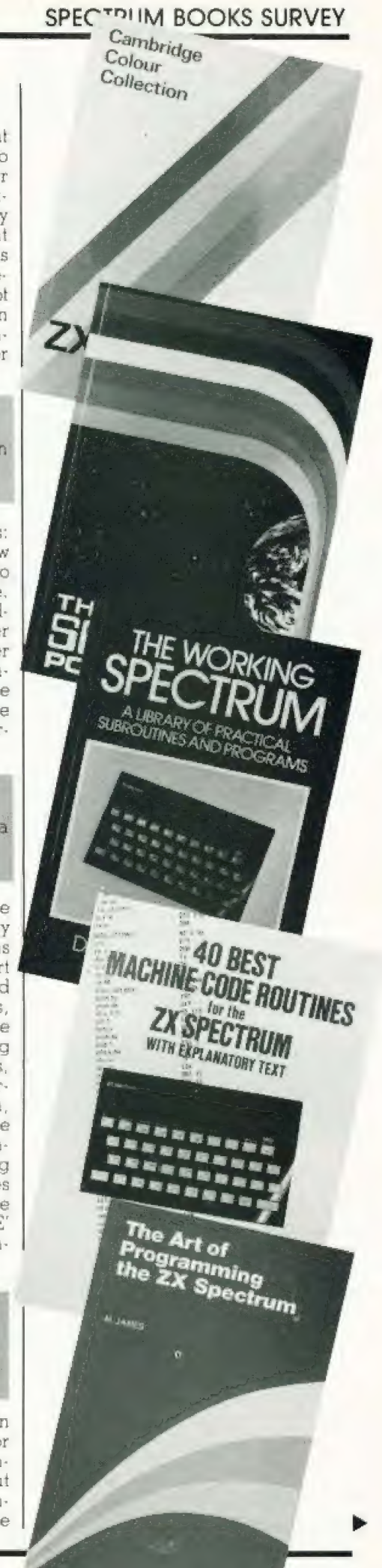

elementary ideas and basic information about pixel and 2-D graphics which have to be mastered before the more involved concepts of character and 3-D graphics.

More Real Applications for the ZX81 and Spectrum Randle Hurley Macmillan Press 172 pages: £7.50

The object of this book is to take the 2X81 and the ZX Spectrum a long way along the path towards use as a small business or 'working' computer. All listings have been produced using the Sinclair printer and have been run in the computer before being listed. The programs in the book include subjects such as file handling, statistics packages, animation programs and more. Backup tapes are also available which also include some programs that are not in the book at a price of 19.00.

Spectrum Hardware Manual Adrian Dickens Melbourne House £5.95

This book explains exactly what is inside the ZX Spectrum and how it works. Full circuit diagrams and a detailed explanation of each component are given. Many features not in the manual are discussed here how to adjust the colours for your own TV set, how to amplify the sound of the internal loudspeaker and much more. Practical hardware projects include how to connect a full size keyboard, connecting the ZX Spectrum to the outside world, and how to build your own joysticks for use with the ZX Spectrum.

#### The Art of Programming the ZX Spectrum M James Bernard Babani (Publishing) Ltd 138 pages: £2.50

This book introduces all the features needed to write games programs for the ZX Spectrum. Graphics are dealt with in a number of the chapters as well as the sound capabilities and the use of PEEK and **POKE** 

### MORE TO COME?

It almost goes without saying, but we'll say it anyway, that we could carry on adding to this list almost ad infinitum since new books are appearing all the time. We have tried to cover as many as possible in these pages but we don't doubt that more will be available by the time you actually get to read this!

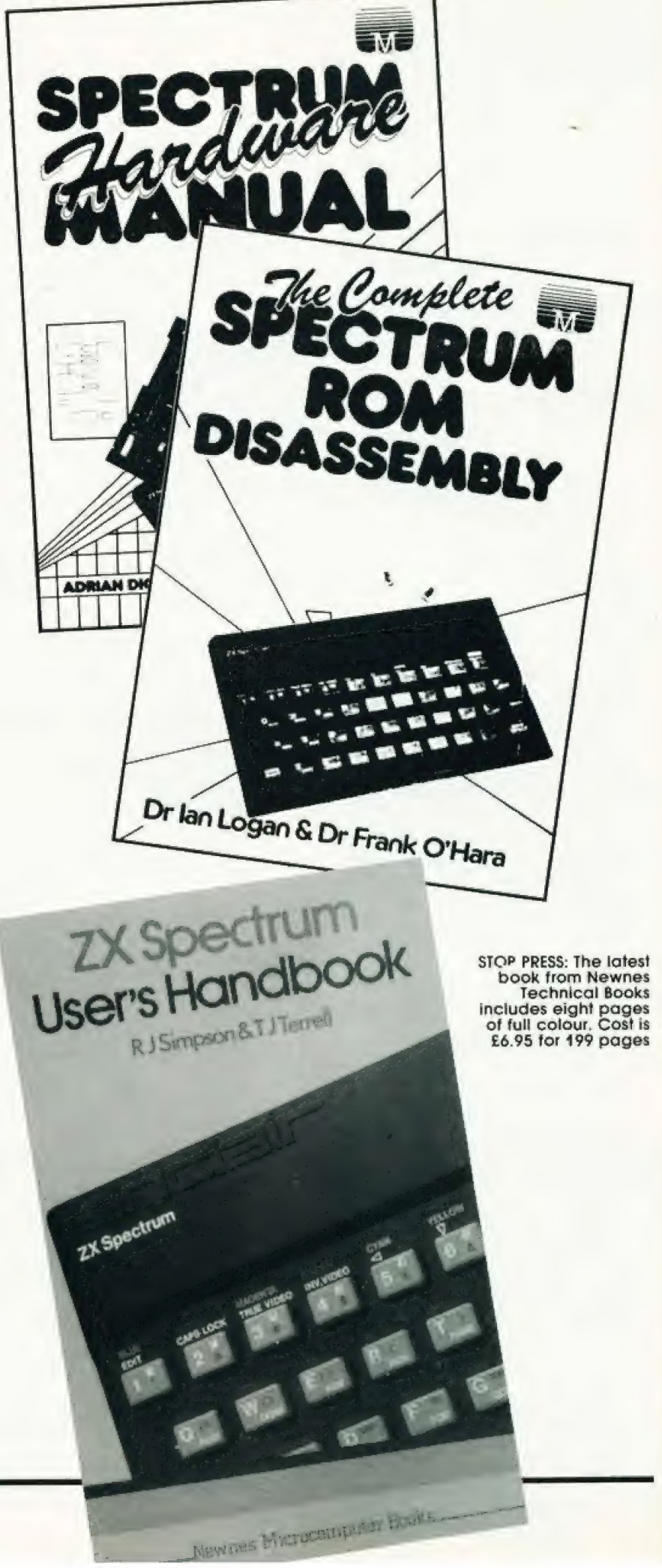

#### **COMPUTING TODAY BOOK SERVICE** "Learning to Use" a new series for Garry Marshal EARINING OI. WISE THE first time Robin Bradcer Kevin Townsend EARINING LEARINING! DCWSECTIME TO USE THE users.

"Learning to Use" is a new series of books which introduces newcomers to the most widely used micros in the marketplace.

The books assume absolutely no knowledge about computers and the reader is shown even the most fundamental operations such as "switching on" and "loading a program". The books lead the reader through simple programming and then on to graphics, with several programs which show how to achieve pictures and even animation!

The user-friendly approach is consistent throughout the textnot only are program listings clearly shown, but in many cases, a photograph is included to show what the program looks like when actually loaded and run!

All books in the series are £5.95. (incl. postage). CT May '83

Gower

### To be published April-June 1983

Learning to Use the Oric 1 Computer (April) Learning to Use the Commodore 64 Computer (May) Learning to Use the Lynx Computer (June)

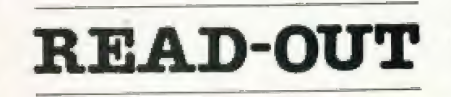

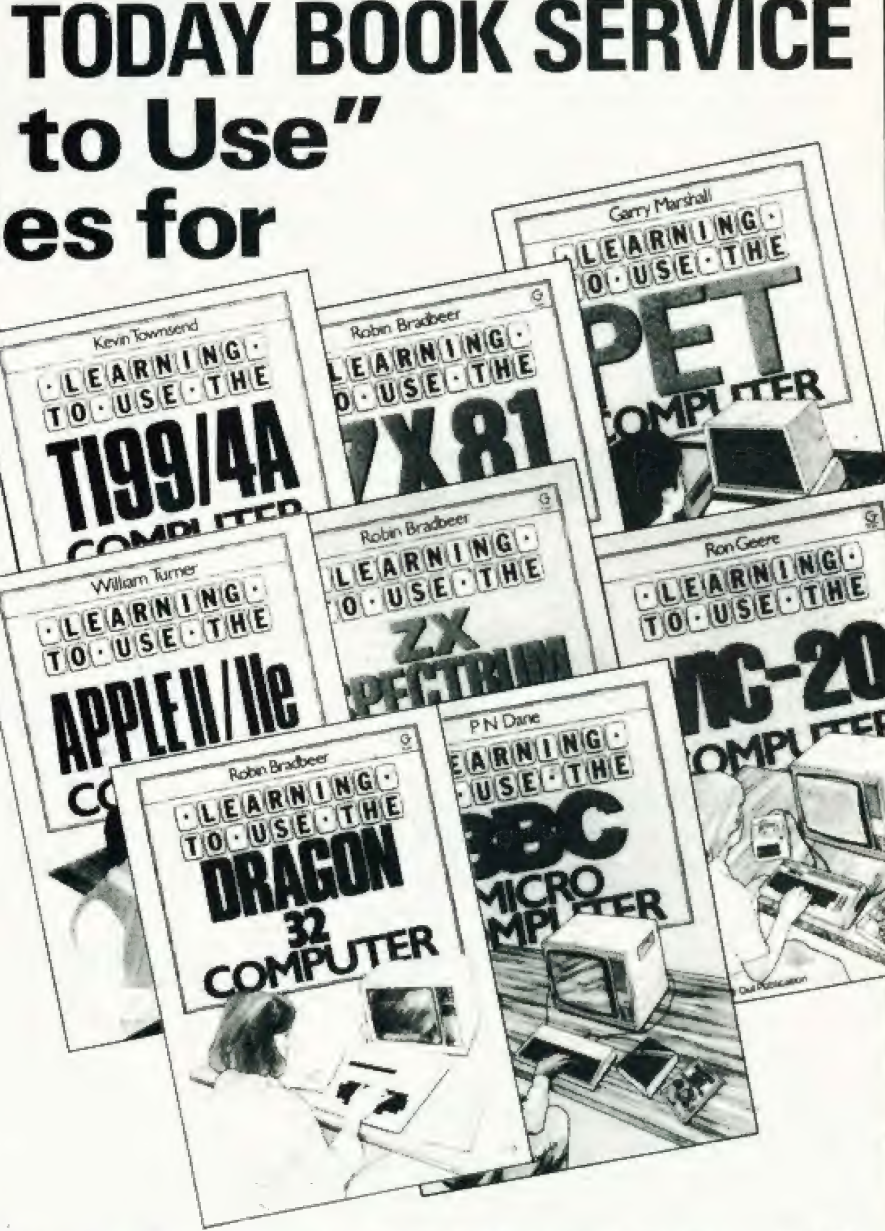

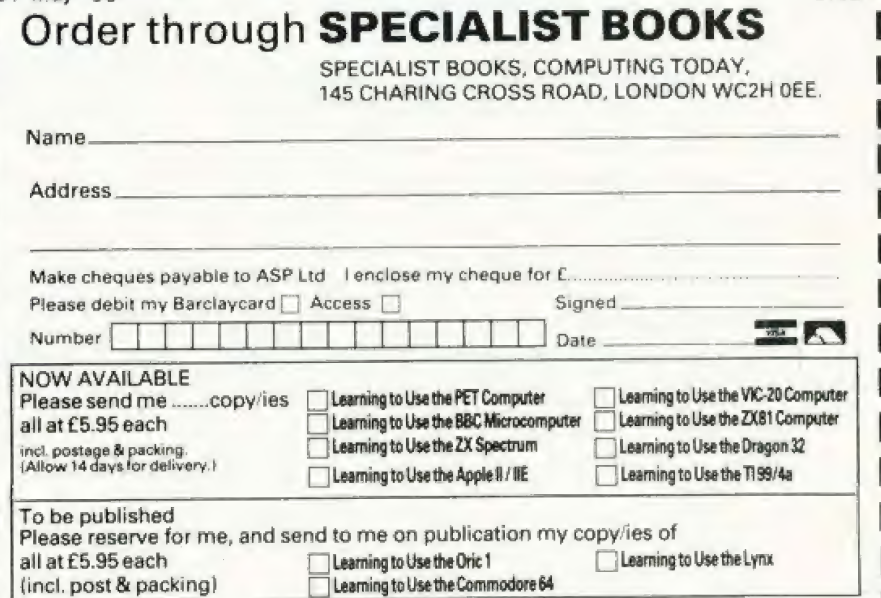

CT5B

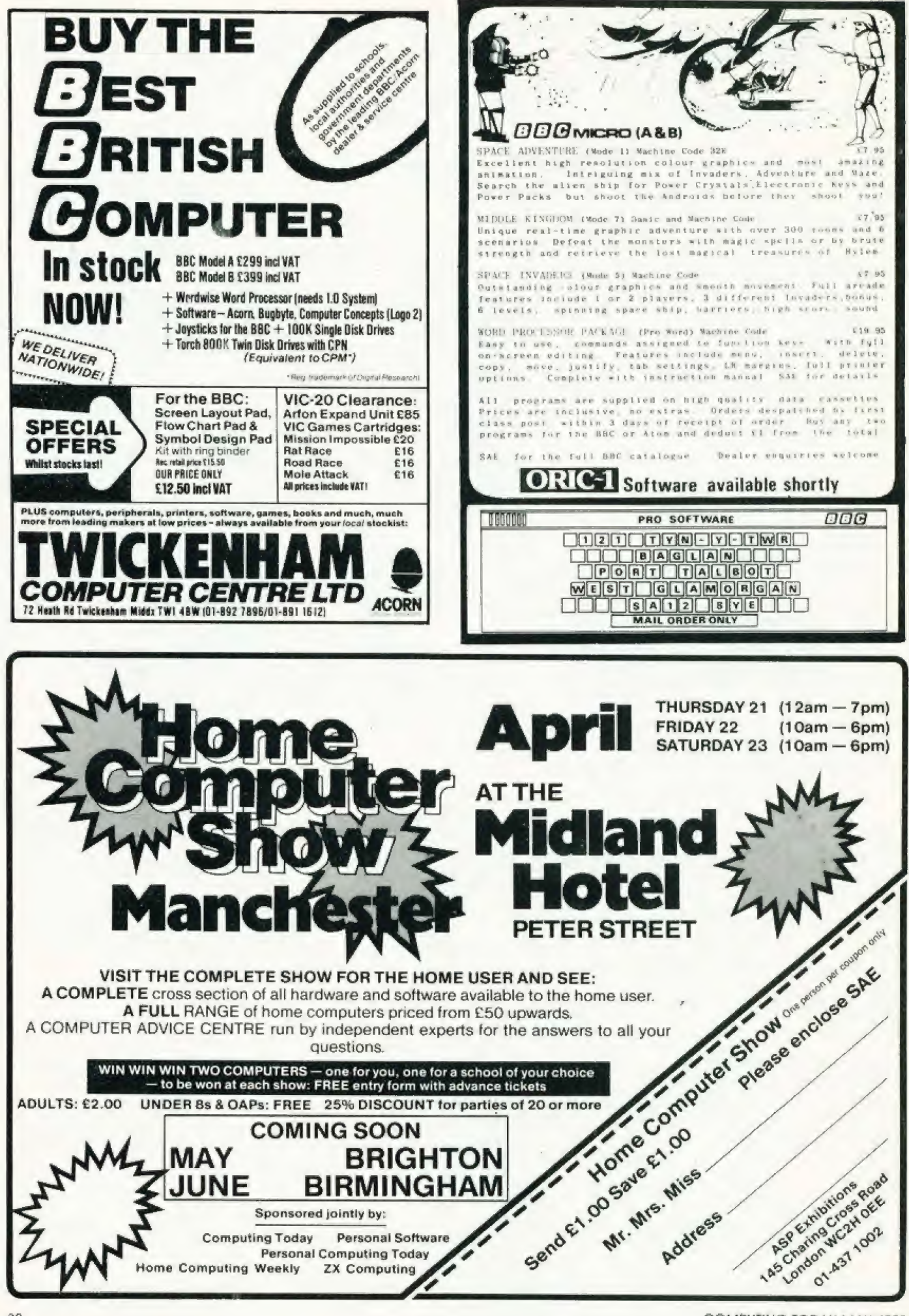

COMPUTING TODAY MAY 1983

# **Is your Spectrum<br>holding back?**

Unlock all the secrets of your Spectrum with the<br>most complete Spectrum Software Library available. BEComplete ...

DISASSEMBLY

m

m

E

R

n

n

Name

 $\Box$ 

**Books** 

**ECTRU** 

Written by the sharpest minds in micro technology today, this comprehensive library of software will allow you to maximise the entire range of your Spectrum's impressive capabilities. If you demand the best from your Spectrum, cut out and mail the coupon today, because once you've unlocked all the secrets of your Spectrum - there'll be no holding you back

### **NEW RELEASE:** The Complete Spectrum ROM Disassembly

his is the book for the serious programmer who wants to get right to the heart of the Spectrum system; its 16K ROM control program.<br>Written by Dr. Ian Logan and Dr. Frank O'Hara, each ROM routine is completely

disassembled and its function clearly explained. Great care is also taken to ensure<br>the reader understands how all the routines within the ROM interact with each other. The book also explains every aspect of the Spectrum's software operation in detail and makes all functions and entry points available for use in your own programs and routines. £9.95

### **NEW RELEASE Spectrum Hardware Manual**

An essential aid for every Spectrum user, giving an easy to follow explanation of how this sophisticated micro computer really works, written by Adrian Dickens.<br>Backed up with a complete rundown on each component's

function and full circuit diagrams, the book reveals many features of the Spectrum system not mentioned in the Sinclair Manual

The book also includes practical hardware projects and tips<br>enabling you to take full advantage of the system's hardware<br>potential. £5.95

 $CT 5$ 

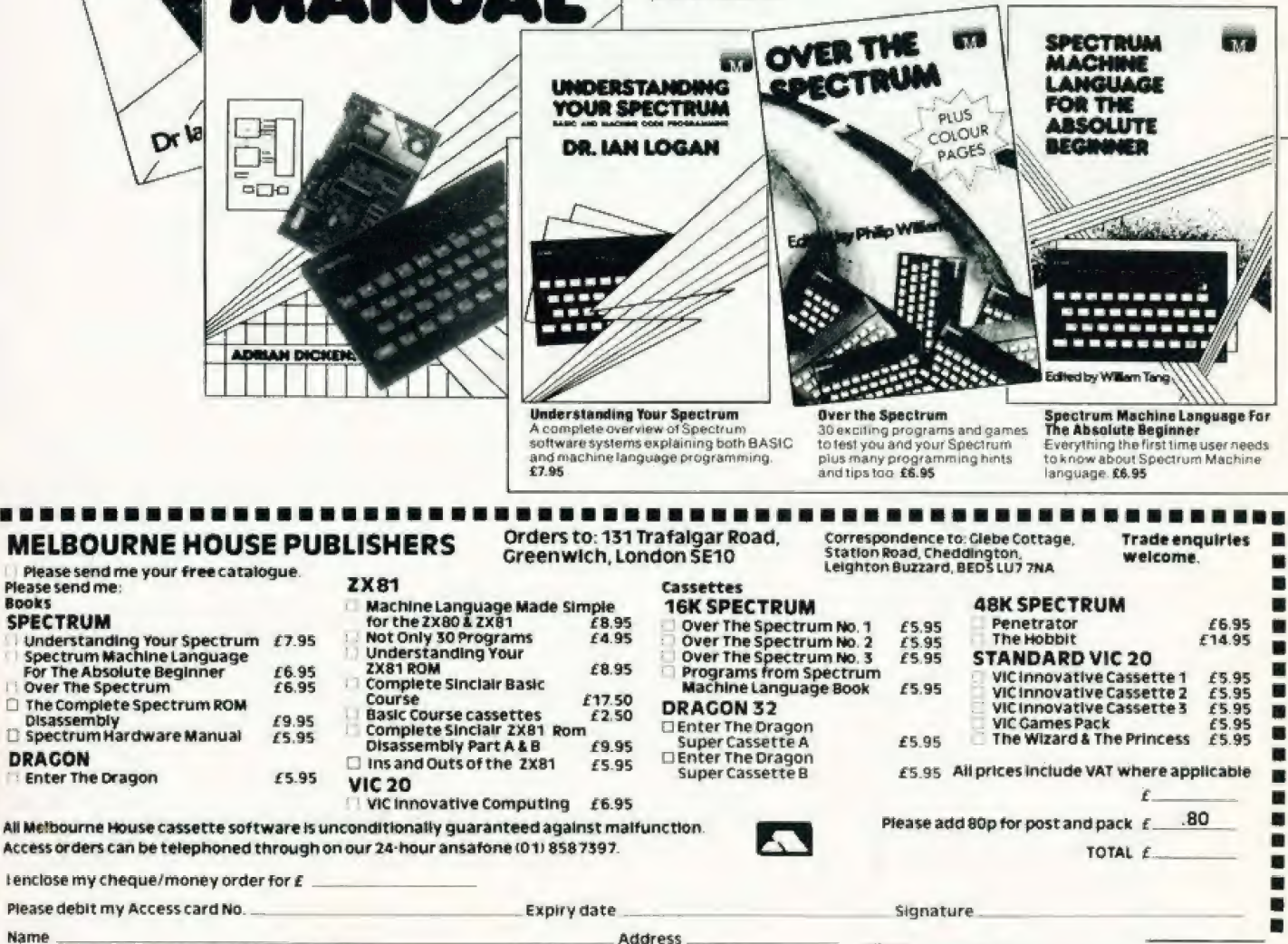

Postcode

**MELBOURNE HOUSE PUBLISHERS** 

#### Richard Marks

# GETTING<br>ADVENTUROUS

We play around with the Scott we play around will life sconjust what you're letting yourself in for.

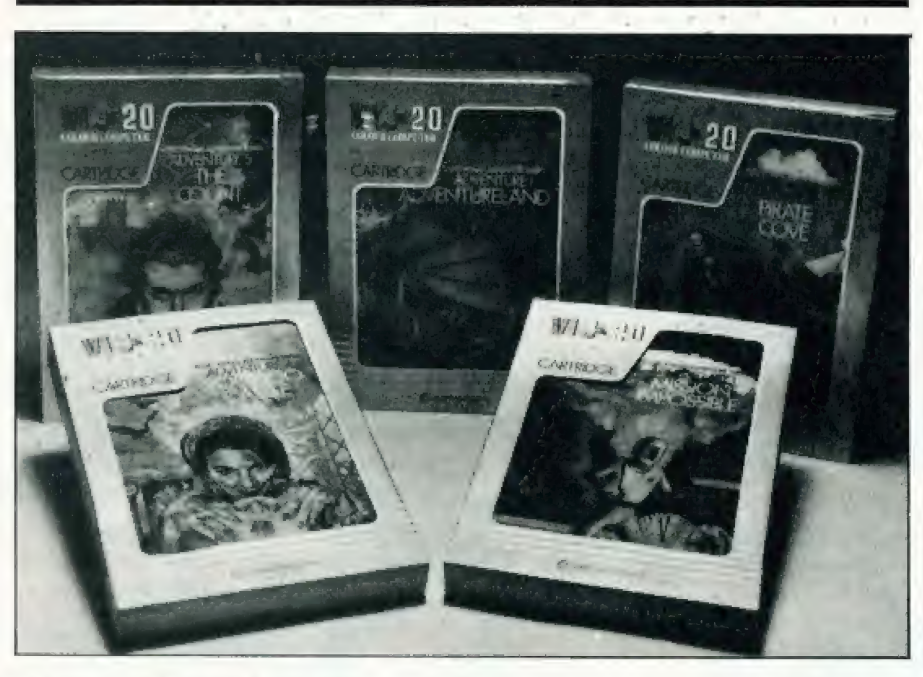

cott Adams did for adventure **Co** cott Adams did for adventured to programs what Henry Ford did for motor cars. He didn't invent them  $-$  that honour probably goes to Will Crowther — but he refined and popularised them, bringing them to a large consumer market. In doing so, he set stan dards which have been widely accepted throughout the industry, and has left a trail of imitators following closely in his footsteps.

### THE OVERALL PICTURE

The adventures all have a similar screen layout, similar presentation and the plots follow the same sort of lines. There is always a task for you to achieve, and this takes you right to the end of the game. In some, there are treasures to collect, and it doesn't always tell you how many there are. In others, there is a single objective. For example, in Mission Impossible, an early and easy game, your orders are to destroy a bomb planted by a saboteur in a nuclear power station. Your instructions are given to you by a tape recorder, which you find in a small room. The tape

recorder is large, and may have other uses!

All the games begin with the same frontispiece, welcoming you, giving you a few words of the vocabulary, and giving suggestions to newcomers. This really seems a bit of a waste of space — it is the same introduction in all the games, right down to the same spelling mistake in one word. And the vocabulary contained in the instructions doesn't even work in some of the games! Still, I'm sure he knows what he's doing.

Unlike some other adventures, it isn't possible to display the entire vocabulary, of which there are at least 120 words. Many of these have the same effect, and there seems to be no difference between (GET, TAKE and GRAB. Abbrevia tions are accepted for compass points, and 'I' gives an inventory. Incidentally, most words can be shortened to the first three or four letters, which makes it much easier to deal with the Neanderthal or the Test tubes,

The screen is divided into two parts. In the upper half, you are told where you are, what you can

see, and some obvious exits. These obvious exits are only half the story, for there are other less obvious ones. If you are standing at the base of a volcano, with an obvious exit to your right, you can try GO VOLCANO. If you were standing on a cliff, you could try GO CLIFF, or even JUMP CLIFF. The effects would be similar (unless there was no gravity!)

The bottom half of the screen is used for you to type in your commands, which may be one word (SLEEP, BREATHE, HELP) or two words (GET PLANT, CHEW GUM). The program replies are also displayed here. This may just say OK, or give you a valuable piece of information, especially if you have just EAAMINED or READ something. It is always worth looking at the top part of the screen after every instruction.

Death features in all adventures. This usually affects you. It is possible and often highly desirable to save the game. When you suffocate, drown, get poisoned, eaten or blown up, you get the message 'This adventure is over', and you are offered the chance of starting again: either from scratch or from the position at which you saved the game. Hopetully, this would be just before you tried to do battle with the dragon! At the end of the game, you are congratulated, and given the same message. Perhaps it's childish of me, but I feel that atter staying up all night to achieve this, one deserves a little more, and a flourish of pixels wouldn't go amiss.

### SETTING THE SCENE

Each of the adventures is set in a familiar setting, and the ground rules are known to all. Ghost Town, set in the Wild West, Strange Odyssey, the space-travel<br>adventure, and Mystery Fun House, based in a funfair, all have well known backdrops with, to some extent, well understood and even cliched scenarios.

One of the features which sets | these adventures above the rest is | the way in which powertul images | are conveyed with clarity and | brevity. The Pirate's Cove adventure starts in a flat in London. You can almost picture it, as if in an old movie  $-$  the creaky stairs leading to an attic, with dusty books on a shelf. The scene appears as if on a black and white screen. When you travel to the sunny beaches of the island, it almost seems as though you have burst into Technicolor. Al! this is

done using a few, very carefully and succinctly chosen words after all, the whole thing fits into 16K. Adams also manages to instill a

true feeling of suspense. Parts of his games are humdrum, even tedious, as you build up in preparation to what you feel must be a breakthrough. Late at night, by the light of a flickering candle, you creep into the bar room, where you can hear the sounds of music. You are convinced you will<br>find something, when suddenly...! find something, when suddenly...!<br>Make no mistake  $-$  the suspense really is there, after you have been playing for a few hours, and it matches the chilling feeling you get in your stomach when reading an engrossing novel.

There are often times when you think a breakthrough is in sight, only to suddenly find a barrier in your way. In Voodoo Castle, one af Adams' personal favourites, you can get into the chimney in the ballroom, and hear sounds from above. You feel convinced that these sounds would be more audible if you could get closer to their source. Typing LISTEN confirms your belief. But the chimney is dark, and moving in the the dark is hazardous. Then you find a source of light, and rush back to the chimney, heart pounding in expectation of a path through to the end of the tunnel. You retrace your footsteps. You can see the way! And then as you climb the chimney, the sounds get less muffled and louder, as if there is someone else in the chimney above you. You must climb higher. You must get closer. And then, blocking your path, is an iron grate. You strain your ears, but it's no good, you can't hear well enough. The grate is nailed, and you can't remove the nails. . . yet!

Dejected and despondent, you come back to the fireplace, and back into the castle, where you must search for a way of getting past the grate. When you can do this, your heart will palpitate or even fibrillate, as you retrace your steps again, confident in the knowledge that now, this time, you can discover the source of the mumblings.

Sometimes, teasers like this can end with you drawing a complete blank, and I recall burning the midnight oil chasing a clue, which climaxed in me finding the message BUY ADVENTURE NUMBER 5 — FROM ALL GOOD COMPUTER STORES! Red herrings like this are liable to cause apoplexy. Still, I suppose apoplexy is all part of the fun of adventure games!

### | PRESENTATION POINTS

scott Adams adventures now come in a well designed presentation package. There is an illustration of the scene, and the boxes can be kept for storage, fairly attractively fitting on your bookcase. Full marks for this. In contrast, the documentation is singularly vacant. There are instructions for loading, saving, etc, but that is about it. There is no indication of your aim, and not much in the way of hints or clues. Perhaps this is intentional — the only way of discovering is to play the game.

For speed and security, the games are written in machine code. To discourage you from making copies, the programs fill all the memory of 16K machines the programs aren't 16K long, there's a big hole in the middle to fill the space! This should reduce

the numbers of bootleg copies. Scott Adams hasn't written an adventure himself for over a year. He is a young, bespectacled graduate, who still spends some evenings and weekends programming but most of his day is involved in administration of Adventure International. The company now publishes adventures by other authors, and are involved in arcade games. They intend to publish programs for what they consider the major computers: Apple, PET, TRS-80, VIC-20, Atari and Sorcerer, with more to come. Nobody is working on versions tor Sinclair or BBC Micros, which haven't yet impressed the Americans.

All the programs have the same form, with a vocabulary, message strings and interpreter. It came as no surprise to find that all were written using the same Master program. This can now be purchased, and allows you to write your own adventures using the same format and routines that Scott Adams uses. It is not easy to produce one that manages the same standard of plot, suspense and humour, although for the literary genius with no knowledge of assembly language programming, it offers an ideal solution. The manual supplied with the Master program gives some insight into the ways they were written, and may offer profitable lines of thought.

The original versions had no sound effects or graphics. Personally, I don't think these would add anything.

Like radio plays, these stories are quite atmospheric, and their imagery relies on your imagination. I don't think graphics

would be an improvement they'd more likely be the opposite. But if you disagree, Apple owners can buy versions with graphics: not designed by Adams himself. He never felt they were necessary, but bowed to public pressure.

### A MAJOR PROBLEM

One of the problems with all adventure programs is that they can only be done once. As with most films, books and meals, going about it a second time loses much of the intrique and suspense and the only solution is to buy another one. In Ghost Town, a bonus scoring system was introduced. Blowing the safe open first time awards you points, and dithering doesn't.

In many ways, these games are like reading a novel. The main difference is that you are intimately involved, and can influence whether it ends happily or in disaster, or simply peters out from lack of interest. This latter doesn't usually happen. There always seems to be one unexplored path, one unused object or one unsolved puzzle, and you are usually convinced that solving this would give you the means to achieve your desired end. Unfortunately, it isn't always that straightforward.

Unlike most novels, you can do things in the order you want. But some things can't be done until others have been achieved. Also, some actions will prevent you from getting any further. If you don't believe me, try dropping your ticket inside the funtair. Bouncers don't believe you ever had one, and once they've thrown you out, you can hardly expect them to believe you left your ticket inside!

The games are numbered in order of their appearance, and also in order of difficulty. The easier ones have many built-in clues, and when you get stuck you can type HELP for a real clue. The later games get much harder, and typing HELP just gives the reply 'Sorry — doesn't work'. There are Hint sheets available, which will give you clues. These aren't a step by-step quide, but offer suggestions to you when your eyes are glazing.

When playing adventures, you sometimes know what the problem is but don't know how to solve it. More commonly, you don't have a clue what you should be doing, and you wander round in circles, waiting wistfully for a whiff of inspiration. Next month, I shall offer some suggestions to reduce this frustration.

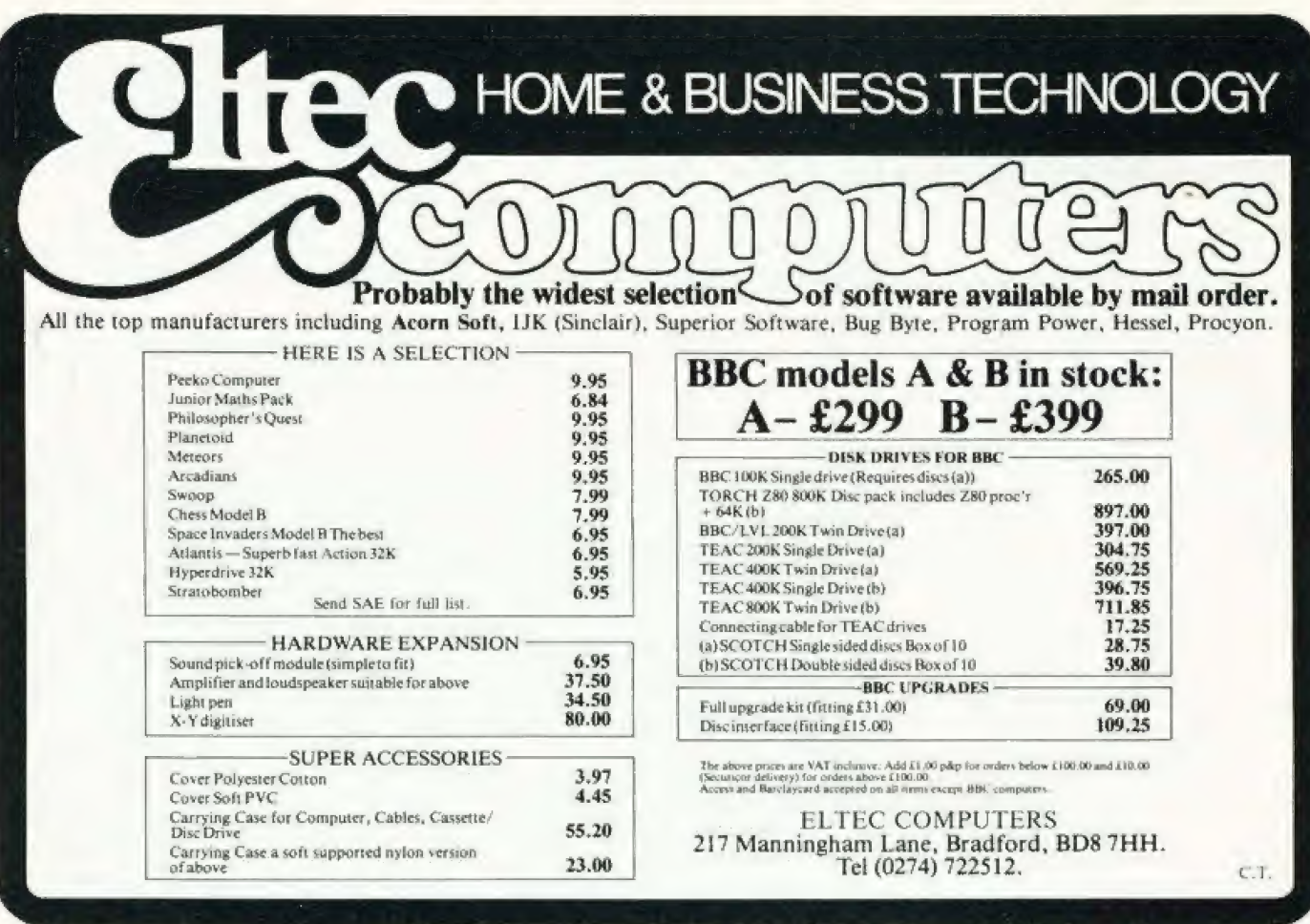

### **BUSINESS AND PLEASURE ON THE 64!**

The Commodore 64 is the ideal machine to combine business with pleasure. It has a typewriter keyboard and lots of memory - ideal for word processing or financial planning - plus some rather clever colour and sound chips that are just what you need for realistic arcade action.

BUSICALC is just the program for those who need to juggle with figures. You could use it to plan your household finances or your personal tax - but it's equally capable of handling much larger figures. If you've got a printer you'll be able to produce reports that are good enough to put before the board (or the bank manager) but a printer isn't nevessary, and neither is a disk drive. BUSICALC costs just £39 plus VAT on tape, or £40.50 on disk; there are versions at the same prices for the PET and VIC-20 (with 16K expansion).

MIKRO ASSEMBLER plugs into the cartridge port of the 64. As PET and VIC owners are already well aware. MIKRO makes writing machine code programs almost as easy as Basic, because it is a real assembler with LABELS. To help you write your program MIKRO nad AUTO, DELETE, and FIND commands; to help you debug it there's a machine code monitor; and you can DISASSEMBLE from Basic or in the monitor! The TABLE commands displays or prints an alphabetically sorted symbol table after assembly - which is really fast MIKRO will assemble 2K of code in just 20 seconds). If you are writing more than (say) 4K of code you may have to split your source code into several files, but MIKRO will automatically link these together at assembly time, loading them from tape or disk as appropriate. The MIKRO module costs £50 plus VAT; it could be the best investment you ever make.

With ARROW installed in your 64 the Commodore cassette unit LOADS AND SAVES PROGRAMS SEVEN TIMES FASTER! Almost as fast as the 1541 disk, in fact. There is however a small difference in price - because ARROW costs just £39 plus VAT. ARROW has its own load and save commands, so you can still load and save at normal speed if you should want to. ARROW is a tried and tested product that we've been selling on the PET for several years; now 64 owners can also benefit.

Now for the lighter side of our range. TANK ATTACK, KAKTUS and MANGROVE are arcade games with colour and sound; a joystick is recommended, but is not essential. They each cost £8 plus VAT on cassette or £9.50 on disk. The HITCH-HIKERS GUIDE TO THE GALAXY is an adventure based (with the kind permission of Douglas Adams and Pan Books) on the characters and scenarios in the popular series. If you divide the price of £12 plus VAT (£13.50 on disk) by the number of hours you'll spend exploring the galaxy the answer will be a very small number indeed!

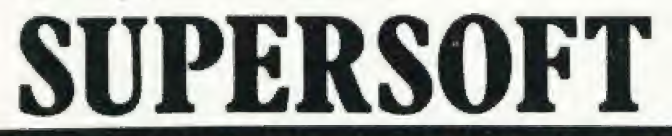

Winchester House, Canning Road, Wealdstone, Harrow, Middlesex HA3 7SJ, England Telephone: 01-861 1166

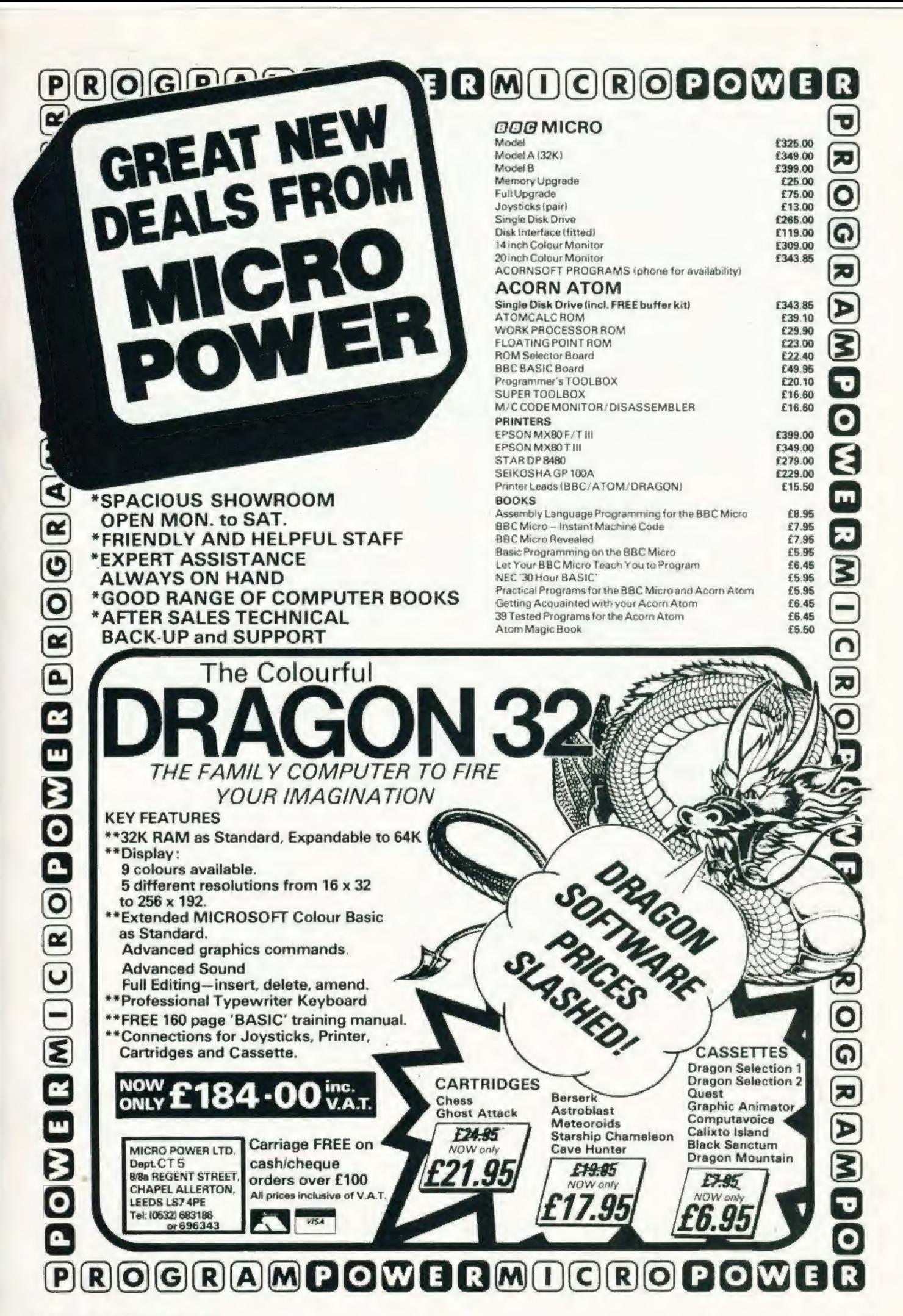

# NEW! ZX SPECTRUM TAPE NOW READY!<br>NEW! EXPANDED DISC VERSIONS FOR<br>APPLE. PET AND SHARP!

Nile

### ASP LTD) 1982 What are you... **Barbarian or Wizard?**

LEY

Choose your character type carefully. . . Barbarians recover quickly but their magic doesn't come easily. A Wizard? Slow on the draw and slow to mature. . . but live long enough and grow wise enough and your lightning bolts are almost unstoppable. . .

The Valley is a real-time game of adventure and survival. You may choose one of five character types to be your personal 'extension of self' to battle and pit your wits against a number of monsters. Find treasure, fight a Thunder-Lizard in the arid deserts of the Valley, conquer a Kraken in the lakes surrounding the dread Temples of Y'Nagioth or cauterise a Wraith in the Black Tower. In fact live out the fantasies you've only dared dream about. BUT BEWARE. .. more die than live to tell the tale!

You've read the program (Computing Today — April '82) . . . Now buy the tape. Tape versions (£11.45 each inc P&P and VAT) available for: ZX Spectrum (48K), Atari 400 and 800 (32K), Tandy TRS-80 Model 1 Level 2, BBC Model A and B, Sharp MZ-80A, Sharp MZ-80K (18K), VIC-20 (with 16K RAM pack) and PET (New ROM, 16K RAM minimum). Disc version (£13.95 each inc P&P and VAT) available for: Apple II (DOS 3.3), Sharp MZ-80A, Sharp MZ80K and PET 8032 (8050 drives).

A complete reprint of the Valley article is also available for those wishing to do their own conversions for £1.95.

Fill in the coupon and return it to CT Software, ASP Ltd., 145 Charing Cross Road, London WC2H OEE and become one of the many to play...The Valley...

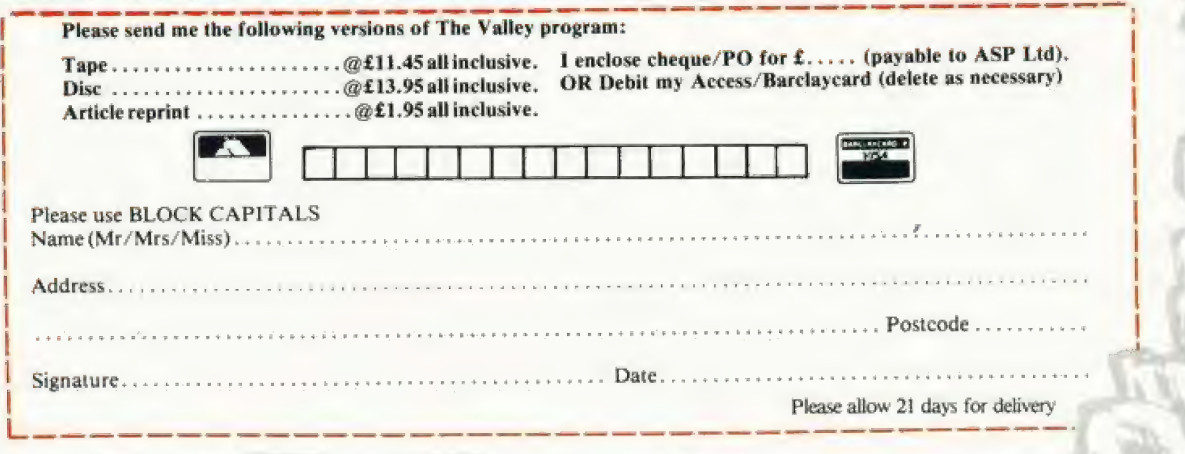

i

**SATURDAY CONTROL** 

|

 $\mathcal{N}$  . In the 4  $\mathcal{N}$  -  $\mathcal{N}$  , and  $\mathcal{N}$  is the 4  $\mathcal{N}$ = & ac. (2000) = and a construction of a construction of a set of a set of a set of a set of a set of a set of<br>A set of a construction of a set of a set of a set of a set of a set of a set of a set of a set of a set of a : ri ro —

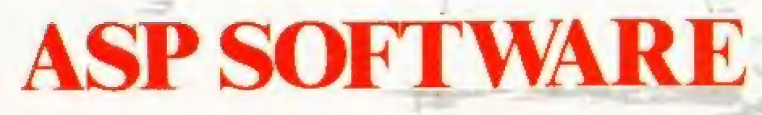

ya

"e
#### Review: Oric 1

#### Peter Freebrey

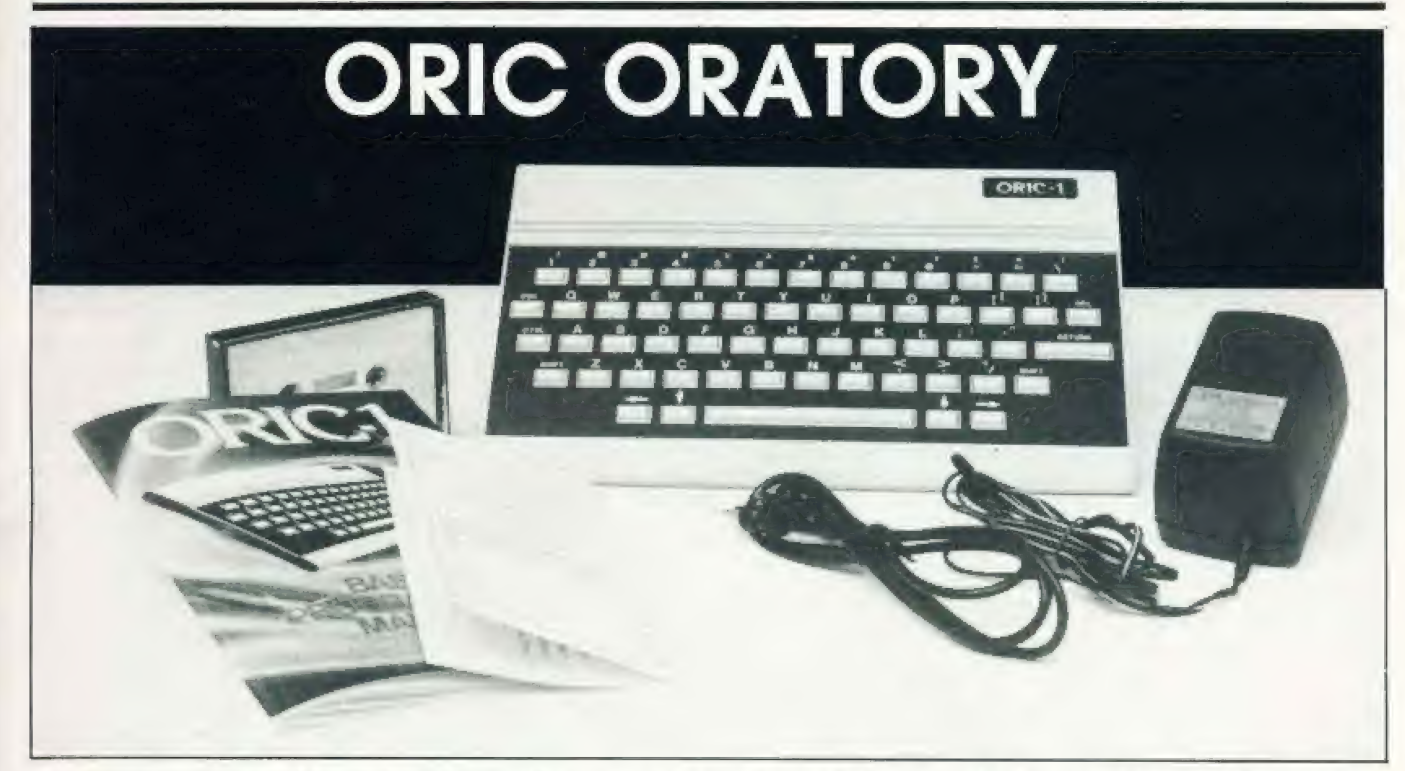

Colour computing for less than £100? The Oric certainly offers this and more as our extensive review shows.

The last year has seen the<br>introduction of a number of highly interesting, low cost microcomputers. Sadly most of them have been announced before the production models had tinal been thoroughly tested and in sufficient quantity to supply the increasing number of would-be purchasers. The Oric has also had its initial problems and although some writers have suggested that Oric is a derivation of that well known com-<br>puter aboard the spaceship Liberator its origins actually stem from an anagram of micro (so, they lost an 'm'!). Perhaps it was pro-<br>phetic as one could have said 'Alas, poor Oric'. Hopefully those days are reaching an end and the distribution of Orics will follow the distribution of the rabbit population.<br>I'm sure Oric Products have

done themselves a great disservice in sending out pre-production<br>models for review, as some of the<br>comments I have seen in print are simply not true. Like other micros on the market the Oric does not conform to any standard of operation and one must spend several hours familiarising oneself with its specific operating system. I stress this as most micros are satisfactory within certain limits but no one computer offers all that the experienced user desires and as certain operations are handled in different ways they require getting used to before useful criticism may be made.

#### **HARD FACTS**

The Oric comes complete with power unit, TV lead, demonstration cassette and instruction manual. The early Orics had a very poor 32 page provisional manual that has now been superceded by a much better 164 page ring bound tome<br>and the latest Orics are also being supplied with a cassette lead. The Oric's stated measurements are 280mm by 175mm by 52mm and<br>weighs 1.1Kg. It gives the impression of a no-nonsense functional device, the case is made of a heavyweight plastic moulding and is held together by six screws. The<br>keyboard is at a slight angle, being 25mm high at the front and 50mm high at the rear and is clearly labelled and unambiguous. It follows a<br>fairly standard QWERTY layout and the keys have a very positive feel which makes them easy to operate, all keys have auto repeat. The key spacing is similar to a typewriter and touch typing should be perfectly feasible.

General ease of operation is improved by the provision of two Shift keys (at either end of the keyboard), a double size key for Return, a long space bar and individual cursor control keys. On the left hand side are the Escape and Control keys, the Escape key is an enigma as it was only mentioned once in the provisional manual and not at all in the main chapters of the

present full manual. Yes... if you press ESC followed by various other keys strange things can happen on the screen but what use can be made of this in 'direct' mode (not within a program) has yet to be explained Control on the other hand has many<br>uses; eg CTRL 'L' clears the screen;<br>CTRL 'T' toggles from CAPS only to<br>CAPS and lower case; CTRL 'Q' toggles the cursor on and off: CTRL 'C' is a general purpose 'Break' etc. etc. Both Escape and Control are effectively used within programs to perform various functions such as producing double height and flashing characters etc. On pressing<br>any key (except Shift and CTRL) you will get an audible signal (plink!).

The case has four soft plastic feet that effectively stop it slipping across the table an important point these days with the advent of such small micros. Sockets and ports at the rear of the case are all unmarked and jurthermore both the RGB monitor output and the<br>cassette/audio-socket-will-accept-the same plug bad mark Oric. The printer port is for a standard Centronics interface but I have not yet been able to check this. A further expansion port is provided for to<br>quote the manual "extra memory,<br>games cartridges, joysticks and, of course, the modem, this device will allow the Oric to download Prestel pages or even programs and also to send and receive electronic mail via the Prestel Mailbox system". The

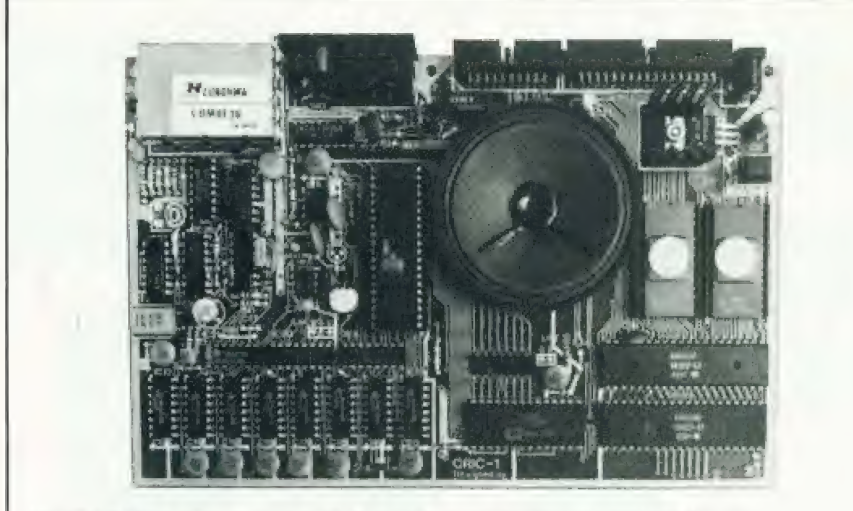

Internally the Oric is well laid out and excellently constructed.

two remaining sockets are tor a standard UHF lead and the power supply. Accessible from the underside of the case is the fine tuning control for the UHF modulator and the Reset button. The Reset allows you to break out of an infinite loop or from a program crash without losing your program. I have had to use this facility fairly often and wish that it had been sited somewhere other than on the bottom of the case. Normally if you wish to break out of a program or LISTing CTRL 'C' will work well but... .if you have attemp- ted to CLOAD a program and have not been successiul (or change your mind) the only way to regain control is to Reset or take out the power plug and start again

The Oric uses a 6502 microprocessor and a fairly standard torm of Microsoft BASIC which includes such commands as IF THEN,,...ELSE; REPEAT... UNTIL; DEEK; DOKE:; POP: TRON; TROFF in addition to its variants of colour and high resolution commands.

#### INNER DEPTHS

The Qric had two principal screen display modes; TEXT and HIRES. In mode the display is 40 characters wide by 27 characters deep with a black border around the TEXT window, The border colour cannot be changed and the line above the window (within the border) is used for system messages ie Loading, Searching, CAPS etc. Although the screen is 40 characters wide, in practice the first two columns are used as control code positions determining PAPER and INK colours for that row. The character set is standard ASCII and all characters may be re-detined as these are downloaded into RAM on power up. Characters may be PRINTed or PLOTted to the screen at specified co-ordinates. Control codes may be used within PRINT or PLOT commands so that colour, flashing and double height characters together with cursor control etc, are all accessed within a program. The eight colours available are black, blue, red, magenta, green, cyan, yellow and white, Control codes may also be POKEd or PLOTted anywhere on the screen and will affect all characters on the row to their right unless another control code is encountered. In this way you-may have all available colours on the screen at once, the only problem being that with moving characters you must move the contro! codes too and if you over PRINT (PLOT or PORE) an exsisting control code then those characters to the right of the new characters to the right of the new<br>'PRINT' will assume the new 'PRINT' will assume the new<br>characteristics and lose those originally specified. Control codes appear on the screen as a space.<br>PRINT TAB(N) has a peculiar 'bug' in that TAB(1) to TAB(13) all print to the third column, after this TAB(14) to TAB(50) print to columns 4 to 40!

In TEAT mode you have two turther options; LORES O and LORES 1. These offer either the standard character set (LORES Q) or a chunky craphics character set (LORES 1).

In HIRES mode the screen, again with a black border, is divided into two parts the larger upper part is 240 pixels horizontally by 200 pixels vertically and the lower part gives three rows by 40 (38) columns for normal text or commands and is not atlected by the upper display

Control codes (attributes) occupying six pixels horizontally by one pixel vertically may be POKEd to the display affecting those pixels to their right giving a similar set of options in colour or flashing as in TEXT mode. The same proviso remains that if a control attribute is overwritten then those pixels on that

row to the right of this point lose their original attribute.

In HIRES you may set the cursor to any point (pixel) on the upper screen, draw CIRCLEs (rather oval!), DRAW lines from one posi tion to another and alter the pattern of these lines (dots/dashes to your choice). You may also FILL A character cells (six pixels by one pixel) by B rows with N value. N may define a different colour or pattern er alternatively if you choose the wrong value the screen goes absolutely haywire as you try to FILL with some other control attribute! Normal characters, either the standard ASCII or the chunky graphics set, may be displayed on the HIRES screen by using the command CHAR A,B,C: A being the ASCII code: B which character set and C to specify whether the character should be displayed in foreground or background colour.

Oric's sound capabilities seem to be pretty comprehensive and the internal speaker can give a fair volume of sound! Four preprogrammed ettects can be called from BASIC: ZAP; PING; SHOOT and EXPLODE, In addition to these there are three sound commands PLAY, MUSIC and SOUND. There are three sound and one white noise generator. SOUND selects channei, period and volume. MUSIC has been desiqned to give pure tones and allows selection of channel, oc tave, note and volume. PLAY controls the envelope shape and can control sounds initiated by SOUND and MUSIC.

An output is provided (on the cassette socket) for connection to your hifi. These facilities should give the would-be electronic music composer plenty of scope for experimentation. The only criticism | have of the sound circuitry is that it picks up interference from the rest of the computer and on the internal speaker the ambient buzz and chirr of FOR. ..NEXT loops etc is slightly disquieting(!).

The cassette interface offers<br>the option of CLOADing or CSA-VEirig at either 2400 baud or as the manual puts it "super reliable 300 baud". Sadly, although I could CLOAD the demonstration tape at 2400 baud I have been quite unable to CSAVE anything at this baud rate. This could be the fault of my tape recorders (I tried three!) as cassette recorders do\_ vary somewhat...but. Anyway, "super somewhat...but. Anyway, "super<br>reliable 300 baud" works every time and I am a great one for reliability. The present machines allow you to save entire programs or blocks ol memory. If you use this option you need to know the start and end addresses within memory and because:

the rest of RAM is unaffected it is possible to load in new character sets, machine code routines, etc, without corrupting the BASIC program. You may also use this technique should you wish to save screen displays on tape. In my opinion one serious "omission from the cassette routines is the lack of any sort of VERIFY command. I'm sure I'm not alone in feeling very eday not knowing whether that valuable program is really saved on tape for posterity...or not! I believe that Oric Products are working on routines (ROM meds?) to enable the saving of arrays, let's hope they also have VERIFY in their minds too!

#### DOCUMENTATION

Some mention of the instruction manual must be made. As with any new piece of equipment one should always study this first! The full manual is now available and is not bad as manuals go but it suffers from a number of errors and omissions. There is an errata sheet that should go with it...make sure you get yours. There is nothing quite so disheartening as typing in your first program and for it not to work. The errors in program examples are for the most part fairly obvious and provide excellent practice at debugaing but even so...

The manual covers most things a beginner would need to know: setting up the computer; BASIC programming; how to get colour onto the screen; how to edit your pro- grams; number crunching; how to handle strings; what to do with Oric's sound and how to save your programs on tape. There is even a chapter on machine code programs (it doesn't tell you much but does suggest that it might be worthwhile learning a bit more). There is also a chapter on using your printer but chapter 15 is probably the most vital to everyone, as this lists Oric's BASIC commands and is going to be looked at before anything else, certainly by those who have used computers before. The manual ends with |] appendices that cover a variety of useful items.

The principle omissions from the manual are that there is no index (which is infuriating) if a command or topic is not in an index at least you can immediately try elsewhere, in the Oric manual you have to plough through its pages hoping. .

and also I think that more explanation of the use of those control codes mentioned and those not mentioned together with more information on the use of attributes would have been most helpful, especially as Oric programs will probably use both quite extensively. Some control

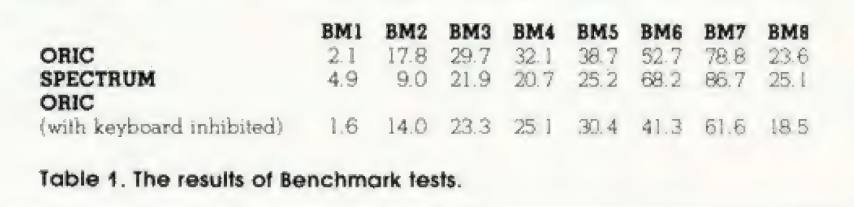

sor control codes and CHR\$(30) | codes are mentioned, but not all; for | instance CHR\$(8 to 11) are the curwill home the cursor to the top left hand corner of the screen. I'm sure that the magazine planned for the Oric owner will have all sorts of interesting information within its pages but I wish more had been made available with the machine. made available with the machine.<br>One very useful item supplied with your Oric is the demonstration tape! It is a bit slow and boring to watch in  $action - but is quite a useful$ reference when you LIST the program and see how various operations were programmed to happen. For instance when you try the double height character program in the manual and it doesn't work. ..see how it is done on the demo tape!

#### IN USE

In operation the Oric is an easy machine to use and I found that after some hours at the keyboard there was no indication of fatigue or strain. The error messages are in plain English and seem to make sense. Line numbers up to 63999 are accepted, you need only DIMension an array if it is to have over 10 elements. Variable names may be a single letter or a letter followed by a single integer, numeric variables may be defined as integer variables by the suffix '%'

Like many other computers, some arithmetic routines can lead to some surprising results: I ran a small routine within a FOR. , .NEXT loop adding an increment of 0.2 on<br>each pass. I then PRINTed the total and the INTeger. On my total reading 5. I was informed by the computer that the INT (of this number) was 4! Oh well, I never did trust computers to work out my wages.

String arrays may have up to 255 characters and do not need the<br>length of the string to be dimensioned.

It is not very fast in operation, the standard set of 'benchmarks' were used to measure the relative speed of operation and the results are shown in Table 1.

The Oric can be speeded up slightly if you do not need to use the keyboard during a given routine: type in

line no. CALL EGCA

before any routine processing of data and don't forget to type in

#### line no. CALL E804

alter the routine and before you need to access the key board. This inhibits the scanning of the inhibits the scanning of the keyboard for any entry so if you forget the second CALL you will not be able to use the keyboard even when the program has finished RUNning! The Benchmark results were similar to the Sinclair Spectrum so | have included these for comparison.

One early program with the Oric was to discover how to EDIT programs. The provisional manual was not very explicit on the matter at all. It required you to use CTRL 'A' and ESC to insert characters in a program line. The full manual puts ever editing in a much clearer manner, explaining how you may alter characters within a program line by using CTRL 'A' to copy a line up to the offending character and then typing in the correct character and continuing to copy the rest of the line with CTRL 'A'. So far so good. but what if you want to insert a character or even several characters? It's easy when you know | how (isn't everything), again copy | over the line using CTRL 'A' until you get to the position where you want to insert additional characters. Now use the cursor control keys to move away from the program line (up or down) type in your insertion and use the cursor control keys to return to where you left the program line. Continue copying the line using CTRL 'A' to the end of the line, press Return and the job's done. Whew...sounds complicated but you very soon get used to it. All this may be done directly over a LISTing or after having typed EDIT (line).

#### IN CONCLUSION

One cannot escape the fact that in size, cost and capabilities the Oric is bound to be compared with the Sinclair ZX Spectrum. A lot of peo: ple are going to be asking 'which one should [ buy'?

As is olten the case when comparing microcomputers of similar cost, it is difficult to say outright that one is better than another. This has nothing to do with trying to be nice to everyone, it is more a case of one

#### Review: Oric 1

#### **ORIC ORATORY**

man's computer is another man's millstone and vice versa!

The ORIC has a slightly more versatile BASIC than the ZX Spectrum. On the other hand, the ZX Spectrum will not permit you to Enter a program line that has a syntax error. The ZX Spectrum has such<br>commands as VERIFY and MERGE (to append one program in memory with another from tape)

Both Oric and the ZX Spectrum have a respectable amount of memory available to the user.

Moving graphics are almost certainly going to be easier to implement on the ZX Spectrum. The ZX Spectrum does not have a FILL com-<br>mand from BASIC on the other hand it isn't terribly difficult to find a routine to fulfil a similar function. HIRES colour resolution is six times better on the Oric but don't forget that you have to make allowance for those control codes (six pixels long). The Oric looks as though it will be more readily versatile in its accessibility to the outside world: printers, monitors, modems etc. So far I have not been able to find the 80 characters that the Oric was supposed to have allocated for user defined characters

The screen format of the Oric (40 by 27) is more normal than the ZX Spectrum's (32 by 22) but the ZX<br>Spectrum's manual is definitely superior to that of the Oric. The Oric has better sound capabilities but the ZX Spectrum has a large amount of software being produced for it (I have no doubt that a number of software houses are already far advanced on software for the Oric). As you can see, nearly all of the comparisons seem to be 'slightly

better than' and in an overall decision it is very difficult not to let one's own likes and dislikes cloud the impartial view. I think that the beginner will find the keyword system of the ZX Spectrum very easy to pick up but, in the long term, the Oric could prove to be more versatile. I think that the Oric will certainly be<br>up there with the ZX Spectrum on a great many people's short lists.

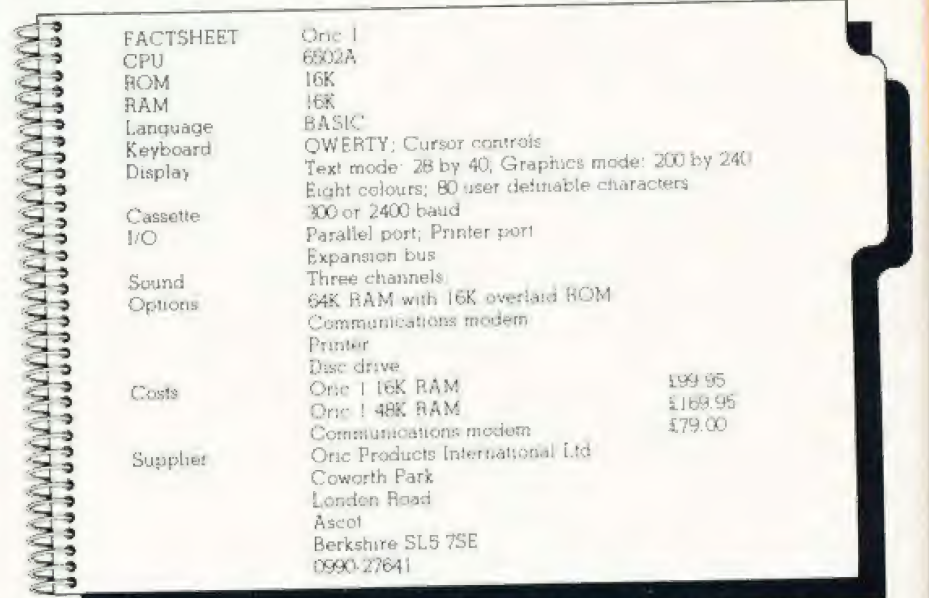

## **SAVE ON SOFTWARE**

Fancy giving your micro a springtime treat? Well, in conjunction with A & F Software we've come up with an offer that you'll find hard to resist. Buy any one of the following programs at your local dealer and we'll give you a refund of £1!

The games that we've selected from<br>A & F's range are:

Death Satellite: for the Oric 16K or 48K  $(E6.90)$ 

Painter: available for the 48K ZX Spectrum (£5.75), 32K BBC (£8) and 12K<br>Acorn ATOM (£6.90) Frogger: for the 32K BBC machine (£8)

Crazy Balloons: for the 16K or 48K ZX Spectrum (£5.75)

Space Panic: for the 12K Acorn ATOM  $(E6.90)$ 

Deadwood: for the Dragon 32 (£6.90) Zodiac: for the Oric 16K or 48K (£6.90) (The prices given in brackets are the current retail prices)

To get your £1 retund against any of these programs simply take this coupon the your relation when you buy the game<br>of your choice, fill in the form and get<br>of your choice, fill in the form and get<br>him to countersign it. All you have to do<br>then is return the form logether with the special tear-off strip on the inlay card to us at:

A & F Software Offer **Computing Today 145 Charing Cross Road** London WC2H OEE and we'll do the rest!

Please note that this offer is only valid for one tape per coupon and that the coupon printed in the magazine must be used, photocopies are NOT acceptable. This offer expires on May 31st 1983

Please refund my £1 against the following program: Painter: Frogger: Crazy Balloons: Space Panic: Deadwood: Zodiac: Death Satellite for the: BBC: ZX Spectrum: Acorn ATOM: Dragon 32: Oric Please delete as necessary.

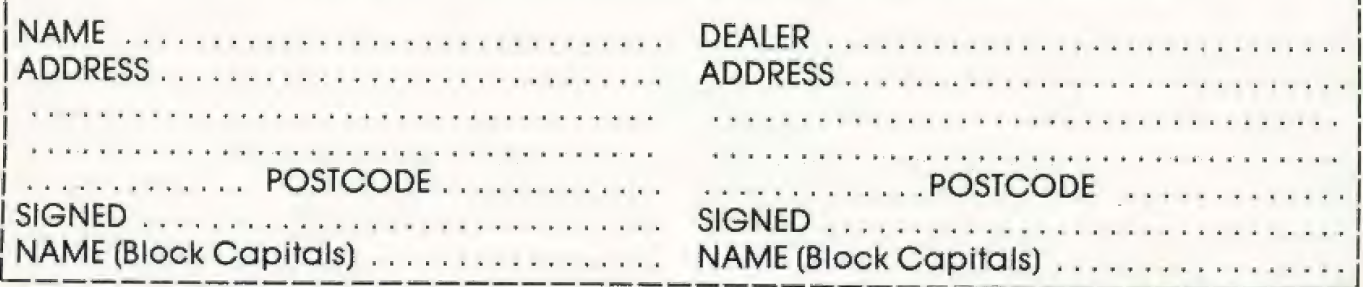

## You were impressed by the unique portable Epson Computer that fits into your briefcase.

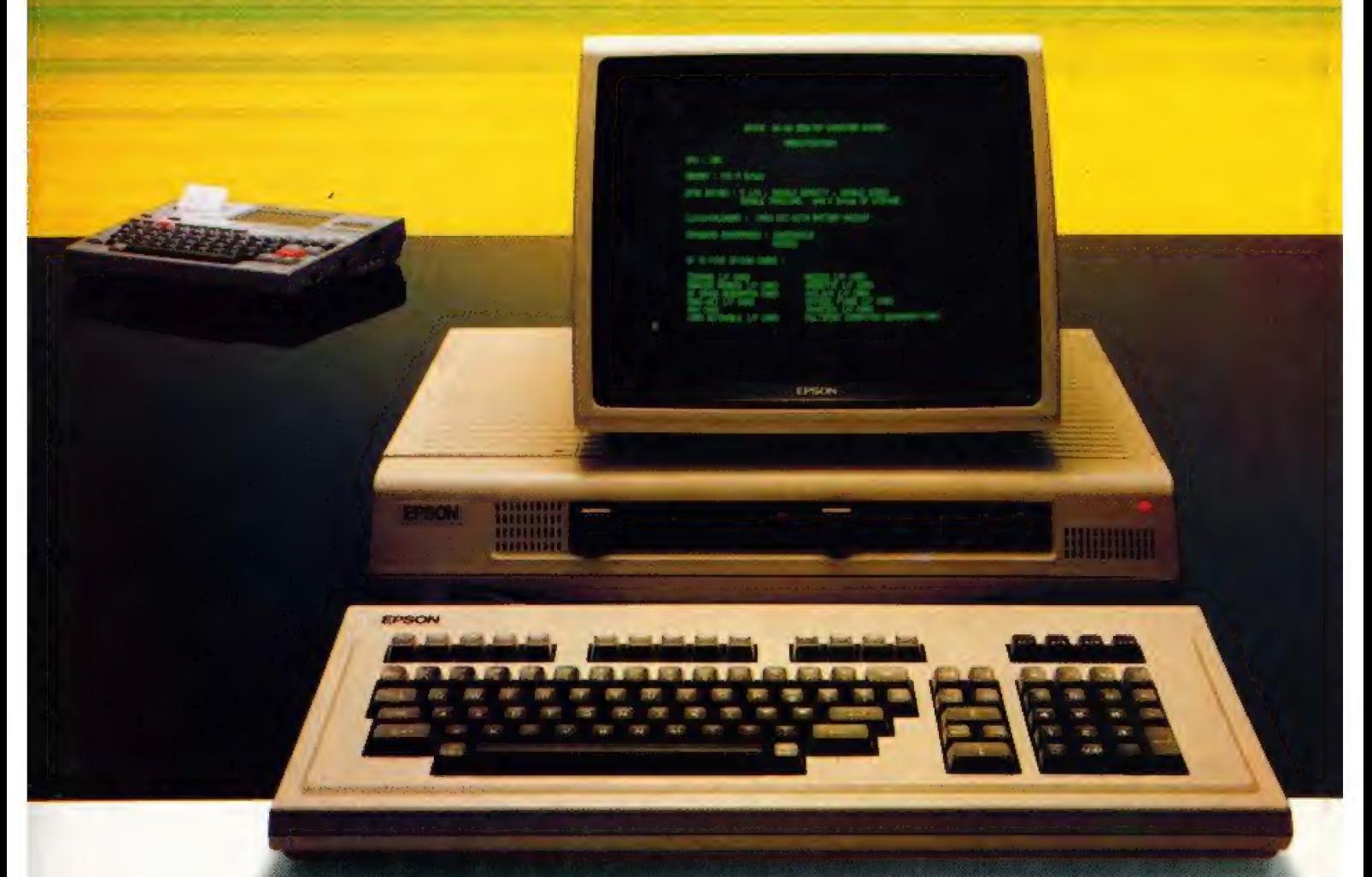

#### Now take a look at the one that sits on your desk.

**Address** 

The QX-10. A fully integrated Desktop Microcomputer System. A new member of the Epson family.

But there's more to the functional and stylish lines of this remarkable machine (just to prove that beauty isn't only skin deep).

The lightweight CPU, monitor and Keyboard units are very easy to use - even for a first time operator. You could say that our system takes all the hard work out of using software, and once used...you probably will.

What's more, when it comes to cost you'll find there's more power for your money.

Just look at these qualities.

 $192k$ upgradable to  $256k$  RAM,  $Z\!80A$  CPU, RS-232C and parallel interfaces. CP/M and multifont BASIC comes as standard.

The QX-10 offers an incredible graphics capability. The 80 columns  $x$  25 line display has 640  $x$  400 resolution and full bit image control for greater definition, 16 : 1 zoom and special effects.

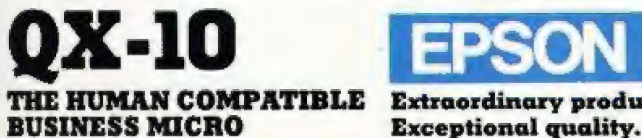

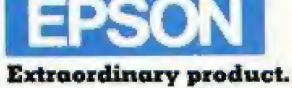

Not to mention a unique split screen facility enabling different typestyles and graphics to be shown together. A major first for educational applications.

For even more power - simply slot in up to 5 optional interface ends for cassette, bar code reader, joysticks, sound generator, plus a Universal Interface card for developing your own interfaces.<br>Clock, calendar and full battery back-up complete the system.

As with all the other respected Epson products, you are assured of high quality. (We even manufacture the slim line disc drives ourselves.)

So, at last there's a desktop microcomputer system that really works together. To really work for you.

See it soon. We know you'll be impressed.

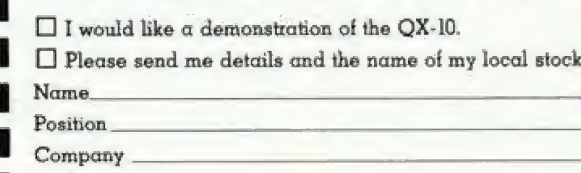

Epson (UK) Limited, Freepost,<br>Wembley, Middlesex HA9 6BR.<br>Freefone: 2730. Telex: 8814169

Tel:

ist

# For the best hardware, the best software.

The BBC Microcomputer system is generally regarded to be the best micro in its price range you can lay your hands on. So. if you're thinking of buying one or already own one, you'll want to know about the software that's been specially designed for it.

Not surprisingly, its made by Acornsoft, the software division of Acorn Computers Ltd., who designed and built the BBC Microcomputer. So naturally you can expect the highest quality software with the built-in ingenuity to fully exploit the BBC Micros potential.

Further education for everyone.

'Tree of Knowledge (£9.95) is an interactive program for children of all ages teaching categorisation. It illustrates some of the more practical aspects of computing in that the pupil first educates the computer, building up a database by answering the computer's questions, and the database is then used to play games ol deduction and logic.

Word Hunt (£11.90) is a set of four programs, each containing a list of nine words. The object of the exercise is to select one word and then try to create as many smaller words as

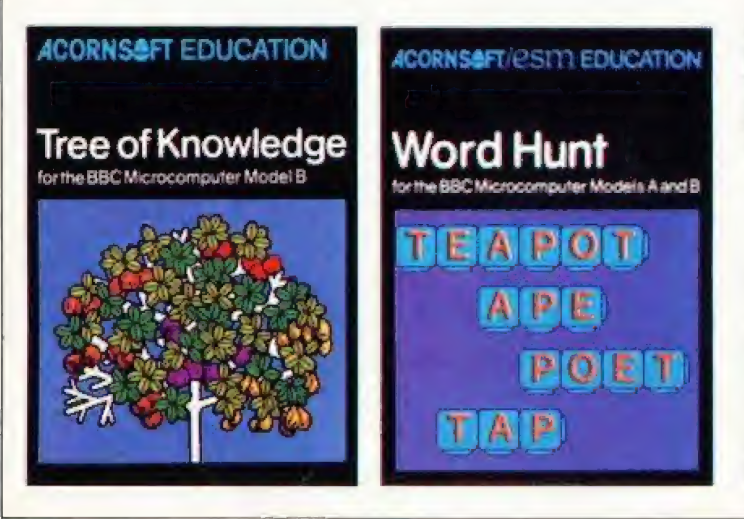

possible from the selected word.

Increase your business acumen. Graphs and Charts (price £17.45) which includes the book 'Graphs and Charts on the BBC Microcomputer' contains a set of programs

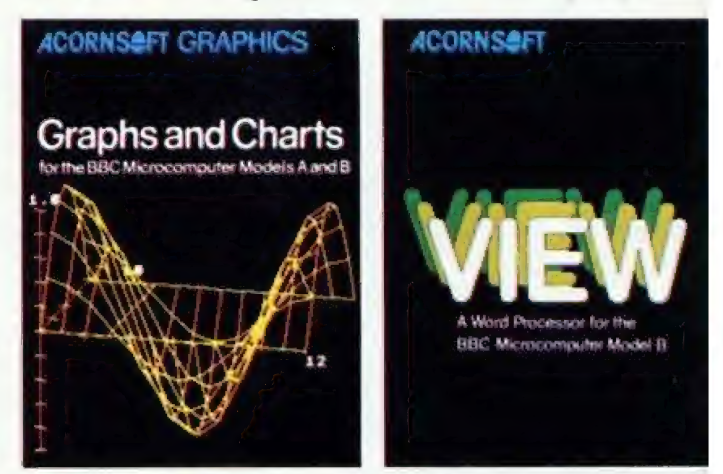

to present data graphically in a wide range of applications. The graphs include automatic scaling, labelling of axes and use of colours.

And VIEW (price £59.80) a program that enables your machine, together with a printer. to operate as a fully operational word processor. For convenience the program is in ROM so that it can become a permanent feature of your machine. (It can easily be fitted by your local dealer). You'll find out more by going to your dealer or by sending for the free catalogue. Ш

Mind-bogeling eames. Castle of Riddles (price £9.95) is a magical adventure, with wizardry and hocus pocus of all kinds; booby traps and hendish riddles to be unravelled along the tortu-Power. Your reward is to keep the | ous route to the Magic Ring of

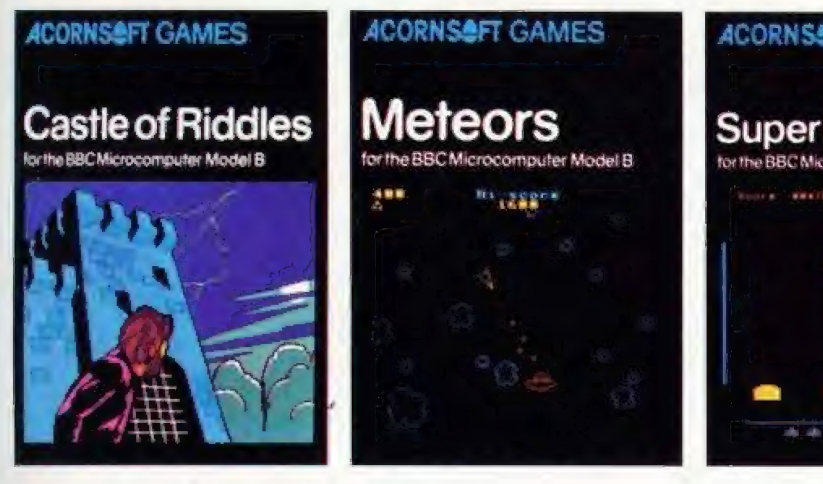

treasure you find along the way.

Meteors (price  $\text{\pounds}9.95$ ) is a game where you have to manoeuvre your laser-ship through a hail of meteors, smashing them with your laser bolts as they hurtle towards you on all sides. Complete with sound effects and table of Hi-Scores.

Super Invaders (price  $\text{\pounds}9.95$ ) is a fight against invading aliens. The only way to resist and avoid subsequent annihilation is to destroy the aliens before they land. You have three mobile launchers whose hyper-velocity missiles will instantly vaporise their target on impact. This game includes high-score, and is fully compatible with either keyboard or joysticks.

#### Understanding computers.

Peeko-Computer (price £9.95) simulates the operation of a simplified microcomputer in order to teach the fundamentals of machinecode programming. It comes complete with a 16 page instruction manual including exercises and examples, and the cassette features five demonstration Peeko-Computer programs.

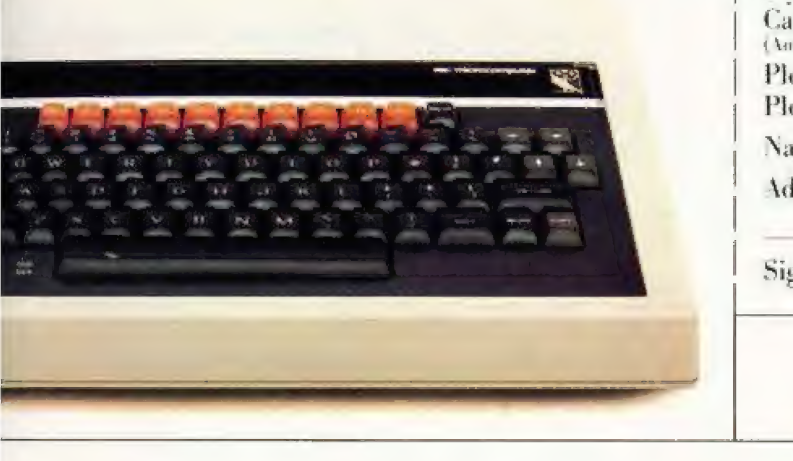

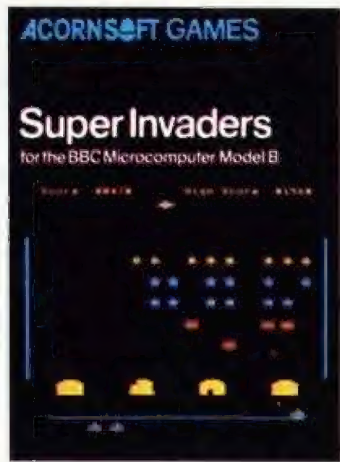

How to get Acornsoft programs.

If you're a credit card holder and would like to buy cassettes of the programs shown in this advertisement, or if you would like to know the address of your nearest stockist. just phone 01-200 0200. Alternatively, you

can buy the cassettes directly by sending off the order form below to: Acornsoft, c/o Vector

Marketing, Denington Estate, Wellingborough, Northants NN8 2RL.

Also use this form if you would like to receive the current free Acornsoft catalogue.

Please allow 28 days for delivery. Credit Card

Holders. Telephone 01-200 0200.

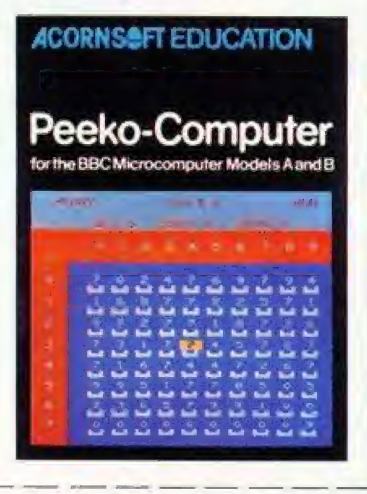

To: Acornsoft, c/o Vector Marketing, Denington Estate. Wellingborough, Northants NN8 2RL. Please send me the following:- $(Cone)$ Acornsoft<br>use only) PROGRAM PRICE QUANTITY | TOTAL

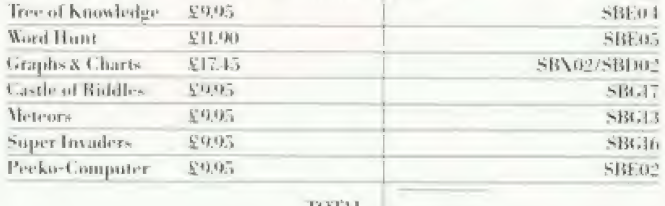

TOTAL<sub>1</sub>

I enclose PO/cheque payable to Acornsoft Ltd. Or charge my credit card.

**Card Number** (Amex/Diners/Visa/Access/Delete)

Please send me the Acornsoft brochure□

Please send me the VIEW catalogue П

**ACORNS** 

Name.

**Address** 

Signature Registered No. 1524763

VIE No. 215 8123 85

CES.

Postcode.

# Software

ORIC SOFTWARE

#### **For the superb ORIC-1** The finest software, ORIC SOFTWAR

Fast-load action, taking ORIC's colour, graphics and sound capabilities to new frontiers. Carefully designed and selected to match ORIC's quality and quest for timeless technol

The ever growing range includes programs for Business, Education and In-home entertainment, so whether you want a total business system or ledge of the chair' arcade excitement, choose ORIC - The new experience in micro-software.

Part of the growing selection includes:-**FOR BUSINESS FOR HOME BACKGAMMON - CHESS FLIGHT-ZODIAC-AIRLINE DALLAS** 

ORIC PAY - ORICINY - ORIC STOCK - ORIC CALC<br>ORIC TYPER - AUTHOR PLUS ORIC BASE and **ORIC FORTH langulages** 

Louis Mar

#### **Real computer software from**

**ORIC PRODUCTS INTERNATIONAL LTD, COWORTH PARK, LONDON ROAD, ASCOT, BERKS** 

#### **JUST LAUNCHED ORIC TREK** SPACE ADVENTURE GAME

You are in command of the Federation's most powerful starship the USS Enterprise. Armed with your phasers and photon torpedoes, your task is to patrol the furthest reaches of the Galaxy. protecting Federation space against the forces of invading Klingons. Your ultimate mission is to rid the Galaxy entirely of the Klingon menace...before they destroy you. Your crew awaits you aboard the Enterprise. Starfleet Command wishes you Bon Voyage and Good Hunting!

**ORIC** products available from:-**WHSMITH @ DIXONS @ GREENS LASKYS @ MICRO'C' @ MICRO PERIPHERALS @ SPECTRUM COMPUTERS FOR ALL And hundreds of independent** dealers.

#### Series: More on FORTH

#### GOING FORTH

# **GOING FORTH** With the advent of the first micro to have FORTH as its standard

language we delve deeper into this language.

t the beginning of last year, The beginning of last year of the beginning of last year. **A** I wrote a short series for<br>introduced the language FORTH. At that time, the language had not received a great deal of exposure in this country but, over the last 12 months, we have seen an explosion of interest in it. FORTH packages are now freely available for virtually all micros and there is even one machine, the Jupiter Ace, which has it as its standard language. I like to think that my éarlier articles had something to do with the boom, but I'm sure that they didn't.

The time has therefore come to delve a little deeper into this unusual language, and this is the first of two articles intended to do just that. This month, I will investigate how to add features which are missing from most FORTHs, such as random number generators and arrays. The article will also take in the definition of new compiling words and generally probe tairly deeply into some of the language's wierder features. Let me state right now, therefore, that this article is NOT for the FORTH tyro — it assumes a certain familiarity with the language. It you don't have that, may | recommend that you read my articles in the Jan-Apr 82 issues of Computing Today; I'm sure that the back numbers department would be pleased to help you

You may well know that two FORTH 'standards' exist — in this article, all my programming examples will be written in FORTH-79, as implemented by, for example, Acornsott's BBC FORTH, and on the Jupiter Ace. I will highlight, where necessary, differences between this and fig-FORTH, which appears on such micros as the VIC-20, the ATOM and the Atari 800. Remember, though, that since FORTH is a redetinable language, it is relatively

easy to make tig- look like -79, and vice-versa,

Finally, a convention. Since a FORTH word can be almost any combination of characters (other than spaces), there may be times when I need to make them stand out from the text. If so, I wil! enclose them in square brackets — [ 1. The brackets are not part of the word.

#### RANDOM NUMBERS

A curious omission trom virtually all FORTH systems is a random number generator. This looks doubly odd when one considers that FORTH's speed makes it ideally suited to applications which demand a lot of random numbers, such as games and Monte-Carlo modelling. However, it is quite easy to extend the language to include random numbers.

Before we can do that, though, how do we generate them in the first place? There are many ways, but one of the simplest, which is good enough for most purposes although it might not please a statistician, uses the equation:

#### $R(i+1) = (1509 * R(i) + 41)$  MOD 65536 (1)

This generates a pseudo-random number  $(R(i + 1))$ , in the range 0-65535, using the previous number (R(i)) as its starting point.  $Rn$ =INF  $n$ (1+l) \*n/55536)  $(2)$ 

and the more usual range of  $1 - n$ inclusive by:

#### $Rn=INT(R(i+1) * n/65536)+1$  (3)

We are almost there, apart from one snag — FORTH normally treats numbers as 16-bit signed integers; ie they lie in the range  $-32768$  to  $+32767$ . Although, as we will see, we can do intermediate unsiqned arithmetic (number range  $0 - 65535$ ), the end result is always signed. Equation (1) will therefore produce negative random numbers half the time. Although we can get around this by:

R(i+1)=ABS(15@9\*R(i)+41) MOD 65536) (la)

we end up with a random number in the range  $0 - 32767$ . Equation (3) must theretore become:

 $Rn=INT(R(i+1)*n/32768)+1$  (3a)

and n is limited to the range  $0 -$ 32767.

My olfering to do these jobs in FORTH is Screen 101 (Listing 1), This contains three main elements:

a. RSEED is defined as a variable, and is used to hold the last number generated. If you are writing in tig- FORTH (or in many versions of  $-79$ ), the definition should be  $10$ VARIABLE RSEED 1.

b. RANDOM generates the random number in the range  $0 - 32767$ , saving the unsigned version (0 -65535) in RSEED for future use. The number, which is  $R(i + 1)$  in equation (la), is leit at top-of-stack (TOS).

c. RND expects to read 'n' at TOS, and outputs a random number in the range 1 — n at TOS.

Both RANDOM and RND use the word [U \* ], which is a standard FORTH word, to perform the

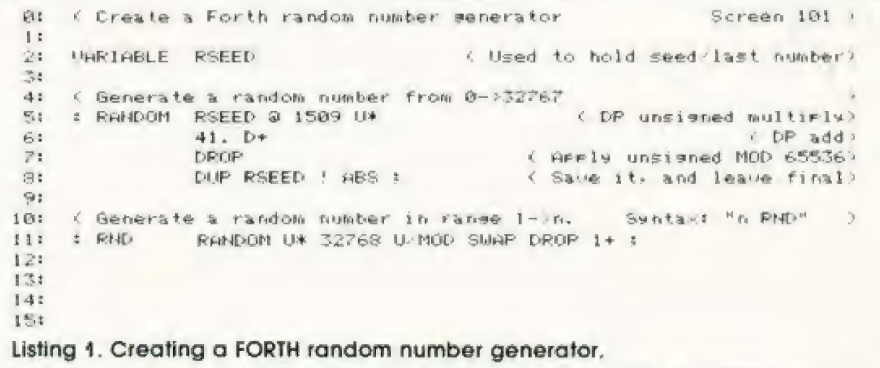

unsigned multiplication of the two unsigned numbers at TOS, leaving a DP (double-precision — four bytes, with the most significant bytes nearest TOS) unsigned<br>answer. RANDOM's [DROP ] at line 7 removes the two high bytes of the DP number, effectively performing 'MOD 65536'. The 141. D+ } at line 6 performs a DP addition of two DP numbers putting a decimal point anywhere in a number going onto the stack automatically treats it as a DP Integer.

The [U/MOD ] in RND is a FORTH-79 word which takes an unsigned DP number at second on the stack (20S) and divides it by the unsigned 16-bit number at TOS. The remainder (ie the modulus) is output at 20S and the quotient at TOS. The fig-FORTH word (U/ } has an identical action.

The only other thing we need is a starting value for  $R(0)$  - if it always has the same value (eq 0), the same sequence of 'random' numbers will occur. Occasionally, this may be what you need but, more normally, it will be a confounded nuisance. We theretore need to emulate BASIC's 'RANDOMIZE',

It your computer is Z-80-based, the micro's 'refresh register' (R) can be used to provide a sort ol eight-bit random number. The standard assembly code tor the job would be: RANDOMIS

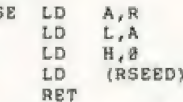

However, the detail of implementing this will depend on<br>your FORTH system's assembler. The easiest way would be to get the contents of R on TOS, and then move this to RSEED by, for example:

EED) ,HL

CODE Rl R ALO @H EO A LCL LO PSH : RANDOMISE Rl RSEED ! ;

Not all FORTHs incorporate an assembler, however, but we can get around the problem with the (CREATE 1 detining word. When used in the ICREATE name 1 form, it makes a dictionary entry tor the word (name 1, with no specific action associated with it. CREATE can be used to set up a word, and ine [, equivalent [C, 1) words used to POKE hand-assembled code into the dictionary: ] (and, in tig, the character'

HEX<br>CREATE R1 47ED , 26 , C36F , <nnnn> ,<br>DECIMAL

In this, <nnnn> is the address of<br>the FORTH operating system routine which pushes HL onto the

stack and returns control to the interpreter.

Things are not quite so easy in a 6502-based system, because that chip does not have anything like the Z-80's R-register, Sometimes, though, there will be a real-time clock in the computer, and you can read the lowest bytes of this as a source of one-off random numbers:

: RANDOMISE clock @ RSEED ! ;

Failing everything else, how about: : RANDOMISE CR KEY KEY \* RSEED ! CR ; ." PRESS ANY 2 KEYS"

#### EXTENDING FORTH

In my earlier articles, and so far in this one, we have only skimmed the surface of what FORTH can and cannot do. Let us now have a look at the somewhat esoteric subject of defining defining words. A FORTH system can be thought of as working on four levels:

a. Level 1. Using existing words to do their job; for example:

17 DUP DUP  $* *$ .

prints the cube of 17, but adds nothing to the language and is forgotten as soon as it is executed.

b, Level 2. Using the standard defining words to add to the system. For instance:

: PRINTCUBE DUP DUP \* \* . ;

adds the new word PRINTCUBE to the system. In this case, the defining words(s) is [:...; ], but other common defining words are VARIABLE, CONSTANT and CREATE. Level 2 is the normallyused level in most applications and lies at the very heart of the FORTH concept.

c, Level 3. Adding new defining words. It is possible to design new defining words which can be used at Level 2 to create whole new families of FORTH words which may, in turn, be used directly at Levels | and 2.

d. Level 4. Using FORTH itselt to create totally new, but normally FORTH-like, languages. This is termed metaFORTH and is beyond the understanding of anyone but academics and 12 year old schoolboys.

For the rest of this article 1 would like to concentrate on Level 3 operations but, first, a look at what is going on during Level 1 and 2 operations.

FORTH is unusual (surely not?!) in that is both a compiled and an interpreted language. Level  $\frac{1}{1}$  operations show it working in its interpreted mode — a word is read, identified and then acted upon immediately. This job is done by the system's 'outer interpreter', which identifies the word, and the 'inner interpreter', which actually executes it. Before any of this is possible, however, the word must be compiled (Level 2) into a form which the inner interpreter can handle. The compilation process generates the nested pointers to successively simpler routines which make up the 'indirect threaded code' of the normal FORTH dictionary.

That compilation is the job of FORTH's defining words. Although it is easy to think of the language as having a single compiler (like<br>COBOL, Pascal, et al), it actually has a whole series of | microcompilers, each associated with specific defining words. When you use [:...; 1, a totally different compiler trom the one which VARIABLE, say, uses is called up.

These microcompilers are themselves written in FORTH, and the act of creating them is a Level 3 operation. The usual way of forming a new defining word in FORTH-79 is the (CREATE. DOES>... 1 structure while, in

lig- FORTH, {<BUILDS.. DOES>... 1. is effectively identical and may be used in all the following examples. You should also note that some<br>FORTH-79 systems provide<br>(<BUILDS...DOES>....1. For the real FORTH experts who may read this, I know that fig and -79 systems handle [DOES> 1]<br>differently, but this is invisible unless you are probing the darkest depths of the dictionary.

## JOB OF<br>[CREATE...DOES>...]

This structure allows us to define whole groups of new FORTH words which behave in an identical manner to each other, and differently from any other word. If we only want to create one word with the new behaviour, then {:....;] will do the job but, fora whole family, use a new defining word.

As an example, it would not be difficult to set up a variable by way of a colon definition — however, it is much neater to use VARIABLE, saving space and, probably, making the program easier to follow. A FORTH variable is just a

#### GOING FORTH

special type of word which behaves I in a specific way (ie it has two bytes to receive data and, when used, puts its address at TOS); since it is a special type, it gets its own delining word.

The ICREATE...DOES>... 1 pair is used as below:

#### ; name CREATE complle-time action DOES> run-time action ;

That colon definition will produce the defining word [name]. Whenever [name] is used to define [word], the compile-time action takes place to set up the dictionary entry. Later, when [word] is used, the run-time action part of the definition occurs.

An example would probably be a good idea at this point. The FORTH-79 defining word VARIABLE is used as (VARIABLE vname] to create a 2-byte entry called Ivnamel which, on being used, puts its address at TOS. VARIABLE could be defined by:

: VARIABLE CREATE 2 ALLOT DOES> ;

The compile-time action is to reserve two bytes in the directory, and there is no run-time action in this case. Generally, the very act of using any word puts its address at TOS; the word's run-time action then manipulates that address. In the case of variables, all we want is their address at TOS.

The corresponding fig-FORTH definition (and the one in many -79 mplementations) uses VARIABLE VARIABLE vword]to initialize vword to the value 'n'. This has the definition (fig, remember):

: VARIABLE <BUILDS , DOES> ;

where the LJ puts 'n' into the dictionary.

Let's now think of a new sort of variable — one which puts its value at 205 and its address at TOS, whenever used. It will] be set up, using the defining word PVARIABLE, by [In PVARIABLE pvword).

To define PVARIABLE:

: PVARIABLE CREATE , DOES? DUP @ SWAP ;

This time, whenever [pvword] is executed, it has the run-time action IDUP @ SWAP1 to put its value, as well as its address, on the stack.

#### ARRAYS IN FORTH

Those were fairly trivial examples We will now take a look at a classic use of [CREATE

DOES > ...1, which is to produce words which can define arrays, a data structure oddly missing from FORTH. We will take two basic cases —

a single-dimension (1-D) array, and a two-dimensional (2-D) array — but the method can, naturally, be extended to any number ot dimensions. The first case will allow us to create an array fnamel with  $(n+1)$  cells  $(0 \text{ to } n)$  by using In ARRAY name1, subsequently putting the address of cell 'p' at TOS with Ip name 1.<br>The 2-D array, of size

 $(x+1) * (y+1)$ , will be set up by [x  $x + 2$  ARRAY 2 name], with [pq] Znamel] putting the address of cell (p,q) on TOS.

Note that, in both these cases, the subscripts start from zero and<br>go up to 'x' or 'y' as appropriate.<br>The technique is therefore<br>analogous to BASIC's 'DIM  $name(x),$   $2name(x,y)$ ', in that the dimension(s) detine the highest permitted subscript(s).

The two new defining words are set up in Screen 102 (Listing The compile-time behaviour of ARRAY is simple — it merely reserves  $2 \star (x + 1)$  bytes in the dictionary for the array. Its runtime behaviour, after DOES >, is nearly as simple, as long as you remember that executing 1p namel remember that executing 1p name<br>will, before DOES > gets to work, leave 'p' at 205 and the address of Iname I's zero cell at TOS. These two are simply swapped, 'p' is doubled, and the result is added to the base address to give the desired address. It's as simple as that.

At first glance, 2ARRAY is rather more complex, but it is not really. At compile-time, before any space is reserved for the array itself, the value of  $(y+1)$  is saved<br>at the start of [2name]'s dictionary entry — it will be needed at execution time. The system then reserves an additional  $2*(x+1)*(y+1)$  bytes to hold the array.

At run-time, the tirst action is to save a copy of the address of {2name) (actually, this is the

address where  $(y + 1)$  is saved) on the stack for later use. The system then extracts the location of cell (p,q) from the formula:

 $(address of [2name]) +2 + 2*(p*(y+1)+q)$ 

This formula is necessary because data is stored, from low memory, in the sequence:

 $(0, 0), (0, 1), \ldots (0, y), (1, 0), (1, 1), \ldots$  $(1, y) \ldots (x-1, y)$ ,  $(x, \emptyset) \ldots (x, y)$ 

You should now be able to see why we had to save  $(y + 1)$  at compile time. If you are still a little confused, try sketching out what is on the stack as every word in lines 12-14 of Screen 102 is executed.

Note two things about these two new defining words:

a. They do not initialize an array's contents when it is created. b. They do no checking of subscript limits.

The first point may or may not be important to you — in any case, it is tairly simple to remedy at compile-time (how?). The second point is consistent with FORTH's philosophy of simple, high-speed, code but could cause real problems. For instance: 150 20 name !] when [name] had been defined as a 15-element array, would hopelessly corrupt the system dictionary by setting a pair<br>of bytes outside the array's bounds to the value 50. At best the result would be confusing, but it would more likely be catastrophic.

However, why not define new defining words ARRAYCHK and 2ARRAYCHK which act exactly like ARRAY and 2ARRAY, with the addition that they check subscripts for validity before doing anything else at run-time?

ocreen 103 (Listing 3) does just that tor ARRAYCHK. The compiletime action is very similar to that of ARRAY, but also saves (x+ 1) at the start of the dictionary entry for use in subscript checking.

At run-time, however, the behaviour is much more complex. First of all, the top two items on the

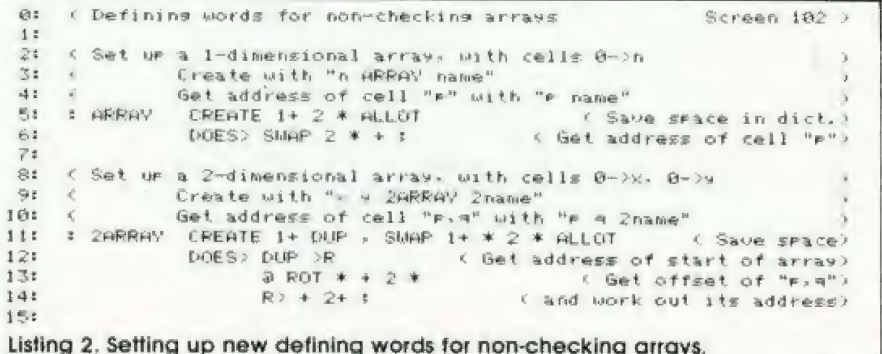

#### GOING FORTH

#### Series: More on FORTH

stack ('p' and the address of [name]) are duplicated; having done that,  $(x + 1)$  is pulled out of the dictionary entry and checks are made that 'p' is less than zero, and not more than 'x' (line 12). If the subscript is OK, line 11 extracts the address of cell 'p'. If, however, a fault occurs, an error message is printed; ABORT then clears the ealculation and return stacks and shuts the system down. As you see, ERMESS uses the values of 'p' and [namel's address left on the stack to show the fault in detail.

entry, and  $2*(x+1)*(y+1)$  In this article, I have covered two<br>additional bytes are reserved for main aspects of using FORTH. I state of the FORTH market. the data which will fill the array. In essence, 2ARRAYCHK which is defined in Screens 104 and 105 (Listing 4), behaves in just the same way but, inevitably, it is rather more complex. Screen 104 simply sets up the error messaqes, which report x- and y-subseript errors separately. In Screen 105, 2ARRAYCHK itself is defined. Its compile-time behaviour, defined in lines 2 and 3, is straightforward;  $(x + 1)$  and  $(y + 1)$  are saved at the beginning of  $12$ name)'s dictionary entry, and  $2 \star (x+1) \star (y+1)$ 

Lines 4-11 of Screen 105 detine  $\sqrt{a}$ 2ERMESS error message and,<br>again, shuts the program down.

a program uses arrays a great  $s$ ubscripts during program  $\left| \begin{array}{c} 111 \\ 121 \end{array} \right|$ development.  $\begin{bmatrix} 1 & 1 \\ 1 & 1 \end{bmatrix}$ 

The remedy is both elegant! 4s and simple. At the start of program | 15:

specified at the start of the program anyway — but use the checking code of ARRAYCHK and ZARRAYCHE. Write and debug the program in the secure knowledge that the system will tell you if a subscript is wrong.

When the program is finally debugged, go back to its start and edit ARRAY and 2ARRAY to the simpler, non-checking, form. simpler, non-checking, form.<br>Having done that, re-compile the program and all array subscript checking will be eliminated with no further action on your part. simply by altering the definitions at the start, the whole program behaviour can be altered, since you can define any word to act in any way you like. That change will atfect all subsequent definitions which use that word, with no further action on your part. With FORTH, you really can have your cake and eat it.

#### CONCLUSION

In this article, I have covered two

increase its usefulness. First of all, and by way of warming up, | have shown how a random number generator can be added to almost any system in order to

I then considered in some detail how to influence thé way in which a FORTH system works, by adding completely new classes ol words to it, using the ICREATE. DOES > J(or [<BUILDS DOES>... 1 in fig-FORTH) structure. I used the classical demonstration of 1-D and 2-D arrays, but there is no reason why the same approach cannot be used for more complex data structures, or for anything else you may think of. Although FORTH does very little error checking at run-time (certain implementations, such as the Jupiter Ace, can, however, do quite a lot) it is relatively straightiorward to add such checking to suit your own needs. Once they have done their job, they can be very simply removed, with benefit to run-time, etc.

```
the run-time behaviour, First of all, as the check subscript bounds for validity<br>a copy of I 2name I's start address \frac{11}{12} to check subscript bounds for validity<br>is saved for future use, and then 'p' \frac{3x}{4} check
not, an error message (1ERMESS) 7t < Error messase for a faulty subscript 
is invoked at line 10 and the \sim 8: : ERMESS CR SWAP." INDEX OF". ." NOT PERMITTED. RANGE: 0 -*
system shuts down, if the 16s = Chow we can define the defining word y x-subscript is OK, line Grecovers | : ARFAVCHK CREATE 1+ DUP . 2 * ALLOTT = CS-ve sizes make room ?
                                                                                                                                                                  Save sizes make roow > 
(y+ 1) from the dictionary entry \begin{array}{ccc} 123 & \text{poES} > \text{over outer outer}} \ \text{and tests that 'q' is in the range 0-y} & \begin{array}{ccc} 123 & \text{pc} & \text{TE-SMAP} & 2 & +2 & +12 & +14 & +16 & \text{ECS} & \text{EEMAP} & 2 & +2 & +12 & +16 & \text{ECS} & \text{EEMBS} & \text{ABOF} & \text{DECS} & \text{DEEMES} & \text{FEMBS} & \text{DECS} & \text{DEEMES} & \text{FEMBS} &© Het ereater than maxT> 
                                                                                                                                                                      i DOF —- get address) 
otherwice Print error 
                                                                          Listing 3. Defining words for creating and checking 1-D arrays. 
Finally, if both subscripts are i: i: Defining word to create a 2-D arrag. and Screen 184.
                                                                            1: c.to check both its subscripts for validity.
cell (p,q) on TOS, using the q_3: (use it exactly like "ZARRAY" formula:
\begin{array}{|c|c|c|c|c|}\n \hline\n \text{start address of [2name]++4+} & \text{s: } & \text{First of all, the common part of the}\n \end{array}\mu2*(p*(y+1)+q) (3n\text{ and } 2n\text{ and } 1)+4+ (2)(p*(y+1)+q) (3n\text{ and } 2n\text{ and } 2n\text{ and } Simple, isn't it? As before, if you St « Out-of-ranse X-indexs, disregarding V-index<br>cannot quite follow part of the St ERMESS GR ." X" PRTERR @ 1- . CR ;
coding, try writing down the stack \begin{vmatrix} 111 \\ 124 \end{vmatrix} ( \begin{vmatrix} 14 \\ 13 \end{vmatrix} is \begin{vmatrix} 111 \\ 124 \end{vmatrix} in out-of-range Y-index- if \% is \begin{vmatrix} 0 \end{vmatrix} is \begin{vmatrix} 0 \end{vmatrix} can contents at every stage.
Now we come on to one of iat , : iat , : ias , : ias , : ias , : ias , : ias , : ias , : ias , : ias , : ias , : ias , : ias , : ias , : ias , : ias , : ias , : ias , : ias , : ias , : ias , : ias , : ias , : ias , : ias ,
                                                                            a: A How so on to actually set ur the defining word Screen 185 + deal, the limit check in the limit checking of
ARRAYCHE, 2ARRAYCHE and : 2aRPAVOHE CREATE OUERF 1+ . 1+ Dur . ( Save Mmax and Vox 
F , AREAYCHI , ARRAYCHI and \begin{array}{ccc} 2z & z \neq 26 \text{ RFAYCHK} & \text{CREF AVE-1} & \text{CME} & \text{CME} & \text{C-Save} & \text{Save} & \text{Save} & \text{Save} & \text{Save} & \text{Save} & \text{Save} & \text{Save} & \text{Save} & \text{Save} & \text{Save} & \text{Save} & \text{Save} & \text{Save} & \text{Save} & \text{Save} & \text{Save} & \text{Save} & \text{Save} & \text{Save}Considerably; furthermore, once<br>
\begin{array}{ccc}\n\text{the program is fully debugged, the equation is given by the formula:} \\
\text{the program is fully debugged, the equation is given by the formula:\n\n<math>\begin{cases}\n\text{the number of the number of elements are 0.00000, and 0.00000, and 0.00000, and 0.00000, and 0.00000, and 0.00000, and 0.00000, and 0.00000, and 0.00000, and 0.00000, and 0.00000, and 0.00000One checks are normally required in the serverse of certain and the serves abort ( V-index oversize)
\frac{1}{2} your peace of mind to check the peak \frac{1}{2} is the peak ELSE IERNESS ABORT ( S-index oversize)
development, define ARRAY and interest is a befining words for creating and checking 2-D arrays. 2ARRAY - which will have to be
```
48 COMPUTING TODAY MAY 1983

 $A + F$  SOFTWARE<br>830 HYDE ROAD, MANCHESTER M18 7JD 061-223 6206 TELEX 667461 (Attn. A+F)

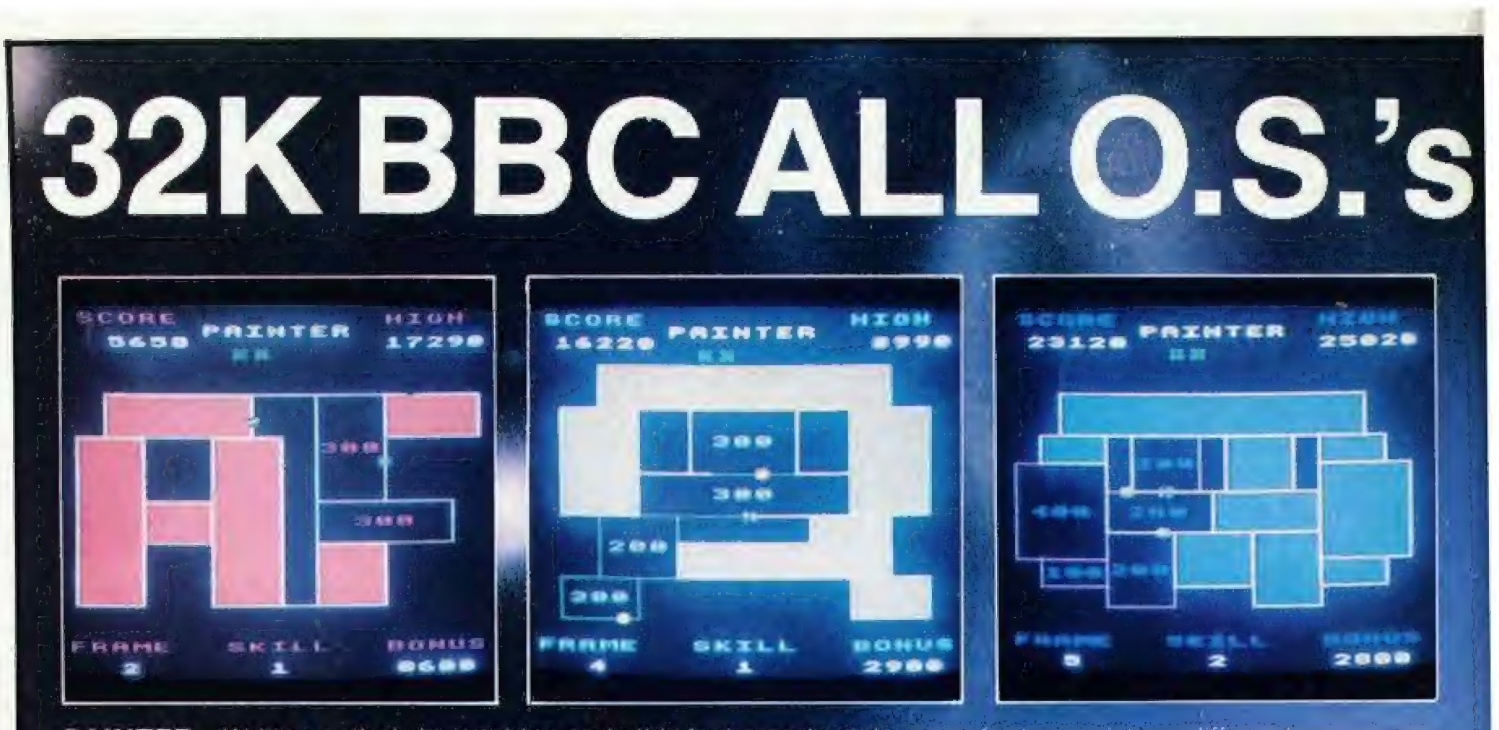

Written entirely in machine code this fast arcade style game features sixteen different screen pre-**PAINTER** sentations and six skill levels which make the game harder as you get better. £8.00

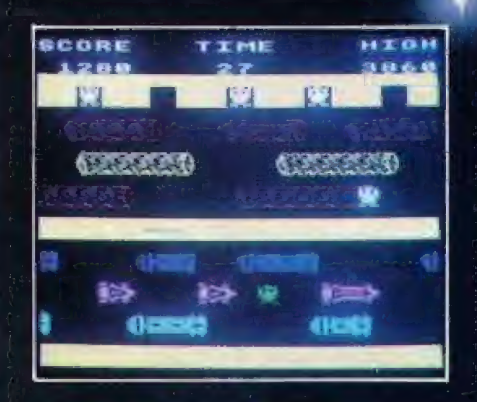

**PLANES** Another A&F machine code special. Select either 'fast' or slow' and stand by your keyboard for action. Hi-score tables and brilliant graphics £8.00

**FROGGER** Also written in machine code this is a frustrating exercise in crossing the road, fording a river and trying for extra points by picking up the lady frog. Brware of the snake and don't forget the crocodile! £8.00

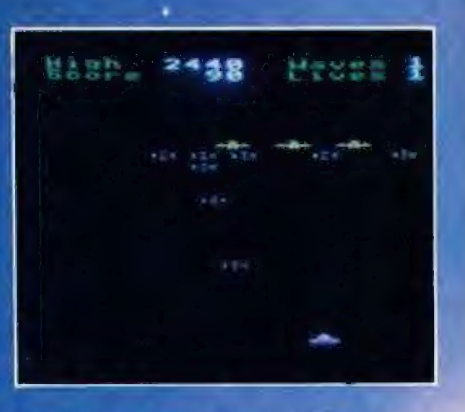

**TOWER OF ALOS** An excellent adventure game which has the leature of saving your character if you want to. Also for the Model A £6.91

**PHARAOH'S TOMB** The interactive adventure game for the BEEB. Pick up the gold pieces, fight the sp £8 nr and be scared penniless by the mummy. Work out the magic words and you are on your way. £6.90 LUNAR LANDER One of our old favourites and still just as difficult to get down in one plece.

**SPACE PANIC & PAINTER** The best excuse for keeping your ATOM. Space Panic got a 99% review in PCT (Dec. 82) an d will keep you at the keyboard for hours.

Painter — the original program — was the arcade version based on this? It got a 90% review in PCT (Jan. 83)

#### **BOTH GAMES ARE £6.90 EACH**

Also available for the ATOM:

Cyclon Attack 3D arcade type space battle (87% review in PCT April 83) **Death Satellite & Zodiac** Two superbly frustrating adventure games

£6.90 £6.90 each

ATOM UTILIKIT adds hi-speed COS and many extra commands and features (see review in December 82 Acorn User) £18.50

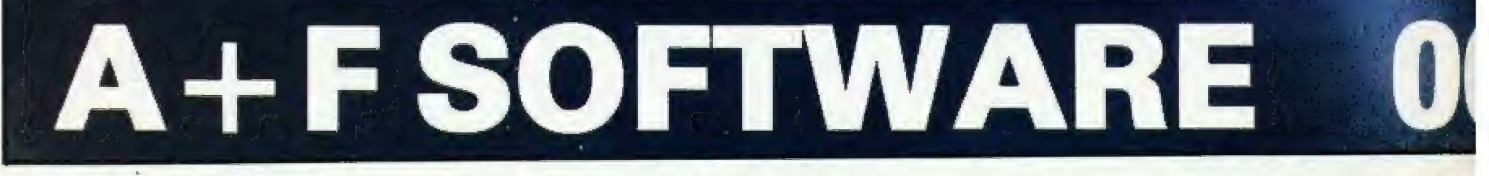

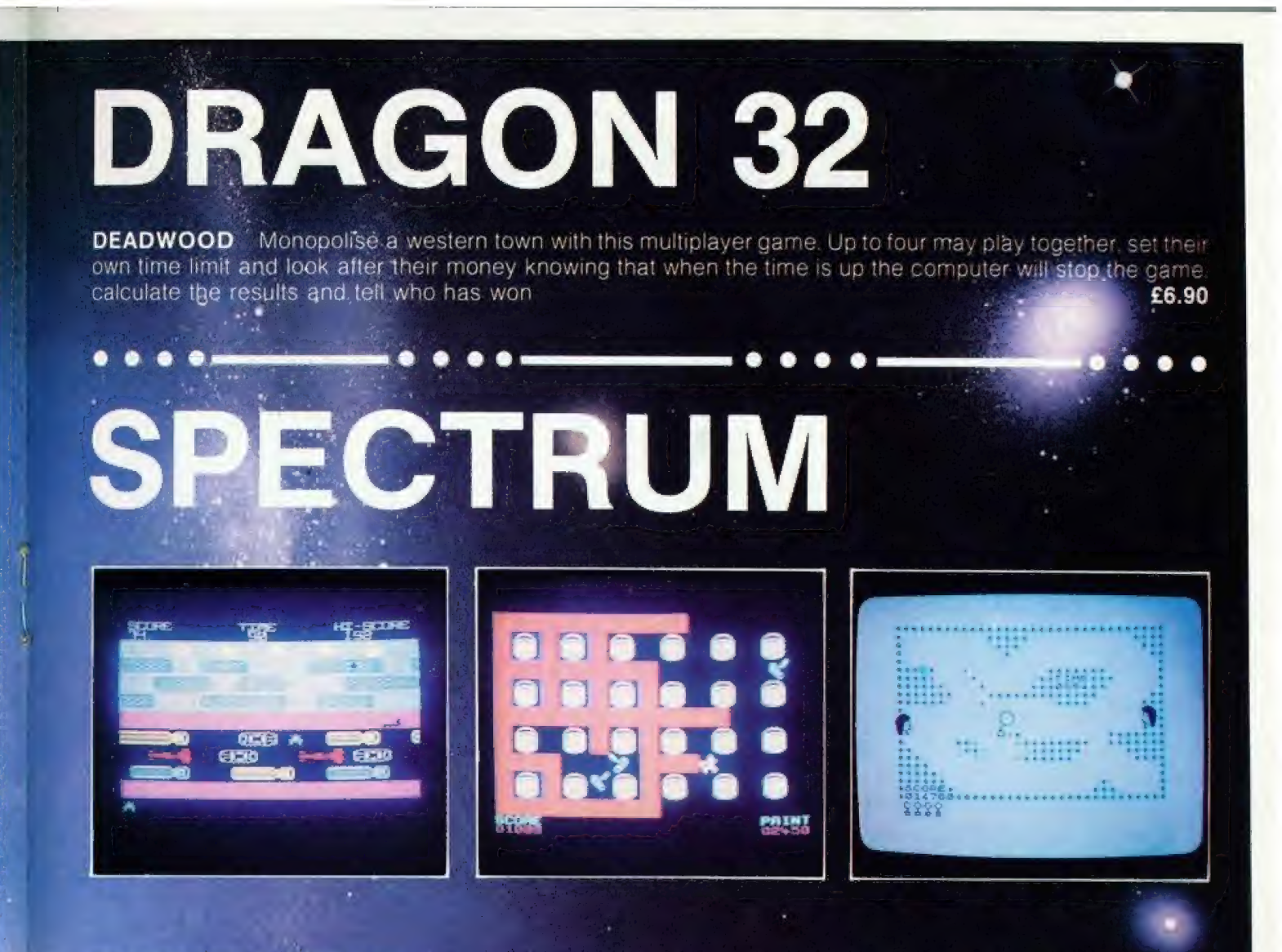

48K SPECTRUM FROGGER Fast action arcade style game written in machine code and very addictive £5.75 48K SPECTRUM PAINTER Another machine code addictive game. The graphics have to be seen to be believed £5.75

CRAZY BALLOONS Will run on either machine (16 or 48K). Starts off nice and easy and gets very hard £5.75 SPECFILE A new DATA management system written especially for the SPECTRUM. Ideal for stock control, inventories, filing and data storage £10.00

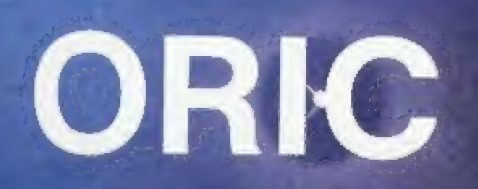

Translated and enhanced from the original ATOM programs come two superb adventure games for the ORIC. Zodiac and Death Satellite are both priced at £6.90 each

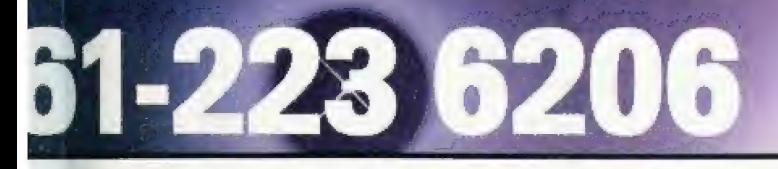

#### **AUTHORISED STOCKISTS OF A + F SOFTWARE**

#### LOOK FOR THE A + F BULLSEYES!

**ASHFORD COMPUTER CENTRE** Ashhird

WEST COAST PERSONAL COMPUTERS Kyle Street, Avr. KA7, 1HB

**SOFTWARE PLUS** 2 York Street, Bath

**BYTE SHOP BIRMINGHAM LTD** 96 Hurst Street, Birmingham, 85 4TD

SHERWOODS PHOTO 13 Great Western Arcade: Birningham, B2 5HU

**CALISTO COMPUTERS** 18 John Bright Street, Birmingham

DIGITAL FANTASIA Norbreck Road, Norbreck, Blackpool

**B&B COMPUTERS** 18 Newport Street Bolton

PHOTO SAVE Foster Square, Bradford Cheapside

**ERRICKS OF BRADFORD** Rawson Square, Bradford, BD1 3JR

**ELTEC COMPUTERS** Manning Road, Bradford

**GAMER** 24 Gloucester Road, Brighton

**GEORGES BOOK SHOP** 

**CAMBRIDGE COMPUTER STORES** mmanuel Street, Cambridge, CB1 1NE

SIR COMPUTERS LTD 91 Whitchurch Road, Clynoed, Cardiff

**MIDSHIRE'S COMPUTER CENTRE** 68 Nantwich Road, Crewe

**COMPUTER CITY** Road. Widnes, Chesnire WAB 7RA CHESHIRE SOFTWARE

49-51 Brook Street, Chester

THE COVENTRY MICRO CENTRE<br>33 Far Gosford Street, Coventry, CV1 5DW **DONNINGTON COMPUTERS** 

4A Friar Gate, Derb

**BRIARSTAR COMPUTER CENTRE** Netherhall Road, Doncaste

**2001 VIDEO** 3 Derby Road, Grays, Essex

**BLADEN COMPUTERS** 22 Giynne Street Farnworth

**NORTHERN COMPUTERS** iurchfield Road, Frods

PETER WATER, ELECTRONIQUE 38 West Street, Fareham, Hampshire, PO16 0JW

**AMEECO** North Way, Andover, Hants, SP10 5A2.

HUDDERSFIELD COMPUTER CENTRE 4 Cross Church Street, Hudderstie

THE COMPUTER CENTRE 26 Anlaby Street

**CLEARTONE HI-FI** Blackburn Road, Bolton, Lancs

**MICROWARE** Peters Lane, Leicester

**BE C (LIVERSOFT)** 35 Edge Lane, Liverp **BEAVER RADIO** 

: Whitechapel, Liverpool

**CALISTO COMPUTERS LTD** The ZX Centre, Sweeting Street, Liverpool 2 **MICRO MARKETING** 

92-104 Carwath Road, London, SW6 . **RED SHIFT** 

12C Manor Road, London, N16 55A **ELECTROLEISURE** 120 Nottinghill Gate, London, W11

**BUFFER MICRO LTD** 310 Streatham High Road London, SW16

**LOMAX LTD,** 8 Exchange Stre Annis Square, Manchester SILICHIP<sup>-</sup>

4 Northway, Eccles. Manchester. MICRO LINK ...<br>830 Hyde Road, Gorton, Manchester

**KAYDE ELECTRONICS SYSTEMS** 

The Conge, Great Yarmouth, Norfolk, NR30 1PJ **ANGLIA COMPUTER CENTRE** 88 St Benedicts Street. Newy

**MANSFIELD COMPUTER AND ELECTRONICS** 79 Ratcliffe Gate, Mansfield, Nottingham, NG18 2JB

**RETEX (UK) LTD** 21 Church Lane, Banbury, Oxon, OX16 2LB

R.D.S. (COMPUTER DIVISION)<br>157-161 Kington Road, Portsmouth, PO2 7EF **CHANNEL 8 SOFTWARE** 

51 Fishergate, Pre **CARVELLS OF RUGBY LTD** 

3/9 Bank Street' Rugby **SUPERIOR SYSTEMS** 

178 West Street, Sheffield **GREENWELD ELECTRONICS LTD** 

43 Millbrook Road, Southampton, SO1 DHX **AUGHTON MICRO SYSTEMS** 

19 Princes Stre Southnor **COMPUTERAMA**<br>59 Foregate Street, Stafford

Q. TEX SYSTEMS LTD<br>2 Daltry Close, Old Town, Stevenage, SG1 4BW

**MICRO MANAGEMENT** 32 Princess Street, Ipswich, Suffolk 1PI 1QG

**BRAINWAVE MICRO COMPUTERS** 24 Crown Street, Inswich, Suffolk

**STATACOM** 34 High Street, Sutton, Surrey

TRADING POST/CASTLE ELECS. 4 & 7 Castle Street Hastings, East Sussex

**BUCON LTD** 18 Mansel Street, Swansea, SA1 5SG. **WILDING PHOTOGRAPHIC** 

Mesnes Street, Wig **CASTLE COMPUTERS** 

83 Peascod Street, Windsor **MICRO MART** 

Unit A. Greenhill Industrial Estate. Kidderminster, Worcestershire.

PHILIP COPLEY HI FI LTD Clifford Court, Ossett, West Yorkshire ALSO MOST GOOD COMPUTER BOOKSHOPS.

DISTRIBUTORS (FOR TRADE ENQUIRIES)

Tiger Distribution: Widnes Tel: 051:420 3333<br>Micro House U.K. Ltd: London Tel: 01 778 5822<br>Micro Marketing: London Tel: 01 736 1683

### A+F SOFTWAR 830 HYDE ROAD, MANCHESTER M18 7JD 061-223 6206 TELEX 667461 (Attn. A+F)

#### Review: Jupiter Ace FORTH COMES HOME

#### Owen Bishop

# FORTH<br>COMES HOME

We take a close look at the Jupiter Ace and at the FORTH that if uses.

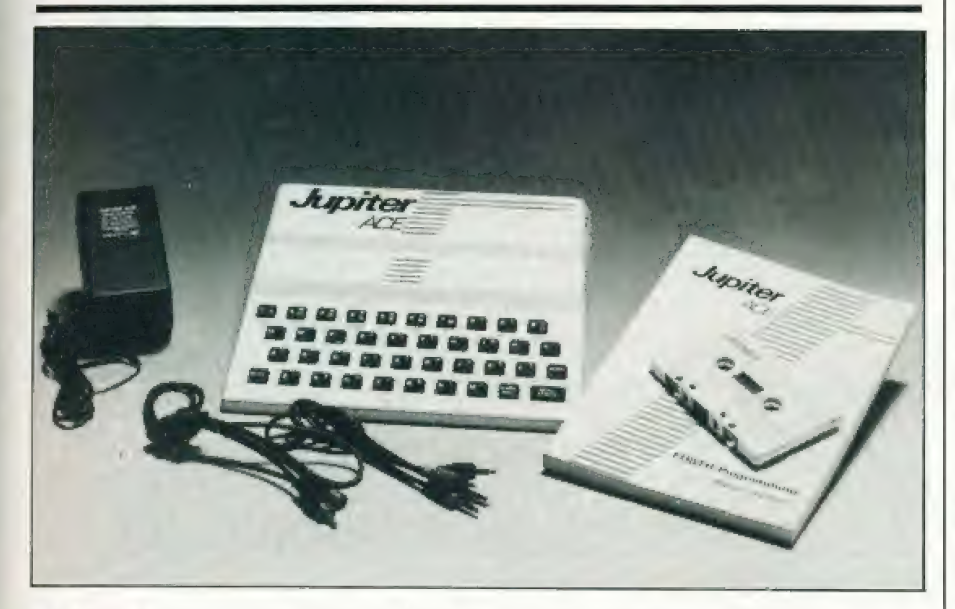

he Jupiter Ace has raised more interest than most other new micros since it was first announced last autumn. Although hardly a month goes by without the launching of at least one low-cost micro, a machine which speaks a different language is a rare novelty,

Despite all the criticism trom the pundits of the computing worla, BASIC is the resident language of all popular micros and BASIC is the high level language used and understood by virtually all personal computer programmers. For reasons commercial and ctherwise., and despite the pleas ol the disciples of Pascal, BASIC rules supreme and seems likely to continue to so so. So who would be so rash as to equip their new product with a tongue which few can understand

Yet FORTH is not a new lanquage It was invented over a decade ago by an American astronomer, Charles Moore, for use in controlling astronomical lelescopes. It has been widely adopted for that purpose throughout the world. The computer which controls the Mark 1A radio-telescope at Jodrell Bank observatory is a nearby example of the original application of FC RTH to astronomy. Though itis very well suited as a language for control applications, FORTH can dc most of the things that BASIC can do and a lew others besides (such as recursions) which most BASICs cannot do. FORTH scores over BASIC

in other ways too. For example, it needs much less memory for program storage and it runs a lot faster.

Jupiter Cantab, the makers of the Ace, claimed in their first advertisements that it is "probably the fastest computer in the Universe' Although it is hard to justify this claim, for a micro programmed in machine code inevitably runs faster than one programmed in any highlevel language (even FORTH), the Ace's Z-80A microprocessor, paced by a 3.35 MHz clock ensures that this micro leaves most others tar behind with regard to speed of operation.

At this point I can almost hear the reader saying "For goodness sake stop nattering on about FORTH and tell us about the Ace". Well, please bear with me a little ! The design and probably th this micro is inextricably bound up  $\frac{1}{10}$  is nextricably bound up  $\frac{1}{10}$  with it resident language. If you buy with it resident language. If you buy<br>this micro, you are 'into' FORTH in no small way. It is wise to find outa little about its language before you buy. You do not need to-know how to write a FORTH program but you do need to know something about its essential teatures. The current advertisements for the Ace accurately emphasise the, main characteristics of FORTH and there have been articles in Computing Today and other magazines which describe it in greater detail (see references). Read these and, if they leave you enthusiastic, feeling as if

you want to find out more and to .<br>gain some practical experience, treat yourselt 'to an Ace

#### EXTERNALS

Although it comes trom a different stable, the Ace shows that it has had stable, the Ace snows that it has had<br>the same breeding as the ZX Spec trum. Steven Vickers and Richard Altwasser were prominent in designing the Spectrum and then left to set up their own company to design and produce the Ace. The case measures 21.5 cm wide by 19 cm deep. In the keyboard area it is 1 cm high, stepping up to 3cm high at the rear. It weighs only 425q, its relatively light weight probably being the result of the thinness of the walls of the case. Though its walls are thin, the stepped form of the upare unn, me stepped form of the up-<br>per half of the case and the ribbing in the walls of the lower half impart the necessary rigidity to it. It is provided with four non-slip feet.

The micro has a neat yet striking appearance, the case being white, bearing its name in black with some decorative markings in red. In conrast to the general tone of the case, the keys are very dark brown with characters marked in white. The eys are in staggered rows and spaced as on a standard typewriter keyboard. They are of the moulded-<br>rubber type. which is commonly rubber type, which is commonly<br>found on low-cost computers. It is a sad fact that it is not possible to produce a cheap yet reliable keyboard with truly movable keys. The rubber keys represent the best found to date. Certainly the keyboard of the Ace is rel once you get used to placing centrally on the vertically downward. It is not that the keys are difficult to use, but just a matter of taking more care and going that bit more slowly than lingers pushing and going mar on more significant keyboard. Their resilient reaction takes a little getting used to, but you can get used to them in a very short can gerused to mem i<br>time. In any event, you ume in any event, you are no<br>to be wanting to type in ma text or to use the Ace as a word. processor, so this is a minor matter. Indeed, since many FORTH words are short, olten consisting of only<br>one or two characters (examples are  $@. L F/.$  ."), there is less ty be done with FORTH that many other languages. There is auto-repeat on all character keys. pina

Those who have used a Spectrum will find no difficulty in finding their way around the Ace keyboard, for its layout is almost identical. The main difference is that the Ace does not have such a contusing array of fund associated with each key nctions<br>In fact,

#### Review: Jupiter Ace

the keys have a maximum of only three functions: lower case, upper case, and symbol. There is a Shilt key which operates in the normal typewriter fashion to shift each key to produce upper case. As in the Spectrum, there is a Symbol shitt key which produces the symbols instead of letters. The Shift, Symbol shift, Enter and Break/Space keys are positioned just as on the Spectrum keyboard. The symbols are on the same alpha-numeric keys too, except that the Ace has additional symbols  $( \begin{matrix} 1 & 0 \\ 0 & \end{matrix} )$ . The top row of keys produces numerals when unshifted, and symbols when symbol-shifted. Shitting these keys effects certain commands. Shitt-1, lor example, deletes the whole of the line currently being entered. The remainder are almost the same as in the Spectrum: Shilft-2 is capitalslock, Shilt-4 toggles inverse video, Shift-5 to Shift-8 move the cursor (but the 'up' and 'down' keys are transposed), Shift-9 toggles graphics mode, and Shift-0 deletes the last character typed. Graphics mode allows one of eight graphics blocks to be typed on keys 1 to 8. I have more to say about graphics later.

#### **CONNECTIONS**

The Ace comes with a full set of leads. There is a substantial and lengthy (2 m) lead for connecting the Ace to the aerial input of a domestic TV set. This has moulded. in plugs at either end, The cassette lead consists of a moulded pair of wires of adequate length (70 cm), with a pair of moulded-in plugs at either end. Each pair consists of a black plug and a grey plug so that you can easily distinguish input from output. The plugs are standard 3.5 mm jack plugs, so will fit almost any low-cost cassette recorder. Asis common with the simpler micros, the Ace does not have a motorcontrol relay, so there is no lead to the 'remote' socket of the recorder,

The Mains Adaptor looks like an over-sized 13 amp plug. It fits directly into the wall socket and has a light duty lead 170 cm long to carry power to the Ace. The Adaptor requires 240V AC input and produces a DC output of 800 mA at  $9V$ 

The lead trom the Adaptor ends in another 3.5 mm jackplug, which tits into a socket on the lelt-hand side of the Ace. The output sockets (TV, cassette recorder) are on the | right-hand side so there is little difficulty in remembering which goes where. It you do forget, there is a clear label on the underside of the machine

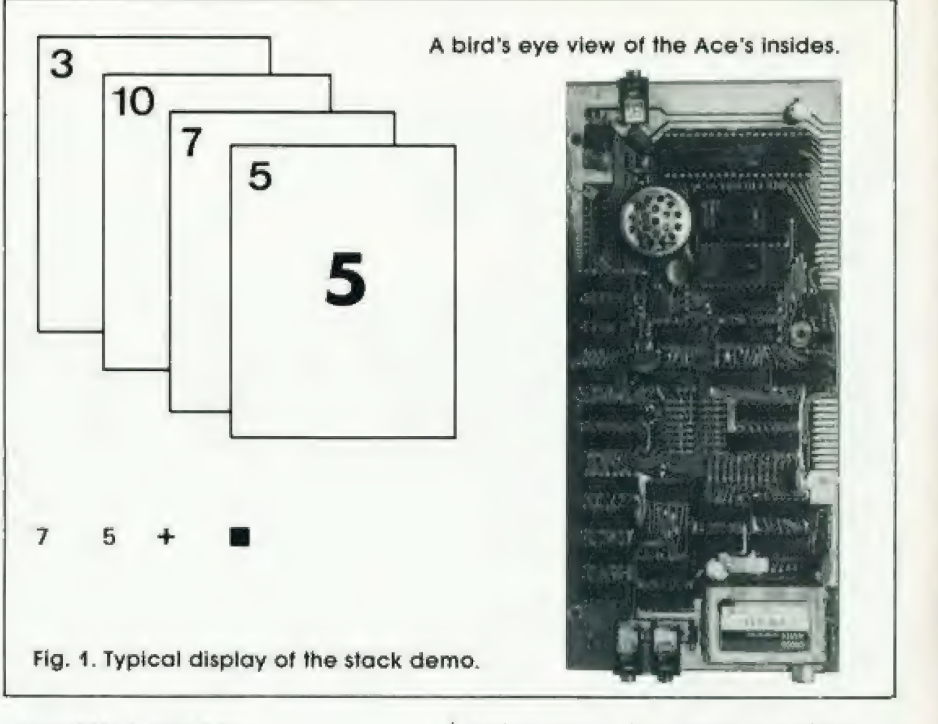

#### INTERFACING

At the rear of the case are two apertures. The smaller one reveals an ll-way double-sided edgeconnector pad. This is intended tor attaching a colour-board which Jupiter Cantab are planning to produce in the future. The addition of colour tacilities will enhance the capabilities of this machine appreciably. The larger aperture gives access to a 23-way double-sided edge-connector pad. This carries all the signals required for interfacing external devices to the Ace. Since FORTH has evolved as a language tor control applications, this interface port is especially important. The manual shows that it provides all the required connections to the address bus, the data bus, the system clock and the Z-80A control bus, as well as to the  $0 \text{ V}$ ,  $+5 \text{ V}$  and +9 V power lines. The manual outlines some simple circuits which can be connected here and explains how to program them. Although the arrangement of the edge-connector is not the same as that used on the ZX computers, it is a lairly simple matter to wire up an adaptor which will allow some of the ZX peripherals to be plugged on to the Ace. I understand that the ZX Printer and 16K RAMPACK have been used successfully with the Ace by means of such an adaptor

Those who are keen on inter facing to micros will be glad to hear<br>that Ace FORTH includes two words<br>IN and OUT which operate the IN and OUT which operate the<br>Z-80A in port-addressed mode. Some of the port addresses are reserved ior use by the Ace's inter: nal use (the handbook explains

which ones), but there are plenty to spare tor the enthusiastic interlacer.

#### THE ACE IN ACTION

The manual which comes with the Ace is a 181-page soft-covered book called 'Forth programming'. Note once again how the emphasis is on the Janguage, not on the machine. The manual is written by Steven Vickers, who also wrote the Spectrum manual. It is one of the best manuals I have ever read. It explains everything the beginner will need to know and makes few assumptions about the reader's background knowledge. In a light and concise style, it clearly explains the meanings of all computer and programming terms as they are used, and also the meanings of less specialist but nevertheless un familiar terms such as 'integer'. 'square root', and 'coordinate'. Yet the manual is not limited by its simplicity, It provides an explanation of the structure and applications of FORTH in sufficient depth and detail to interest the more experienced readers, too.

As might be expected, the manual begins by explaining how to set up the computer, how to use the keyboard and how to load programs from tape. I followed their instructions and the Ace worked pertectly, As soon as the power supplies to the micro and to the TV set were switched on, a small square cursor appeared as expected at the bottom left-hand corner of the screen, The display is white on black, as in. most micros, though it is easy to use reverse video if preterred. The screen displays 24 lines of 32

\*

#### FORTH COMES HOME

characters in upper or lower case. Words or detinitions of words appear on the lower line (or lines) of the screen as they are typed in. When you press 'Enter' they are executed (if syntactically correct), and reappear in the upper part of the screen, together with the displayed results (if any) of their execution. These lines are usually followed by the comforting and friendly prompt 'OK', indicating that the computer has been able to carry out your instructions and is waiting for more.

Throughout the introductory chapters and the rest of the book the author's wry sense of humour sur faces from time to time in a refreshing way. On the whole, I do not like instructional books to be funny, particularly those with jokey pictures and that peculiar brand of patronising humour which is so often handed out to the novice, but here the occasional hint of humour helped me pleasantly over some of the more difficult sections.

The manual goes on to introduce the simpler FORTH words.<br>There are plenty of examples and each chapter ends with a few exercises to help consolidate what you have learnt or to introduce some supplementary ideas. At a very early stage you are able to begin writing your own definitions in FORTH. This is one of the delights of FORTH. The language comes with a fairly standard selection of readydefined words in its dictionary. Ace FORTH has 142 such words. But programming in FORTH essentially consists of using these words to define words of your own choosind. Each word you define normally consists of relatively few operations, for in FORTH it is best if everything is broken down inte short easily understood steps. Consequently, word definitions tend to be short ana simple. You soon learn enough to start defining new words.

The manual contains dozens of definitions of other useful words which you can add to the dictionary by typing them in, but only if you need them. It is as though you have a fairly limited BASIC but can add whatever commands you want simply by typing them in, rather than having to buy a new ROM, or even a more expensive computer. There is no need to bother about Shifting when typing in words or when defining words. The computer automatically converts all words to upper case before putting them in the dictionary. The only time you need to Shift to capital letters is when you are typing text. Ace FORTH differs trom the

FORTH — 79 (the generally adopted standard) in a few respects. It lacks l6 of the standard words, though is contains substitutes tor some of these and, if you particularly want one of the missing words, you can easily define it for yourself. For example, the manual gives the definition tor COUNT, which is in FORTH-— 79 but not in the Ace's dictionary.

| are not in FORTH-79, include<br>BEEP which, given two parameters The words in Ace FORTH which BEEP which, given two parameters<br>to determine pitch and length, produces a note on the Ace's built-in loudspeaker. The manual lists the values needed to obtain musical notes of any desired pitch, and shows how to program the Ace to play tunes. This turns out to be a very simple undertaking. Another new word is INVIS, which prevents the display of executed lines on the upper section of the screen, keeping the screen clear for graphics displays.

#### **GRAPHICS**

There is a special word PLOT which controls pixels on a 64 by 46 grid. PLOT has four modes, so it can either make the pixel white, make it black, leave it unchanged, or change it to the opposite of what it is already. PLOT may be incorporated into the detinitions of other words so that you can quickly build up a range of words such as SQUARE, TRIANGLE and the like, according to whatever shapes and ellects take your fancy. The displays produced<br>by PLOT and by the block graphics by PLOT and by the block graphics<br>on keys 1 to 8 are decidedly low in resolution, but can be enhanced by<br>user-defined characters. These are eight by eight bit-mapped characters which, in effect, provide 512 by 368 resolution. Any one of the character keys can be detined to produce its own special character in graphics mode. For example, the manual shows how to define key 'A' to print the image of a railway locomotive. This definition can be written into display routines. You can even use such symbols as the names of words! Defining graphics characters is straightforward because you first define a word which takes over most of the chore for you. The all you have to do is enter the bit pattern as a set of eight 8-bit binary numbers. Since the Ace can be made to run in any number base, you can enter the binary number direct instead of having to convert them to decimal or hexadecimal first as on many other computers.

#### NUMBER BASES

As mentioned above, you can choose which base the Ace works in. When tirst switched on, it runs in

decimal but, by typing '2 BASE C!', you can make it work in binary (base 2). It can work in hexadecimal too, but this is not all. Type in "37 BASE C!' and it immediately starts working in base 37. This uses the tigures from 0 to 9 plus all the letters of the alphabet from A to Z. If you really want to try to make it throw a fit, try typing '60 BASE Cl' to make it work to base 60. But no, it is not worried by such excesses. It takes some of the lower-case alphabet and the punctuation marks into its set of symbols and allows you to perform such additions as:

$$
Z + 1 = \mathbf{L}
$$
  
and  $3\mathbf{Y} + 27 = \mathbf{L} \mathbf{L}$ 

Perhaps some ingenious reader can design a new game which relies on unusual number bases.

Returning trom flights of mathematical fantasy, let us lock at some cold hard figures, such as floating point numbers, which the Ace handles just as easily as integers. What is more, it handles these over a range much wider than that of many other micros. The floating point range of the Ace is 1.0E-64 to 9.99999E62 for both positive and negative floating point values. Compare this with 1.0E-38 to 1.0E + 38 for Apple II, 1.7E-38 to<br>1.7E + 38 for TRS-80 and 2.0E-39 to 2:0E+ 38for the BBC Microcomputer, all of which have very similar ranges to an order of magnitude. Thus the Ace can handle numbers over  $5 \times 10^{24}$  times bigger or smaller than can any of these machines.

#### CASSETTE RECORDING

When I tried the loading and saving routines described in the manual, they worked perfectly first time. The recorder I used was the CTR-80 as supplied for the TRS-80. Level settings appeared not to be terribly critical. If you do have trouble, there is a lot of helptul advice in the manual on 'What to do if it doesn't work<sup>'</sup>

When you have finished a programming session, the recorder can be used for saving all the words you pe used for saving an the words you<br>have defined. Later, you can load more than one set of words from tape, one after the other and the micro accepts these until its memory is full. This means that you can build up a library of words on tapes and then load whichever ones you want for the program you are writing at the moment. It is also possible to save the screen contents to tape, and redisplay it on another occasion. Similarly, you can save the character definitions you have\_ made.

———

#### Review: Jupiter Ace

#### FORTH COMES HOME

#### ERRORS AND EDITING

Ace FORTH has a comprehensive set of error messages. When you type in a line, it is compiled and checked for errors. It is rejected if incorrect. A question mark indicates where you need to correct it.

lf you want to amend a word you have already defined, it is possible to list it and edit it. This is a feature in which Ace FORTH differs from FORTH-79 and seems to be an improvement. The monitor includes a decompiler which allows a word already defined to be listed. Then by typing EDIT mode you are able to step through the listing, deleting parts of it or adding new commands, Those who are familiar with FORTH may be wondering about 'screens', but Ace FORTH does not use these. LIST and EDIT take over these tunctions in a way more applicable to a cassette-based system.

#### **MEMORY**

The FORTH monitor occupies 6K of ROM and the unexpanded Ace has 3K of RAM. One quarter of a kilobyte trom the SK is used for the 'Pad' where text is stored, the video RAM takes another three-quarters ol a kilobyte, and the character set RAM ancther full kilobyte. This leaves only IK for newly detined words, the stack and the system variables. This is not a great deal ol space for programming, bul remember that FORTH is a very compact language so a surprising amount can be held in a small space. The manual sets out the memory usage in full detail, including where to find the important system variables.

Programming in machine code saves memory space and gives fastrunning programs but, since FORTH is already very aood in both these respects, there is not so much to be gained. However, the Ace pro-Vides scope for the machine code programmer with words for calling machine code routines. Obviously the keen user will soon need memory expansion. A 16K plug-on extension memory pack was made available in February 1983, increasing the total RAM to 19K. This should provide suflicient space for really elaborate programs.

#### SOFTWARE

At the time of writing, there is practically no software available tor this machine. If your main interest in using a micro is to type in listings trom magazines or using purchased tapes, this computer has little to otter at present. If on the other hand, you are one of those whose main joy 18 writing programs, you have a clear field open to you. Now is your chance to write a FORTH version of all these popular games which have been done so many times before in BASIC!

Although it is not mentioned in their current advertising, Jupiter Cantab now supply a free cassette of programs with each machine. This Demonstration Tape holds tive programs. The first is a utility which displays the stack. The stack is central tothe working of FORTH yet it is difficult to visualize. To work it all out on paper is a messy and errorgenerating manoeuvre. This tape shows the stack as a pile of cards (see Fig. 1). When the program line has been entered the display changes to show what becomes ol the stack. In the example illustrated, the top two cards disappear and are replaced by a card bearing the number |2.

The second program ('dictionary file is the better term, for programs, as such, are not part of the FORTH scene) allows you to play tunes on the Ace. It has two octaves with sharps and flats. You can also record a tune of up to 170 notes tor automatic playback. The remaining three file are games: Banner, Worms, and Lunar Lander. The Worms game, in which you steer a worm around the screen, trying to snap up chicken-legs well demonstrates the high-speed graphics capability of FORTH.

At the time of writing this review, Jupiter Ace have promised to start producing their own soltware 'within a matter of weeks'. We may also hope to see some dictionaries published in Computing Today when existing Ace owners or those with FORTH implementations on other computers get around to the job of writing them.

#### VENTURE FORTH?

Without a viable body of enthusiasts to exchange views with and a

sprinkling of articles on the language in the magazines, the FORTH hobbyist could soon become disenchanted, no matter how good the language is for astronomers. Yet I have heard of a young person who bought the Ace simply to-be dilferent trom all his pals! The point in doubt is to what extent FORTH is likely to prosper in the home computing field over the next year or so. The signs are that it will. There is an<br>increasing number of articles and books on FORTH. Implementations of the language are being produced for most of the popular micros. An interesting indication of the trend is that Cosmic Conquest, the winning entry of the 1982 Byte Game Cor test, is written in FORTH. This exciling game will remain a mystery to those who only have BASIC at their command! The author of this game brings out another teature ol FORTH in explaining why he chose it tor his entry. He explains that when developing the game he wanted to be free to make major changes in its structure. FORTH allows for fundamental changes to be made with minimum fuss, simply by redefining some of the key words. A correspondingly large amendment to a BASIC program requires greater time and effort on the | part of the programmer. So, thus én- couraged, let us venture FORTH!

## FINDING OUT ABOUT FORTH

D S Peckett, Going FORTH, Computing Today, January-April 1982 — a four-part series which clearly explains the essence of FORTH with

plenty of examples.<br>
D S Peckett, **Going FORTH**<br> **Again, Computing Today**, May Again, Computing Today, May<br>1982 — the first of two articles intended to delve deeper into FORTH. Thom Hogan, Starting FORTH,

Osborne' McGraw-Hill 1982 — not the best book available and it does not go very far, but it is relatively in expensive and helps you to find out if you want to go further.

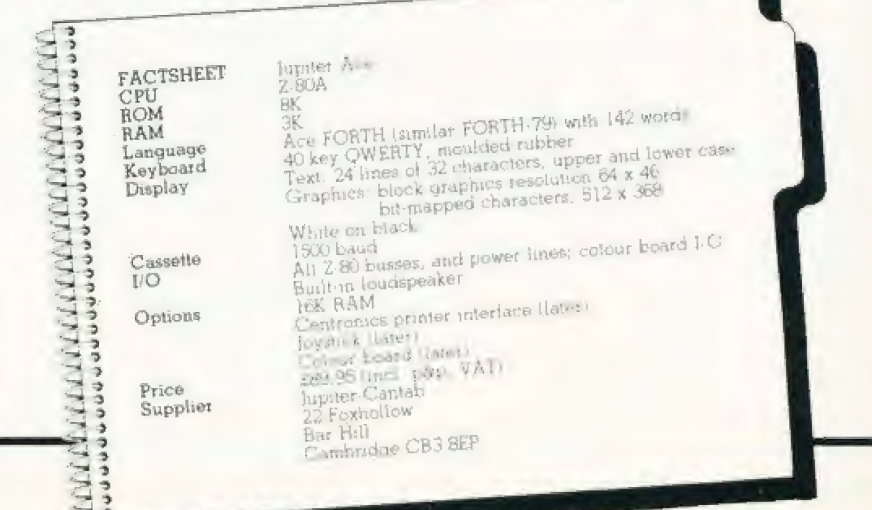

Critica u<br>eview?

> **44 The sound commands on the Oric 1** are. for a computer of this price, very sophisticated, Three music channels, and one noise channel, mean that you can program some fairly complex sounds. 11

> > POPULAR COMPUTING WEEKLY

66 Oric is everything you hoped it would be Alive with colour, and zapping with built-in sound effects, the Oric looks like a match for any machine now selling for less than £20099 YOUR COMPUTER

64 The 16k Oric — fighting the 16k Spectrum — is £25 cheaper. It feels a good deal more 'professional' than the home-appeal Sinclair. Oric's sound is extremely versatile, and well up (14 Oric was over twice as fast as the Spectrun (16 Oric was over twice as fast as the Spectrun (16 Oric was over twice as fast as the Spectrum of the £300 or £400 BBC

50 that Prestel will become available Owners will be able to accept telesoftware programs loaded straight down the phone line eventually electronic mail could come into the home by the same route, and with the addition of a tape recorder the Oric with its Modem could become a telephone answerer and ,

to the standard of the £300 or £400 BBC<br>microcomputer made by Acom. 1990 seemed only faster when performing the Md Maximidae Md This slope coupled with the design WHICH MICRO? simplest of calculations, has come back to beat<br>the Spectrum by a small amount. As the problems get more complex the Oric comes into its own. One final point — in entering the **64 Oric will soon be selling a Modern benchmark tests – the Oric was certainly the assest to handle. 99** 

WHICH MICRO?

of the keys makes the Oric an easy machine to touch-type on. All keys have auto-repeat and there are four keys dedicated specifically to cursor control. It is certainly easier to type on than any of Sinclair's offerings.<sup>99</sup>

YOUR COMPUTER

that you've engaged all-capitals mode. So much through bad assembly. If only the £2400 IBM better than the BB's variety of lights in the corner were so easy to use. 11 of the keyboard. The Oric is sound, simple to get along with and offers qreat expansion potential. <sup>99</sup>

message taker. 99 FOUR COMPUTER **66** One good feature of the Oric is an on-screen Spectrum's keyboard this is certainly an reminder in the top right hand comer to show improvement. I can't see any Orics failing

WHICH MICRO?

**KInstead of the Spectrum's 28** WHICH MICRO? look-up single-character error reports, the Oric has 18 self-explanatory messages F you actually want to do computing, rather than just exploring the world of off-the-shelf game: 664 good speaker and built-in moses get the just exploring the world of ori-the-shelt games<br>
Prince the Manusual programme entertainment the Oric will be a : etanic programme entertainment the Oric will<br>
Ping. Shoot or Explode produces convincing a machine of this p

arcade game noises which can easily be peripherals, when finally available, it should incorporated into any program. **79** make for an attractive package for a small experiment of a small WERE WERE CONFIDENT MORE TO CONFIDENCE AND MANUSCOND CONFIDENCE SOME CONFIDENCE SOME CONFIDENCE SOME CONFIDENCE SOME CONFIDENCE CONFIDENCE CONFIDENCE CONFIDENCE CONFIDENCE CONFIDENCE CONFIDENCE CONFIDENCE CONFIDENCE CONFID

better buy. 19 Ping. Shoot or Explode produces convincing a machine of this price. Together with the other<br>better buy. 19 a machine of this price. Together with the other business...surely a match for machines costing<br>much more **11** 

POPULAR COMPUTING WEEKLY

ORIC PRODUCTS INTERNATIONAL LTD, COWORTH PARK, LONDON ROAD, ASCOT, BERKS

ORIC-1 The Real Computer System

available from... WHSMITH  $\bullet$  DIXONS  $\bullet$  GREENS LASKYS @ MICRO'C' @ MICRO PERIPHERALS SPECTRUM @ COMPUTERS FOR ALL And hundreds of independent dealers.

# Sinclair ZX Spectr

**ZX Spectrum** 

16K or 48K RAM... full-size movingkey keyboard...<br>colour and sound... **} [and also in a large and a**<br>high-resolution graphics... From only £125!

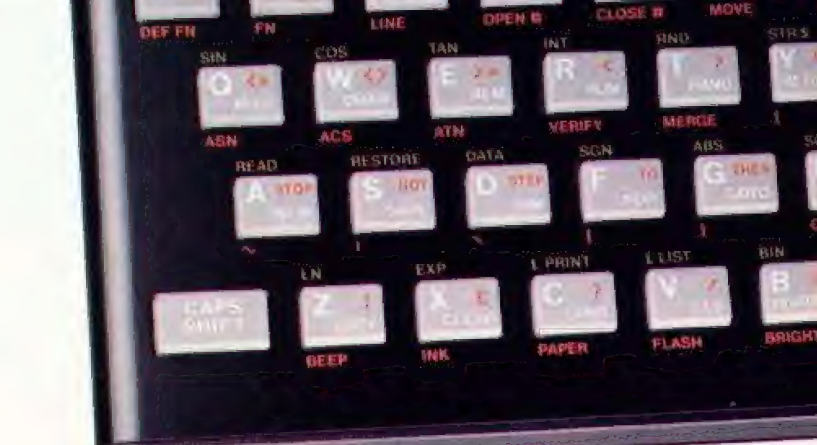

TRUE VIDEO INV. VIDEO

First, there was the world-beating sinclair 2X80. The first personal computer for under £100

Then, the ZX81. With up to 16K RAM available, and the ZX Printer. Giving more power and more flexibility. Together, they've sold over 500,000 so far, to make Sinclair world leaders in personal computing. And the ZX81 remains the ideal low-cost introduction to computing,

Now there's the 2% Spectrum! With up to 48K of RAM. A full-size moving-key keyboard. Vivid colour and sound. Highresolution graphics. And a low price that's unrivalled,

#### Professional powerpersonal computer price!

The ZX Spectrum incorporates all the proven features of the ZX81. But its new 16K BASIC ROM dramatically increases your computing power.

You have access to a range of 8 colours for foreground, background and border, together with a sound generator and high-resolution graphics.

You have the facility to support separate data files.

You have a choice of storage capacities (governed by the amount of RAM). 16K of RAM (which you can uprate later to 48K of RAM) or a massive 48K of RAM.

Yet the price of the Spectrum 16K isan amazing £125! Even the popular 48K version costs only £175!

You may decide to begin with the 16K version. If so, you can still return it later for an upgrade. The cost? Around £60.

#### Ready to use today, easy to expand tomorrow

Your ZX Spectrum comes with a mains adaptor and all the necessary leads to connect to most cassette recorders and TVs (colour or black and white).

Employing Sinclair BASIC (now used in over 500,000 computers worldwide) the 2X Spectrum comes complete with two manuals which together represent a detailed course in BASIC programming.<br>Whether you're a beginner or a competent Whether you're a beginner or a competent<br>programmer, you'll find them both of immense help. Depending on your computer expenence, you'll quickly be moving into the colourful world of 2X Spectrum professional-level computing.

There's no need to stop there. The 2% Printer—available now — is fully compatible with the ZX Spectrum. And later this year there will be Microdrives for massive amounts of extra on-line storage, plus an RS232 / network interface board.

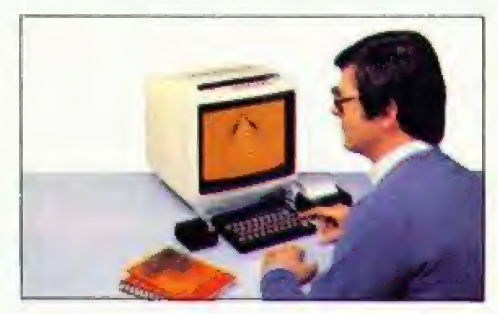

#### Key features of the Sinclair ZX Spectrum

@® Full colour-—8 colours each for foreground, background and border, plus flashing and brightness-intensity control,

**HE PUCSE** 

VELLOW

- ® Sound-BEEP command with variable pitch and duration,
- ® Massive RAM—16K or 48K.
- Full-size moving-key keyboard all keys at normal typewriter pitch, with repeat facility on each key.
- ® High-resolution—256 dots horizontally x 192 vertically, each individually addressable for true highresolution graphics.
- $\bullet$  ASCII character set-with upper- and lower-case characters.
- Teletext-compatible-user software can generate 40 characters per line or other settings.
- High speed LOAD & SAVE-16K in 100 seconds via cassette, with VERIFY & MERGE for programs and separate data files.
- ® Sinclair 16K extended BASICincorporating unique 'one-touch' keyword entry, syntax check, and report codes.

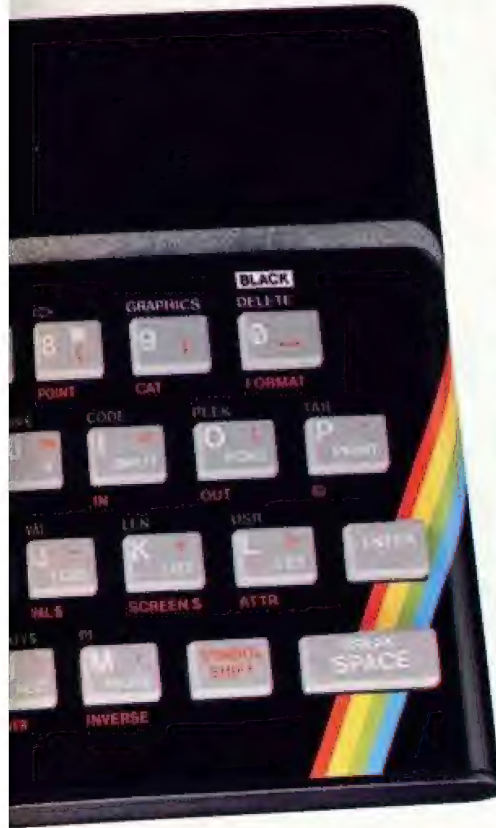

#### ZX Spectrum software on cassettes —available now

The Spectrum software library is growing every day. Subjects include games, education, and business/ household management. Flight simulation. ..Chess...Planetoids... History...Inventions... VU-CALC.,.VU-3D Club Record Controller...there is something for everyone. And they all make full use of the Spectrum's colour, sound, and graphics capabilities. You'll receive a detailed cataloque with your Spectrum,

#### ZX Expansion Module

This module incorporates the three functions of Microdrive controller, local area network, and R\$232 interface. Connect it to yourSpectrum and you can control up to eight Microdrives, communicate with other computers, and drive a wide range of printers.

The potential is enormous, and the module will be available in the early part of 1983 for around £30. drive a wide range of printers.<br>
The potential is enormous, and the<br>
module will be available in the early par<br>
of 1983 for around £30.

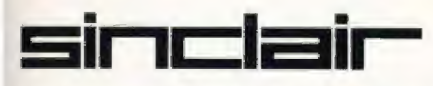

Sinclair Research Ltd, Stanhope Road, Camberley, Surrey GU15 3PS. Tel: Camberley (0276) 685311.

#### The ZX Printeravailable now

Designed exclusively for use with the sinclair ZX range of computers, the printer offers 2X Spectrum owners the full ASCII character set—including lower-case characters and high-resolution graphics,

A special feature is COPY which prints out exactly what is on the whole TV screen without the need for further instructions. Printing speed is 50 characters per second, with 32 characters per line and 9 lines per vertical inch.

The ZX Printer connects to the rear of your 2X Spectrum. A roll of paper (65ft long and 4in wide) is supplied, along with full instructions. Further supplies of paper are available in packs of five rolls.

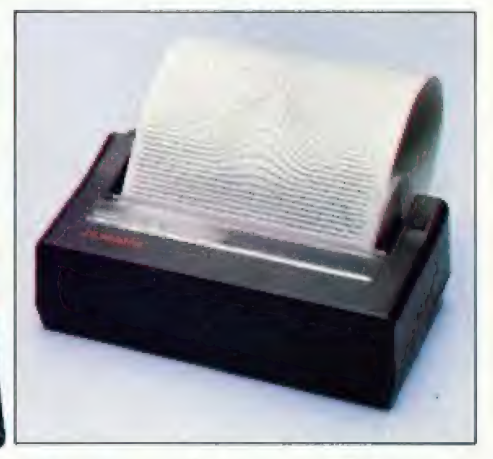

#### How to order your ZX Spectrum

BY PHONE-Access, Barclaycard or Trustcard holders can call 01-200 0200 for personal attention 24 hours a day, every day. BY FREEPOST-use the no-stamp needed coupon below. You can pay by cheque, postal order, Barclaycard,

Access or Trustcard.

EITHER WAY-please allow up to 28 days for delivery. And there's a 14-day money-back option, of course. We want you to be satisfied beyond doubt-—and we have no doubt that you will be.

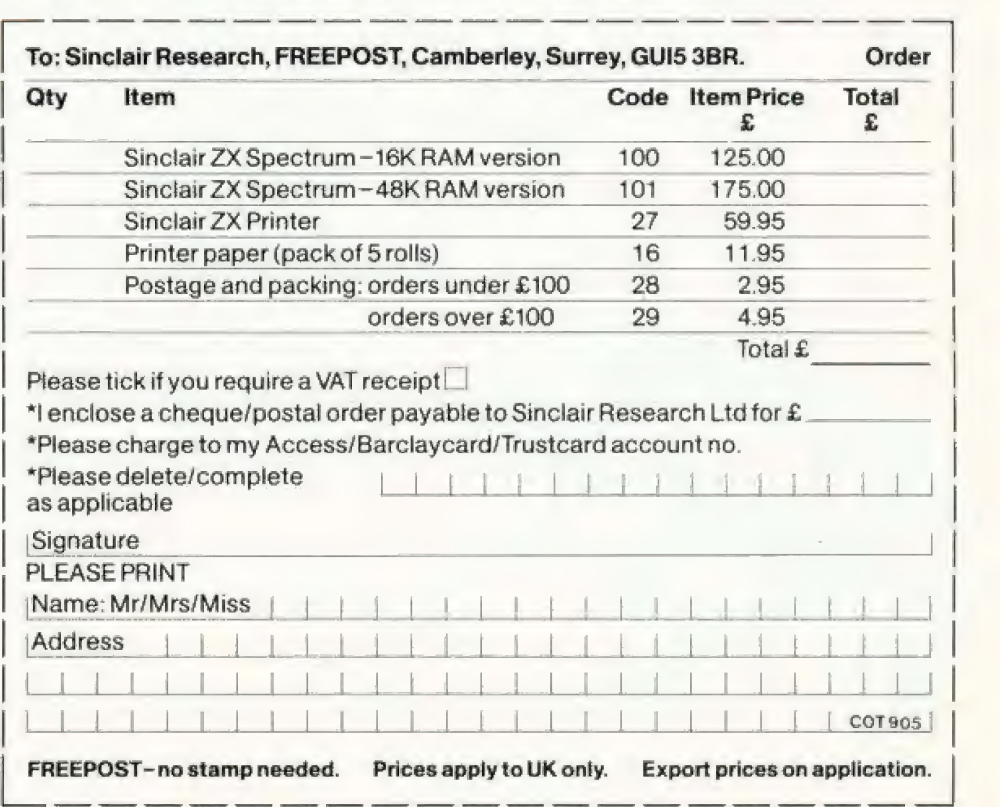

#### The ZX Microdrivecoming soon

The new Microdrives, designed especially for the 7X Spectrum, are set to change the face of personal computing by providing mass on-line storage.

Each Microdrive can hold up to 100K bytes using a single interchangeable storage medium.

The transfer rate is 16K bytes per second, with an average access time of 3.5 seconds. And you'll be able to connect up to 8 Microdrives to your Spectrum via the ZX Expansion Module.

A remarkable breakthrough ata remarkable price. The Microdrives will be available in the early part of 1983 for around £50.

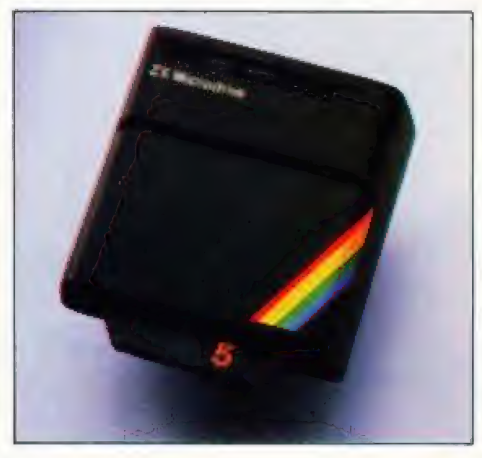

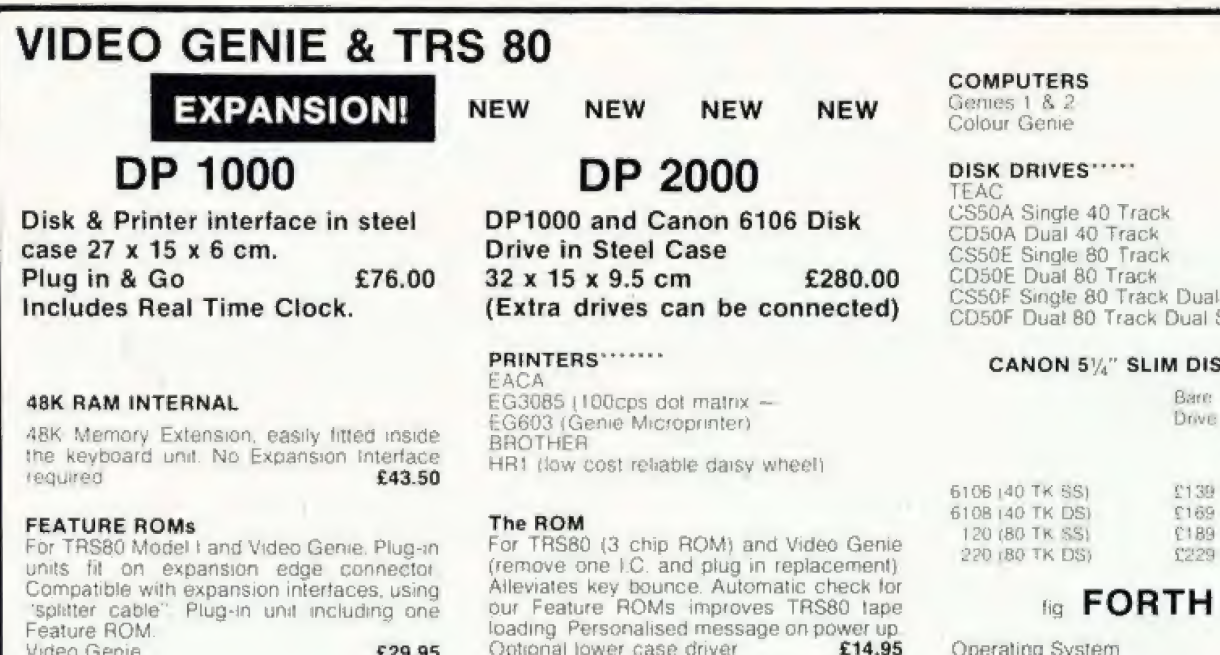

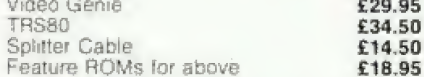

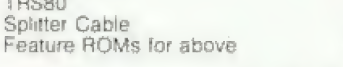

CREDIT

**FACILITIES** AVAILABLE

**GENERAL NO**  $CR($  $\mathbf{u}$ C B WHITWORTH ROAD SOUTH WEST INDUSTRIAL ESTATE PETERLEE CO. DURHAM SRA 2.L.

out personalised message

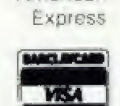

American

£10.95

£290.00 £224.50

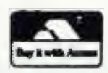

TELEPHONE: PETERLEE (0783) 860314

For 2 chip ROM TRS80's. As above but with-

ALL PRICES ARE EXCLUSIVE OF VAT & CARRIAGE (TELEPHONE FOR FURTHER DETAILS)

£18.95

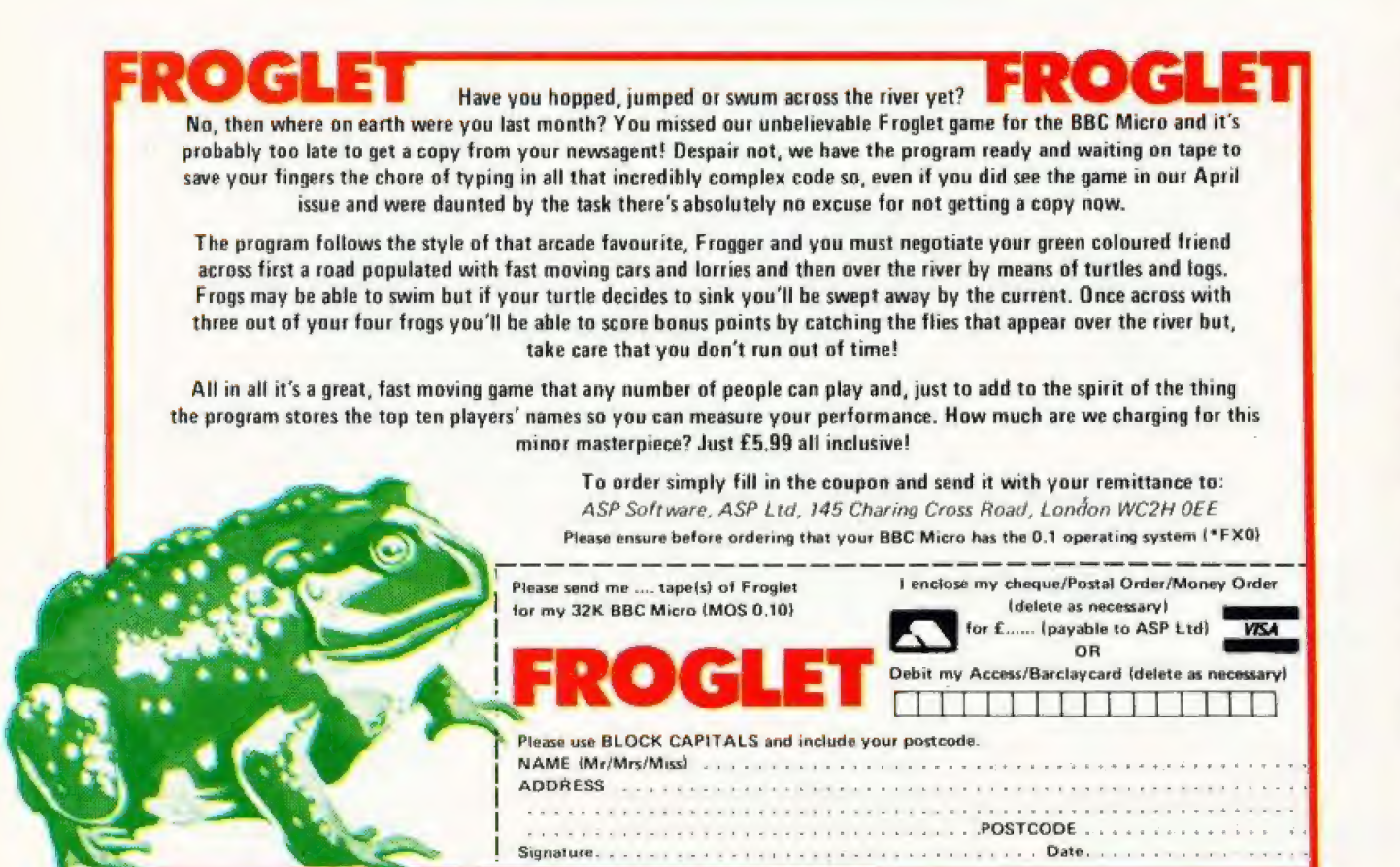

Sided Sided

#### **K DRIVES**

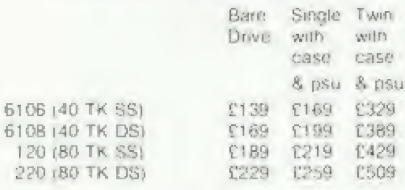

#### Disk

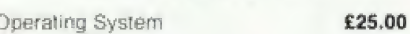

Discover Forth Book by Thom Hogan

**COMPUTING TODAY MAY 1983** 

#### Software: A data base management system

#### A MICRO DATA BASE

#### Tony Lacy

## A MICRO **DATA BASE** The second part of the article on setting up

and retrieving information from a data base.

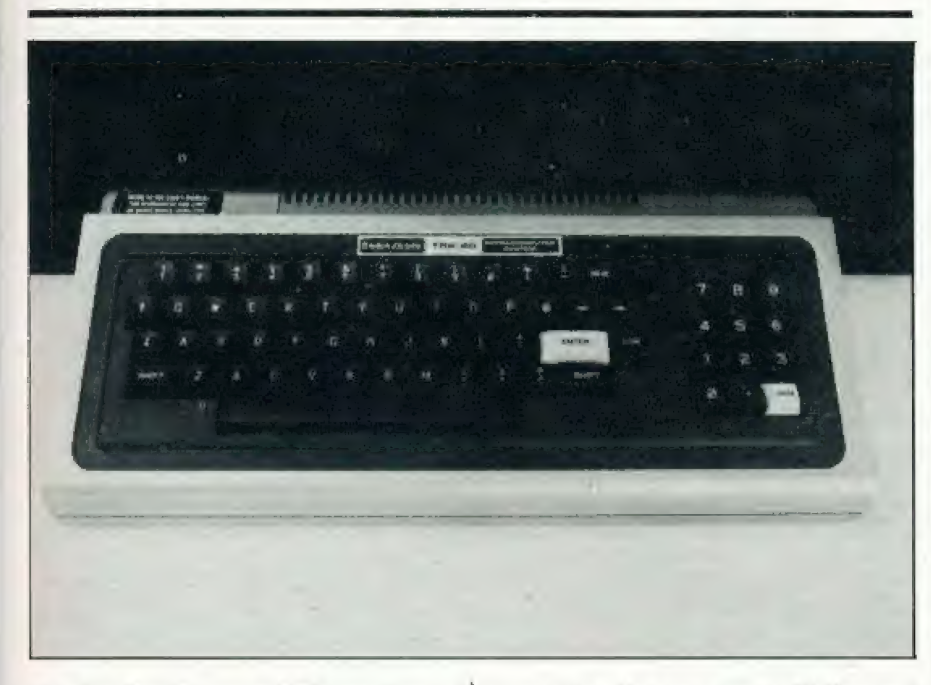

n the April issue of Computing Today, I described a data base management program. As promised then, I now look at the machine code sections of the program.

I will now explain the principle of operation of each USR routine, this section mainly refers to the assembly listing.

#### THE USR ROUTINES

USR8: This routine calls various DOS routines, and they expect to find a filespec in a buffer area called the DCB, this will have been put there by lines 60 and 70 of the BASIC program. This buffer area<br>(called KBUFF in the assembly listing) is shared with USR's 6, 9, 3 and 1

A further 256 byte buffer area (PBUFF) is needed, since the DOS I/O routines write sectors into an area specified when the file is opened and this cannot be changed until after the file is closed. The method used, then, is<br>to fill up PBUFF and then block move the data to the desired area.

repeating the process until the end of file is reached. The end of file condition is obtained from the open file DCB (the Radio Shack TRSDOS manual describes the structure of an open file DCB).

The routine is designed to be a function called from BASIC so any errors which occur need to be handled by BASIC's error routines,<br>not DOS. This is the reason for the error exit to 63FD Hex rather than the normal DOS exit to 4429 Hex.

USR9: This is very similar to USR8 except that we are writing to disc. Data is moved into PBUFF in 256 byte blocks for each sector write, until the end address of the index is reached. The two disc I/O routines do not return any values back to the BASIC program, and<br>so are terminated with a RET instruction.

USR5: This is the largest of the machine code routines. If a data record is deleted then all references to it in the index also need to be deleted, this routine searches them out, counts and

deletes them. There is a facility in this routine for counting record number references without deleting them, but it is not used by the current version of the system.

There is the possibility that if a keyword were only associated with one logical record number then it would become 'isolated' if that record number were deleted. In other words, a keyword would be present but not be followed by any record numbers. The section of<br>USR5 called ACTION detects this<br>and deletes the keyword if it occurs.

Both record number and keyword deletions result in 'holes' in the index, the data following a deletion is moved down to fill the gaps. All of these operations occur very quickly; the user is not aware of anything happening. A count of references deleted is returned to BASIC and displayed.

Note that a data record deletion does not actually delete the record immediately, it removes the index references, making it unavailable to the program. The data record will be overwritten when new records are added.

USR6: This works like a two byte PEEK, it returns an integer unless the address is past the index end, in which case it will return a zero. USR6 is used to obtain logical record numbers from the index.

USR2: This searches the index from the specified location for a match with the ASCII text in<br>KBUFF, which will be a previously<br>inserted keyword (the target keyword). It will either return a zero if no match was found, or the address following the index keyword terminator (OD Hex). The actual logical record number is then extracted using this address<br>as the argument for USR6. This routine will also find index keywords containing the target keyword as a substring. For example, if the target keyword were COM then the following index keywords would be found if present:

**COMPUTER** COM COMMUTATION COMPLEXITY

If a null is entered then all data records will be displayed. This feature means that some care has to be taken when selecting the keywords for a data record

USR3: This moves a keyword from KBUFF to the index end and then adjusts the end of index byte pair.

It is called when a record is added to the data base, and the keyword does not already exist. A keyword marker is also inserted. No check is made for memory space, this is done by the BASIC program.

USR?: Used by the DISPLAY KEYWORDS function, it simply prints ASCII characters from memory to video, until a keyword end marker is encountered, and then returns to BASIC with the keyword end address.

USR4: Is used by the ADD A RECORD function. It inserts the logical record number into the index in LSB/MSB torm. The data following the insertion is moved up to accommodate it and the index end bytes are adjusted. As with USR3 no memory check is done.

USR1: There is a ROM routine at O5D9 Hex which takes characters from the keyboard and places them into an input buffer. This section 'borrows' that routine and uses it to get keywords into KBUFF.

#### MACHINE CODE FILE

This is the file which is automatically loaded in by the program and contains the machine code routines described above. As mentioned earlier, the use of an index operated on by machine code routines allows very tast access to the data base records. When I originally wrote the routines, I attempted to load in the object tile created by an Editor Assembler via USR8. Complete failure was the result, they loaded into memory but extra bytes were present, they occurred in groups at about 256 byte intervals.

TYPE IN YOUR DESIRED RECORD, THEN <ENTER>, TO CORRECT MISTAKES USE  $\leftarrow$  ' AND RETYPE

\*\*\* 32 CHARACTERS MAXIMUM\*\*\*

DISC.

Fig. 5. This is the sort of display you will see when running the program.

Where were they coming from? Well it's obvious now, I mentioned earlier that USR8 loaded exact sector copies into memory. Well, files containing machine code have special loader codes added to them to tell DOS where to put the code in memory. The Editor Assembler produces files of this type, and USH8 was faithfully copying these codes into memory. I solved the problem by loading the routines from an Editor Assembler object tile into memory using DOS LOAD and then saving them as an ASCII data file.

This method does need the use of a monitor with disc I/O functions to save the data tile, another method would be to write a short BASIC program to PEEK the code and write it into a data file. This assumes that your DOS will allow assumes that your DOS will allow<br>256 byte writes (mine doesn't).

Finally you could modify USR9 and use the modified version to save the other routines. Remember, this is a once only operation, alter the tile has been saved in the correct format it will need no further attention.

#### FINALLY...

I suggest that you test the USR routines individually, I wrote small BASIC tester programs, and a program to create dummy records and indexes. I have used the<br>program on a TRS-80 with two disc drives and 48K without serious problems tor some weeks now. However, the only way that you will get a program that is absolutely bug-free is to pay a lot of money, or spend a long time using it and gradually improving it,

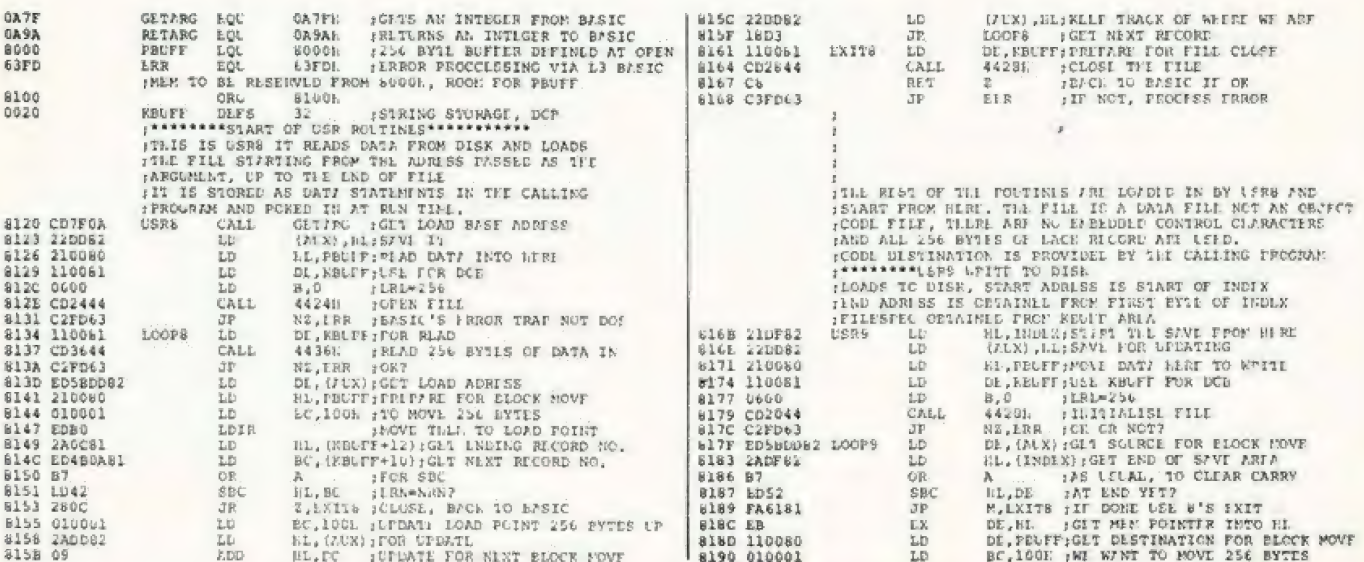

#### A MICRO DATA BASE

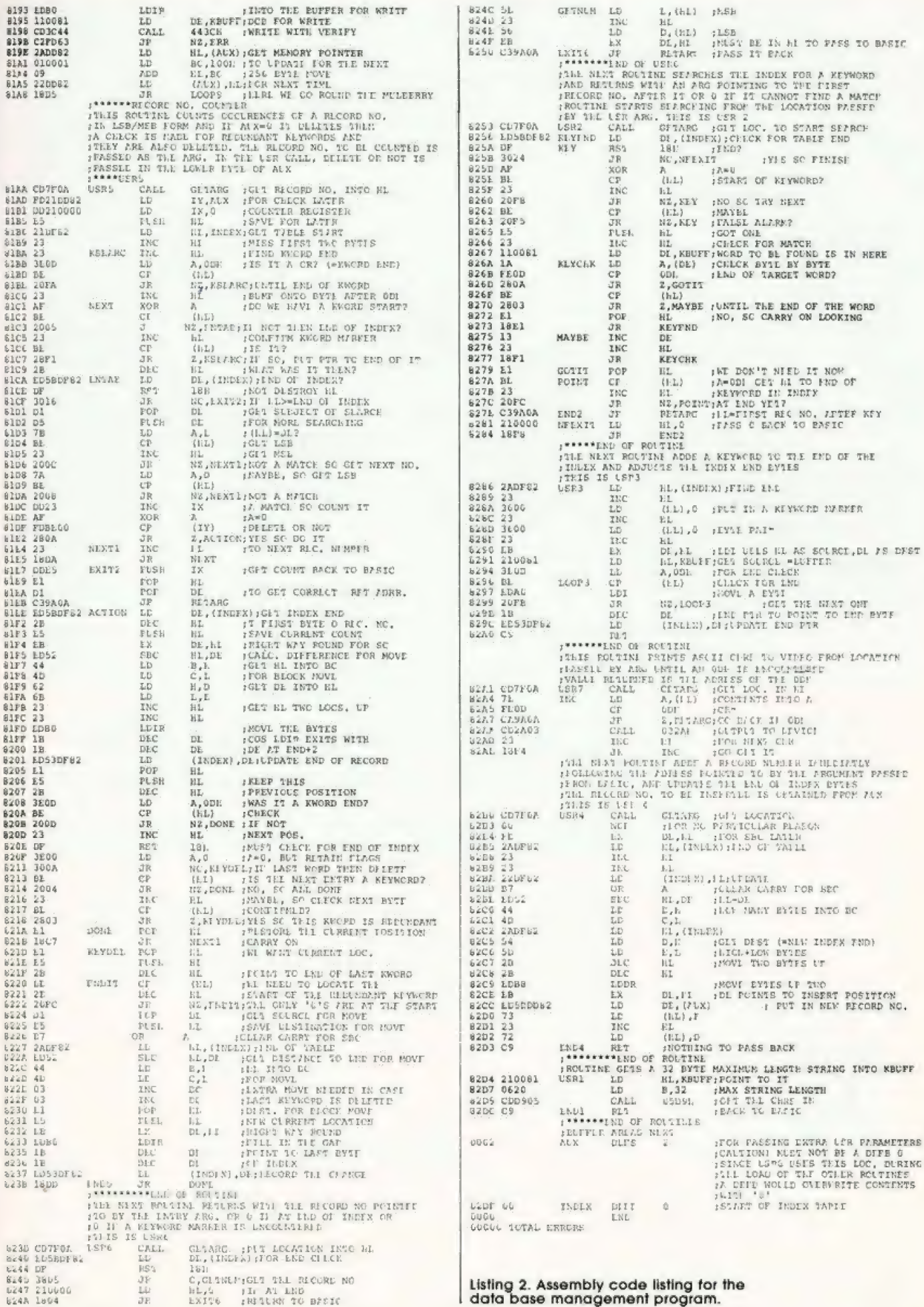

THE MEN UHO INVENTED ME **UERE** CLEUER **ENOUGH** TO **MAKE ME** THINK IN 'FORTH' **FASTER**  $(TT'S$  $10$ **TIMES RND THAN**  $\Delta$ **TIMES** MORE COMPACT BASIC').

**ENOUGH TO SELL** YET THEY'RE **DUMB ME** FOR £89.95!

Richard Altwasser and Steven Vickers are the men who invented the Jupiter Ace.

After years of designing microcomputers that use BASIC (both men played a major role in creating the ZX Spectrum), they abandoned it in favour of FORTH.

FORTH is just as easy to learn as BASIC. Yet it's a faster, more compact and more structured language that educationalists and professional programmers alike prefer.

So the Jupiter Ace is the only microcomputer you can buy that is designed around **FORTH** 

Using it, there's little fear of accidentally<br>'crashing' programs halfway through and having to start all over again (a common fault with BASIC). The Jupiter Ace's comprehensive error checking sees to that.<br>The Jupiter Ace has a full-size keyboard,

high resolution graphics, sound, floating point arithmetic, a fast, reliable cassette interface, 3K of RAM and a full 12 month warranty

You get all that for £89.95. Plus a mains adaptor, all the leads needed to connect most cassette recorders and T.V.'s, a software catalogue (35 cassettes available, soon to be 50), the Jupiter Ace manual and a free demonstration cassette of 5 programs

The Jupiter Ace manual is a complete introduction to personal computing and a simple-to-follow course in FORTH, from first principles to confident programming.

Plug-on 16K and 48K memory expansions are also available, at very competitive prices (There'll be a plug-on printer interface available soon, too )

It'll take you no time at all to realise how clever Richard and Steven were to design the Jupiter Ace around FORTH. And even less time to realise what a silly price £89.95 is to charge for it.

#### **Technical Information**

Hardware Z80A; 8K ROM; 3K RAM.

#### Keyboard

40 moving keys; auto repeat; Caps Lock.

**Jupiter ACE** 

#### Screen Memory mapped 32 col x 24 line flicker-free

display upper and lower case ascii characters.

#### Graphics

High resolution 256 x 192 pixel user defined characters

#### Sound

Internal loudspeaker may be programmed for entire audio spectrum.

#### Cassette

**639 639 639 639** 

Programs and data in compact dictionary format may be saved, verified, loaded and merged. All tape files are named. Running at 1500 baud

#### **Expansion Port**

Contains D.C. power rails and full Z80 Address, data and control signals. Can connect extramemory peripherals

#### Editor

Allows complete editing and listing of compiled programs.

Please send cheque/postal order to: Jupiter Cantab, 22 Foxhollow, Bar Hill, Cambridge CB3 8EP

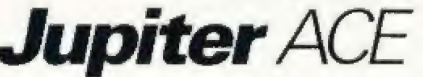

Jupiter Ace microcomputers @ £89.95 (+ £3.95 p. & p.). Please send me Tick here if you require VAT receipt

Name

Address

0120183

Available for immediate delivery. Allow 14 days for p. & p. U.K. price only (export price on request).

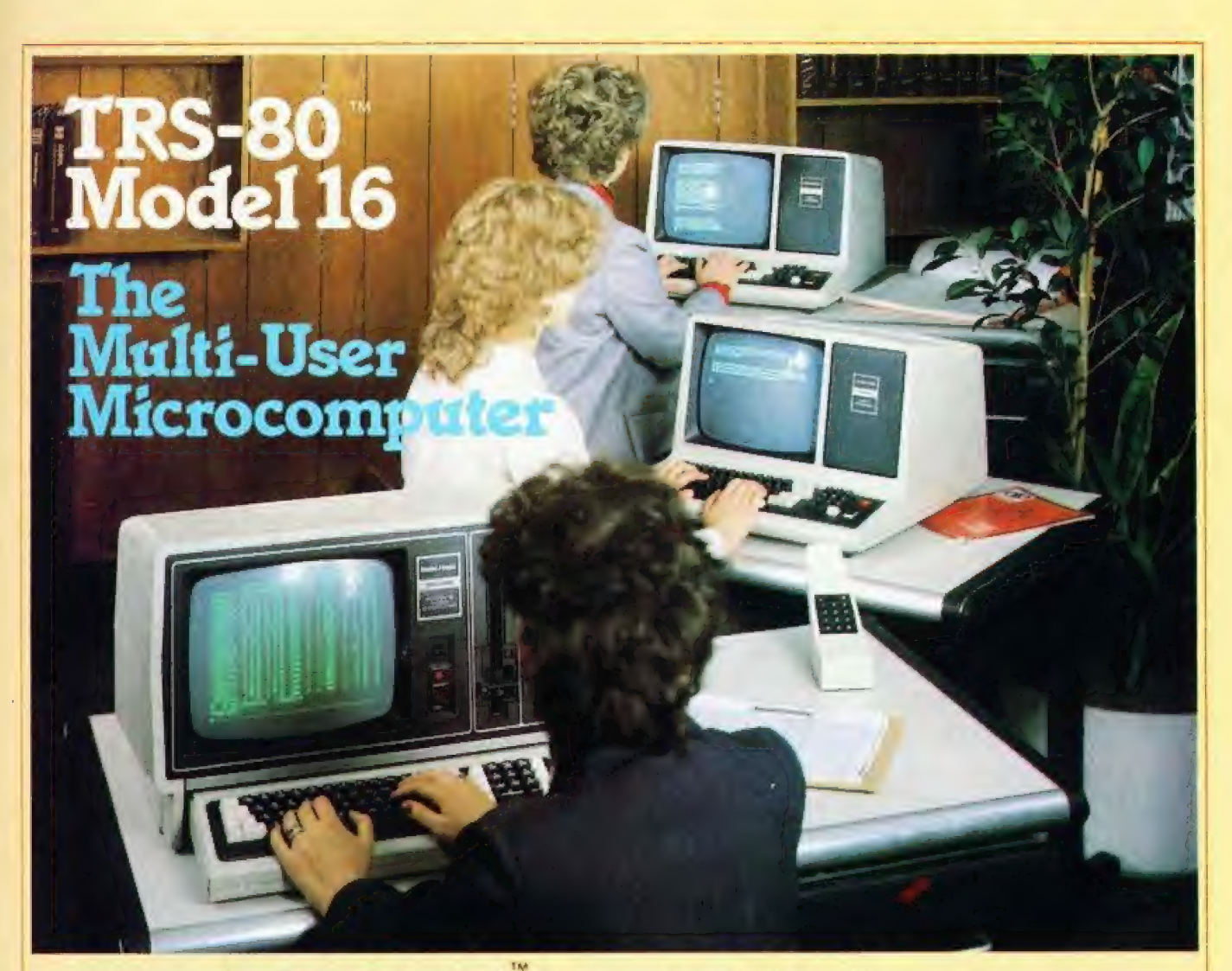

# Tandy TRS-80 Model 16 Computer Our Most Advanced Microcomputer

The TRS-80 Model 16 is capable of 512K internal RAM and 21/2 megabytes of disk storage. It has a 32/16-bit microprocessor for greatly increased speed and larger amounts of internal memory to allow more complex tasks to be accomplished with ease! In addition to the 32/16-bit main processor, the Model 16 incorporates the 2-80 to maximise 16-bit operations. Dual Processor design permits Model 16 to use Model Il software. The Model 16 features all new thin line double-sided, double density 8-inch disk drives. Model 16 is so powerful that three people can use it at the same time - just add two low cost terminals. (Requires hard disk 384K Memory and Xenix O.S. for Multi-User).

#### Dual Processor Design

A second processor, a 2-80A, handles "housekeeping » chores and frees the main CPU to take full advantge of its speed and memory.

This also means that the model 16 can run software designed for our highly-respected TRS-80 Model II business computer. It also allows present Model II owners to upgrade to 16/32 bit processing - without losing any investment in software

The Model 16 begins as a single drive (1.25 megabyte), 128K RAM configuration. Cat. No. 26-6001 price £4299.00 inc. V\_A.T.

#### TRS-80 Video Data Terminal

Ideal for our multi-user Model 16, or with a modem use it to time share with information networks. Compatible with TeleVideo', Lear Siegler' ADM-5, ADDS 25 and Hazeltine' 1410 terminals. EEPROM retains the protocol when power is off. Features user programmable keys, repeating keys, electronic bell and more.(Cat. no. 26-6050 - £699.00).

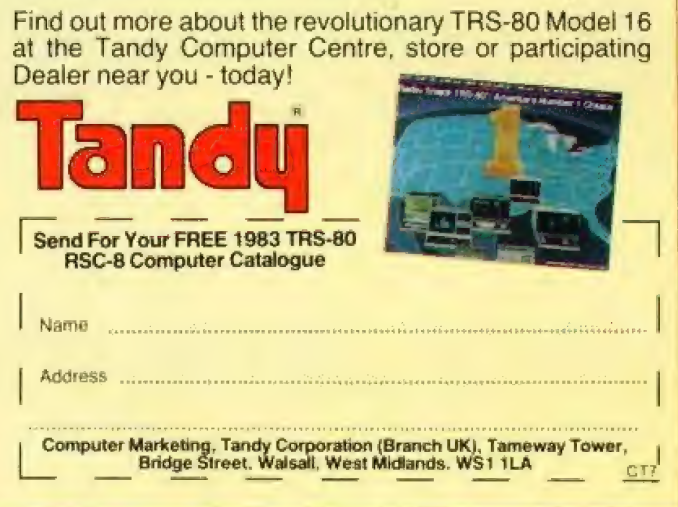

Although the NewBrain is conceived as a total system, the unexpanded Processor itself has a great deal to offer. It is available in two forms: Model AD, shown below, with a built-in line display; and Model A, without the line display. Both models can operate with a monitor or a television set.

#### MEMORY

) © 24K bytes of ROM;

 $\Box$  32 bytes of RAM, at least 28K of which is available to the user.

#### THE SCREEN DISPLAY

 $\overline{a}$  40 or 80 characters to the line – without affecting the 28K bytes of RAM at your disposal:

□ 24 or 30 lines to the screen:

o well-formed characters, with true descenders:

 $\Box$  a full European character set:

 $\Box$  normal or reverse video, high resolution graphics on screen of controllable size, 256, 320, 512 or 640 horizontal resolution by 250 vertical lines;

 $\Box$  a facility to set up a "page" of up to 255 lines, with the screen acting as a "window" to display it;

D ability to maintain several such pages simultaneously, and to switch rapidly between them:

o text may be used on graphics screen as well as on parts of the video screen not used by graphics.

#### CHARACTER SET

o 512 characters, including the full ASCIl set, all European accented characters, Greek and graphics symbols.

#### GRAPHICS

- 20 powerful graphics commands:

 $\Box$  all text characters usable on the graphics screen; o variable-sized graphics screen, with the rest of the screen available for text - for versatility and to save memory.

CP/M 1S A REGISTERED TRADE MARK OF DIGITAL RESEARCH INC

#### **SOFTWARE**

Enhanced ANSI BASIC; screen editor (32 commands); mathematics package (10 significant figures); graphics commands.

o averyfriendly screen editor — a delight to use and readily adapted to text processing:

a arithmetic to 10 significant figures;

o very controllable output formatting of numbers invaluable for accounting statistics, and scientific applications;

o a powerful, much enhanced BASIC;

 $\Box$  a very flexible operating system, which allows any data stream to be opened to any device.

#### INTERFACES

o two tape cassette ports built into theprocessor unit:

- o a built-in printer interface:
- op abuilt-in communications interface (V24/RS232):
- o avideo monitor interface:
- o a lV interface;

© an expansion interface for NewBrain system expansion modules.

#### KEYBOARD

a standard typewriter pitch, action, layout and size, with editing control and graphics keys.

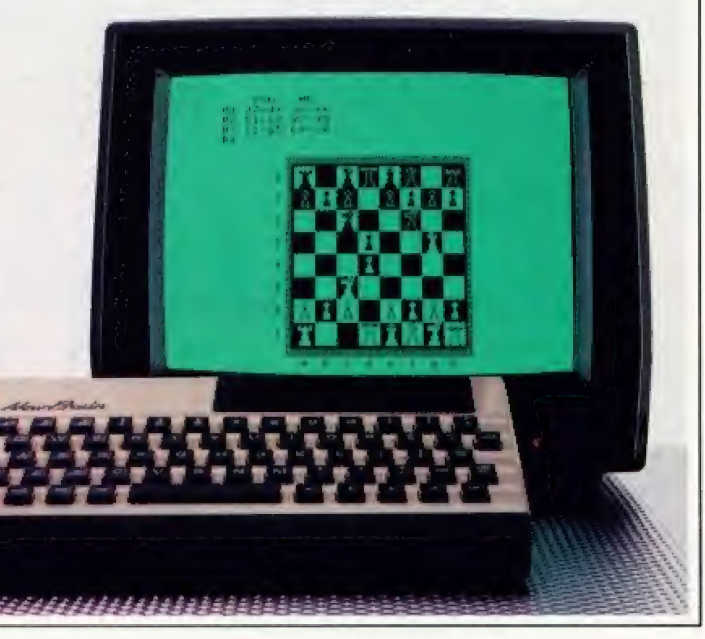

# You can get everything in the box on the

If you understand the facts and figures on the left you'll soon realise that New Brain has to be one of the most powerful micros around.

However, if you find the box on the left a little hard to follow, don't worry.

We've got over 120 dealers nationwide who've got all the answers at their fingertips.

Either way you'll discover that NewBrain is the kind of micro that will stop the competition getting a look in.

At £269 it starts off with twice as much memory as most of its competitors and can expand to over thirty times that amount. So there's no chance of being left behind in the micro race.

It comes with a very powerful language (enhanced ANSI BASIC) and it'll take CP/M. so it'll work on the same system as similar big business micros, giving you the capacity to use an almost limitless variety of tried and tested software.

But most of all NewBrain is a machine that can expand.

It's designed to take disks, printers and memory expansion modules (up to 2M bytes) plus anything else you'd expect a professional business micro to handle.

So, whether you understand the box on the left or not, pay a visit to someone in the know on the right.

They'll answer all your questions and give you a full demonstration.

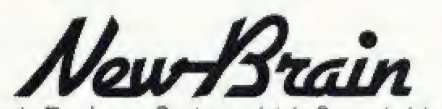

Grundy Business Systems Ltd., Grundy House, Somerset Road, Teddington.

**ALTRINCHAM**<br>COMPUTER SYSTEMS **BARNSTAPLE** ANDKEY NEWLAND (027) 77883 **J & ALPANDAD**<br>**BEDFORD**<br>MICROPONER BUSINESS APPLICS **ВІRМІNСНАМ VIERS LID** CALISHO COMPONERS CHO<br>(ASKYS (ISBN)<br>(ASKYS (ISBN)NGHAM (IOT) 233 108<br>MICRO C (BIRMINGHAM (IOT) 233 108<br>?) PUMRITER (IENTRES (QT 622 5385) **BISHOPS STORTFORD**  $(0.5140)$ **BOURNE**<br>BOURNE<br>MATRO CIUNCOLNSHINE **BRIGHTON** -<br>REMTON (0073 T25KCT) **BRISTOL PRINT COMPUTERS** COLSTON COMPUTER CONTRELLY BROMLEY BROMLEY : 01 464 7879: **LASKETS THE BUCKNELL**<br>**BUCKNELL**<br>COMPLITING & Bat A14201 2001 N CAMBERLEY SYSTEMS CONSUL FAVES LTD CAMRRIDGE e<br>203 b5.3M)<br>203 b5.3M)<br>つりに AMB的OGELLTD(1223 K3533D) **COMPUTER STORE** A EI WRIGHT (IATA SERVICES LTD)<br>DZP? 690916 CANTERBURY CANVEY ISLAND **WASSTERS LID** CHALFONT ST GILFS TE (024/17 490m) CHATHAM WHUTERS I DUM BREAK III CHELTENHAM SHACK (78) (124) 5863431 CHESTER<br>- CONTRIGHESTER: 0244-02607 COLCHESTER arsonaren<br>Kio Aster Comentia dentas<br>Ber CORK COMPUTING LITERATUR P.P.C. **COVENTRY**<br>COVENTRY<br>**COVENTRY MITROLENTE** DARLINGTON **COMPUTER SHOP** liana na marka<br>1432/1878 DERBY IN NGTON COMPUTERS  $-0.4 - 27$ **OUBLIN** allow or cost *DUNFERMLINE* 10040081724541 EDGWARE 200015130101-01246 EDINBURGH<br>JOHN MENZIES FLC (011 225 6559)<br>LASANS (EDINBURGH (031 556 2704) ELSTREE<br>ELSTREE COMPUTER CENTRE

**GILLINGHAM** COMPUTERS LTD GLASGOW

**Bio 27 ALLIAN VIGHAL** 041 221 8656<br>LASKYS LGLASGOW HOLL LOT 11471

#### **DEALER NETWORK**

**NOTTINGHAM** 

MCHOLD INC<br>0602412455

PETERROROUGH

NOTTING HAN

NOTTING HAM JORI2 4151501

**GLOUCESTER** PUTERS (0452-4000) **GUILDFORD IPANDA FRA** HAMRTON<br>STRATHCLYDE MICRO CENTRE **HARPENDEN SUN AFFIRE POWER HASTINGS APUTER CENTRE BMS.LTD** HEREFORD DOMPLOT RS LTD + **HERTFORD RMR COMPUTER SERVICES ISLE OF WIGHT**<br>VECTIS COMPUTER SERVICES KIDDERMINSTER 0663-742642 KINGSTON THE KINGSTON (01-546 0771) LEEDS MCRO C (LEEDS) (05.1) ARMOS<br>MCRO C (LEEDS) (05.1) ARMOS<br>MCROCELL COMPUTER SYSTEMS **LEICESTER** NAMES LEN<br>1612 YODAN VIER SYSTEMS<br>1633-55 (RM) LOCASTERO INSTRUMENTO LIVERPOOL VERPOOL) (05) 736 2528 LONDON WAR COMPUTER SYSTEMS : TO BEALICHAMP<br>FF SAA BJOU MCRO C LLONDON NWI)<br>(CA 540 7 KK)<br>MICRO C LLONDON NWI) TRANSAM MC ADRESTEMS LTD us 400 Sundi<br>LASAYS (QUEENSWAY) UN 22 HAGS<br>LASAYB (TOTTENHAM QOILAT ROAD) MORAL ORANG MARK<br>LASAYB, ORANG MD STREET<br>LASAYB, ORANG MD STREET<br>UEFICE NISTALLATIONS LTD (0) 379 4771<br>TREND VICEO & HI PILTO (1) 573 - 145<br>WD 38 GK VIDEO (0) 486 3783 **LOUGHBOROUGH**<br>CATA ONE EYSTERS LTD (2009 T/28)  $786.$ **LIFTON** LLITON<br>LAGAYS (LUTON) (OSS. 38302) -<br>MICRO C. LUTON: (OSS) 425/75 MAIDENHEAD **PULLES LED TOUR TESTATE MAIDSTONE** Material changes **MANCHESTER** CLIZRIDES (2) MICRO CIMANO (ESTER) RECHORAL DIRA<br>DOL BAROIRANC MESTER HON (B32 B087)<br>- OMAX LTD - PCL B32 B097 **MIDDLESBROUGH** TECHNIC COMPUTER SYSTEMS **MILTON KEYNES** EVARS CONFIDER CENTRE  $311 -$ NAIL SEA RO DOMPUTING CENTRE **NEW MILTON COMPUTERS LIMITED** 

**ST LCH** PLYMOUTH 0.0252.2670001 PORTHCAWL **GON** POTTERS BAR **LAS BAR**<br>WARE AGENTS LIMITED PRESCOT **CONTRACTOR** PRESTON ACSTON INTES SENA READING **REACING: (0734 5-6454) RICHMOND DELSKIERSTEL RUGBY**<br>OEM COMPUTER SYSTEMS SANDERSTEAD S (01-657 7646) SARISBURY GREEN<br>WENDMORE MANAGEMENT SERV LTD SHEFFIELD SHEPPIELDI (074.) 7506 (1) SOUTHAMPTON **UTHAM-TON** 0703 2 8051<br>000WM ELECTRICAL LTD **ST HELIER SSOR CENTRE ULRSEY** DESA ENDLASSAR GENTRE I<br>OESA ENDO<br>DESAGTREAM LIERSEVILTO **ST PETER PORT AOR CENTRE CUERNISEY** STROUD EL SHOP (04) 36 (5)/0) **SURBITON** IVE (01-3.90 ( F73) TEDDINGTON<br>AM TROGRAMMERS LID (07 %) 37% TEIGNMOUTH PUTERS (DELIVERES) **CULSILL CONFIDENTIAL**<br>THORNTON HEATH<br>CHOYOON CUMPLIER LENTRE UXBRIDGE **ANGEL AT ANGEL WALTON ON THAMES KEYCOMFUTER CENTREST TO** WAREHAM<br>WAREHAM<br>CAMES & COMPUTERS (09295-51383) WARRINGTON **RN LOMPUTERS LTD WATFORD** WATFORD) UNL3 47446 LASSINAN<br>WELWYN<br>ANGELA ENTERPRISES (DATA BENSAR come ad each? WINDSOR<br>LASTLE COMPUTERS OF SECRE **YORK** 

**ASKYS, YORKI (1990) AND PL** NEWCASTLE-UPON-TYNE NEWMARKET 2010/07/09

# left from anyone in the box on the right.

# PRINTOUT

#### Dear Cir.

I found Henry Budgett's article on PEEK and POKE in the January issue very interesting and useful. However, the programs presented therein could not be run on a Tangerine system without slight modifications. Besides several obvious changes that are needed, there are a couple of hidden ones I would like to point out.

(1) In Listing 1, line 100 (and similar lines in other listings) should change to read:

188 FOR  $I=SP+(LL*(PL-1))$  TO  $SP+ (LL*PL)-1$ 

otherwise a number would be POKEd into location Hex 0400, which happens to be where the BASIC program storage starts. The effect is that the program can only be run once. The subsequent RUN commands are responded by the system with the message ?S YNTAX ERROR.

(2) In Listing 2, line 50 is better changed to read:

98 POKE SP+INT(511\*RND(1)+1),107

to avoid the possibility as explained above.

Both of the above make the point that one should watch out when using PEEK and POKE.

 $(3)$  In Listing 4, the ball seems<br>to come out from inside the wall, leaving a hole in the wall. To get rid of this, amend line 140 (also in Listing 5) to:

149 OP=SP+((LL\*PL) /2)+1

According to the Tangerine manual, the GET command is used to receive a single character from the keyboard without displaying it on the screen. However, I found on my Tangerine micro that it did put the character on display. It seemed impossible to run the program in Listing 5 since when the bottom line became filled, the whole screen scrolled up one line, thus spoiling the picture. Could anyone please tel] me how to get around this problem?

Yours faithfully, C Y Fung Hong Kong

#### Dear Sir.

Your review of the Sharp PC-1500 (July 1982) states that PEEK and POKE are not available in PC-1500 BASIC but this is incorrect: both commands ae supported. POKE has been implemented in the form POKE location, value (, value) (, value)... which allows alteration of up to 37 consecutive locations in memory with one instruction. For example, POKE 30976,7,0.9.8 will set bytes 30976 — 30979 (the first four bytes of variable A) equal to 7,0,9, and 8 respectively.

Five further commands can be found by inspecting the BASIC keyword table. They are PEEK  $POKE \neq CALL$ ,  $OPN$  and Pp. (P follo wed by four spaces),  $PEEK \neq$  and  $POKE \neq$ operate similarly fo their counterparts but address an entirely different area of memory, which has not yet been explored. I am stil] experimenting with CALL, while the purpose of OPN and P\_\_ sd remains obscure.

J am investigating the internal workings of the PC- 1500 and would like to communicate with anyone working on the same project.

Yours faithfully, NE Westman PO Box 375 Pretoria O00] Rep. of South Africa

PS Mr Ruston (who reviewed the PC- 1500) mentions that ON ERROR GOTO is of questionable usefulness as implemented. Quite so. However, PEEK 30875 will provide a running program with the error number, while bytes 30900 and 3090] indicate the line in which the error occurred.

#### Dear Cir.

While looking over the article on Pascal, I thought to try the BASIC biorhythms program on my Dragon | 32. I found it necessary fo type in an additional line at the start reserving 3K of memory, or else J would get the message:

?OS IN LINE 200

For the benefit of any other firsttimers, I would add that the change is as follows:

15 CLEAR 3000

The CLEAR is typed in Jettér by letter.

Yours faithfully, Barry Gowland Gaston

| Dear Sir,<br>Reference Don Thomasson's article PEEKing the Spectrum'. It is easy to get SCREENS to recognise a UDG by POKE 23606,88 : PORE 23607,254. Then

follow with your search routine, eg<br>If SCREEN\$  $(x, y) = \text{CHRS } 32$ Then... , and finally POKE 23606,0: POKE 23607 60. (If this is NOT done then on return to printing you will get a wierd set of graphics as the chars. position has been moved). CHR\$ 32 will be the first UDG, 33 the second and so OF.

Yours faithfully, **B** G Cornhill Aylesbury

#### Dear Sir.

With reference to the March issue and the Atari BASIC interpreter feature. Jt is standard practice in computer magazines fo print programs only from first copy printout from a working program. It is therefore very annoying to find in the program on page 52 that: Line  $20170$ : the first  $'$ +' should be an ' \*' and Line 20120 is really '20210.

These errors took me over two hours to find once I had typed in the program!

I dare say that a very large number of your readers will be unable to track down the first error (which is not obvious just by reading the program).

Yours faithfully, C G Friston Epsom

\* Humblest apologies for the errors, but I must point out a couple of facts regarding the publication of computer listings in a magazine. Yours truly would love to be able to merely print the / original listing but it is no mean teat! Firstly, not all printers produce clear enough copy for direct reproduction, the colour of the paper and of the print seriously

#### PRINTOUT

adding to the problem. Then again, the paper and print widths vary greatly and some printers can't cope with some graphics characters!

Needless to say if we can directly reproduce the author's original listing so that you can actually read it, we will do so. However on the many occasions when this is not possible we re-set the listing ourselves and proof it as carefully as possible against the original. Do I not hear the old adage To err is human... .'? Ed..")

#### Dear Sir,

Computing Today, besides being merely a personal computing magazine, is to my colleagues and [, the British personal computing market showroom, and for some manufacturers, the only one.

As such, I'd be grateful if you would consider the following requests.

1) When introducing new PCs, like the Commodore 64, Oric I etc, information about colour graphics is sometimes vague. Why not show one good coloured photograph of the computer screen, exhibiting resolution, number of colours simultaneously available on the<br>screen etc. Since the **Computing** Today cover is coloured anyway, it looks like it could be done upon it without extra cost.

2) An important feature of a micro is the bus line's availability for user special applications. If you could just specify the appropriate slot, application preparations could be started while the computer is still 'coming soon'. 3) My letters to some advertisers and fo some addresses given in Business News' were not responded to. I realise that it is difficult and expensive to correspond with a small pofential customer overseas, but if ads could just give rates for such an overseas service I'm sure they would gain a Jot of new small cusfomers: I know that many Israelis (at least) upon coming back from a visit in Great Britain would like to bring home a predecided small computer, especially if not represented in Israel, not to mention mail orders.

Yours faithfully, Guiora Sokolovsky Israe! =

#### Dear Sir.

ne

It was refreshing to read the January issue and find at Jast, a magazine which Is prepared to

devofe some space to promofe Pascal.

Like the author, I was strongly in favour of BASIC and had \_~ nothing but criticism for Pascal in the learning stages and very nearly abandoned it. However, having mastered the language, I think it deserves its place as the rightful successor to BASIC.

I would not like to upset your author by describing BASIC as a rotten language. In its day, it was a major breakthrough, but computer technology is a fast moving field both in hardware and software and there can be no doubt that Pascal is a far superior language with the advantage of hindsight of the shortcomings of its predecessors. One might very well ask the question as to whether the diehard BASIC fans who are desperately fighting to save the language from a natural and timely death would be prepared to be travelling about in a Model 'T' Ford which was itself a major breakthrough in its time. BASIC, the pioneer of high

level language, is now an anachronism. It is messy to use, has limited scope for meaningful variables and requires heavy documentation and/or memory penalty for REM (arks) if a stranger is to be able to read it.

Written as a teaching language, Pascal illustrates how well structured programs should be written and all but prohibits sloppily written ones. I hope many of your readers will take the trouble to go more deeply into it and increase the circle of its adherents. Yours faithfully, P H Sidwell Singapore

#### Dear Cir.

Regards on your article in the<br>September 1981 issue of<br>**Computing Today** by D S Peckett on a football pools prediction program. I have been running this<br>program since Xmas 1982 on a 16K<br>TRS-80 saving data by tape. Now I have a 48K with two disc drives. As yet I have not been able (I'm a novice computerist) to convert it successfully to run on disc. If you could help me in any way I would be most grateful.

Yours faithfully, Ray Hardy<br>New Zealand

(\* Come on now, I'm sure someone out there has overcome this and can help out. Ed.\*)

#### Dear Sir.

With reference fo an omission in my /etter published in the February 1983 edition of<br>Computing Today, I would confirm that it is necessary to POKE 5632, 0 to ensure successful running of the modified 'Large Screen' program.

This is best achieved by modifying the new line 10 to read:

18 POKE 5632,8:POKE 44,22:RUN

which sets the new start of BASIC, sets the first byte to zero, then runs the original program now stored at the new start of BASIC.

Further also to that letter in February, the method outlined for moving the start of BASIC has proved most useful in several other applications, particularly in the use of defined characters.

As these can be used in RAM starting at locations 4096, 5120, 6144 or 7168, it is necessary to raise the start of BASIC above one of these addresses fo use this facility. Since the 16K screen is located at 4096 — 460], and normal BASIC starts at 4608 then user defined characters could start at 5120. A one line program to relocate BASIC is needed:

1@ POKE 6144,@:POKE 44,22:RUN

and this requires bytes 4608 — 463] leaving bytes 4632 — 5119 available for any machine code routines you may wish to use. If the first character set Jocated at 32768 — 3379] is now copied into RAM at 5120 — 6143, this can be modified to user defined characters as explained in your articles in the January and February editions of Computing Today, or in VIC Revealed. Bytes 6144 — 24575 are now available for BASIC etc (18432 bytes), is loaded as described in my February letter, and runs by RUNning line 10 above after normal loading.

When this configuration of program is SAVEd (after a POKE 44 18 operation), the RAM is SAVEd from 4608 to the top of BASIC defined by the program starting at 6144, so that any machine code or defined graphics between

4632 and 6143 are also SA VEd. These are also restored to the same bytes when a program is LOADed, so that once RUN and established, the DATA statements, READ and POKE operations, and any character modifying lines can be deleted from the program,

before SAWEing, and when LOADed and RUN, the start is immediate as graphics and machine code are already available.

Unlike the 'Large Screen' editor program, line 10 is not overwritten and can be recovered at any time by POKE 44,18 Note, this should always be done before saving.

To use the modified character set located between 5129 and 6143, you must POKE 36869, 205 and not the normal POKE 36869, 253. This is because the other part of the Video Address contained in byte 36869 changes from 240 to 192 when a 16K RAM expansion is added.

If the nominal 488 bytes of HAM is not enough for your machine code requirements, or a larger character set is required, then the one line starter program (line 10) can be modified as follows to give different locations:

5120 18 POKE 5126,0:POKE 44,20:RUN 5376 18 POKE 5376,8:POKE 44,21:RUN 5632 18 POKE 5632,0:POKE 44,22:RUN

a new start is available every 256 bytes, POKE the starting byte to zero, and POKE location 44 to the start byte number divided by 256.

6144 1@ POKE 6144,8:POKE 44,24:RUN 7168 1@ POKE 7168,8:POKE 44,28:RUN

I hope this may be of interest to yourselves and other VIC-20 users who have expanded their machines.

Yours faithfully, E H Cheers. Great Haywood

#### Dear Sir,

 $\mathbb{R}^n$ 

I am writing as a postscript to the Spring 1983 issue of Personal Software. Having written a number of articles in that issue, I have been checking it through to see if there were any mistakes in the articles as printed. In fact, I have found three and I thought that your readers should be informed of them as soon as possible.

The first mistake is one introduced by the publishers of the magazine. In the Hints and Tips article on page 70, section 5 refers to the table of negative INKEY values given on page 275 of the User Guide. It was supposed to have been reproduced in the article, but was unfortunately omitted. The second and third mistakes are ones for which I must take responsibility. The former of these two is on page 69 of the same Hints and Tips article, and

occurs in the listing of the Bugpatch program. The memory location jumped to in line 190<br>should be &F521 and &F21. So line 190 should read:

190. FIX] PHA:JSR &F521:PLA:RTS

The third mistake is in the second section of the Memory Saver article on page 66, entitled A change of range. For the method described to work, the numbers to be stored in one byte must satisfy the condition that only one of them can be non-zero at a time, although the non-zero number can be any one of them.

To illustrate the method Jet us take a specific example where we have a series of values for eight numbers, which satisfy the condition that only one number in each set of eight values will be | non-zero. Further, suppose that the value of each number is zero of a positive integer Jess than 32 (256/8= 32), then we can store the required information we need fo store, one is the number (from I fo 8) of the non-zero element, and the second is the value (from O to 31) of that element

The number to be placed in the byte is calculated as follows: suppose if is the fifth element that \_ non-zero and that its value is 17 then:

byte =  $(32 \times 5) + 17 = 177$ 

To retrieve the encoded information we need to use the functions DIV (integer division) and MOD (remainder after integer division):

non-zero element number  $=$  byte DIV 32  $=$  177 DIV 32<br>=5

element value  $=$  byte MOD 32  $=$  177 MOD 32

 $=$  17

If you wish to pack more than one number into a byte, but they could all be non-zero at the same time, then other methods can be used but, again, specific conditions have to be met.

Each of the eight bits in a byte can be used to store a number that can only take two values. The values do not have to be O and I, since encoding and decoding routines can transform the actual numbers in Oand I, and back again, before and affer packing them into the byte. Similarly, one byte can store four numbers, each of which can take only four values, or, indeed, two numbers, each of which can take only 16 values.

If your readers wish to pursue

this topic further, there are two useful articles on it by Jan . Birnbaum in the magazine Acorn User, pages 16 and 17 of the<br>December 1982 issue and pages 15 and 16 of the March 1983 issue.

**PRINTOUT** 

I apologise to your readers for the above mistakes (and to Richard Russell for inadvertent error in his Bugpatch program) and I hope that they have not been inconvenienced by them.

Yours faithfully lan Nicholls Kidderminster

#### Dear Cir.

Please display this letter in your publication.

Dear Sinclair Spectrum owner, This announcement is

#### IMPORTANT and URGENT.

You have recently received a Sinclair ZX Spectrum computer, with a power supply (mains adaptor) included in the package. Unfortunately, we believe that a batch of adapfors from one of our suppliers is faulty, and in certain circumstances might conceivably be dangerous in use. The possibility of danger is remote, but we naturally want to be sure that your system is in perfect condition throughout, and we therefore must replace your power supply.

If your Spectrum was despatched to you since 1 January 1983, please check your power supply now. If, and only if, the lead between the power supply and your Spectrum is black with a white stripe, then:

1. Switch off at the mains, disconnect your system, and take the plug off your power supply.

2. Pack your power supply, enclosing the replacement request and send it fo: Sinclair Research Lid, Unit F, Broad Lane, Cottenham, Cambs, CB4 4SW.

We will send you a

replacement power supply as soon as possible.

You can be assured that your replacement will be treated as top priority: no power supplies will be delivered anywhere else until the replacement programme is completed. Your replacement should arrive in a very few days, but please accept our apologies for any inconvenience or delay.

May we emphasise that only those power supplies with a white stripe on the Jead are affected. Your Spectrum computer is perfectly safe.

Yours sincerely, Clive Sinclair Cambridge

i

Do you own a computor? — Thinking of getting one? — or are you just interested in computors? WHICHEVER CATEGORY YOU COME UNDER - THIS OFFER IS FOR YOU

## DO YOU SINCERELY WANT TO BE RICH? WHICHEVER CATEGORY YOU COME UNDER – THIS OFFER IS FOR YOU COME UNDER – THIS OFFER IS FOR YOU COME UNDER – THIS OFFER IS FOR YOU COME<br>
YOUR WOULD YOU SINCERELY WANT TO BE RICH?<br>
WOULD YOU LIKE TO MAKE SOME REAL MONEY<br>
JUST JUST WORKING WHEN YOU FEEL LIKE IT

It is a very TRUE saying—'More than half of the People in the World are Asleep"—it is the rest who make the REAL MONEY

Let me tirst of all tell you a little about myself. I am 52 years of age and I am placing this advertise-<br>ment at a time that is near to my contemplated retirement. I wish retirement in order that I can find lime to commence whling my second book, more of this later

you unemployed?-- maybe recently made redundant?—or are you just fed up with your work<br>and need a change?—then why not BECOME<br>YOUR OWN BOSS and start making some<br>REAL MONEY for YOURSELF

CHANGE YOUR WHOLE LIFESTYLE<br>THIS WILL BE THE SUCCESS STORY, of not only 1982—BUT OF ALL TIME

.et me tell you-it is not so very long ago that I was BROKE, yes completely and ulterly BROKE. The<br>Bank Manager would not even see me for a loan let alone grant me one, and I was paying off my debits by small instalments to avoid Court Action for Recovery or even Bankruptcy.

We were renling @ very small, very old howse (since demolished) paying al that time 10/ weekly rent-this sum we had to literally 'scrape' together each week

We did have (I say **did** have) an old 'banger' of a<br>car, for which I had originally paid £140 on Hire Purchase:

One day along came the Hire Purchase Company Representative to repossess the car-as I then owed them two monthly rentals af £9 each (thal was (he amount of ihe monthly rentalj—so thal was the end of the car and the money paid on itall Jost.

| knew then that I had to do something about this lernble state of affairs-IKNEWICOULDDOIT I had been 'working on' an idea that I had held<br>**SECRET** for many, many years.<br>Remember—**I WAS BROKE**—in fact, somehow I

managed io save the sum of TWO POUNDS (£2) assisied by my wife who had such great failh in me. however just this two pounds to commence— I have never looked back since and I have come a very, very long way, believe me | NOW HAVE THREE CARS. | HAVE A LUXURY HOME and builders have

recently completed an exlension for me, quite costly of course, iis worth a SIX FIGURE SUM (£100,000) to me now, or ft you prefer American Dollars, about \$189,000

My wile, our daughter and myself live. very, very comfonably—TO SAY THE LEAST, surely thus you now realise

To give you just two recent examples of my weekly payments into my bank account, WORK.<br>ING PART TIME ONLY REMEMBER—<br>They were £3.649—THREE THOUSAND, SIX<br>HUNDRED AND FORTY-NINE POUNDS or it you

prefer it in American Dollars, about \$6,896

The second one for £1,836-ONE THOUSAND,<br>EIGHT HUNDRED AND THIRTY-SIX POUNDS, again if you preter it in American Dollars, aboul \$3,470

Prooled this paper Remember, THESE ARE JUST TWO RECENT WEEKS AS EXAMPLES FOR YOU, working only PART TIME, now are you interested?

This advertisement has been written for YOU— YOU can decide which i best for you—to be broke or fo HAVE MONEY—YOU DECIDE. you have my MONEY REFUND INCLUDED of course, There are ONLY TWO KINDS OF PEOPLE IN<br>THIS WORLD—Those who say it can't be done— AND THOSE WHO DO IT-like Mysell and now, very shortly YOU.<br>The book I sell is NOT a book of ideas, whereby

you have to 'sort out' and secure your own eventual business ideas—It is NOTHING LIKE THATit details ONE BUSINESS ONLY al which I've succeeded and af which you will now succeéed—il trains you for this ONE BUSINESS ONLY, there is NOTHING ELSE.

| knéw whal | wanted. when | was down and oul al that time NO ONE WAS INTERESTED IN MY PROBLEMS. this is natural of course—do you know what you wan? If itisthe ROAD TO RICHES and you SINCERELY wish it, this is for you

Protect your future and your self respect, whilst al (he same time protecting your Family in the fulure —START MAKING SOME REAL MONEY FOR YOURSELF and STOP DREAMING about it. I've known absolute poverty, been right down, on the<br>floor, it is not very nice—but I DID NOT INTEND<br>TO REMAIN THERE—compare that position with<br>what I have loday—apart from my income—<br>THREE CARS—LUXURY HOME—and, Oh Dear so much more than words can ever tell you

I made all the mistakes, discovered all the pitfalis<br>along the way—and I paid for them—none of these will befall you, as you have My BOOK to Quide you and to train you. Operate entirely from your own Home. No

telephone is necessary. No car is necessary, No knocking on doors to sell, Operate solely by post Every man and woman is a potential customer for you,

Within THREE WEEKS of my commencing on my own, in this business, I can tell you--<br>| HAD PAID OFF ALMOST ALL OF MY DEBTS

AND BOUGHT A CAR. yes within the first THREE WEEKS.

¥OU can decide how big you wish to become, il was my intention never to gettoo large, so! simply 'cut down' and worked only part time. enjoying life to the full and the rest of the time doing whatever | WISHED TO DO. no matier what it was— Fanastic—yes, BUT TRUE. | make my olfer at this time, to enable me to secure

more time to write my second book: it will take me<br>at least 12-18 months, but when it is published it will prove to be a sensation, believe me

It is my intention to pass on the SECRET OF<br>MAKING MONEY to YOU, I KNOW you are<br>already very anxious to leam aboul it. Evenif you are at present employed, you will commence part ime, you will soon be presenting your notice to your present employer—TO WORK FOR your present employer—TO WORK FOR<br>YOURSELF—remember my own first three weeks

—| EVEN BOUGHT A CAR

Why 'line the pockets' of your employer any longer, start 'lining your own' before you leave it late. I am not making this offer to MAKE YOU RIGH, in order to make myself rich, itis nol nece-ssary, you already know why. Working: part time, my last financial year shows income wellinexcess ol £70,000 with profits alover £1) 000—yes JUST PART TIME, this can be multiplied many times if necessary For those who wish it, in Amercan Dollars again, this amounts to aboul \$132,300. and profits about \$20,790

I mentioned already that "More than hall of the people in the World are Asleep", this is what allows ihe rest of us (Me and You) fo MAKE THE REAL MONE Y—because you are about to become one of the AWAKE people—if you WISH TO GROW **RICH** 

The pessimists say--"It is not possible to succeed on your own any more" —whal ulter rubbish and absolute nonsense—ihese people belong to the category that are ASLEEP—believe me. itis easier now than éver it was, but only those who WANT<br>TO MAKE MONEY do so, I KNOW<br>I was talking to a Rolls-Royce Owner recently,

who said, the roads are paved wilh gold—people just will not help themselves —il is TRUE you Know. it 1S there for you t6 help yourself Just taking, as a small example for you my most recent<br>four years of part time working—on each of those years my income has increased each year over the preceding one—whils! others around me have closed down and gone into Bankruptcy

Just examine again some of the cash figures | have given you herein, this 1s only.a@ part, im not cdisciosing everyihing to you of course, jusi sulficiant to give you an idea of what YOU can now do in my line of business. | slarted wilh a capital of just TWO POUNDS

This offer is made under my MONEY REFUND, itis your GOLDEN OPPORTUNITY OF A LIFETIME TO MAKE MONEY, 41s YOUR SUCCESS that matters to me. hence this REFUND OFFER

Are you prepared to send me jus! ten pounds {£10) to receive My Book with details of this new business for yoursell, you can commence nghi away. The ROAD TO RICHES awaits you, des-patched lo your within 48: hours of your order reaching me Money Retunded if you donot agres and you return to me within 7 days-can I be any fairer than this?

A. W. E. SUMMONS P.O. Box 30, 8 Dew Street, Havertordwest, Dyfed, Wales.

| What have! got to lose. Here is my ten pounds and al the end of the first ihree months of my new | business venture operation, IF, | repeal IF i've made a clear profit of at least £3,000! will send you a further £40 completing payment for my book, if | have NOT made this profit, }OWE YOU NOTHING | FURTHER. the balance is cancelled—on this understanding and MONEY REFUND here's my tanner TOPCO ROT CCP CT ek Co ee eee ee What have I got to lose. Here is my ten pounds and at the end of the first three months of my new<br>bussness venture operation, IF, I repeat IF I've made a clear profit of at least £3,000 I will send you a<br>further £40 compl

 $\overline{a}$ 

STOP PRESS LETTERS PROOFED TO THIS PAPER

Mr. K. P. of Lancs writes: My account tor the first two months of operations, Expenses fall detailed) Income

#### CLEAR PROFIT

Society and the contract of the contract of the contract of the contract of the contract of the contract of the contract of the contract of the contract of the contract of the contract of the contract of the contract of th

He adds—"may | fake this opportunity to thank you for introducing me tathis most successful business venture: | am confident thal it will provide me with financial security for the years ahead.

Mr. R. O. of London writes: How geateful I am in sending you a cheque for r40, for | have made a CLEAR PROFIT of £3,256.86 at the end of my 3 months period of operations, I'm now more confident that my business will F615,15 provide me with financial security for the years ahead.<br>F6.196.00 provide me with financial security for the years ahead.

£9,196.00  $\cdot$  | would like to add that I am very pleased you have introduced me to this 25.580.15 profitable venture'. **J. B., Devon** 'I have been absolutely amazed by the PROFIT I have made from it thanks

to YOU". P. J., London.<br>Tam having good success'. E. H., Yorks.

Since you appreciate the impact computers are making on tomorrow's world, you'll appreciate the key role. Camp Beaumont can play in your future

Because Camp Beaurnonts computer boffins using structured courses (basic, advanced and inten: sive) teach you the secret language that'll give you a head start in tomorrow's high-tech word

But without tears. because at Camp Beaumont (for 9-17 year olds) there are over thirty physically stimulating activities also

available to help you escape  $\circ$ 

Ct commodore

These include: canoeing, golf, shooting, judo, archery, @ymnastics, fishing, sailing, wind surting, the creative arts etc. All under the supervision of university: qualified directors, instructors and monitors. And uniquely-equipped public school or country mansion locations in the Lake District, Devon, Dorset and around London and Manchester Camp Beaumont also run day camps for younger children (5-15 years) offering over thirty playas-you-leam activities including computers, robotics, and psycho: bionics. Write for comprehensive brochure to Camp Beaumont, Dept. CT/1, Beaumont House,

tennis, soccer, cricket, swimming, riding, fencing,

73 Upper Richmond Road, from computer fatigue Tel: 01-870 9866.

Brings out the computer in you.

#### **MAIL ORDER PROTECTION SCHEME**

**teach vou** 

lf you order goods from Mail Order Advertisers in this magazine and pay by post in advance of delivery, this publication will consider you for compensation if the advertiser should become insolvent or bankrupt, provided:

- You have not received the goods or had your money returned; and
- You write to the publisher of this publication explaining the position not earlier than 28 days from the day you sent your order and not later than 2 months from that day.

Please do not wait until the last moment to inform us. When you write, we will tell you how to make your claim and what evidence of payment is required.

We guarantee to meet claims from readers made in accordance with the above procedure as soon as possible after the advertiser has been declared bankrupt or insolvent to a limit of £1,800 per annum for any one advertiser, so affected, and up to £5,400 p.a. in respect of all insolvent advertisers. Claims may be paid for higher amounts, or when the above procedures have not been complied with, at the discretion of this publication, but we do not guarantee to do so in view of the need to set some limit to this commitment and to learn quickly of reader's difficulties

This guarantee covers only advance payment sent in direct response to an advertisement in this magazine (not, for example, payments made in response to catalogues, etc, received as a result of answering such advertisements}:

CLASSIFIED ADVERTISEMENTS ARE EXCLUDED.

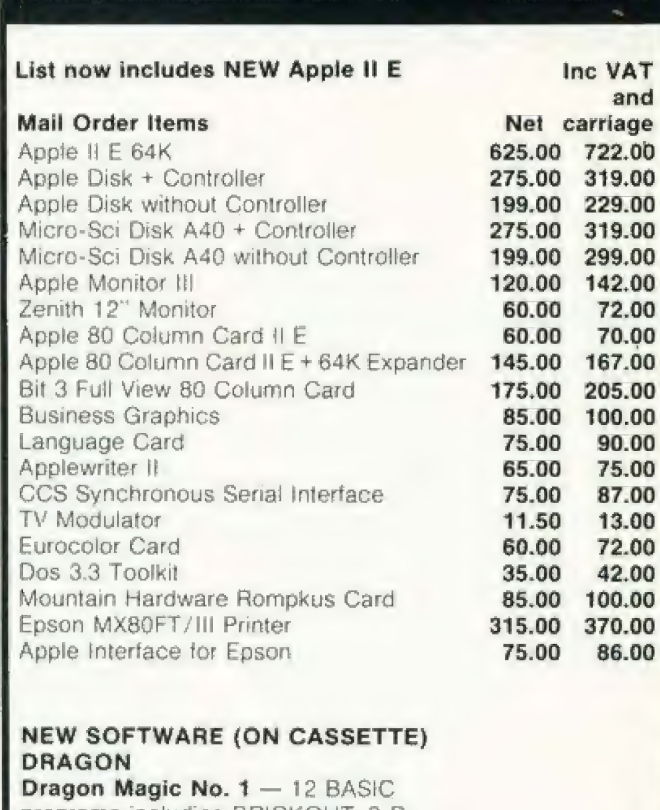

Micromail

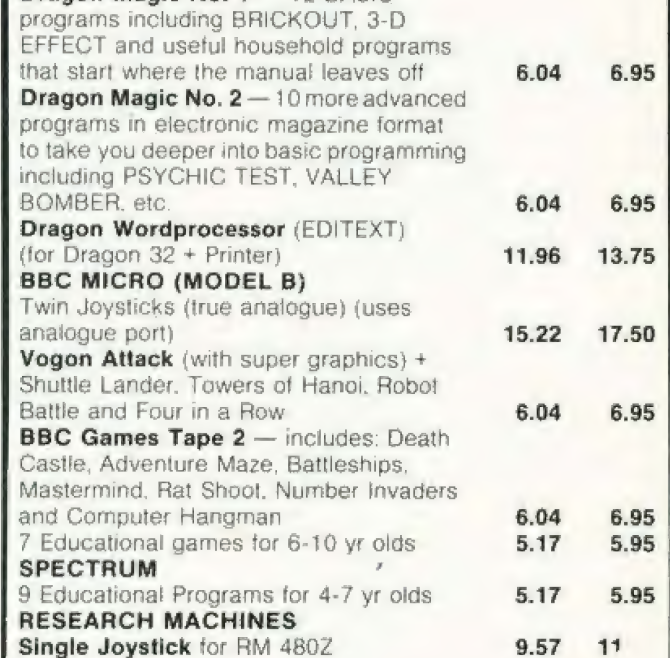

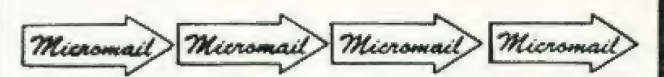

Cash with order MICROMAIL LTD., P.O. BOX 34 (DEPT. CT), Leighton Buzzard LU7 8SJ Telephone: (0525) 376600 Barclaycard/Access accepted.

COMPUTING TODAY MAY 1983
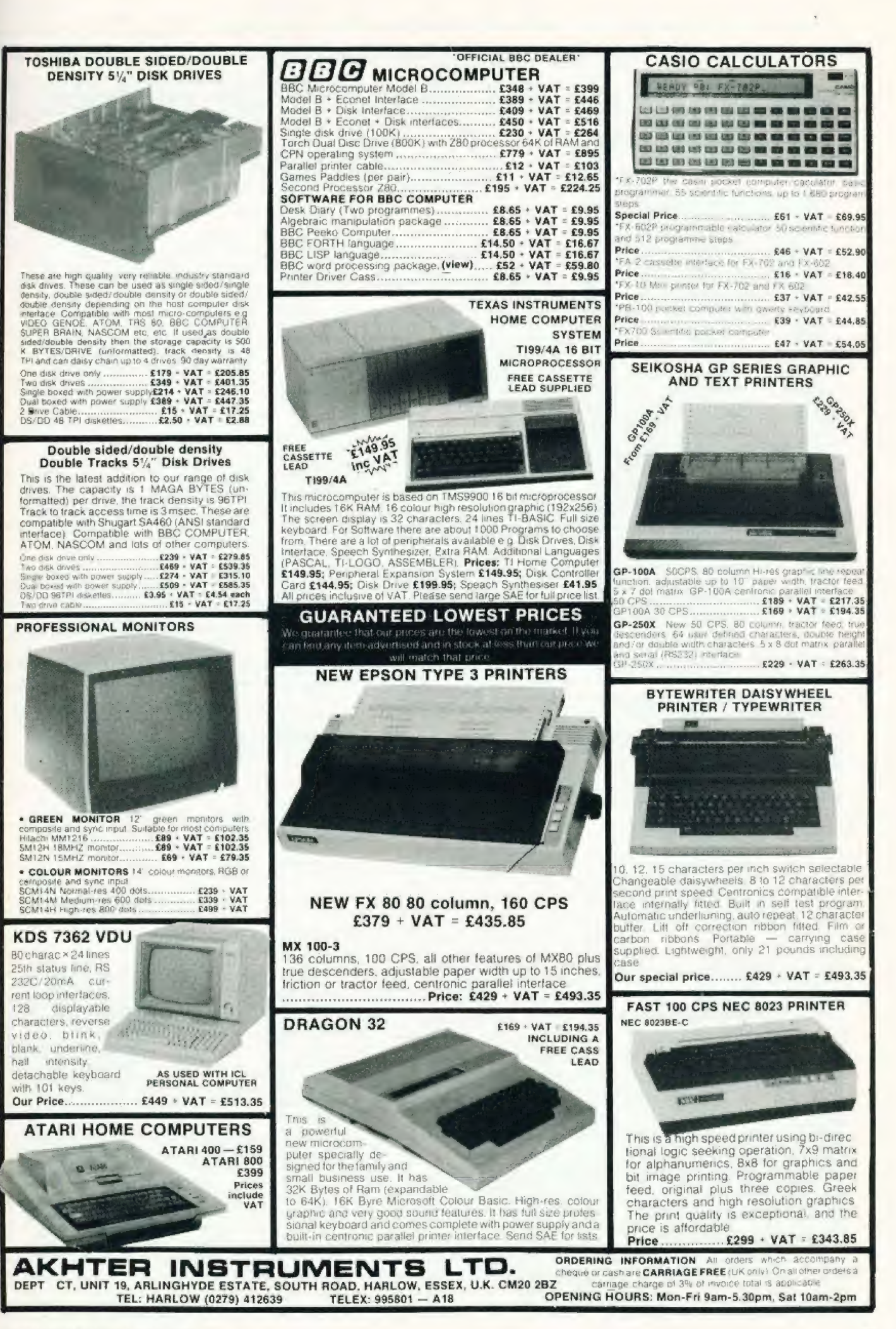

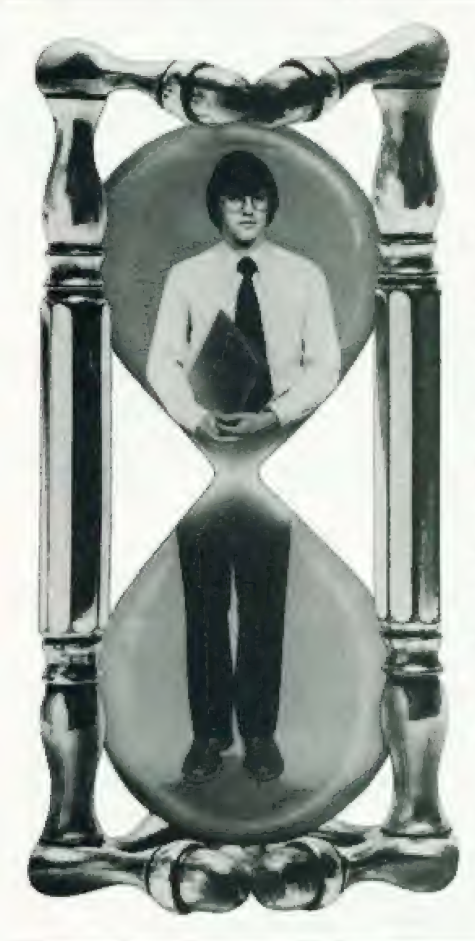

 $74.$ 

# **ALWAYS RUNNING<br>OUT OF TIME?**

Are you fully in control of your working time? Are you suffering from constant crises instead of optimising your achievement? Do you also feel that you could delegate more effectively, or improve your communication skills and the conduct of your meetings and presentations?

Over 200,000 managers worldwide have overcome all these problems, and many others, by attending a Time Manager Programme.

Time Manager International operate in more than 20 countries and in 11 languages and our success in helping managers develop themselves and improve their own productivity can be attributed to the use of the "Time Manager System". This unique tool, which is an integral part of our two-day<br>Courses, ensures that managers make a practical start, on the Course itself, to using the System. As a result, they are at ease with it and the thinking behind it before they return to their work situations.

50 High Street, Henley-in-Arden, Solihull, West Midlands B95 5AN. phone: 05642-2312/3262. telex: 339483 inspex g.

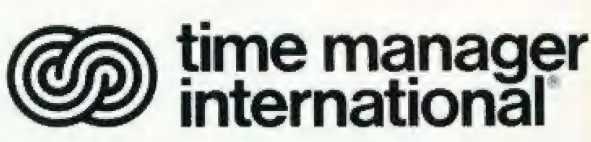

by contacting

of a particular organisation.

Statistics show that over 86% of those trained keep using their "Time Manager" year after year —an exceptional post-training result compared with other management courses. Time Manager International organise two-day Open Courses in various cities throughout the UK and In-Company Courses which are tailored to the aims and objectives

Our client list includes a high proportion of this country's leading industrial and commercial groups as well as some of the most successful small and medium-size businesses, They have all found it possible, through the help of the Time Manager System and the thinking behind it, to make people more productive in their working life and improve the quality of their leisure time.

Take the first step towards putting<br>yourself in full control of your working time

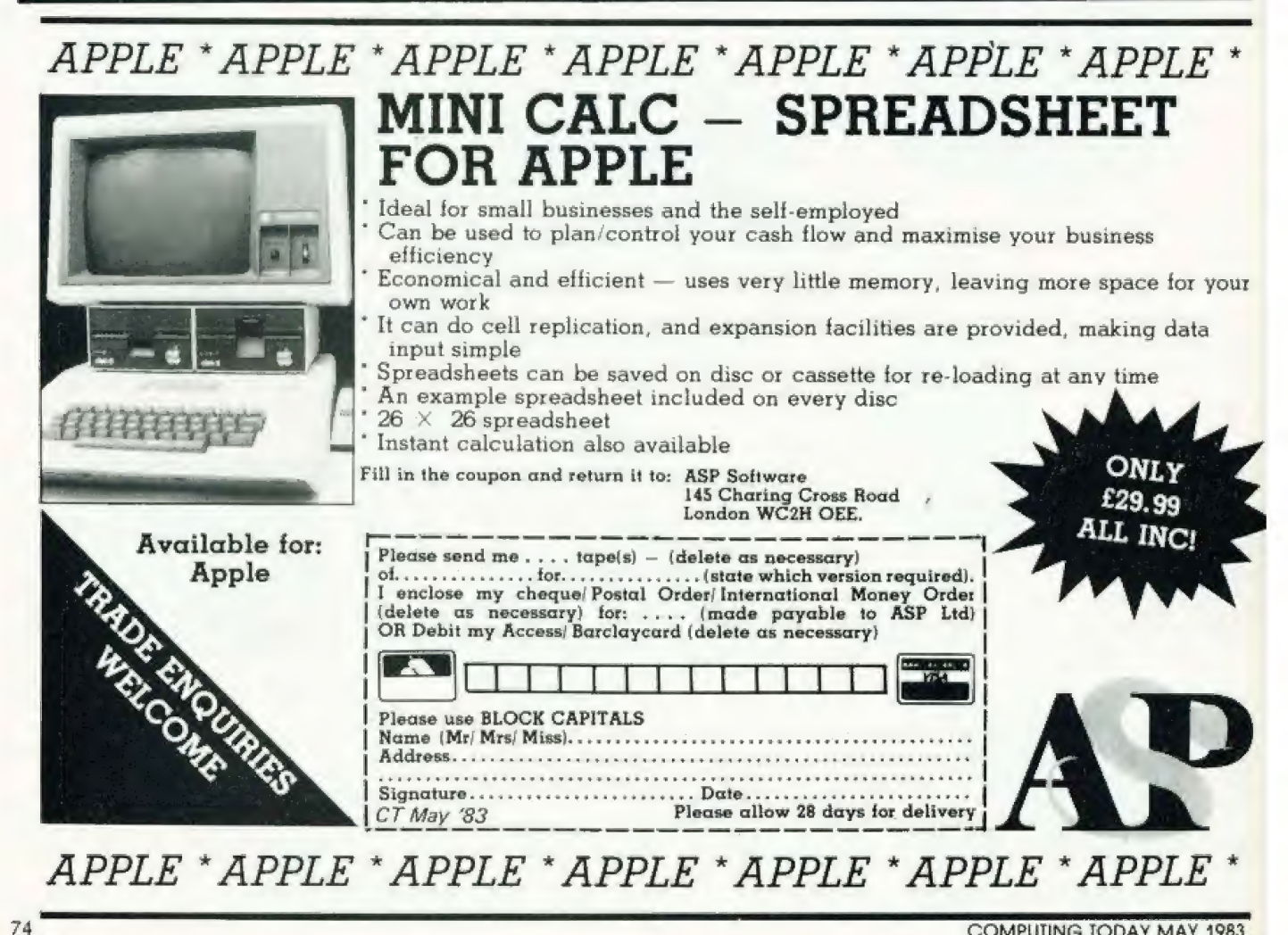

# Wendy J Palmer

# **MARKET SURVEY** Before you rush out and buy your first micro you should read through this guide to make sure you know what's available.

{ you are reading this you are presumably toying (even if very seriously) with the idea of buying a microcomputer. In the next few pages we have put together some facts and figures relating to some of the cheaper micros on the market, but you should keep in mind some useful tips before you actually put pen to cheque-book.,

The first thing to decide (or at least have given some thought to) is what do you want your computer todo for your Do you merely want it to play games on, to keep the children quiet (7!) and to save you money at the local arcade? Or do you want to keep track of your household accounts and write a simple piece of accounting software for your small business? The answer to these questions wil! help enormously when you come to look at the type of micro you might buy. The chances are that you will want a mixture of these abilities in your micro, alter all man cannot live by financial software alone!

# HELP IS AT HAND

lf you have not ever had practical experience on a micro why not go along to a local computer users' group — you don't usually have to own a micro to join — and finding out first hand from existing owners is often worth a lot more than pages of enthusiastic words on an advertising leaflet. Be prepared to listen to a lot of enthusiastic words from the owners though. Also pop into your High Street stores and ask lots of penetrating questions a lot of micros are being sold across the counter these days. When you actually do buy a machine it will almost certainly

come with some documentation and the quantity and quality of this varies tremendously trom machine to machine. So it might well be an idea to peruse the shelves of the local bookstore where you will find an abundance of books beth general and specilically tor the more popular micros. Don't forget too that there are lots of computer exhibitions and courses around and these can yield invaluable information. And of course tnere are excellent computer magazines around that give reviews ol machines and their peripherals as well as programs that you can type in yourself, rather than buying a commercial package,

Well now that you have all the background information you will have to get down to makina that decision but let me warn you, you will probably get hooked by micro fever and will want to add all sorts of exciting extras to your basic machine so be prepared!

# SPECIFICALLY...

The following pages are intended as a quick reference quide to some of the cheaper micros available and as such most of it should be fairly sell-explanatory, but here's a litthe help on some points.

MEMORY The memory sizes are given for the basic machine, and where this can be expanded you will be told in the Notes section. **LANGUAGE** This is the language that comes as standard with the basic machine; if other languages are available this will be detailed in the Notes section.

CASSETTE The cassette speed is given in baud where we were able to ascertain it,

DISC At the range of micros covered this is not normally standard on the machine, although many can have this capability added.

**KEYBOARD** This will tell you whether the machine has a standard QWERTY keyboard, has cursor control keys, a separate numeric keypad and special function keys. Some of the cheaper micros have membrane-type keyboards, this will be mentioned in the Notes section if applicable

DISPLAY This is tairly seltexplanatory but watch out that you don't buy a machine and find that you can't plug it in to your TV! INTERFACE The presence of

parallel and serial intertaces are indicated as well as expansion capabilities (bus interface)

**GRAPHICS** The type of graphics and maximum resolution are given together with the maximum number of colours that are possible at one time on the screen

SOUND The number of sound channels is given

NOTES Since the above information is for the basic machine, this section details other facts, such as the type o microprocessor used, peripherals that are available (printer, joysticks etc) and whether the machine can be expanded. The supplier/manutacturer is given so if you want to know more about the micro please contact them and not wis

# IN CONCLUSION

Please note that the information given in this quide is intended as simply that  $-$  a guide  $-$  and was correct as far as we know at the time of writing. New add-ons and extras are being introduced all the time so more could be available by the time you read this. The prices given are tor the basic machine so don't forget that the extras will cost you extra. It is worth shopping around though as many micros are sold quite a bit cheaper through certain outlets

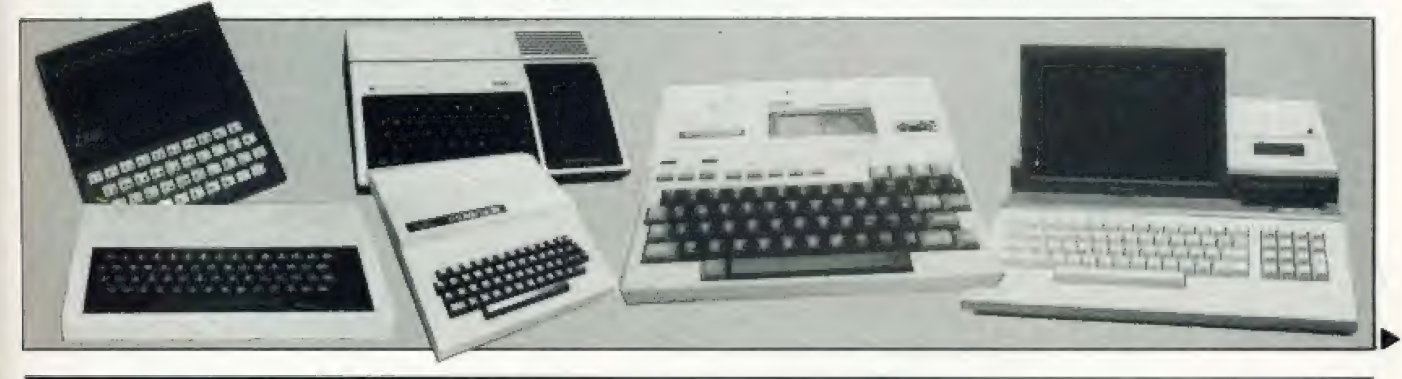

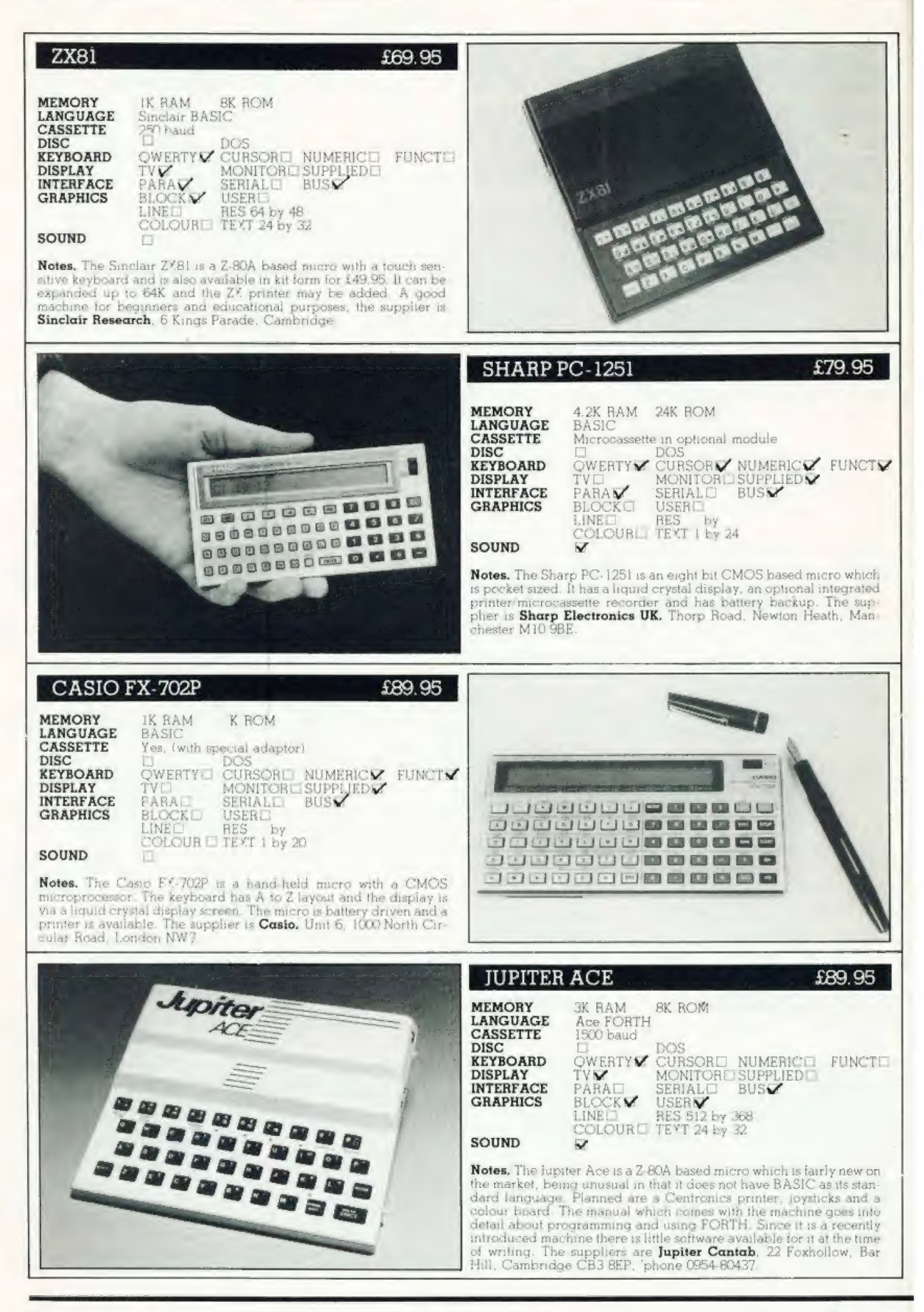

# **MARKET SURVEY**

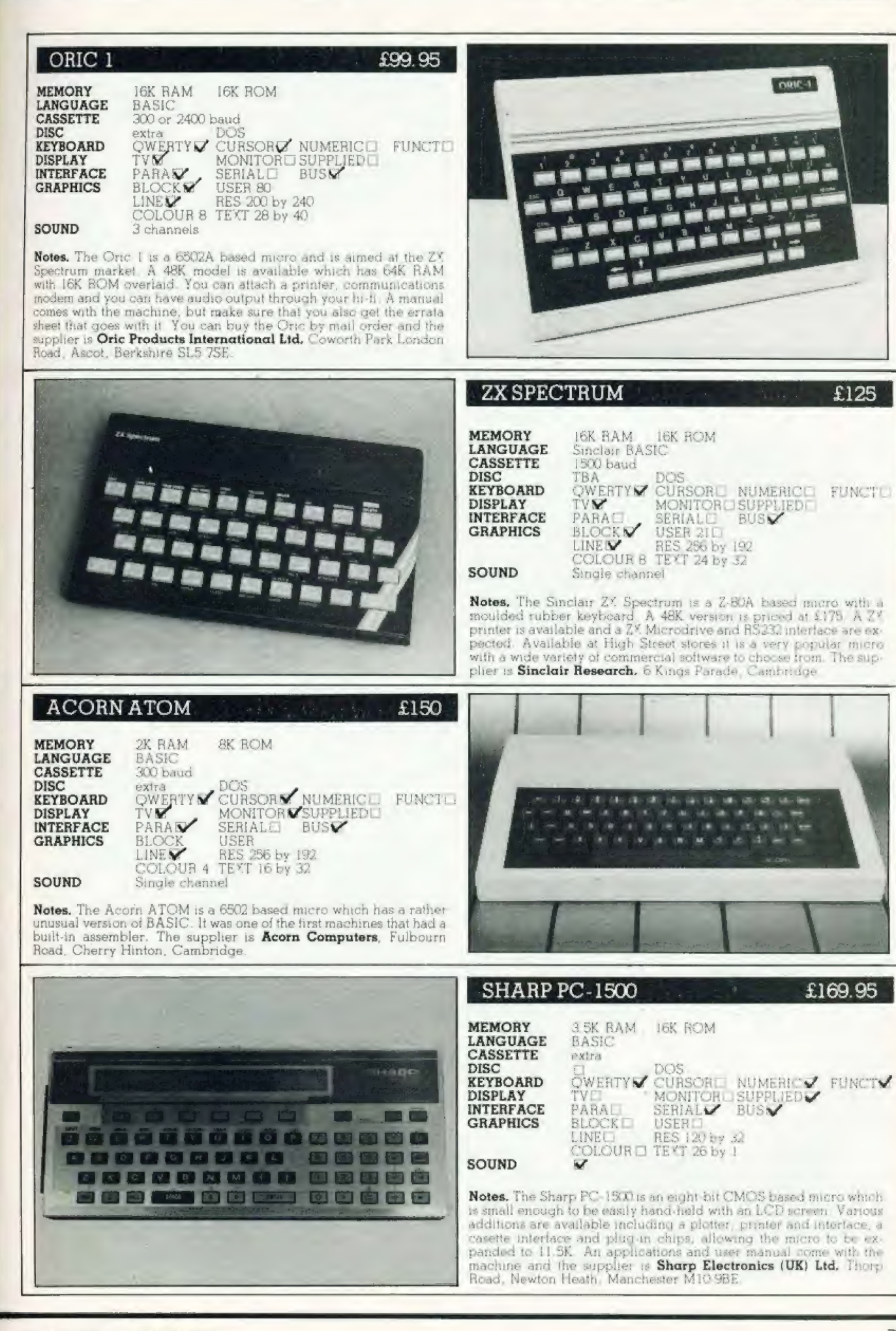

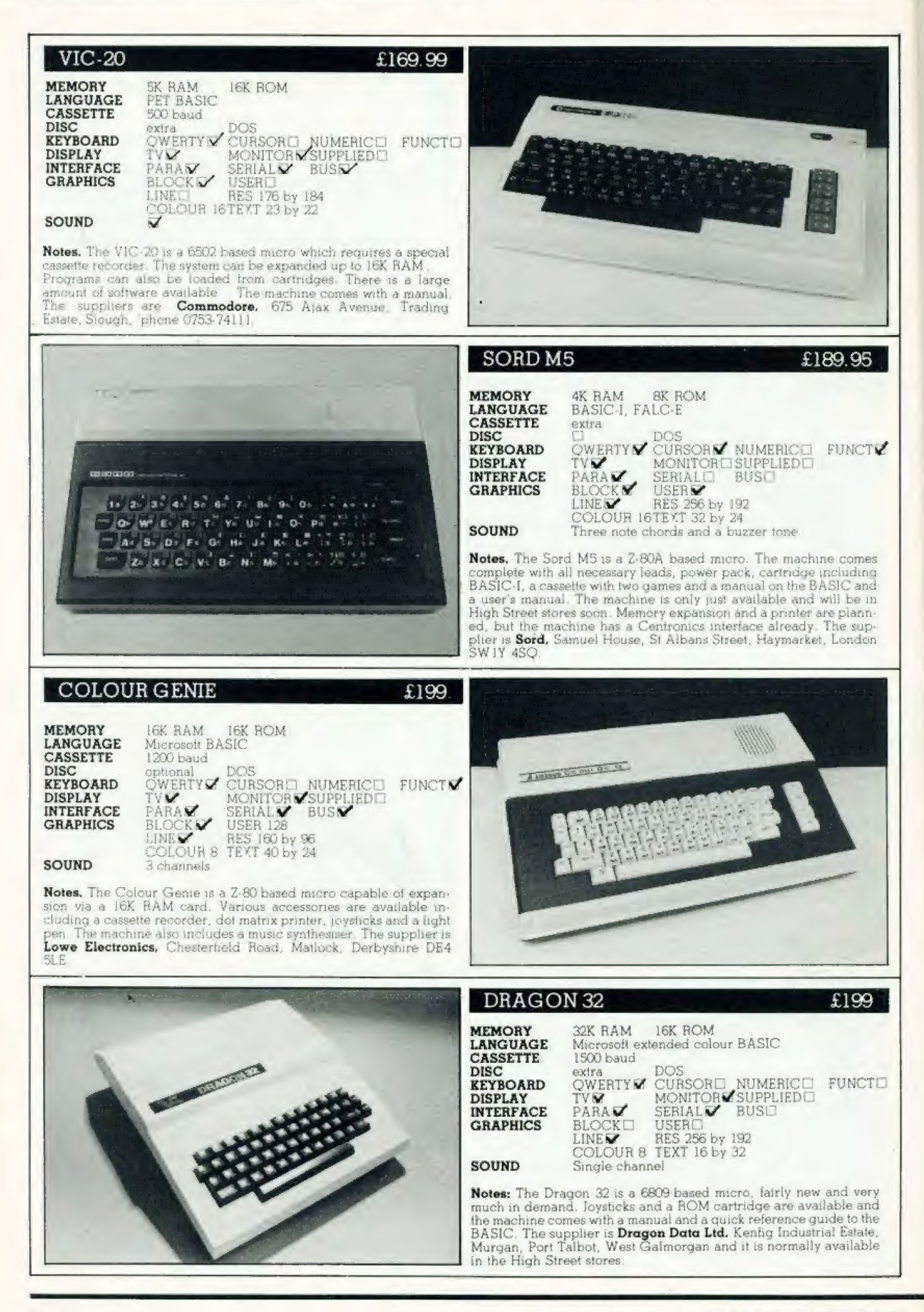

# **MARKET SURVEY**

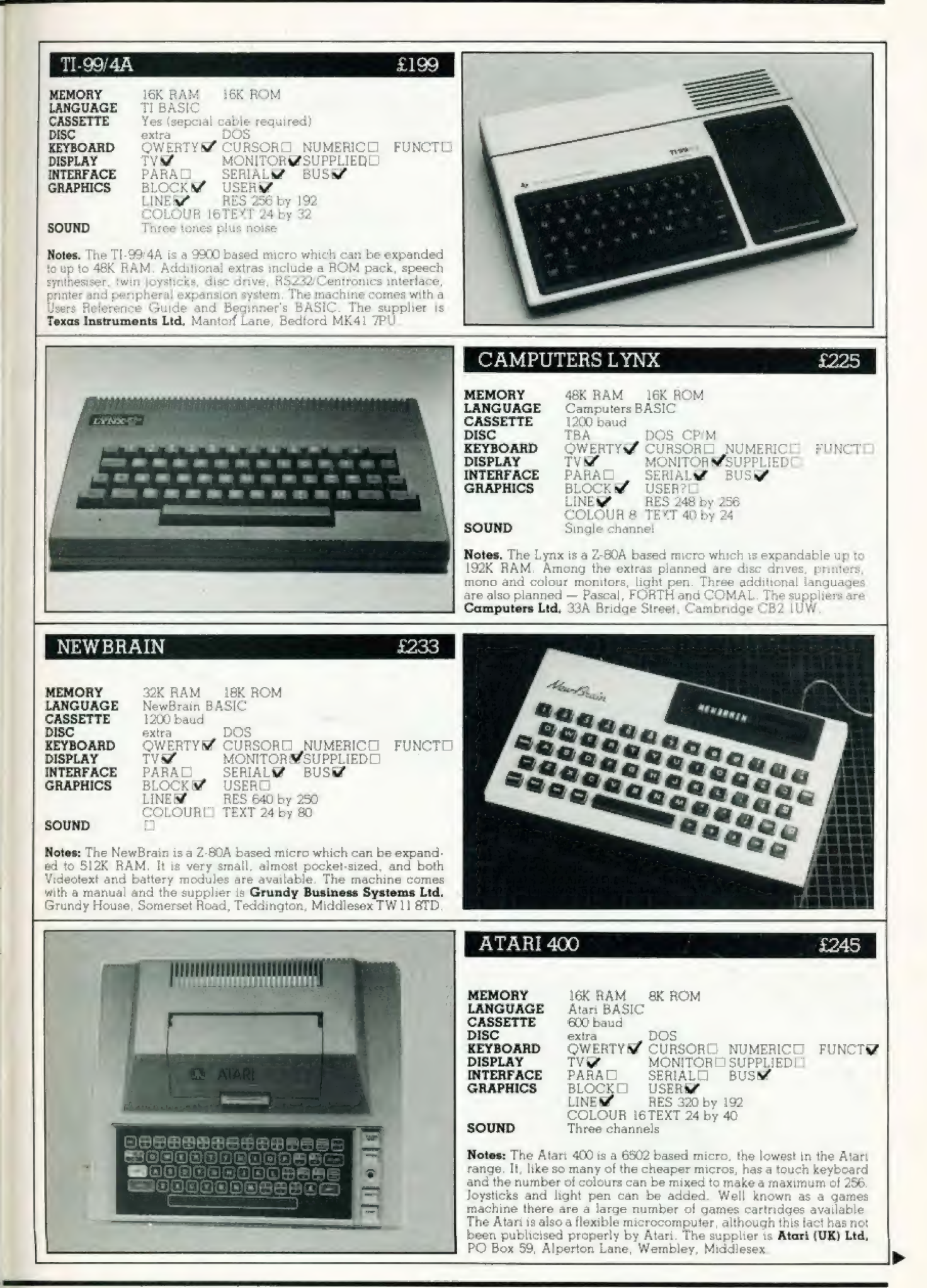

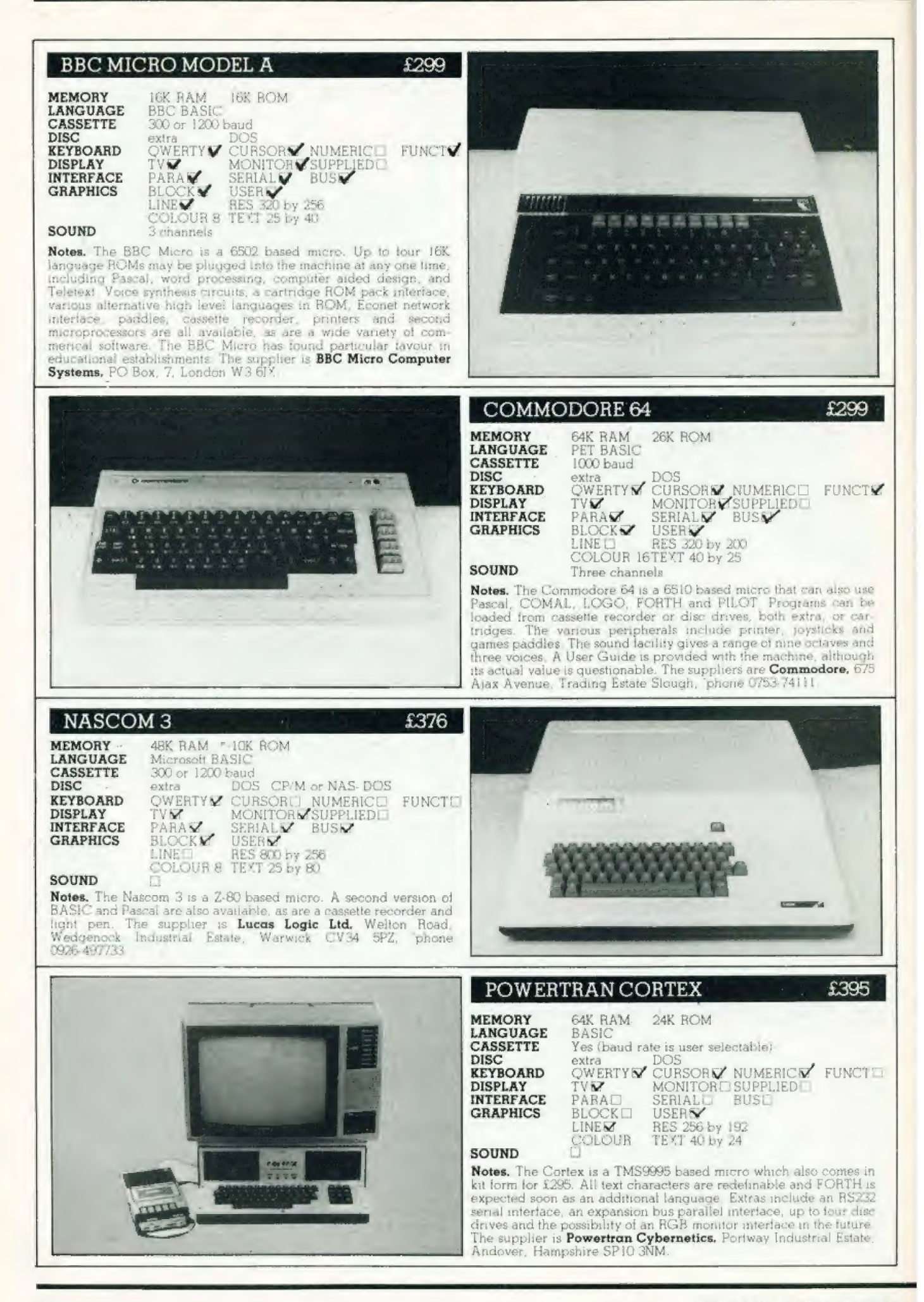

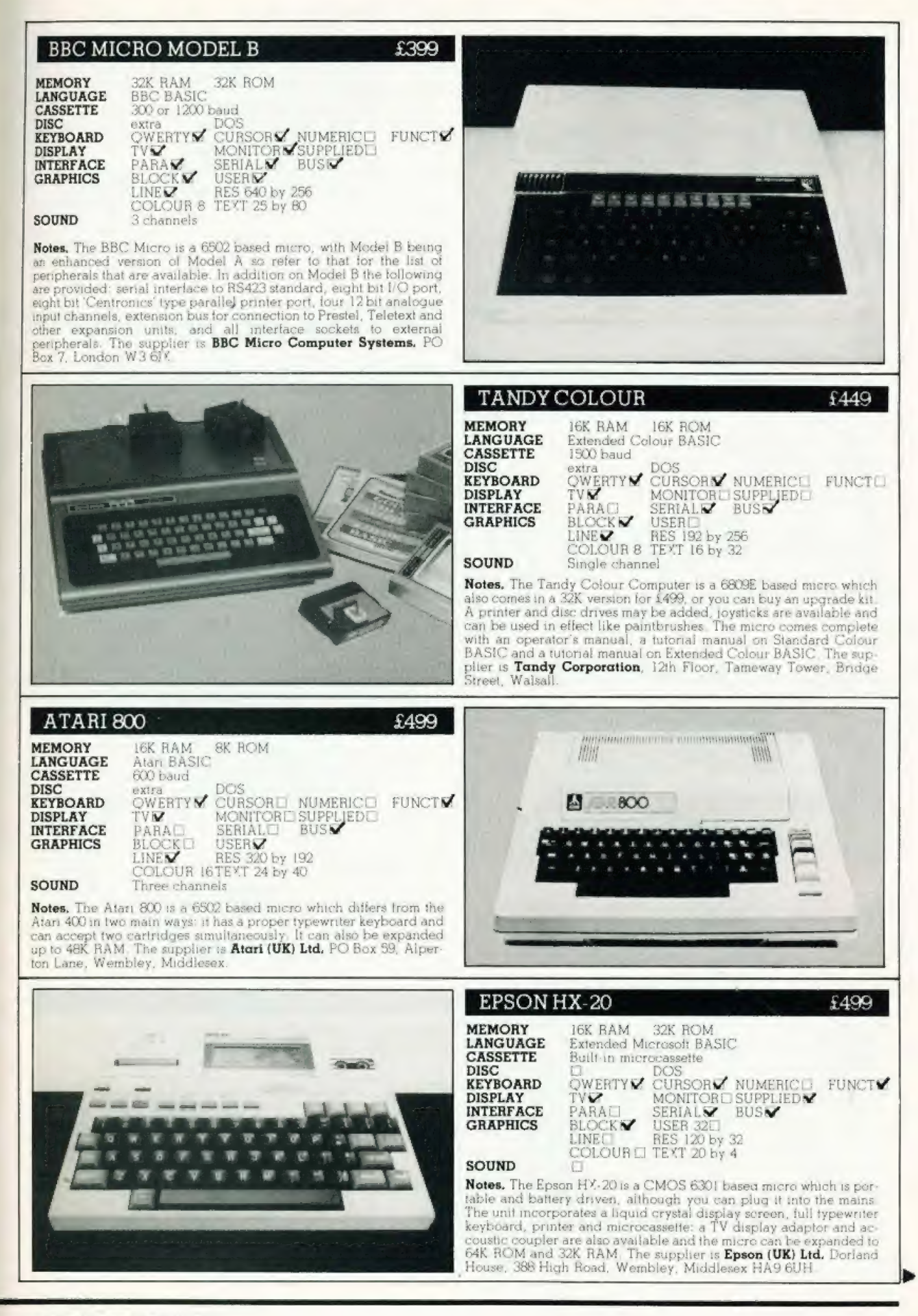

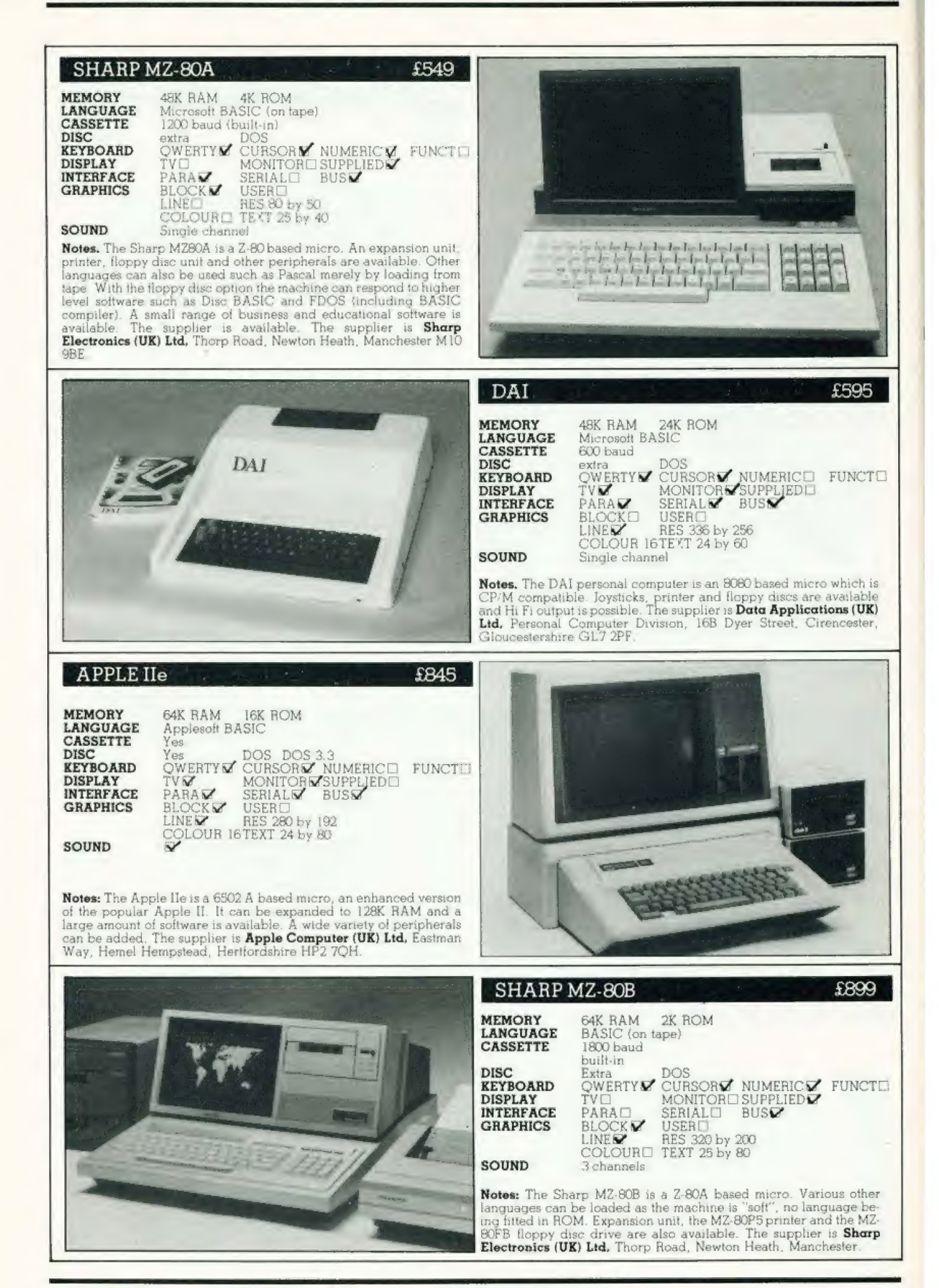

82

# **SAVE £4.25 by receiving** a FREE magazine binder when you subscribe to

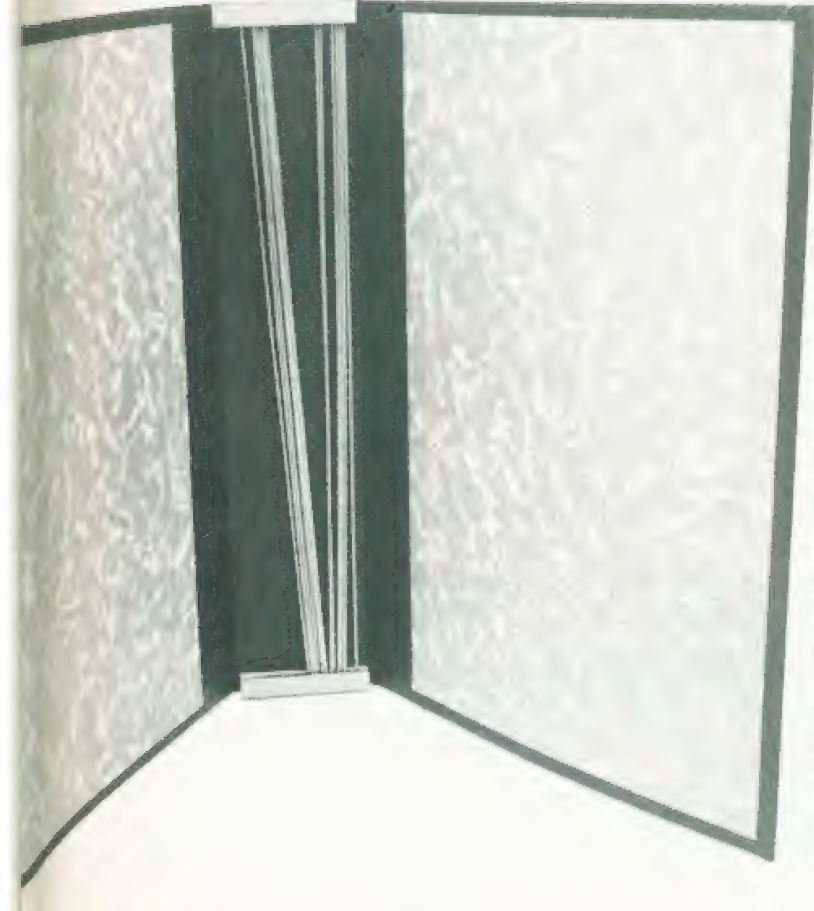

It's true, by subscribing to Computing Today you will not only receive your personal copy direct to your door for a whole year but also have a superb A S P magazine binder in which to keep your copies AND ITS FREE! All you have to do to receive your FREE binder is book a new subscription or renew an existing subscription or to Computing Today before 30th April 1983. What could be simpler? Normally priced at £4.25, these attractive binders will hold approximately 12 issues of Computing Today. Not for you any longer the chore of having to track down dogeared copies of your favourite magazine, instead you will merely go to your bookshelf and they will be waiting for you in pristine condition. Don't miss out on this outstanding offer - subscribe today and receive your FREE binder within 14 days of

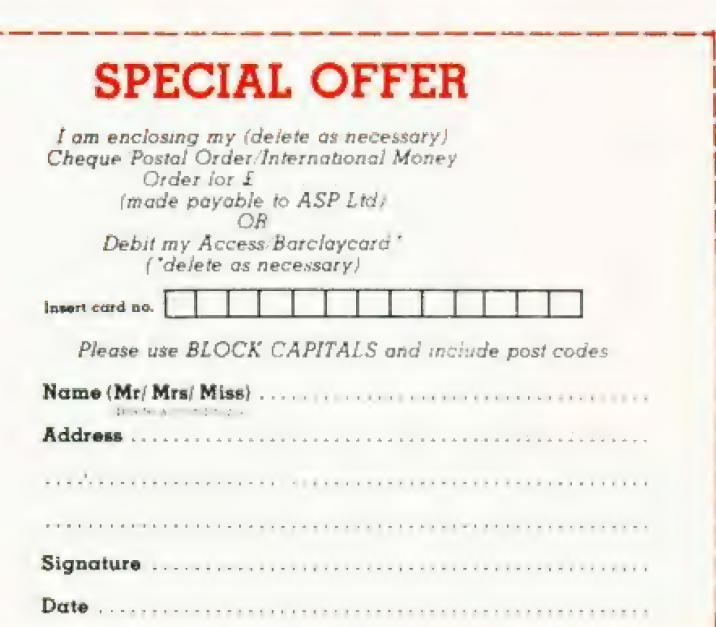

vour order being received.

**COMPUTING TODAY** 513, LONDON ROAD, THORNTON HEATH, SURREY, CR4 6AR ENGLAND.

Cut out and SEND TO:

Please send my free binder and commence my personal subscription<br>with the lissue

**SUBSCRIPTION RATES** thek LJ as appropriate)

E12.10 for 12 issues UK £15.75 for 12 issues<br>overseas surface £35.35 for 12 issues Air Mail

CT May '83

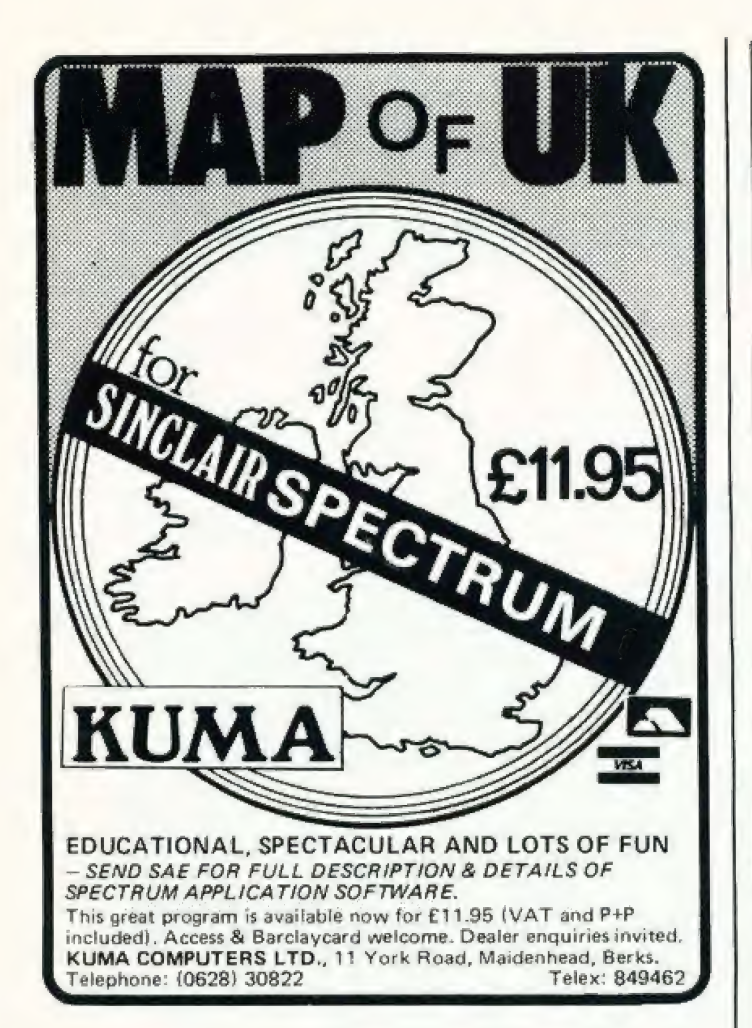

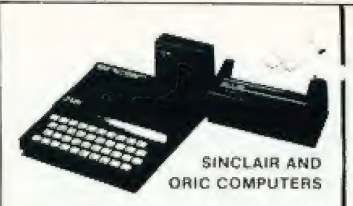

an teld. The reachings i feminist pincers which<br>rail postage to all the<br>rail postage to all the ine a na Nan<br>Phatk Salam a 4.3 postage per dom is

At last contr 1) Specifium (2003) 18 mm double<br>
Information of the case for a state of (2003)<br>
and (3) Specifical (3) CDB (0)<br>
and (3) Specifical (3) CDB (0)<br>
2) Specifical (3) Specifical (3)<br>
2) Specifical (3) CDB (1)<br>
3) Specifical ( (e) a control that is expected to the second to the second control of the second second to the second to the second to the second to the second to the second to the second to the second to the second to the second to the

**DRAGON 32 E173.** 

**SWANLEY ELECTRONICS** Dept CT, 32 Goldsel Rd, Swanley, Kent BR8 8EZ, Tel: Swanley (0322) 64851

### **COMMODORE COMPUTERS**

Commoders is (2,761 Vic 20 E130 Kirto)<br>alipe The use of an underly management<br>Commoders is (3,761 Central de 2,761 and the<br>Commoders is (4) Central de 2,862<br>Contradors in these computers (3,862)<br>Sopringspoor had reported i

### **GENIE COMPUTERS**

New code Center 113 and the<br>Ford 13 code Center 113 and the<br>State of the Second 113 and the<br>State of the Second 113 and the<br>Pastate Center Douglo (White Only) du can Doug ac2 on Bohr

### UK101 AND SUPERBOARD

as x 48 distrity expansion and COT at NAME PARAGUE AND COMMUNICATE COMPANY

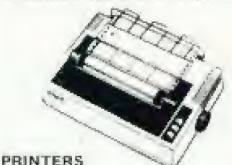

Lo≕ 209 decy annous Snam<br>IPI C418 Ungayr HA1 (° 0 ia Gatersraero (tilo um in-

### **SV POWER KITS**

n y stablgod úV cincin ann Tt.<br>Sion and fail an 14 divir" ea

Postage £1 on Sinciair products (UK),<br>£3-50 on other computers, £4-50 on<br>printers and 50p on other orders.<br>Please add VAT to all prices. Official<br>credit and overseas orders welcome.

# **It's easy to complain** about advertisements.

Every week, millions of advertisements appear in the press, on posters or in the cinema.

Most of them comply with the rules contained in the British Code of Advertising Practice and are legal, decent. honest and truthful.

But if you find one that, in your opinion, is wrong in some way, please write to us at the address below.

We'd like you to help us keep advertising up to standard.

# **The Advertising Standards Authority.** If an advertisement is wrong, we're here to put it right.

A.S.A. Ltd., Brook House, Torrington Place, London WCIE 7HN.

together with an exceptional range of larger micros-<br>OSBORNE, SIRIUS, HP, TRS 80, APPLE,<br>ADVANTAGE and COMMUNICATOR plus peripherals and media.

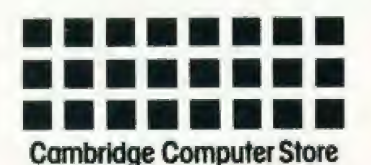

1 Emmanuel Street Cambridge CB1 1NE Telephone (0223) 358264/65334 (closed  $12.30 - 1.15$  except Saturday)

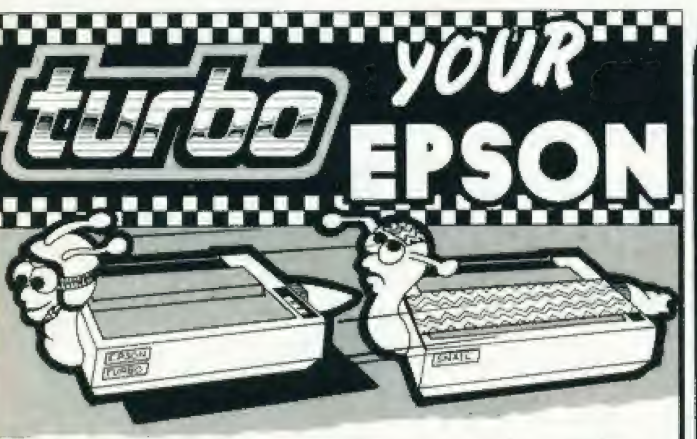

# "turbo" buffers tet your Epson matrix printer perform as fast as your computer.

Serial 'turbo' 16S & 60S

Specifications

Fully RS 232 compatible Handshaking via D.T.R. Baud rates switchable from 50 to 19-200 16,383 & 61,439 byte RAM buffers available

Plugs into existing EPSON auxiliary interface connector with NO modifications. Completely compatible with all EPSON printer control software and cables.

CENTRONICS buffers will be available soon. outers & Graphics Ltd. Tel: 0530 411485 thy Con

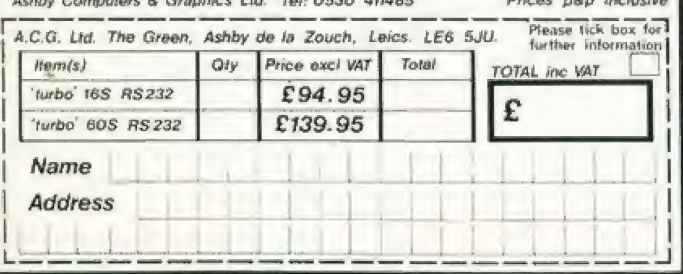

# **COMPUTER RAINING**

# **FULL TIME COLLEGE COURSE**

SUITABLE FOR APPLICANTS WHO WISH TO ENTER COMPUTER SERVICE OR RELATED INDUSTRIES - HIGH PERCENTAGE OF PRACTICAL COURSE WORK

**15 MONTHS TEC Certificate in Computing Technology** 

**6 MONTHS** TEC Higher Certificate of Computing Technology

(Subject to approval)

Subjects: Foundation Electronics, Digital Techniques, Microelectronics, Microprocessors. Microcomputer Based Systems, Industrial Robotics, Machine Code & High Level Programming.

Shortened courses can be arranged for applicants with previous knowledge.

Courses commence April, September & January Prospectus from:

**LONDON ELECTRONICS COLLEGE (Dept C5/6)** 20 Penywern Road, Earls Court, London SW5 9SU. Tel: 01-373 8721

Wendy J Palmer

# CLUB CALI Find out if there's a micro club in your area.

**EXEC** ere is your monthly chance<br>to see if there are other micro users in your area that all get together reqularly to help each other out and pick each other's brains. And if you already belong to.a group why not pester your club secretary! organiser and make sure they let us know about your club and we'll pass the information on.

# DRAGON INDEPENDENT OWNERS ASSOCIATION

Contact: Doug Bourne or Dave Windle Tel: 0268-778732 or 0268-684682

This association was launched on February Ist and the organisers, Doug and Dave, are confident that it will serve a need amongst Dragon 32 owners. They intend to publish a monthly newsletter which will allow members to share tips and knowledge with their fellows. The Association will also be offer ing discounted program tapés and will actually accept from members programs tor inclusion on these tapes. All programs so used will collect royalties for the author. If membership is sufficient it is hoped to engage a computer expert to act as a consultant to assist members. The newsletter will include news and reviews of software and books and it is hoped that competitions and offers of discounted microware will be included. So all you Dragon owners why not give Doug or Dave a ring?

# GHIMSBY COMPUTER CLUB

29 Park View Cleethorpes Contact: Jenson Lee Tel: 0472-42559

The Grimsby Computer Club is not computer specific and meetings are held on alternate Mondays at st James Hall, Grimsby, so regardless of what machine you own or normally have access to you'll be sure of a warm welcome. Membership is £8.00 per year with reductions for schoolchildren, OAPs and father/son joint memberships. Regular features are family nights, basic computer courses and business familiarisation courses and a periodical newsletter is

published. The club is also hopina to hold their second Computertair this year after the terrific response to the first attempt in December 1982. For any further details con tact Jenson or the Publicity Officer lan Fell on 0472-49248 atter 6.00pm.

# GATESHEAD COMPUTER USER<br>GROUP

Lord Lawson Comprehensive School Portobello Road Birtley Chester-le-Street Co. Durham DH3 2LP Contact: David Barrett Tel: 0632-403511 (9.00 am te 4.00 pm) or 0385-711380 (after 6.00 pm)

li you use either BBC or IBM equipment then this could be the club you've been looking for. Meetings are held every third Monday of the month at 7.00 pm in the Computer Room at the Lord Lawson Comprehensive School. Contact David if you would like to know more.

# SKEGNESS COMPUTER CLUB

66 Drummond Road Skegness Lincolnshire Contact: ] Gordon Tel: 0754-3329 or 0754-2798

This is a newly formed club in Skegness for people of all ages who are interested in computers, and let's face it, who isn't? The members already there own a variety of machines, and the club meets once a fortnight at 7.30 pm on Mondays.

# RIDGEWAY COMPUTING CLUB

15 Sandringham Road Didcot Oxon Contact: Malcolm Spinks Tel: 0235-813972

This club meets on the second Tuesday of the month at The Swan Hotel in East Ilsley and new members are welcome at any meeting.

# GRAVESEND COMPUTER CLUB

c/o The Extra Tuition Centre 39 The Terrace Gravesend Kent DA12 2BA Contact: Steve Janday (Secretary) Tel: 0474-50677

This is yet another newly formed club which meets on the first and third Tuesday of every month at 7.30 pm in the School Room of The Extra Tuition Centre at the above address. There are about 50 members at present with a wide variety of machines ranging from the Sinclair 2X81, ZX Spectrum, Dragon 32, Jupiter Ace, TI 99/4A to the VIC-20, Membership ig £3.00 for Junior Members (under 18, over 65 and unemployed) and £6.00 for full membership.

# THE DRAGON'S DEN

83 Neville Hoad Limbury Luton Bedtordshire Contact: Dave Buckingham Tel: 0582-570125 (alter 4.30 pm)

Don't let the name of this newly formed group stop you from being lured in! As you might expect the club is exclusively for Dragon 32 owners, The subscription is £8.00 per annum which entitles members to the use of their software library, a quarterly newsletter and as membership grows the club will be negotiating discounts on hardware, books etc and arranging contacts between groups of members locally (ie forming regional clubs).

# LAMBETH COMPUTER CLUB

54 Brixton Road London SW9 6BS Contact: Robert J Baker

The club is being formed locally with the aim of promoting the use of computers in Lambeth by the home, school or small business user. Within this scope all kinds of people are welcome — whether you play idiot games on a Sinclair 7X81, run educational software on a ZX Spectrum or accounts on a RML 3802, have an arcade full of video games (yes, these are computers too!) or even just have an interest in the subject  $-$  the club would like to hear from you. The initial plan is to see it there is sufficient response and if so to arrange an inaugural meeting to get formally organised. Once the club gets going they will be | attiliated to the Association of

# **CLUB CALL**

London Computer Clubs, and through them to the ACC, the world's oldest, largest and most respected computer club.

r = Ss Sesential Andrew Delta

# NEW MILLS AND DISTRICT PERSONAL COMPUTER CLUB

John Eary 0663-43870 Contact: Tel:

In just three months this club has outgrown its existing premises al New Mills Youth Centre and trom the end of January has started meeting at New Mills school. At the beginning of the year the club had 43 members, and amongst the activities have been two visits to computer exhibitions and talks and demonstrations on assembler code and robotics. The games enthusiast is well catered for and there are competitions to develop programming skills, Comput equipment owned by club<br>
members includes Sinclair ZX81s, Tel: 0602-783938 hillier = up your club (meeting time and place, ZX Spectrums, Dragon 32s,<br>VIC-20s and the BBC Micro. New This group has been running as a members, with or without their own | this gives has been funning as a | following address: computers, are very welcome to years and they will be happy to **Club Call**, join and the club is keen to invite meet users in the area at Wilford  $\sum_{i=1}^{\infty}$ join and the club is keen to invite<br>people with practical experience of computers to give short talks and demonstrations.

### NATIONAL COLOUR GENIE **USER'S GROUP**

5a Gregory Street Lenton Nottingham NG7 2LR Contact: Geottrey Hillier Tel: 0602-783938

Marc Leduc, Chairman of the TRS-80/Genie Users Group of Nottingham, also mentioned on this page, is also Chairman of the newly tormed National Goloar Genie User's Group. For full particulars and a sample copy of the club magazine, send a largish SAE to Geoffrey Hillier at the above address.

# TRS-80/ GENIE USERS GROUP OF NOTTINGHAM Sa Gregory Street

Lenton Nottingham NG7 2LR

Moderns Rugby Club House at any forthcoming meeting. Meetings are generally held on the first and

third Wednesday in each month trom 7.30 pm. A club magazine, LPRINT, of which Geoffrey is the Editor, is published fairly regularly, so for further information please 'phone or send an SAE to Geoffrey at the above address or contact the Club Chairman, Marc Leduc, at Marcos Software, 30 Waterloo Road, Beeston, Nottingham or on 0602-225165.

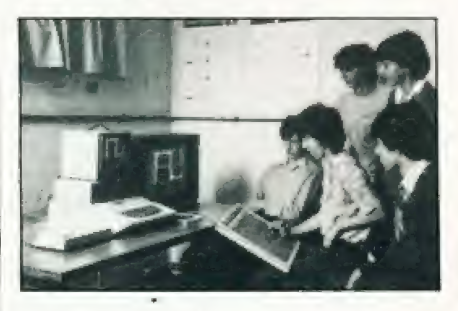

If you would like a mention in<br>Club Call please send details of fees, age specification, machines catered tor etc) to me at the

Computing Today, 145 Charing Cross Road, London WC2H OEE

# Adding high resolution<br>
colour graphics<br>
to your Nascom or Gemini<br>
system need not cost<br>
more than £199. rovector MV256 adding a high Resolution Colour Graphics capability to your MASCOM or GEMINI computer system.

• High resolution display 256 x 256 x 4 planes (16 ★ High Quality PAL UHF output with intercurrient<br>coloursh **\*** 32k of display memory with flix ker-tree update \* Composite B/W video 75 chm output (16 grey<br>| Chitside of the host computers memory address | Revels) susie \* Red Blue & Green video 75 ohm outputs (sync CASCADE SOFTWARE..... cae 49 \* Non interlaced SOHz CCR 625 ine display mixed on each) available on MV2s68 only CLIMAX COMPUTERS LTD Seats : aT recent to the control of the control of the control of the control of the control of the control of the control of the control of the control of the control of the control of the control of the control of the control of th The MV256 uses the Thomson EF9365 graphics display processor to provide hugh level graphics DRABOR DATA | stilt: \* Ultra fleri vector and character generation give \* Rectangle fill, clear screen and stan screen<br>
fill animation (typ 800 000 pixels/sec. operations<br>
That 1300 000 pixels/sec. operations<br>
The HAPPY MEWBRAIN (SRUNDY NEWBR Gelectable line types (continuous, dotted,<br>dashed, dotted-clashed) states information  $\star$  Comprehensive display states information \* 96 ASCII character set Programmable<br>character sizes and otientations. (typ 800 000 pixels/sec. operations \* Light pen control \* NMI] interrupt generals oard link option) MV256A **£199** + VAT MV256B **£220** + VAT Both the MVZ56A and MV2Z56B are supplied built and tested with comprehensive documentation amd programming examples, Postage & Packing free. nm pitch lubi **Arion Light pen, Phag in, compatible with Micro Colour Video Monitor** 14 inch 0.6 mm pitch lubs<br>9MHz bandwidth, suitable for use with MV256B  $\overline{\phantom{a}}$  £295  $*$  CARR Cable Accessories available.  $$50$ +VAT

CLIMAX COMPUTERS LT 17a Broad Street, South Molton, Devon. Tel: (07695) 2314

# \_AD\_INDEX

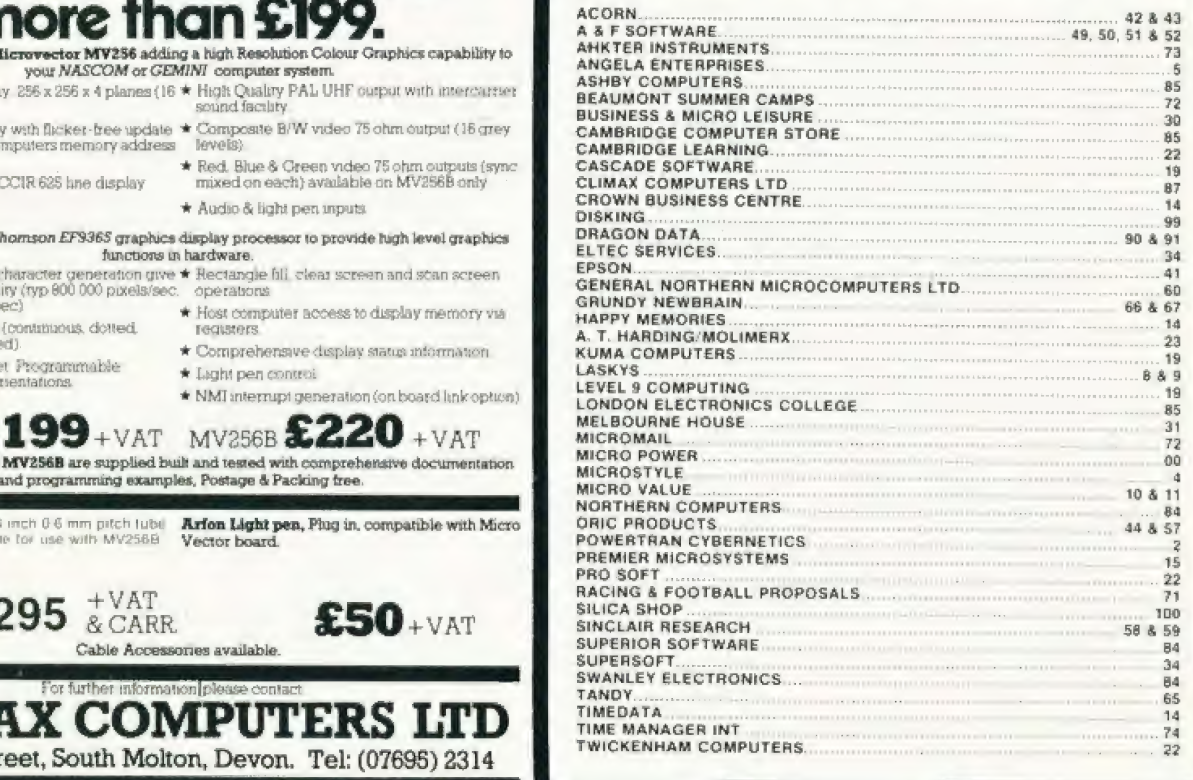

# (FEELING ADVENTUROUS?

ASP Software Adventure Series 1

# THE WHITE BARROWS Program approximately 8K

Somewhere amid this maze of burial chambers lurks an Evil Sorcerer whom you need to trap. Trouble is, he's protected by Trolls, Dwarves, Serpents and the occasional Dragon or two! Your magic staff will block the tunnel to prevent him escaping unless, that is, he outwits you.

A real brain twister, White Barrows requires both brains and brawn from its players. It's no good just hacking your way through the Barrows and hoping to fall over the Sorcerer. Eventually you'll meet a Dragon, and they don't hack easily! You'll need all your strength and cunning to survive this one for long. THE WHITE BARROWS Only £6.50 all inclusive!

### CONQUERING EVEREST Program approximately 11K

You are in charge of an expedition comprising 18 climbers, 34 Sherpas and 40 Porters. There is food, tents and equipment for all, even the oxygen you'll need as you near the summit. One slight problem, it's all at the BOTTOM of the mountain and you have to get it all.up to the TOP!

The monsters of this game are avalanches, starvation, storms and, worst of all, bad planning! A real, thinking man's adventure, Everest will test your skills of forward planning to the limit. CONQUERING EVEREST Only £6.50 all inclusive!

\*\* SPECIAL DEAL \*\* Both programs on one tape for only £11.45 all inclusive!

ASP Software Adventure Series 2

# CELLS AND SERPENTS Program approximately 11K

More monsters than you ever thought could live behind your keyboard. Wander the hills in search of gold and glory but be very, very careful where you tread! There are things here that will make your wildest nightmares look like Julie Andrews. Fancy meeting a Mind Flyer, for example? Or how about shaking hands with an Asmodeus? (You'll only do that once!) Treasure is here to be found though...the hard way.

See just how good you really are at adventuring with this practically unsurvivable fantasy. Not for the faint of heart or the slow of sword.

CELLS AND SERPENTS Only £6.50 all inclusive!

# STOCKMARKET Program approximately 11K

There are other ways of making money than bashing Trolls on the head, Try this one for a change. Contend with a fluctuating economy, tax investigations, bullish opponents, impatient bank managers and consortium takeovers as you struggle to make your first million.

It is decidedly difficult and definitely compulsive. A must for all those aspiring financial wizards, both young and old, the game has real family appeal as up to six people can play. It's easy to learn but very, very hard to win!<br>STOCKMARKET only £6.50 all inclusive! Only £6.50 all inclusive!

\*\* SPECIAL DEAL \*\* Both programs on one tape for only £11.45 all inclusive!

Our Adventure Series programs are available on tape for the following systems: Commodore PET/3000/4000, Commodore VIC-20, Sharp MZ-80A and MZ-80K, Tandy TRS-80 Model 1, BBC Model B or 32K Model A, Atari 400 and 800, Sinclair 48K ZX Spectrum.

Please indicate your selection in the coupon and give the relevant system. Please note that we CANNOT supply mixed orders on the combined tapes; A BBC Cells and Serpents with an Atari Stockmarket, for example.

# Fill in the coupon, cut it out and send it to:

ASP Software, ASP Ltd, 145 Charing Cross Road, London WC2H OLE Fill in the coupon, cut it out and send it to:<br>ASP Software, ASP Ltd, 145 Charing Cross Road, London WC2H OPE

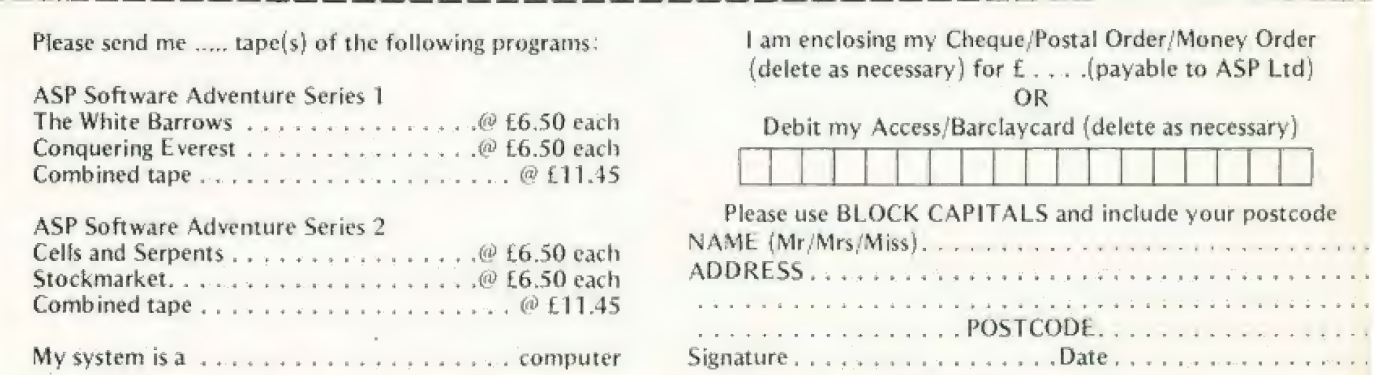

# Feature: Graphics standards

# CT STANDARDS

Henry Budgett

# **CT STANDARDS**

Our regular page explaining the meaning of the various symbols we use to make programs portable.

thas been very encouraging to see the number of programs submitted using our standard codes for graphics and other non-printable<br>characters. However, it has also become<br>increasingly clear that some of our readers haven't heard of them and this page is intended to set them out once again

All standards tend to be irksome to adhere to but the ones laid out here are lairly simple and tend to make software easier to maintain by the programmer and simpler to understand for others.

# CONTROL THAT CURSOR

Our original standards have now grown with ihe times, Machines such as the Commodore VIC which have a dual Shift capability can now be incorporated, as can those systems which use Control key tunctions

The recently introduced BBC system offers pre-programmed function keys which<br>we are glad to say, can also be handled by our original coding system. It's nice to see just how well adapted the original standards have become over the last two years! (Indeed, a whole series of books is using<br>them as its de-facto standard ) The standards for the cursor controls are given in Fig. |

headaches, This is really specific. to the PET where the character set can be displayed in reversed video. On machines which don't nave this facility you should either find a character in the set which is the reversed image of the one you want and use that or simply ignore it and use anything else you fancy! Don't forget, you may have to look up and alter the values used elsewhere in the program

# THE GRAPHIC SOLUTION

It soon became obvious that the techniques applied to the confusing cursor controls could also be applied to the graphics symbols. The following standard is now in general use in programs published in Computing Today.

If a graphics character or characters are to be displayed in a listing (as opposed to<br>POKE codes or CHR\$( ) codes) then they are indicated by the method shown in Fig.  $\overline{2}$ 

Several people have asked what the relationship between the PORE value for a character and that of its shifted graphic might be. In general the shifted version of any character will be 64 greater than the value of that character. This applies to both PET and MZ-BOK systems in all cases

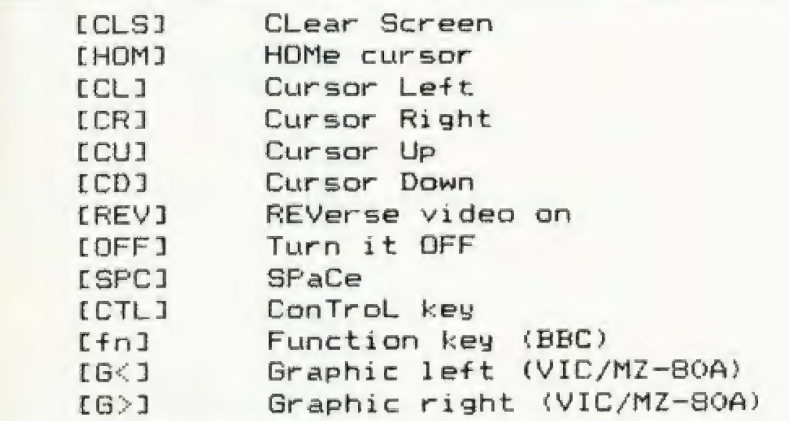

F<mark>ig. 1. Our extended set of curs</mark>or control standards includes four new<br>functions.

To indicate more than one of the above, an optional number can be placed within the brackets: [4 CL], etc.

The use of square brackets has raised  $\begin{bmatrix} 0 & 0 \\ 0 & 0 \end{bmatrix}$ choice is that mosf of the common specific functions. In fact, at least one machine provides an added bonus by  $\left| \begin{array}{c} | & | \ \end{array} \right|$  [P16] [P17] [P18] [P19] [P20] [P20] [P20] [P20] [P20] [P30] [P20] [P20] [P20] [P20] [P20] [P20] [P20] [P20] [P20] [P20] [P20] [P20] [P20] [P20] [P20] [P20] [P20]

of cursor control codes to get over the  $\begin{array}{|c|c|c|c|}\hline & & & & \\\hline \text{problem of indicator just how many spaces} & & & & \\\hline \end{array}$ are coniained in the gap in the printout The other common variant of the code for spaces is used by the ZX people. Their choice was — and this crops up in the various newsletters they publish

The code [RVS] has caused a few

—

٠ ÷ ٠ :: a. ٠ [Po] (Pi) [P2! [P3) [P4] [p5) [pe] [p7) (Ps! {P9) (P10) (P19) (p12) (P13) (P14) (P15) microcompuler BASIC s don't use them for . = = ES " = ni af - . 4 ro Ae Th at tiem = = o 7 = = . = . . a = 7 = « rT (P16) (P17) (P18) (P19) [P20] (P21) (P22) (P23) [P24] [P25] (P26) (P27) (P28) (P29) (P30) (P31) useful check in case you type them in by we see and in a case of  $\frac{1}{2}$  /  $\frac{1}{2}$  /  $\frac{1}{2}$  /  $\frac{1}{2}$  /  $\frac{1}{2}$  /  $\frac{1}{2}$  /  $\frac{1}{2}$  /  $\frac{1}{2}$  /  $\frac{1}{2}$  /  $\frac{1}{2}$  /  $\frac{1}{2}$  /  $\frac{1}{2}$  /  $\frac{1}{2}$  / mistake.<br>Mistake and FSPC List and doctor the list **[P32] [P33] [P34] [P35] [P36] [P39] [P38] [P39]** [P40] [P40] [P41] [P42] [P43] [P44] [P45] [P47] and a base of a so Be So of India<br>| in the social past of the society of the society of the society of the society of the society (P62) (P63)<br>| in the social past of the social product of the society of the social product

This can be taken further to include machines which use a pixel graphics set rather than pre-programmed PET-style characters and the series of codes for these is given in Fig. 3. As is nearly always the case there is one machine to which the standard shown in Fig: 3 does not apply — Tangerine's Microtan/Micron. This machine uses a four by two cell structure for its pixel graphics instead of the Preste!/Teletext three by two cell. The method for calculating the value to assign to 'P' is shown in Fig. 4, and is fortunately nice and simple

# MAKING REMARKS

Many people scorn the use of REMs within programs but, during the development at<br>least, they are extremely useful. One of the<br>documentation methods that we use is to keep our back-up copy of our programs on a 300 Baud CUTS tape with all the REMs in place: the working copy, be il on tape-or disc, is HEMless in order to save space

It is also good programming 'manners to give your REMs odd line numbers:

.<br>3999 HEM \*\* CHASH PROOF INPLIT<br>4900 INPLIT "THE NUMBER OF ENTRIES

A remarkable number of submitted programs have jumps that go not to the relevant point in the program, bul to the REM statement, This can cause severe problems when re-numberinag alter removing the REMs.

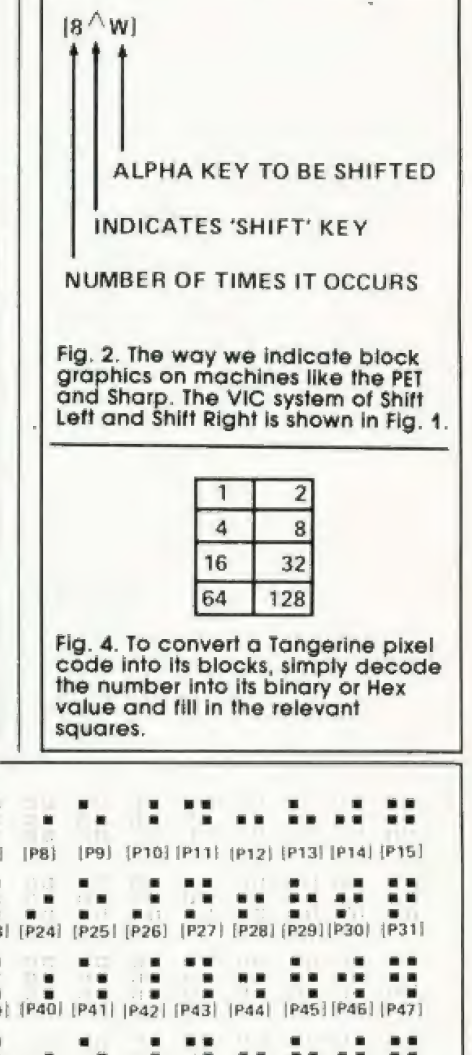

Fig. 3. The standard pixel codes; they will work on most computers which<br>employ this technique as well as for Teletext and Prestel.

a a ee de stad en de stad en de stad en de stad en de stad en de stad en de stad en de stad en de stad en de s

# At last.<br>A range of software that's as well designed<br>as the Dragon 32.

Six months ago, most computer  $\overline{SOFTWARE TO MATCH}$ <br>users thought a Dragon was Designing a range of software that

How times change. Nowadays, its<br>almost impossible to pick up a<br>computer magazine without reading<br> $\frac{1}{2}$  designing the computer itself. computer magazine without reading<br>some new tribute to the Dragon 32. games, educational programs, hints on

# THE FIRST programming -FAMILY COMPUTER conceived by

We called it the first family some of the best software computer. And we believe that much  $\left| \begin{array}{c} \text{best software} \\ \text{houses in the} \end{array} \right|$ of its success derives from the fact that world, to help<br>it has been superbly designed for the it has been superbly designed for the<br>job it has to do. Design that incorporates 32K peace out of<br>RAM of memory at a real value-for-<br>their machines.

money price level.

Design that utilises the advanced | 6809E microprocessor. |

Plus a range of features that help<br>make the world of computers accessible to first-time users. Like colour drawings. 5 octaves of music.

And plenty of power and versatility to keep up the interest as your experience increases.

something out of an adventure game.<br>
How times change. Nowadays, it's<br>
we approached with as much care as How times change. Nowadays, it's<br>almost impossible to pick up a<br>almost impossible to pick up a

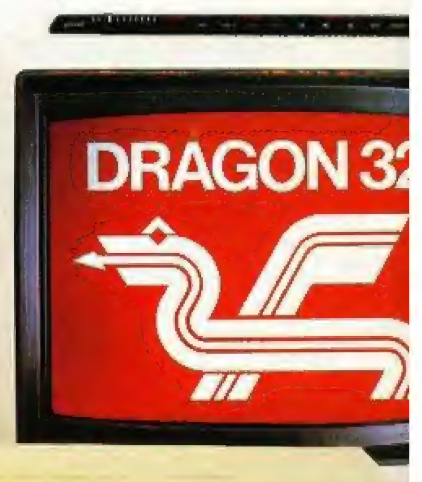

TV not included in price.

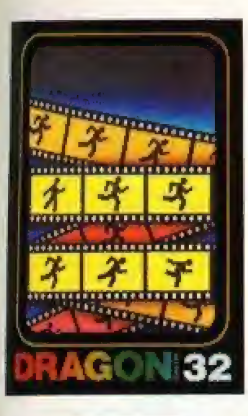

Graphic Animator. A cassette that makes use of the Dragons ability to draw on the screen. It shows you how to create simple cartoons - then bring them to life.

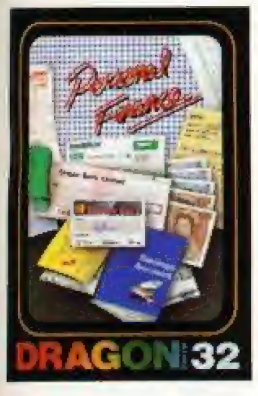

Personal Finance.<br>
This cassette allows A cassette of utility you to keep track of all **programs**, allowing the family's finances, you to create your own from bills to bank database. Write your statements.  $\|\cdot\|$   $\|\cdot\|$  own tunes - or learn

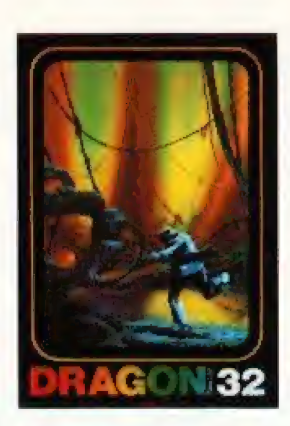

Cave Hunter. Finding the hidden gold is hard. But surviving the attacks of malevolent creatures may well prove to be impossible. Cave Hunter is on cartridge.

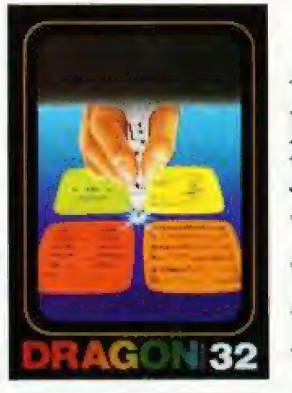

**GON 32** 

maze, and you must  $\|\cdot\|$   $\leq$  You find yourself find your way out. But under attack by the you're not alone you're pursued by Their task is to take ghosts! your planet - yours is

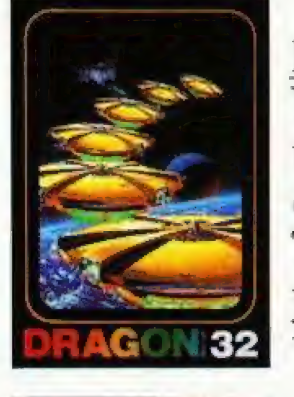

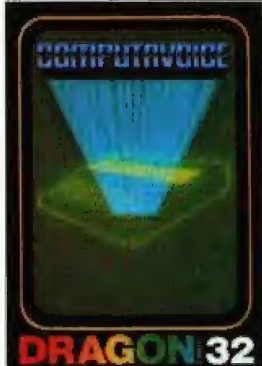

other language vocabularies.

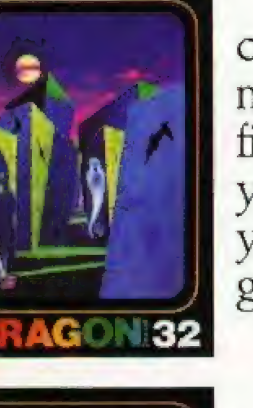

partner to play against **The contract of the second and the cassette actually** again and again - with **the state of the state of the state of the state of the state of the state of the state of the state of the state of the state of the state of the state of the state of the state of the state of the** one major drawback.  $\|\cdot\|$  to speak to you. It's very hard to beat. These are just nine different levels. we'll be

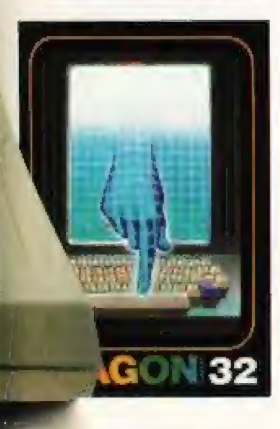

the Dragon's own key- what it's designed for. board to learn to type. On cassette.

Ghost Attack, On Starship Chamecartridge. You're in a leon. A cartridge game. to protect it.

Chess, A great Computavoice.

Test yourself against some of our titles, and On cartridge. DRAGON 32 adding more and more.

Typing Tutor Only What you get out of a computer Typing Tutor Only<br>
a keyboard as sophisti- depends on what you put in. And with<br>
cated as the Dragon's a Dragon 32 and Dragon software, cated as the Dragon's a Dragon 32 and Dragon solution could allow you a program like this. You use satisfaction for anyone. But then, that's

**DRAGON 32**<br>The first family computer.

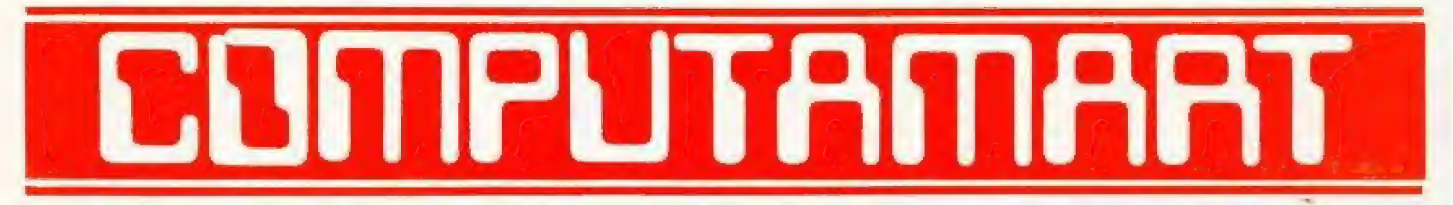

AT A GLANCE...AT A GLANCE...AT A GLANCE...AT A GLANCE...AT A GLANCE...AT A GLANCE...

# **COMPUTING TODAY** PRESENTS YOUR OWN 'WHERE TO BUY IT' GUIDE.

# **AVON**

Colston Computer Centre The Colston Centre, 11 Colston Avenue,<br>Bristol BS1 4UB. Tel: Bristol 276619 OPEN 6 days 9:30 am - 6 pm (Thurs 7 pm) ACT SIRIUS 1, VIC 20, TEXAS T199/4A. TABS accounting business systems.

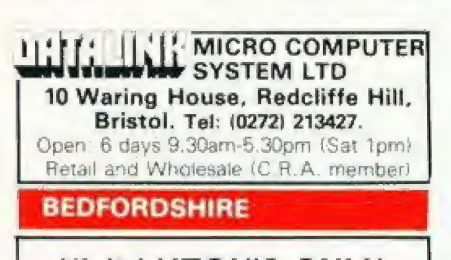

# **Visit LUTON'S ONLY COMPUTER SHOP for** Spectrum Victor Dragon & Lynx<br>Chinom Computing Services 56-58 Hastings<br>Street Luten - Tel: 0582-429951

**BERKSHIRE** 

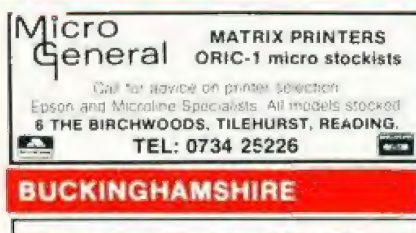

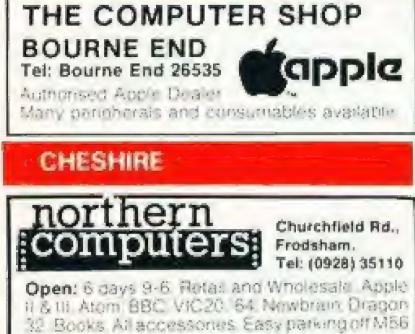

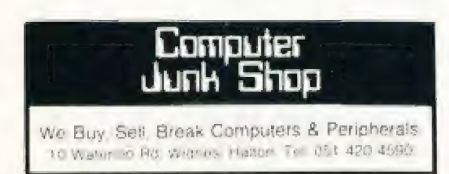

### **LOOKING FOR** MICROCOMPUTER HARDWARE OR SOFTWARE? LOOK NO **FURTHER THAN COMPUTAMART!**

# **CLEVELAND**

**BRIERS COMPUTER SERVICES** Polytechnic Bookshop (at the Poly) 1 King Edward Square, Middlesborough. Tel: 0642 242017 "Everything for the Genie computer"

# **CORNWALL/DEVON**

A. B. & C. COMPUTERS (CT) The best in the West for mail order and personal service. DRAGON, T199/4A, GENIE, Hardware, Software &<br>Books, Send SAE for list<br>11 Brockstone Rd., St Austell, Tel: St Austell 64463

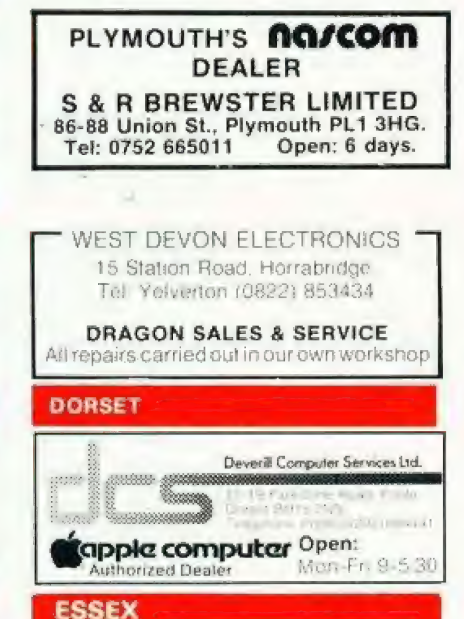

# **BEARMINSTER LTD** 34-36 HIGH STREET, BARKINGSIDE, ILFORD. 34-36 High State 1, BARKINGSJUE, ILFORD.<br>THE "BOOKEEPER" - A complete small business<br>system to bandle several modern process as particular in the bandle several interactions a state of the model<br>Dealership enquiries select

# **GLOUCESTERSHIRE**

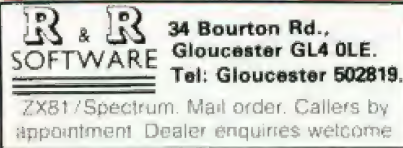

# **CALL SHEILA ON** 01-437 1002 FOR YOUR **BUSINESS TO BE** INCLUDED.

# **HAMPSHIRE**

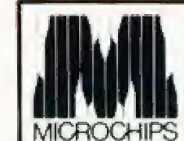

48 St Georges St. Winchester.<br>Tel: 0962 68085.<br>AND AT:—<br>27 Bedford Place, Southamp-<br>ton. Tel: 0703 38899. **OPEN:** 6 days 9-5 30

# **STAN** 23 Cumberland Place, S'hampton Tel: (0703) 38740. (C.R.A. member) Coon, Mon-Sat 9,30am 5,30pm (Sat 1pm) **OSBORNE** in stock. **HERTFORDSHIRE COMPUTER PLUS** 47 Queens Road, Watford. Tel: 0923-33927.

Open. 6 days, 9.30am-5.30pm (Sat 9am) Specialists in Commodore, Acorn, Sharp, Texas

**NORTH KENT** 

GRAVESEND HOME COMPUTERS LTD. 39 The Terrace, Gravesend Tel: 0474 50677 ZX 81 - Spectrum - Dragon - Jupiter - Onc Colour Computer News Software hardware

# **LANCASHIRE**

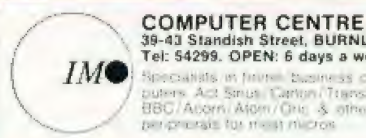

39-43 Standish Street, BURNLEY.<br>Tel: 54299. OPEN: 6 days a week. Specialists in firm - business corputers Act Sinus Carter/Transfer<br>BBC/Acorn/Atom/One - 3 others<br>per peursis for in - 3 nivers

# **GT. MANCHESTER**

**REAL FORTWARE:** Tel: 061 223 6206 Open: Mon-Fri 9.30-5.30, Sat 9.30-5.00 Full range of software/hardware for most micro computers. Credit cards accepted

**SC** COMPUTER 29 Hanging Ditch, Manchester. Tel: 061 832 2269 Open: Mon-Fri 9.30am-5.30pm. Sat 10-5. Retail and Wholesale.

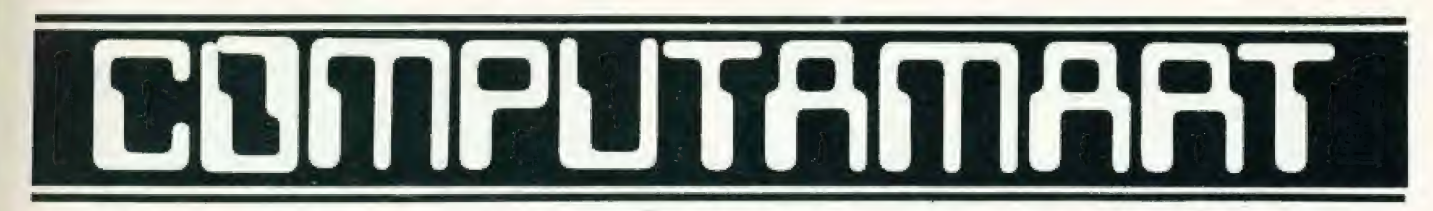

# AT A GLANCE...AT A GLANCE...AT A GLANCE...AT A GLANCE...AT A GLANCE...AT A GLANCE...

### **LINCOLNSHIRE** VICTOR MORRIS GLASGOW **PUT YOUR FEET UP SHARP CENTRE** 16 Melville Street, **SHOP WITH** TANDY TRS 80, VIC 20, VIDEO GENIE, APPLE Lincoln. PANASONIC, CUMANA, EPSOM ETC. Tel: Lincoln 32379. **COMPUTING TODAY!** Open: 9am-5.30pm closed Wed 340 Argyle Street, Glasgow G2: 041 221 8958 LONDON . **MIDDLESEX SHROPSHIRE** vitord Electronics **BUTESHOP COMPUTERLAND L.B. ELECTRONICS S' Computing** 11 Hercies Rd, Hillingdon. 324 Euston Road, NW1. 26a BRADFORD STREET, SHIFNAL Tel: Uxbridge 55399 (24hr ans. service) Tel: 01-387 0505. Open: 6 days, 9 30am 6pm, Hunch 1 2 15 except Satt Open Mon-Fri 9am-5.30pm (C.R.A. member) established may order **BBP** Stanton's of Shifnat **STAFFORDSHIRE W. MIDLANDS MCS MICROTANIC CAMDEN ELECTRONICS COMPUTER CABIN COMPUTER SYSTEMS** 462 Coventry Rd, Small Heath, 24 The Parade, Silverdale, Newcastle. Birmingham. (MICROCOMPUTER SHOWROOM Tel: 0782 636911 Tel: 021-7738240, Telex: 335909. 16 Upland Road, Dulwich SE22 VIC-20, ZX81 hardware and software BBC. Atom Open: 6 days, 9am-5.30pm. Tel: 01-693 1137 Spectrum software Retail & Wholesale (C.R.A. member) OPEN: Mon-Sal **NORFOLK** ANGLIA COMPUTER CENTRE **ELECTRONIC** 218 - 220 - 226 Bishops<br>gate, EC2M 4JS **SUPPLIES** Personal **88 St Benedicts Street,** 105 High Street, Wolstanton, Newcastle.<br>Tel: 0782 - 636904 OMPULERS Tel: (01) 377 1200 Norwich. Tel: (0603) 29652/26002. OPEN: Mon-Wed 9-6, Thurs 9-12 + 5-7 Open: Mon-Fri 9am-6pm Limited Open: 6 days 9am-5.30pm Retail and Wholesale **SCOTLAND SUSSEX SQUARE DEAL EWCH2 COMPUTER & CHIPS** 376 Footscray Road, New<br>Eltham SE9, Tel: 01-859 1516. **OMPUTER** Feddinch Mains 56-58 South Street, St. Andrews, File **HIPS** Tel: (0334) 76206 Eastbourne. Troja (Schware et) Ceixo Ram-Spiritual 10-25 Tel: Eastbourne (0323) 639983/20496 Open: 6 days 9am-5.15pm. **MERSEYSIDE** INMEN 66 Lime St. **Strathclyde Micro Centre** Liverpool. 24 Gloucester Road, Brighton. 69 Castle Street, Hamilton. Tel: (051) 708 7100. Tel: 0273-698424. Tel: Hamilton 286134 (24 hr ans phone) Open: 6 days 9am 5.30pm. Video Genie. Open Mon-Fri 10am-5.30pm, Newbrain stockists, software, Exidy Acom Atom, VIC 20, Texas Hardware Sat 9um 5 30pm Callers by appointment · Software fincluding ZX811 Please include my business details in the next available issue of Computing Today: Address: ......................

Post To: Computamart, Computing Today, 145 Charing Cross Rd., London WC2H 0EE. COMPUTING TODAY MAY 1983

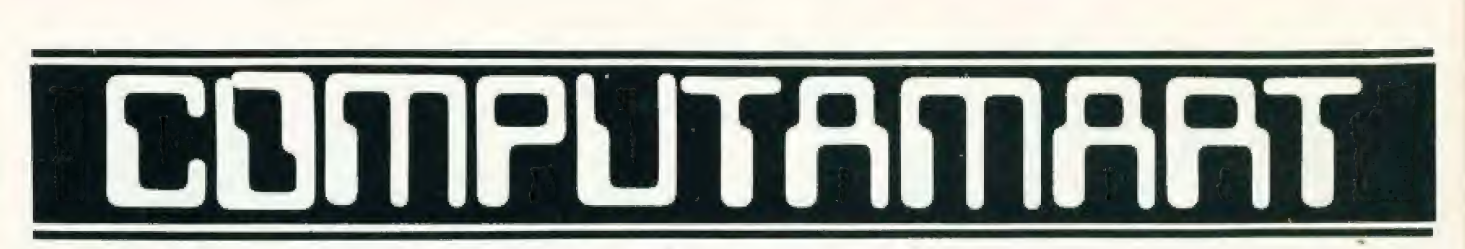

AT A GLANCE...AT A GLANCE...AT A GLANCE...AT A GLANCE...AT A GLANCE...AT A GLANCE...

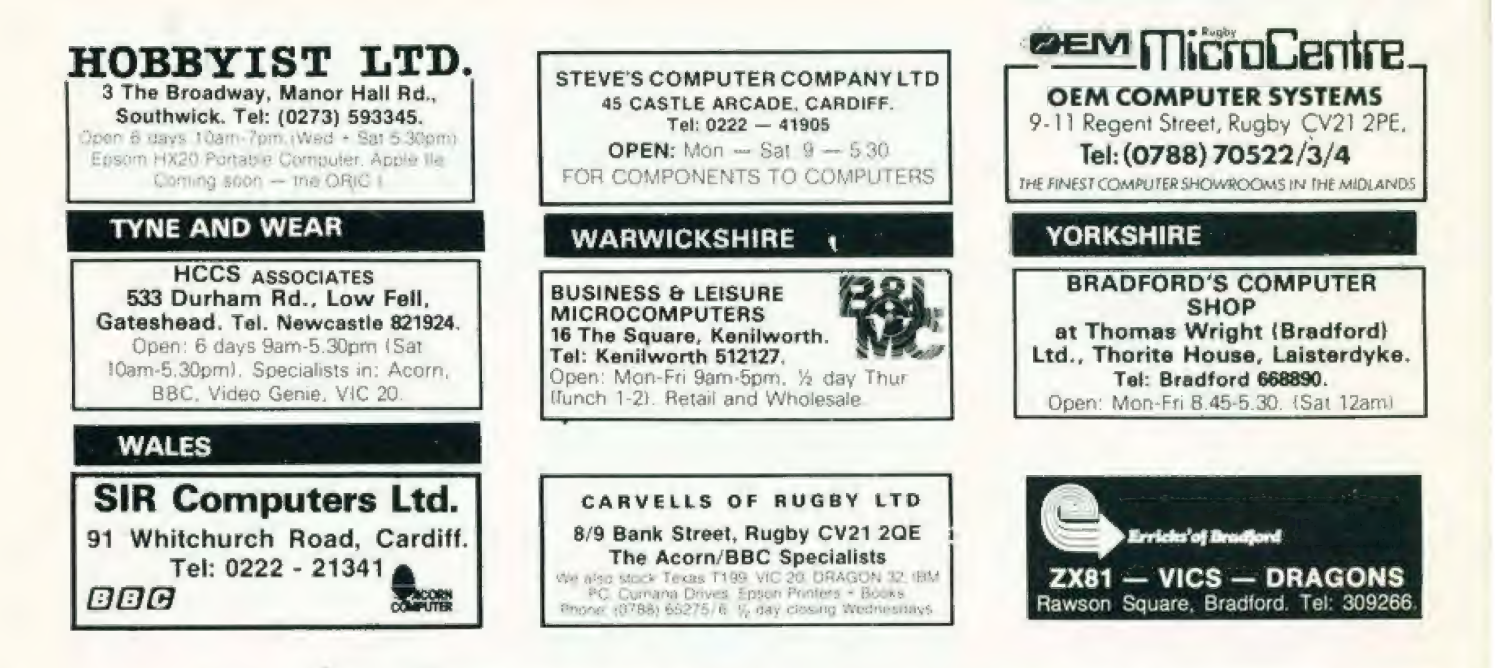

# APPLE ADVENTURES-£13. THE VALLEY TRADE ENQUIRIES WELCOME

Chosse your character type carelully Barbarians recover quickly but their magic doesn't come easily. A Wizard? Slow on the draw and slow to mature but five long enough<br>and grow wise enough and your lightning bolts are almo

The Valley is a real-time game of adventure and survival. You may closes one of tive shoracter types to be your personal "extension of self" to battle and pit your wits<br>canteria a displayer of the late of the call the fant

Available on disc for £13.95 all inc. i

# ADVENTURE SERIES NO 1<br>THE WHITE BARROWS – Program approximately 8K

Somewhere amid this maze of burial chambers larks an Evil Sorcerer whom you need to trap. Trouble is, he's protected by Trolls, Dwarves, Serpents and the occasional Dragon or two! Somewhere and this mase of burial chambers furth so here is won you need to trap. Frouble it, he's protected by Frous, Dwarves, Seepens and the occasional pragon or need to the second chambers further than the Sarrows and

# CONQUERING EVEREST - Program approximately IIK

So, you think climbing mountains is all about scrambing over rocks? This superb piece of programming will not change all that!<br>You are in charge of an expedition comprising 18 climbers. M Sherpas and 40 Porters. There is f

# ADVENTURE SERIES NO 2<br>CELLS & SERPENTS - Approximately 11K

example and plus with the very very careful where you tread<sup>11</sup> There are things here and the series and a secret of cold and glory but be very very careful where you tread<sup>11</sup> There are things here and the series on **the** 

# STOCKMARKET - Approximately 11K

There are other ways of making money than bashing Trails on the head Try this one for a impatient bank managers and cx ort um takeovers a5 you try to make your first m ae : lt be cde Cue jc oe dilly mig brat a cl ited ; mp pis @ A einEE Lt | ic mld Wisc ) aeETInG | Address Pee eee eee ee ee eee me ee en ee ee om ee oP fe eB ee ee ee Oe ee

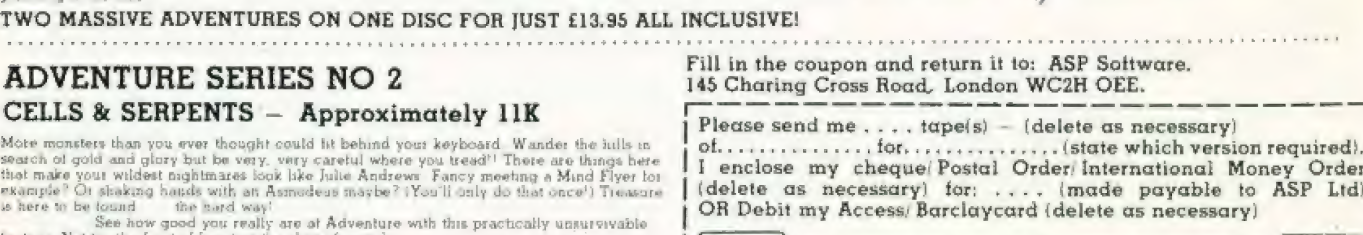

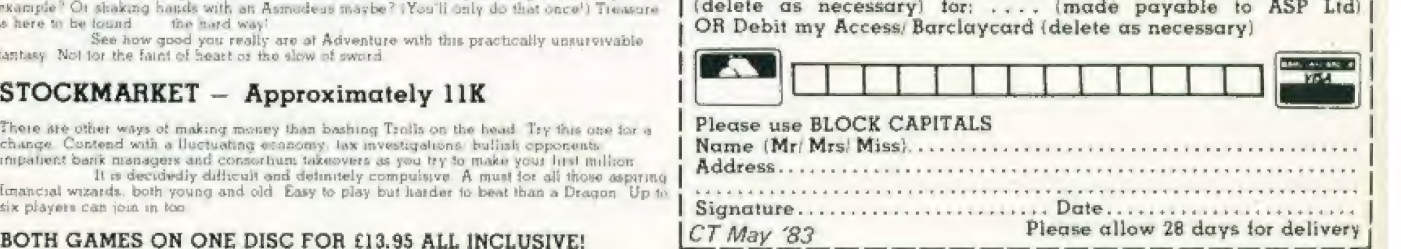

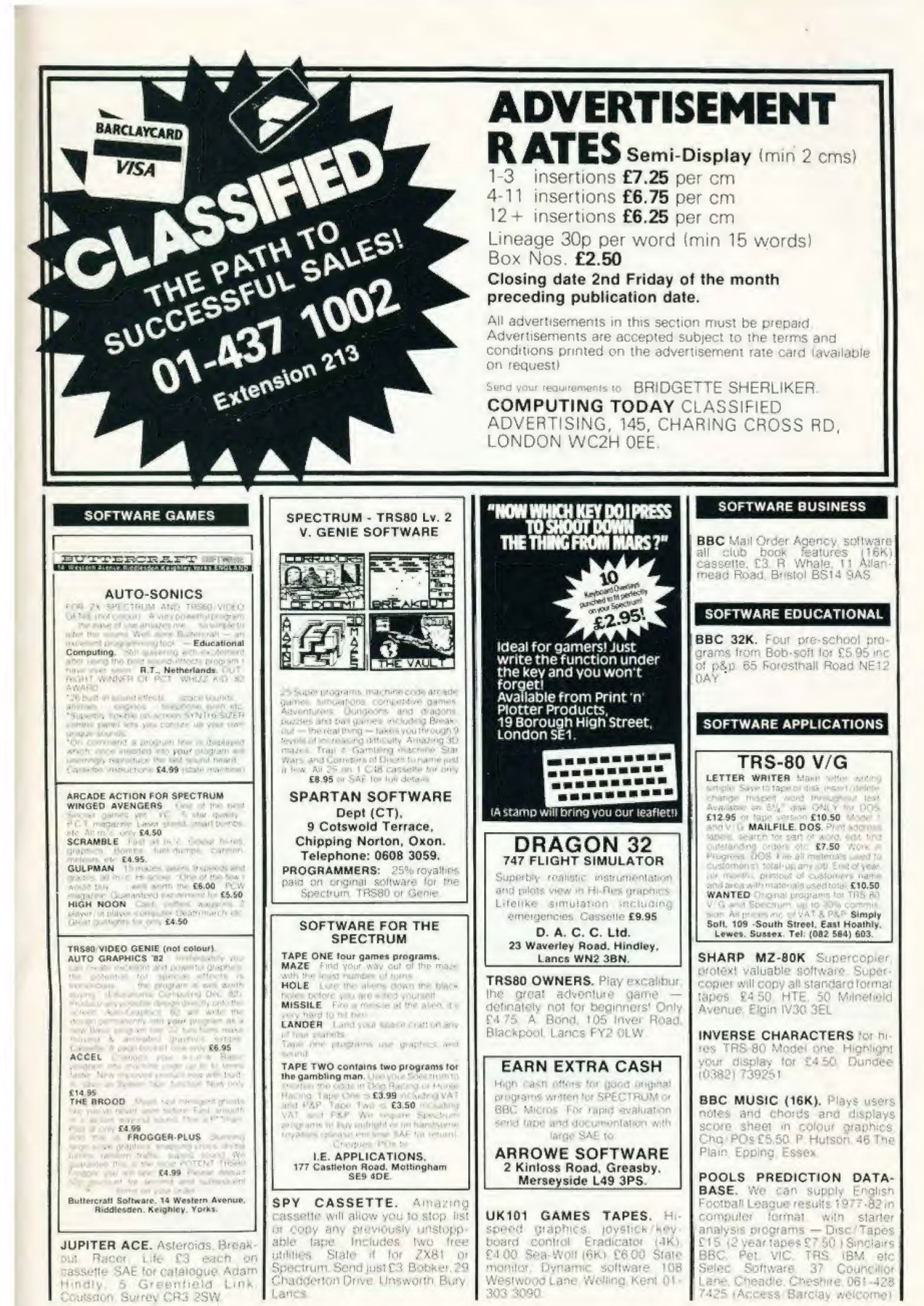

£4.00 Sea-Wolf (6K) £6.00 State

monitor, Dynamic software 108<br>Westwood Lane Welling Kent 01-

303 3090

**JUPITER ACE.** Asteroids, Breakput Racer Life C3 each on 5 Greenfield Hindly. Link. Coulsdon, Surrey CR3 2SW

Chadderton Drive, Unsworth Bury,

Lance

**SOFTWARE APPLICATIONS** 

**WORDPLAY** is child's play!

All the teatures of a pro txel lext processor for £5.75

justification - automatic paginal tion - pago neadings - sell Tabs

- margin control - word counting - string searching etc. etc.

### PLUS

illiage and thromicraractorout is not are for control.<br>Historical to embor program code WiThinki

the true "Series during country for Epison Maritiin Linux Com to althous y amendative<br>order printed Lin conjunction with Lio<br>how in under Song this planns Linux

0.000 ums (f)

Problem and the Base Turn Available NOW on case not be quest

**HEXADECIMAL PRESS** 

23 Torrington Gdns., London N11 2AB.<br>Wordplay : BBC mudes A & B<br>Wordplay : BBC mudes A & B £5.50

Men Verson uses Moto Power<br>Nor **ALSO AVAILABLE:** BBC N.B. Atom visito AVAILABLE.<br>TCollety ALSO AVAILABLE.<br>6502 Clussimoler Spectrum 280 ON:<br>8800 Secret Strandor Spectrum Smrtial:<br>8800 Secret Strand Clussimole Smrtial:<br>7881 programmers press and the Multip AS<br>Sag for catalogu NA

SPY. CASSETTE. Amazing<br>cassette will allow you to stop, list or copy any previously unstoppable tape includes two free<br>utilities State if for ZX81 or Spectrum. Send just £3. Bobker, 29 Chadderton Drive. Unsworth, Bury. Lancs

 $\lambda$ 

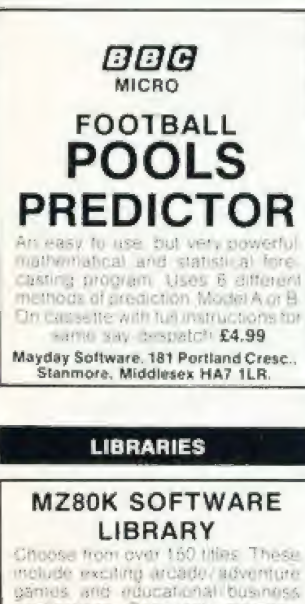

upplications. Once only member-90p per 14 day period Plus your tirst Send now for illustrated catalogue

The Yorkshire Software Library<br>13 Park Top. Pudsey,<br>Yorkshire LS28 6BY.

ATARI 400/800 owners. Fantastic selection of cassettes disos. cartridge games for hire. Send SAE for details. Castle Games Library 44 Augusta Close, Rochdale Lancashire

 $\sim$   $\sim$ 

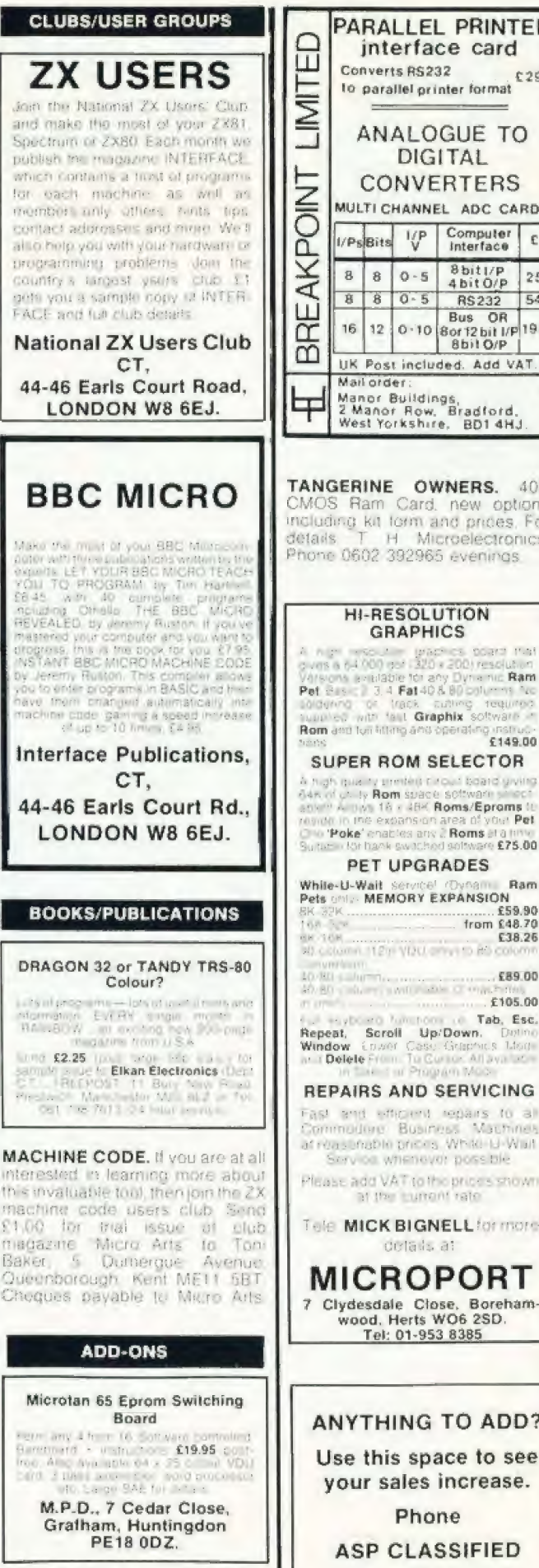

 $01$ 

**Extension 282** 

PRINTERS ONLY £14.95! Yes new Epsom 310 plain paper<br>printers only £14.95 + £1.25 p&p<br>R Raiphs 1 Duxford Walk Moston Manchester M10 9JN

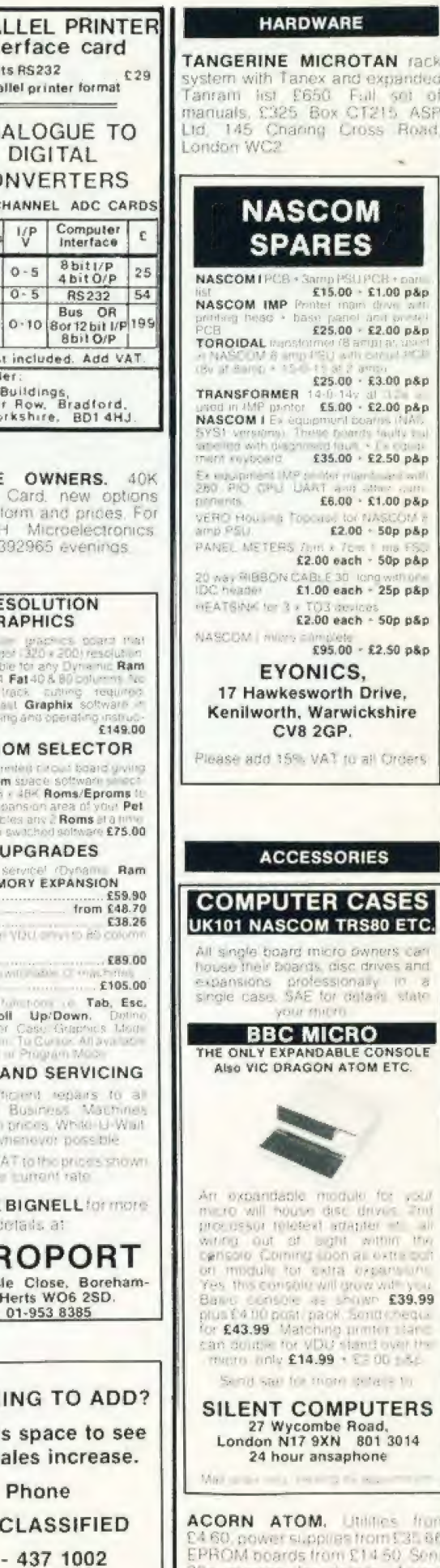

expanded

al sol of<br>T215 ASF

£1.00 p&p

£2.00 p&p

 $£3.00 p$ 

 $£2.00 p&p$ 

£2.50 p&p

 $$1.00 p8p$ 

 $-50p p\&p$ 

all Orders

**IES** 

**ASES** 

**S80 ETC.** 

drives and

CONSOLE

**LOXIE CO** 

mit invan Hw

nitti ndiregi.<br>Mortan

one

 $\mathbb{R}^2$ 

Л

atone from rom 1.31.66 14.50 Sens **Ennumerous for details. Atomic**<br>Computer Systems 1 Cowley Computer Systems 1 Cowley Lands BB12 8SX 0282 75144

# **SERVICES**

T-SHIRTS. I'm user friendly Have you seen my peripherals?"<br>£3.25 white or blue s.m.l. one per cent screens. 12 Star Lane, Great Wakering, Essex.

# **TEST, SERVICE, REPAIRS** Computers (Business and Perso

loppy Disc Drives (all makes) . VDU's<br>Ionitors . S100 Boards . Disc Drives H-foot COD AR-hr of **EPROM SERVICE** · Erase · Program · Copy · Modify  $ABEDI$ **MICRO UPGRADES, HARDWARE** · Printers · Monitors · Disc Driv · Nascom Disc Interface · Z8/Basic Computer . Euro Card Micro Expansio stem · Power Supplies · Cabi-A. N. Electronic & Computer Services Ltd 211 Park Barn Drive Guildford, Surrey<br>Tel: (0483) 504897

# **HAVE YOU A SERVICE TO OFFER TO COMPUTER USERS?**

Make sure you reach the right audience by usina

**COMPUTING TODAY CLASSIFIED TELEPHONE:** 

**ASP** 01 - 437 1002 **Extension 282** 

# **ELIMINATE FAULTY CASSETTES**

DataClone is the first company in the UK established specifically for the duplication of data cassettes.

All other duplicating houses are audio orientated - only DataClone has a duplicating system designed from scratch purely to handle computer information.

The result?

Greatly improved reliability in data transfer rates from 300 to beyond  $2400$  baud  $-$  previously unattainable.

All formats catered for. Quantities from 100 to infinity. Contact us now for brochure

DataClone - the first specialist service for computer

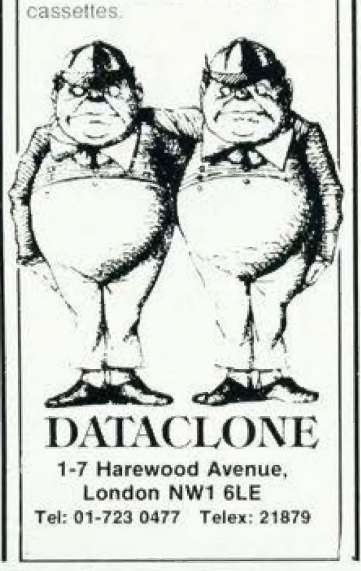

**WANTED** 

WANTED. Computer components. Test equipment, spot cash<br>paid. Q' Services. Camberlay Surrey. Yateley (0252) 871048.

### **FOR SALE**

NASCOM II 48K Ram, steel case. arious software, £270 ono. RS printer Offers? Tel: Yeovil 27250.

SHARP MZ80K 48K eleven months old, £310 ono. Tel: 061 224 4445 after 6pm.

**ACORN ATOM Computer, 16K** ROM & 12K RAM includes toolkit. colour board, teletype complete with hardware & software. £180.00 Tel: Broadstone 695977

**ACORN ATOM 12K** with joystick<br>and £60 software and books Bargain at £165. Luton 660678.

**TANGERINE MICRON 8K with** Basic. XBug Graphics invert video<br>cased keyboard Hex Keypad Manuals and games tapes. £300<br>one. Tel: 061 794 9005 after 5pm.

PET 4032 computer plus utility<br>chip. Commodore 4022 matrix immaculate. £650. Call printer. 0792 781370

VIDEO GENIE 48K twin disks monitor plus £100's worth of soft-<br>ware, £800 ono. John Berkin<br>College Hall, Knighton Road, Leicester.

DAI/48K COMPUTER, 24K Rom Hi-Res colour graphics. Stereo Chess, ECI, £280. Horsham 65832

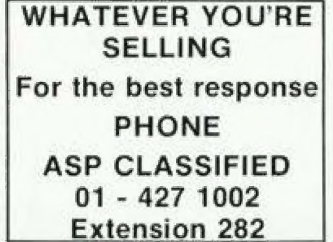

**RIBBONS.** Prices include VAT & postage! OKI Microline 80 £2.50 ea 3 min) MX 80 cartridge £5.00 ea (2 For immediate despatch min). cheques to: Sprite Business<br>Supplies, 1 Edenbridge Court,<br>Nottingham NG8 2RS Telephone 0602 284046 (see floppy discs ad).

**FLOPPY DISCS.** Price includes<br>VAT + postage! Wabash 5" SS/SD<br>£18.00 per 10! For immediate despatch cheques please  $10<sup>1</sup>$ Sprite Business Supplies, 1 Eden bridge Court, Nottingham NG8<br>2RS Telephone 0602 284046 **NIGR** (see Ribbons ad).

**BBC** Microcomputer Model B. Complete with all leads, manuals etc., and £50 worth of games. £320<br>ono. S. Ainsworth, 165 Mustard Lane, Croft Warrington WA3 7BB.

PET SYSTEM 4032 computer 4040 dual disc with microline 80 printer. Many extras including word processing Pascal, Rom switch-<br>board etc. £1000 ono. Tel: 0202 885166

ZX81 16K + fullsize keyboard, Cassettes including Invaders.<br>Chess, Flight Simulation and many<br>more. All for £110. Tel: 01-254 5952 (evenings).

APPLE SOFTWARE for sale. Workshop, Logo, Lisp, copy pro-<br>grammes, Toolkit, D.Bs, Lisa. SAE or details, Box No CT216, ASP Ltd. 145 Charing Cross Road, London WC2

DAI/48K COMPUTER, Hi/res colour graphics, stereo sound,<br>assembler tape, books, games assembler tape, books, games.<br>£350 ono. Boyd, 26SU, BFPO 45.

SHARP PC3201 64K Ram, VDU, disk drives, printer. Worth £2700, will accept £1599 ono. Tel: 01 952 4836

48K SPECTRUM and cassette Free Transmitter. E120. Sharp M280-P5<br>printer. E250. Sharp M280-P5<br>printer. E250. Sharp VC2300H<br>video recorder. E250. All as new 145 Charing Cross Road, London WC2H OEE

# **COMPUTING TODAY CLASSIFIED ADVERTISEMENT - ORDER FORM**

35p per word (min 15 words). Simply print your message in the  $\mathbf{I}$  $\overline{2}$ 3 coupon and send with your cheque or postal<br>payable to Argus Specialist Publications Ltd to stal order 6 5 4 **CLASSIFIED DEPT., COMPUTING TODAY** 145 Charing Cross Rd., London WC2H DEE.  $\overline{7}$ 8  $\overline{Q}$ Tel: 01-437 1002 PLEASE STATE CLASSIFICATION REQUIRED.  $10$  $12$ 11  $13$  $14$ 15 Name .......................... . Valence a compositor compositor a compositor and property Tel.No.(Day)

Please place my advert in Personal Computing Today for [3] months. Please indicate number of insertions required.

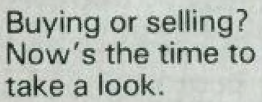

\* LATEST computers featured and their performance assessed by Home Computing Weekly's team of resident experts.

 $\star$  Tested program listings for all the populars including BBC, ZX80, ZX81, **\*** Over five pages of software Spectrum, Atari, VIC-20, Oric and others. The reviews each week.

\* The LATEST news and views on personal computers.

**IT'S HERE!** 

- $\star$  Inside information for the computer enthusiast.
- \* News coverage like you've never seen before.
- 

# **OUT NOW AND EVERY TUESDAY** i —— == —— i aT \_— —\_\_ —\_ === — —. — = ———— SS —\_— el —\_—— ——— — a ——-\_ ——= = —\_—————— —\_ ———= ST a EE bas

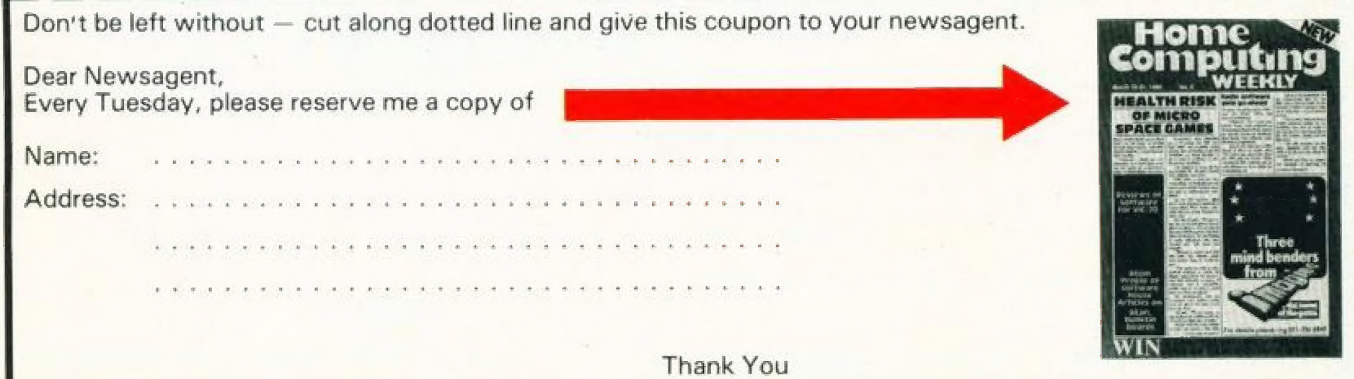

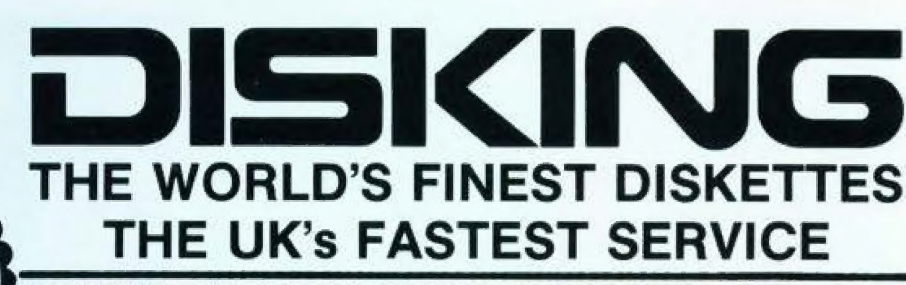

DISKING INTERNATIONAL, FREEPOST, LIPHOOK, HANTS GU30 7BR. Te<sup>1</sup> (0428) 722563 TWX 849131 G

# **NEW 1983 OFFERS**

SEE US ON AT

FA COURT

REE WITH EVERY TEN-PACK of disks from DISKINGL

Œ 凹

Ш

 $\frac{1}{2}$ 

ō

# "Memorex Promotion -**Free Calculator\*\***

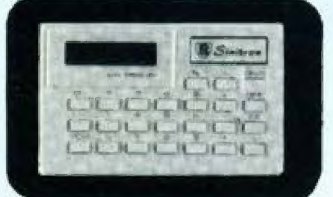

In addition to the above we are packing a FREE<br>CREDIT CARD MEMORY CALCULATOR with<br>every two Ten-Packs of ANY MEMOREX<br>disks, provided you mention this ad.

# **DISKING SUPERLUXE DISK LIBRARY**

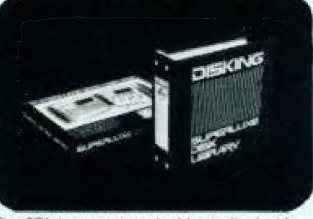

The SDL keeps your valuable media dust free<br>while at the same time allows instant selection<br>of any dsk. The SDL holds 20 disks & the SDLX<br>noits 28 disks. They come boxed with full<br>split matricions & labelling<br>SDLX.... only

1-4 59 10-19 20-49 50-99 100+<br>£9.95 £9.45 £8.95 £8.60 £7.90 £7.15

# **U.K: P&P RATES** INC INS. EXC. VAT

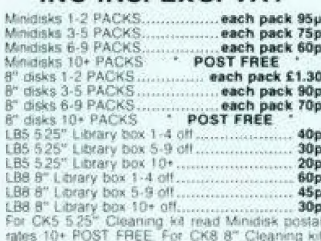

rates for FOST FREE For UNS & Cleaning Kit<br>fead 8" disks postal rates 10+ POST FREE For<br>SDL or SDLX (5.25" version only) read Minidisk

# **NORMAL ORDERS**

We accept Armed Forces and all Ministry of<br>Defence Establishments orders over £50.00 in value All other culations<br>response and all ministry of peaks with order schedules. We calculate<br>peaks payable to DISKING If you are a

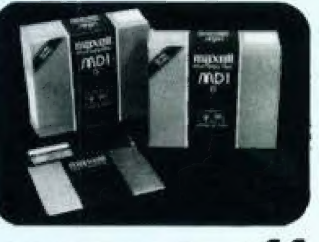

# THE GOLD **STANDARD**

In an age when new standards are constantly<br>emerging, one disk consistently meets or<br>exceeds them all. Maxell have run disks over<br>ten all. Maxell have run disks over<br>ten million passes, under conditions designed<br>to find we and you won't

# **5.25 INCH DISKETTES**

Certified for single OR double density and with

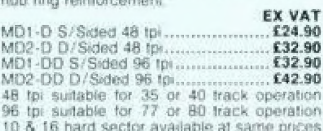

# **8 INCH DISKETTES**

EX VAT 32 hard sector available at same of

# **DISK DRIVE HEAD CLEANING KITS**

### **PLASTIC LIBRARY BOXES**

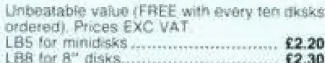

# **CREDIT CARD ORDERS**

**CHEUIT CARD ORDERS**<br>
We welcome Access (Mastercharge), Barclay-<br>
cald (VISA) & Dinets Gub international, & there is no<br>
AG credit card succharge You may write your<br>
cay or mght .385 days ayear You may seek for an<br>
day or

- 
- 
- 
- 

YOU MAY LEAVE THE REST TO US!!!!

# **URGENT ORDERS**

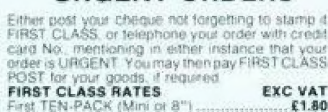

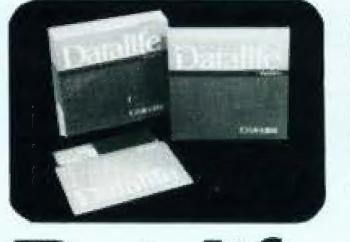

# **NOW WITH 5 YEAR WARRANTY**

VERBATIM Datalife are not only the World's favounte media, but now carry an uncondi-<br>fional FIVE YEAR WARRANTY Minidisks are all double de sity with hub ring reinforce

### **5.25 INCH DISKETTES**

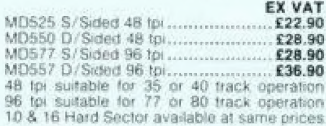

# 8 INCH

# **DISKETTES**

EX VAT<br>24.90<br>231.90<br>231.90<br>236.90 tion 1 is Verbalim VEREX product and super<br>codes the FD34-1000<br>See See The FD34-1000

\*For Critical applications<br>32 Hard Sector available at same prices

# **TRADE CORNER**

\*\*\* FREE CREDIT CARD CALCULATOR AND SDL GIFT VOUCHER \*\*\* Write to us on your letter headed paper, and ask for our special TRADE PACK You will receive an SDL Gift Voucher & details of our special prices and offers. Our diskette prices allow you good margins AND their very high quality ensures that you<br>can sell 'em and forget 'em! Furthermore we enclose a FREE CREDIT CARD CALCULATOR and SDL voucher with every 100 disks shipped.

Those of you selling Software or Hardware will be interested in our vendor branding brochure, which will also be enclosed.

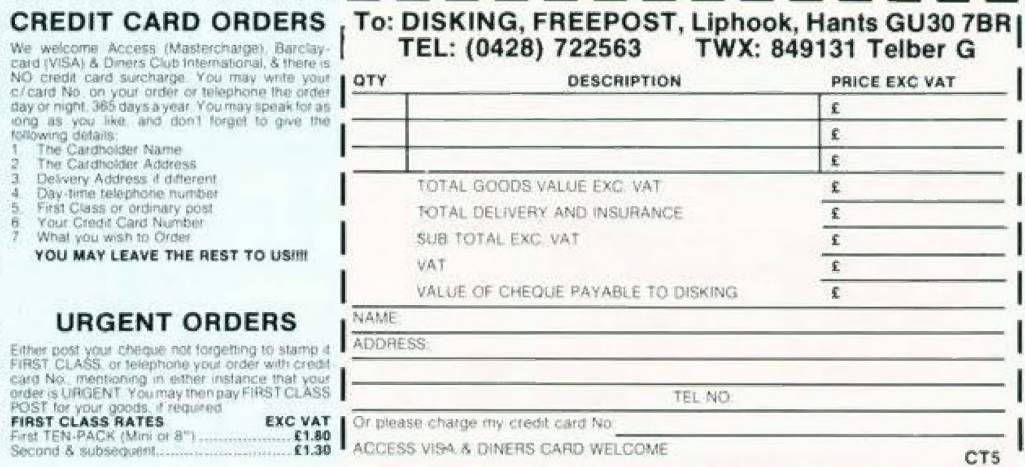

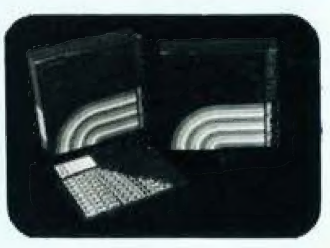

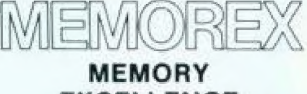

# **EXCELLENCE**

The surface coating of MEMOREX diskettes<br>incorporates a cross-linked binder system<br>which optimises signal output to allow greater<br>read/write accuracy. Protected by a special<br>anti-static lubricant that enhances head per-<br>fo

# **5.25 INCH DISKETTES**

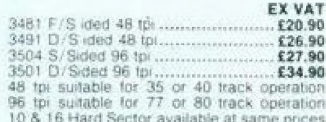

EX VAT 3060 S/Sided S/Density... £23.90<br>£26.90<br>£32.90 3090 S/Sided D/Density<br>3102 D/Sided D/Density<br>32 hard sector availabl hard sector available at same i

8 INCH **DISKETTES** 

# 00 FREE PROGR **FROM SILICA SHOP -WITH JRCHASE OF AN EVER**

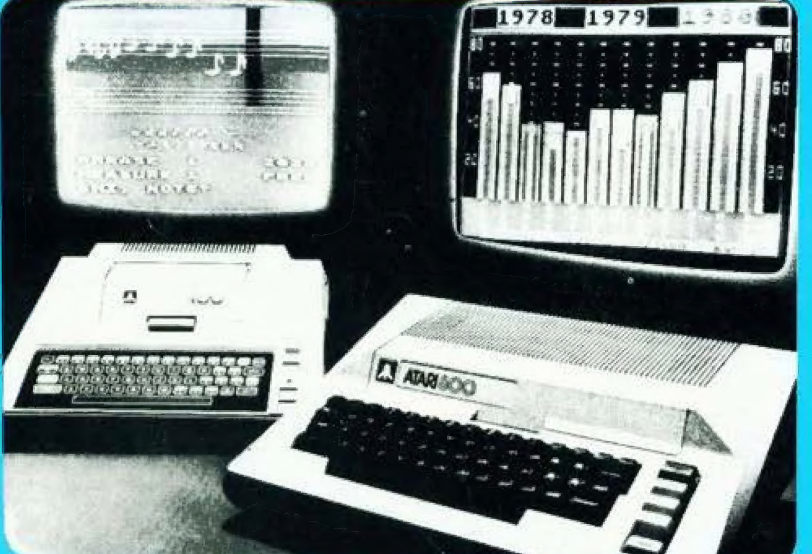

**ATARI PRICES REDUCED!**<br>We at Silica Shop are pleased to announce some<br>fantastic reductions in the prices of the Atari 400/800<br>personal computers. We believe that the Atari at its new price will become the U.K.'s most popular per-<br>sonal computer and have therefore set up the Silica Atari Users Club. This club already has a library of<br>over 500 programs and with your purchase of a 400 or 800 computer we will give you the first 100 free of<br>charge. There are also over 350 professionally writthen games and utility programs, some are listed<br>below. Complete the reply coupon and we'll send<br>you full details. Alternatively give us a ring on 01-301<br>1111 or 01-309 1111.

# ATARI 400 £159 with 16K ATARI 400 £228 with 48K ATARI 800 £349 with 48K

### **400/800 SOFTWARE**  $\mathbf{g}$ **PERIPHEI**

Don't buy a T.V. game! Buy an Atari 400 personal computer and a game cartridge and that's all you'll need. Later on you can buy the Basic Programming cartridge (E35) and try your hand at programming using the easy to learn BASIC language. Or if you are interested in business<br>applications, you can buy the Atari 800 + Disk Drive + Printer together with a selec

Silica Shop have put together a full catalogue and price list giving details of all the peripherals as well as the extensive range of software that is now<br>available for the Atari 400/800. The Atari is now one of the best s as well as details on our users club.

# THE FOLLOWING IS JUST A SMALL SELECTION FROM THE RANGE OF ITEMS AVAILABLE: Mountain Shoot<br>Rearguard<br>Star Flite<br>Sunday Golf DYNACOMP<br>Alpha Fighter

ACCESSORIES AGCESSORIES<br>Cables<br>Cassettes<br>Diskertes<br>Le Stick - Joystick<br>Misc Supplies<br>Paddles Psaales<br>
ADVENTURE INT<br>
Scott Adjent Adv<br>
No. 2 Prest Adv<br>
No. 2 Prest Adv<br>
No. 3 Woodco Cast<br>
No. 3 Wystery Fund<br>
No. 4 Voodco Cast<br>
No. 4 Wystery Fund<br>
No. 8 Strange Odyn<br>
No. 15 See Island<br>
No. 15 See Island<br>
No. 11 See ctions<br>Itic Empire<br>Itic Trader<br>Itander Galactic<br>Galactic

BUSINESS<br>Calculator<br>Database Manage<br>Decruin Maker<br>Graph-It<br>Invoicing AUTOMATED<br>SIMULATIONS<br>Crust Crumble Crup<br>Datestones of Ryn<br>Dragons Eve<br>Invasion Orion<br>Ricochet<br>Ricochet<br>Temple of Apshai<br>Temple of Apshai Invoicing<br>Librarian<br>Montrial Ledger<br>Montrial Ledger<br>Payroll<br>Personal Finl Mgmt<br>Purchae Ledger<br>Stacktory<br>Stacktory<br>Stacktory<br>Tradink 1<br>Tradink 1<br>Weekly Phanner<br>Wond Procession<br>Weekly Phanner<br>Wond Phocessin Propes Ref Manual<br>Basic Ref Manual<br>Compute Ateri DOS<br>Compute MeAtaci<br>Compute MeAtaci<br>DOS Utilities Lit<br>DOS Utilities Ateri<br>Misc Ateri Books<br>Misc Ateri Books<br>Widey Manual<br>Wiley Manual<br>Wiley Manual CRYSTALWARE

neneath The Pyral<br>Fantasyland 2041<br>Galactic Quest<br>House Of Usher<br>Sands Of Mars<br>Warn Waterloo<br>World War III Letterman<br>Mapware

Alpha Fighter<br>Chompelo<br>Crystals<br>Forest Fire<br>Introder Aleit<br>Monarch<br>Moorprobe<br>Moving Maze Monarch<br>Moning Maze<br>Moning Maze<br>Nomindes Jiguaw<br>Rings of The Emp<br>Space Trap<br>Space Trap<br>Stud Poker<br>Triple Blockade The uncease<br>
EDUCATION<br>
Migravic Canada<br>
Alba of Canada<br>
Cubby holes<br>
Cubby holes<br>
Cubby Discor<br>
Frogmaste<br>
Hick Comptg Dem<br>
Lettermonade<br>
Lettermonade

Guire master<br>Starware<br>Starware 3D Graphics<br>Three R Math Sys<br>Video Math Flash<br>Wordmaker EDUCATION<br>from ATARI<br>Conv French<br>Con Sueman<br>Cr > Thailan<br>Cary Spanish Cunv Spanish<br>Linergy Czar<br>European C & Caps langman<br>nyit To Prog 1/2/3

**ENTERTAINMENT**<br>from APX<br>Alien Egg<br>Anthili<br>Attank<br>Avalanche Babel<br>Blackjack Casino<br>Block Buster<br>Block 'Em<br>Bumper Pool

The Text of The School School School School School School School School School School School School School School School School School School School School School School School School School School School School School Sch Emish Hentage<br>
Ciribalage/Dominoes<br>
Ciribalage/Dominoes<br>
Darts<br>
European Scene Jig<br>
Hickory Dukory<br>
Humpty Dumpty<br>
Snooker & Billiards<br>
Super Cubes & Tilt<br>
Tournament Pool

Castle<br>Constantine<br>Constantine<br>Constantine<br>Constant Puzzle<br>Constant Disk<br>Constant Disk<br>Constant<br>Constantine<br>Constant Disk<br>Constant Disk<br>Constant<br>Midian Touch<br>Midian Touch<br>Midian Touch<br>Midian Touch<br>Midian Touch<br>Puzzle<br>Puzzl Solitaire<br>Space Chase<br>Space Trek<br>Sultans Palace<br>Tact Trek Terry<br>Wizards Gold<br>Wizards Reverige wizarta Heroim<br>**ENTERTAINENT**<br>**From ATARI**<br>Blacksack<br>Blacksack<br>Chess<br>Chess<br>Chess<br>Missile Comment<br>Space Invaders<br>Space Invaders<br>Space Invaders<br>Space Invaders<br>Space Invaders<br>Space Invaders<br>Space Invaders<br>Space Invaders ON LINE SYSTEMS<br>Crossfire<br>Fragger 747 Landing Simul<br>Seven Card Stud

Jawkresker<br>Mission Asteroid<br>Mouskattack<br>Threshold<br>Ulysses/Golden Fl<br>Wizard & Princess Sizary Adventure<br>Solitaire PERIPHERALS Centronics Printers<br>
Disk Drive<br>
Essom Printers<br>
Program Recorder<br>
RS232 Interface<br>
Thermal Printer<br>
Thermal Printer<br>
18K Memory RAM<br>
12K Memory RAM

PERSONAL INT<br>
From APX<br>
Adv Music System<br>
Banner Generator<br>
Blackjack Tutor<br>
Sterboard Organ<br>
Keyboard Organ<br>
Morse Code Tutor<br>
Player Pieno<br>
Sketchgad<br>
Sketchgad<br>
Sketchgad<br>
Sketchgad

Family Control Control<br>Saving California<br>Basic of Animation<br>Graphics Machine<br>Graphics Machine<br>Horizontal Scrolling<br>Mini Worth Processor<br>Phayer Maxile Gr<br>Sounds<br>Service Pano<br>Vertical Scrolling<br>Vertical Scrolling<br>Vertical Sc SILICA CLUB<br>Over 500 programs<br>write for details

**PROGRAMMING<br>AIDS from Atari**<br>Assembler Editor<br>Osembler (APX)<br>Microsoft Basic<br>Pascal (APX)

Pilot (Consumer)<br>Pilot (Educator)<br>Programming Kit

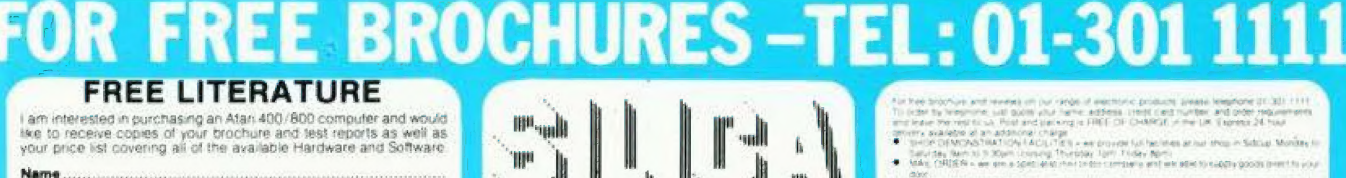

ngdom<br>usic Compose

- GOV<br>- GONEY BACK<br>- GARTENCHAN
- 
- de comparerir.<br>Idea officiental del constant proportion of a president and proportion of the constant of the constant of the
- 
- 

SILICA SHOP LIMITED<br>Dept CT 383, 1-4 The Mews, Hatherley Road, Sidcup,<br>Kent DA14 4DX Telephone 01.301 1111 or 01-309 1111

CT0583 Computing Today May 83

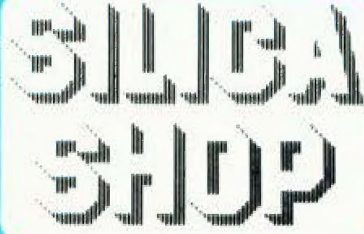

Address

Postcode